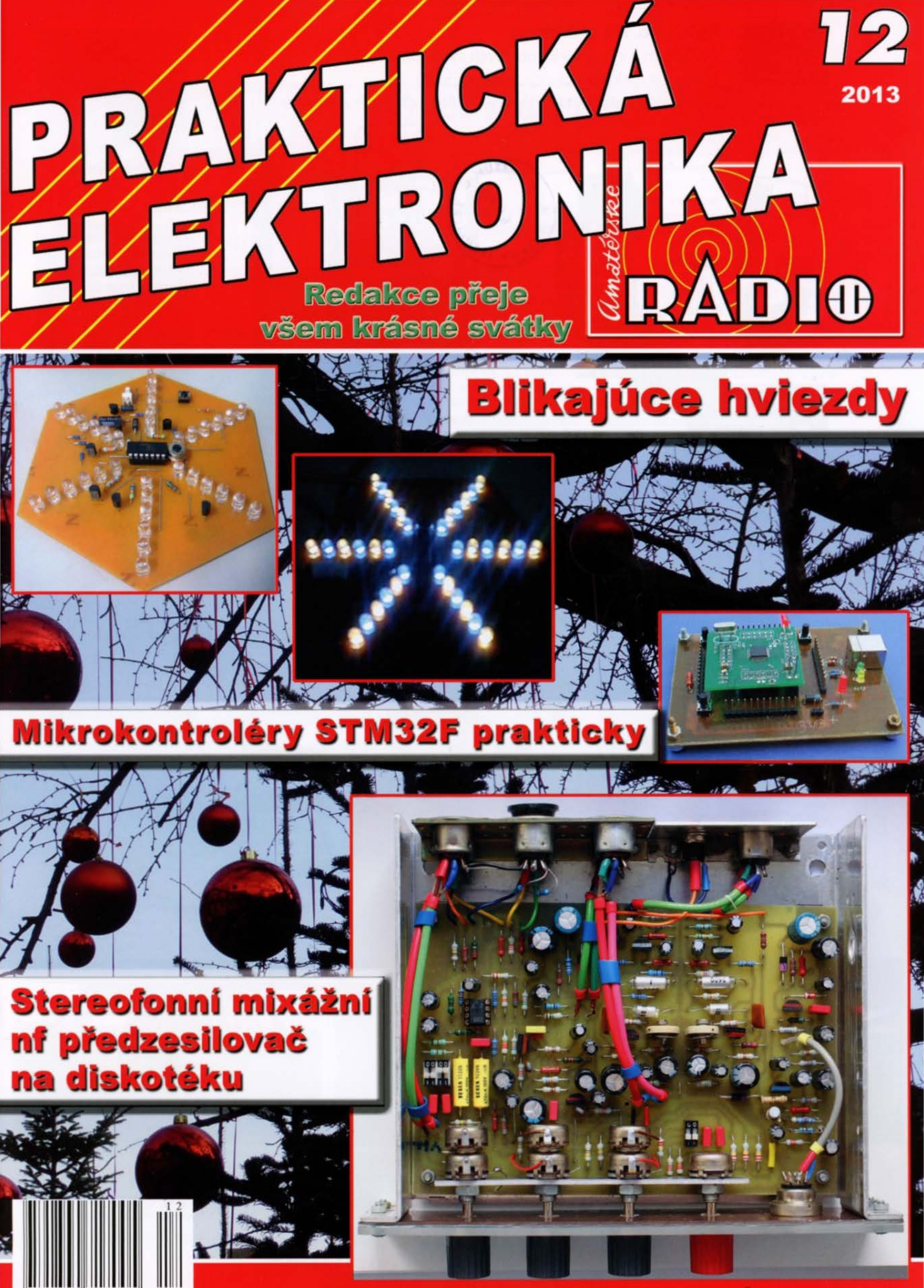

Ročník XVIII (LXII), 2013, ISSN 1804-7173

Cena: ČR 75 Kč; SR 3,75 €

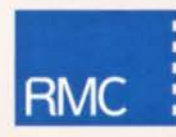

## **RMC s.r.o. Nová Dubnica**

I> výskum a vývoj elektronických systémov

- I> výroba elektroniky, osadzovanie SMD
- I> projekty a dodávka ostrovných fotovoltických elektrární

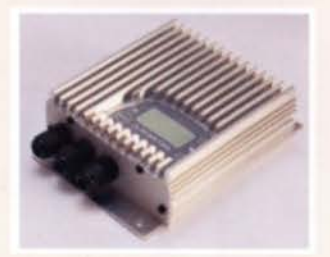

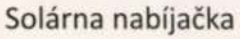

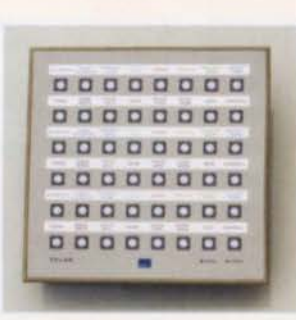

Technologická klávesnica pre ťažké prostredie

 $\overline{\text{H}}\overline{\text{H}}$ 

Regulátor solárneho ohrevu

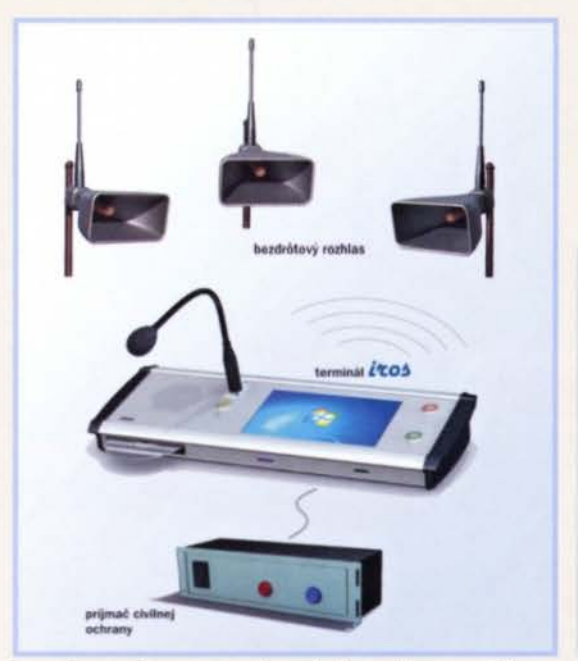

Elektronika pre stomatologickú súpravu

Systém miestneho bezdrótového rozhlasu

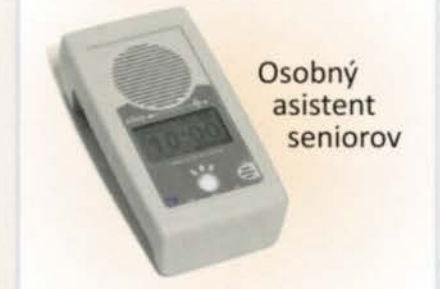

Fotovoltický menič 4kW z vlastného vývoja

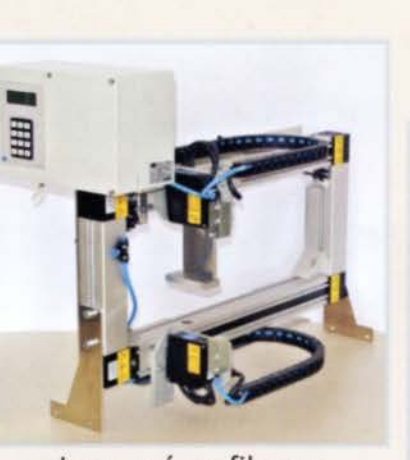

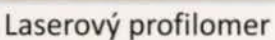

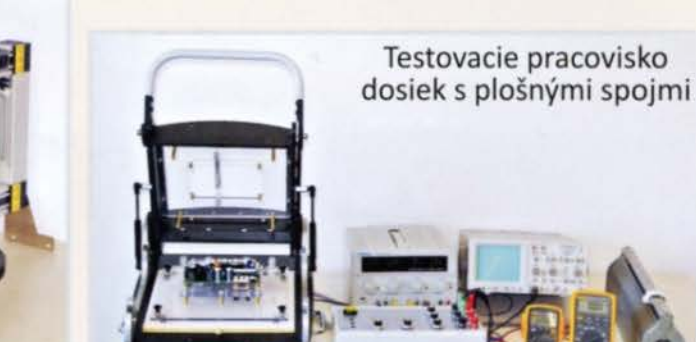

•

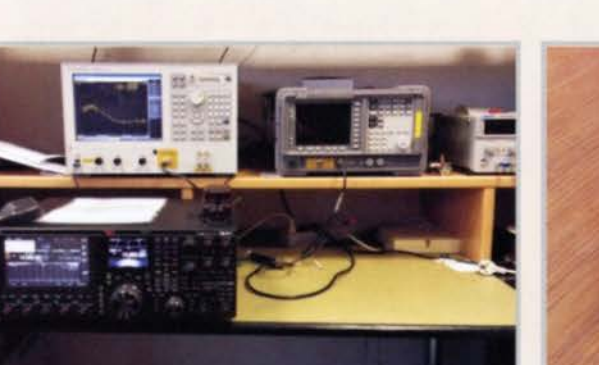

Meranie fázového šumu TRX TS990

## **HAM kútik**

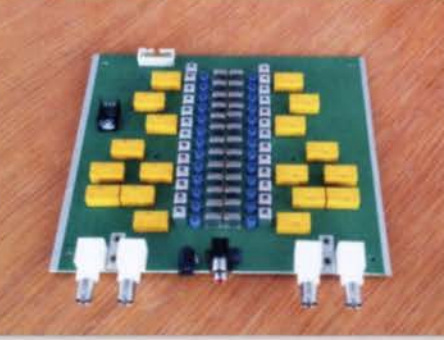

Kryštálový IF filter 14 MHz na zníženie fázového šumu vysielača 144 MHz

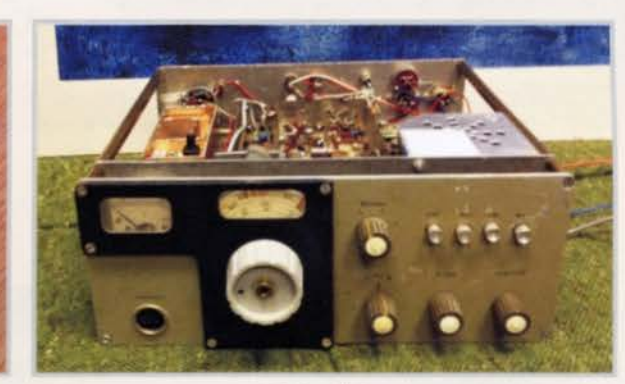

Z histórie. Autorov TRX na 2 m z roku 1979

RMC s.r.o. Nová Dubnica, Trenčianska ulica 863/66, 01851 Nová Dubnica, SR tel.: +42142 4455652, 4455611, fax: +42142 4434175 e-mail: rmc@rmc.sk, web: www.rmc.sk

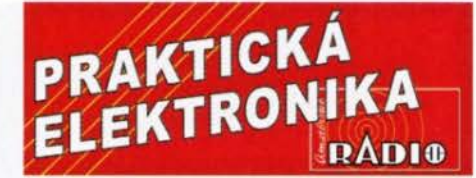

## ROČNÍK XVIII (LXll) 2013. ČÍSLO 12

## V TOMTO SEŠITĚ

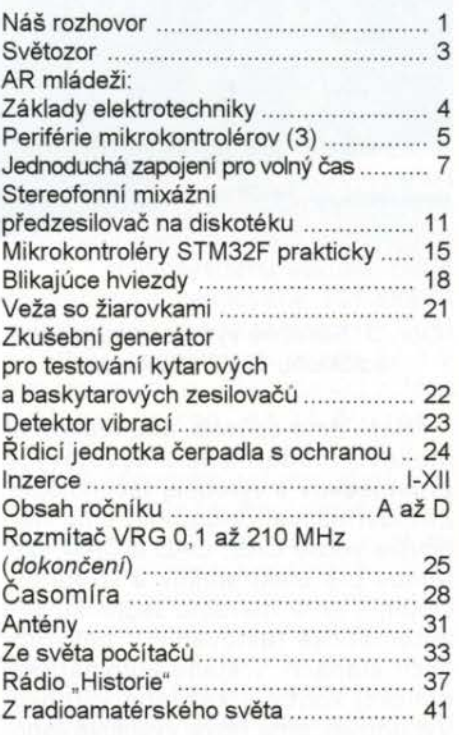

## PRAKTICKÁ ELEKTRONIKA Amatérské RADIO

Redakce: Šéfredaktor: Ing. Josef Kellner, redaktoři: Ing. Jaroslav Belza, Petr Havliš, OK1PFM.

Adresa redakce: Karlovo nám. 557/30, 120 00 Praha 2, tel.: 257 317 310, 222 968 376.

Ročně vychází 12 čísel. Cena výtisku 75 Kč. Rozšiřuje První novinová společnost a. s., Mediaprint-Kapa a. s. a soukromí distributoři.

Předplatné v ČR zajišťuje Amaro spol. s r. o. Hana Merglová (Karlovo nám. 30, 120 00 Praha 2, tel.: 257 317 312; tel./fax: 257 317 313; odbyt@aradio.cz). Distribuci pro předplatitele také provádí v zastoupení vydavatele společnost Česká pošta, oddělení periodického tisku; email: postabo.prstc@cpost.cz; Olšanská 9, 130 00 Praha 3, bezplatná infolinka 800 300 302. Objednávky do zahraničí: MediaCall s.r.o; export@mediaservis.cz; Vídeňská 995/63, 639 63 Brno tel.:+420 532 165 165.

Predplatné v Slovenskej republike vybavuje Magnet-Press Slovakia s. r. o., Šustekova 10, 851 04 Bratislava - Petržalka; korešpondencia P. O. BOX 169, 830 00 Bratislava 3; tel./fax (02) 67 20 19 31-33- predplatné; e-mail: predplatne@press.sk.

Podávání novinových zásilek povoleno Českou poštou - ředitelstvím OZ Praha (č.j. nov 6005/96 ze dne 9. 1. 1996).

Inzerci přijímá redakce - Michaela Hrdličková, Karlovo nám. 30, 120 00 Praha 2; tel./fax: 257 317 313; inzerce@aradio.cz.

Za původnost a správnost příspěvků odpovídá autor (platí i pro inzerci).

Vydavatel: AMARO spol. s r. o., IČO 63487233. Vychází: 5. den v daném měsíci.

Internet: http://www.aradio.cz E-mail: pe@aradio.cz

Nevyžádané rukopisy nevracíme. ISSN 1804-7173, MKČR E 7409

© AMARO spol. s r. o.

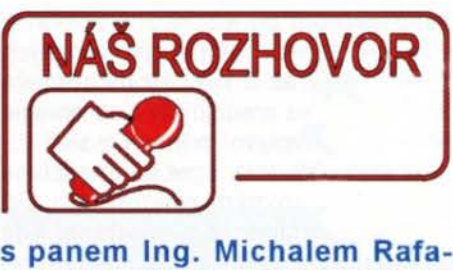

jem (OM3TRN), majitelem firmy RMC s. r. o.

> Od našeho posledního rozhovoru uplynuly tři roky. Nyní máte dvacetileté výročí vaší druhé firmy - RMC. Co nejdůležitějšího jste v tom období zažil ve vašem podnikání?

Krízu - dá sa povedať, že skutočnú krízu, o akej sme sa učili ešte v školských laviciach. Rok 2008 bol rokom najvyššej prosperity v našem dvadsaťročnom snažení. Táto prosperita trvala až do polovice roku 2009 a potom sa to začalo masívne rúcať. Naše produkty je možné zaradiť medzi investičnú elektroniku a investície sa začali obmedzovať okamžite s príchodom krízy. Pat' percent poklesu hospodárstva znamená 50 až 70 % poklesu investícií do nových technológií. A s týmto sme sa museli vysporiadať.

#### Jak se vám to podařilo?

Snažili sme sa zachránit' výskumno-vývojové kapacity a rozbehnúť nové výskumné projekty, ktoré by mohli viesť k novej výrobe, nahradzujúcej vypadnuté programy hlavne pre gumárenský a strojársky priemysel. Zachovali sme všetky programy, pri kterých nastal iba pokles výroby, ale nedošlo k rozpadu trhu. Tu sme v spolupráci s našimi partnermi realizovali modernizáciu produktov a ich cenovú optimalizáciu. Zároveň sme sa začali venovať dvom novým oblastiam - zdravotníckej technike a obnovitel'ným zdrojom energie.

### A přineslo to nějaký efekt?

Podarilo sa nám vyvinúť a zaviesť do výroby viaceré riadiace systémy pre zdravotnícku techniku pre domácich a zahraničných výrobcov. Za tieto produkty sme získali aj niekol'ko ocenení na medzinárodných výstavách. Náš partner získal za dentálnu súpravu s našou elektronikou Cenu dizajnu Slovenska.

Pri obnovitel'ných zdrojoch sme sa zamerali na malé kompaktné ostrovné elektrárne, využívajúce fotovoltiku a vietor. Zdôrazňujem, že nie GRID-ON systémy natláčajúce elektrinu z fotovoltiky do siete. Tu pre malých nie je priestor.

#### V jakém stavu se tedy v současnosti firma RMC nachází?

Ak sa neudeje nič mimoriadne, mali by sme v tomto roku, který je aj dvadsiatym rokem existencie našej firmy, znovu dosiahnuť obrat nášho najúspešnejšieho roku 2008. Nemám ) však pocit, že by sa už kríza skončila, uč me sa však s ňou žit'.

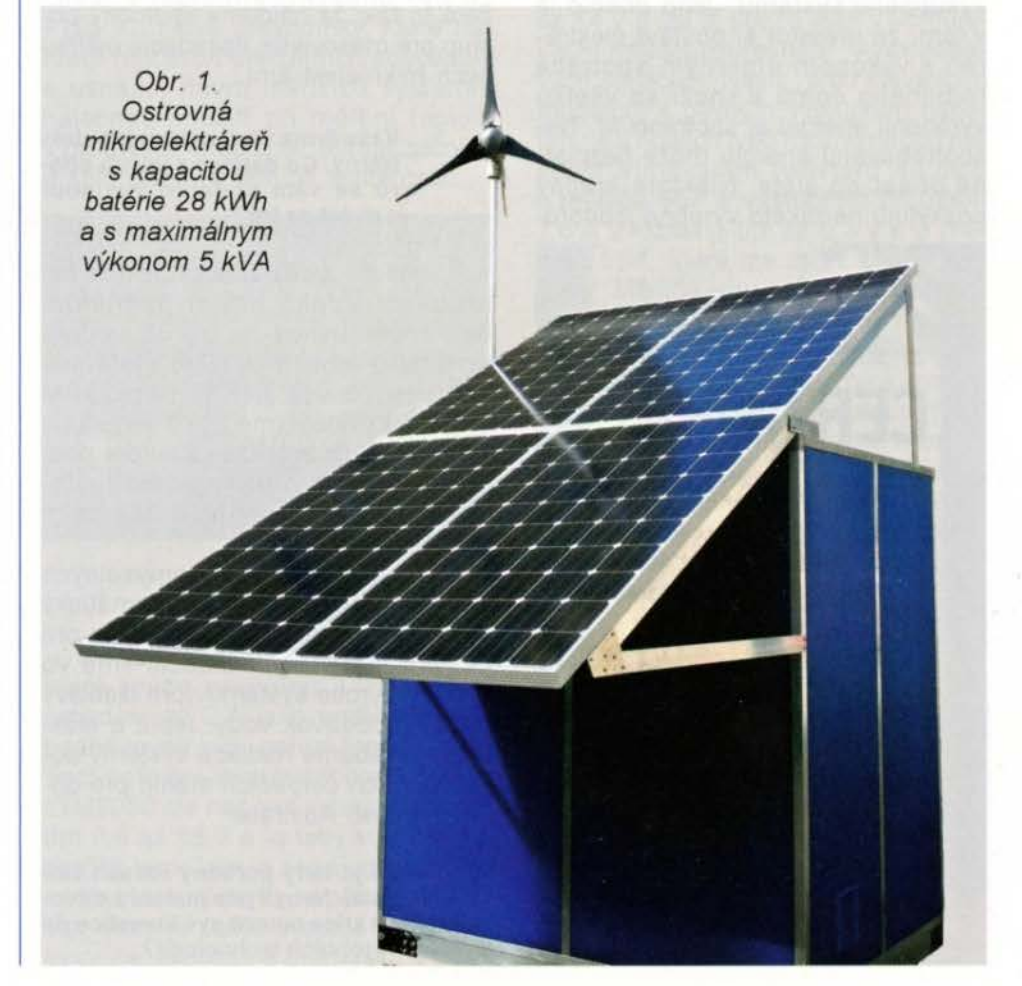

#### Hovořil jste o vašich aktivitách ve fotovoltaice. Jaká je v ni vaše pozice?

Fotovoltiku považujem za vel'mi ekologický zdroj energie. Vždy som však bol zástancom malých elektrární, které by slúžili na napájanie sociálnych mikrosystémov (rodinné domy, chaty, odl'ahlé usadlosti, znevýhodnené obyvatel'stvo apod.). Elektrina tu vyrobená by sa tu aj spotrebovala a obrazne povedané - nedostala by sa ani po prvý transformátor. Vývoj však išiel iným smerom. O nevýhodách masfvnej fotovoltiky sa pohovorilo a popísalo nesmierne vel'a. Mnohé názory majú racionálne jadro, ale vefa je aj názorov na úrovni krčmových rečf (napr. fáma o nasvecovaní fotovoltických panelov reflektormi v noci - aj pri najvyšších výkupných cenách by to bole vysoko neefektívne). Tento prudký rozmach priniesol aj nespochybnitel'né pozitiva: cena panelov sa znížila na zlomek póvodnej ceny a spol'ahlivosť stúpla o jeden rád. Striedače dosiahli takú úroveň po stránke účinnosti, kvality siete, autodiagnostiky a spol'ahlivosti, že sú schopné splnit' aj tie najnáročnejšie technické podmienky.

Dá sa povedať, že GRID-ON elektrárne vytvorili mohutný predvoj ďalšiemu rozvoju fotovoltiky. Napriek tomu, že systém dotovaných výkupných cien sa vo vačšine štátov výrazne obmedzuje, prirastok novoinštalovaných GRID-ON elektrární neustále stúpa. Vefké nádeje sa vkladajú pre budúce mikroelektrárne do tzv. bezvýkupného systému. Jeho princíp je v tom, že investor si postaví elektráreň s výkonem úmerným spotrebe rodinného domu a snaží sa všetku vyrobenú energiu aj spotrebovať. Nespotrebovanú energiu móže bezplatne dodat' do siete. Niektoré krajiny poskytujú na takéto výrobne jednora-

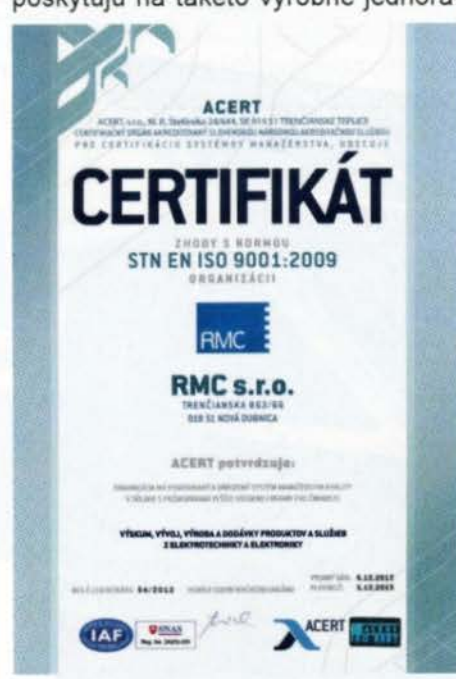

Obr. 2. Certifikát ISO 9001, ktorý sme získali v roku 2012

zovú dotáciu do 40 % obstarávacej ceny elektrárne. Činnost' týchto malých elektrární (2 až 5 kW) sa nepremieta do zvyšovania predajných cien energie a vôbec neovplyvní pomery v sieti.

Ostatně tri roky sme sa intenzívne venovali ostrovným elektrárňam. Sú určené na aplikácie v miestach, kde doteraz elektrická energia nebola dostupná, alebo len z agregátu na fosfine palivá. leh spustenie do prevádzky vačšinou prinesie vefmi výrazné zvýšenie kvality života fudí, kterým slúži. Zdravotníctvo v odl'ahlých oblastiach, školy, sklady potravin, zásobovanie vodou, rodinné príbytky, púštne oázy sú len časťou mozaiky, kde nachádzajú uplatnenie. Vyvinuli sme základný rad mikroelektrární s dennou kapacitou od 1 do 15 kWh, ktoré sú vel'mi jednoducho aplikovatel'né. Pri vačšfch výkonech pristupujeme ku každej požiadavke individuálne.

#### O těchto elektrárnách se moc nepíše. Jakou máte odezvu?

Prekážkou masového nasadenia je vysoká cena použitých akumulátorov. Napriek tomu sú oblasti, kde toto nie je rozhodujúci faktor pre použitie elektrárne.

Na veľtrhu ELOSYS 2013 v Trenčíne získala naša vystavovaná kombinovaná mikroelektráreň (vietor a slnko) cenu "Ekologický počin roka", čo bolo malou odmenou za naše viacročné snaženie. Sme v kontakte s viacerými humanitnými organizáciami, které sa zaoberajú pomocou l'uďom v znevýhodnených podmienkach. Vyzerá to tak, že nájdeme společný postup pre masovejšie nasadenie ostrovných mikroelektrární.

#### Vaše firma však nejsou jen elektrárny. Co dalšího z jiných oborů se vám podařilo vyvinout a uvést na trh?

Uvediem z desiatok projektov len niekoľko. Vďaka našim partnerom sme mohli uviesť na trh už siedmu generáciu monitorovacích systémov motorových vozidiel na báze GSM a GPS. Vyvinuli sme novú generáciu veľkoplošných zobrazovačov pre priemysel a obce, vrátane hodin riadených GPS a odolných voči najťažším klimatickým vplyvom.

Pre automatizáciu priemyselných liniek sme uviedli na trh automatický laserový hrúbkomer - profilomer pre pásové materiály. Pokročili sme vo vývoji a výrobe systémov pre diaľkový odpočet dodávek vody, tepla a elektriny. Vyrábame riadiace systémy automatických čerpacích staníc pre odfahlé oblasti Austrálie.

> To je tedy pořádný rozsah čin ností. Nebyli jste nuceni z důvo dů krize omezit své investice do výrobnich technologií?

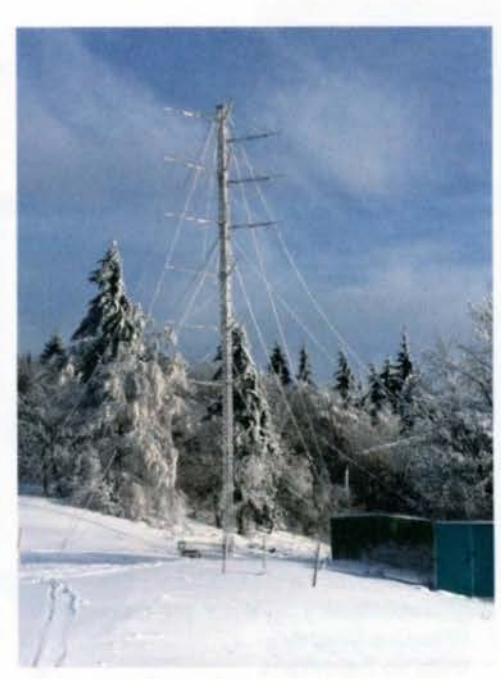

Obr. 3. Súťažné vysielacie stredisko rádioklubu OM3KGW v zime

Našli sme spósob, ako realizovat' hfbkovú modernizáciu vývojových prostriedkov a výrobnej technológie. Zmodernizovali a doplnili sme najnovšie verzie CAE, CAD a CAM systémov pre elektronikov a strojárov. Doplnili sme meraciu techniku pre automatické testovanie v povýrobných etapách, vrátane automatickej optickej kontroly každého výrobku. Vybudovali sme nové vývojové laboratórium pre oblast' šumov rádioelektronických zariadení. Paralelne organizujeme vzdelávanie pracovníkov v nových technológiách.

#### čtenáři vás znaji také jako radioamatéra, člena úspěšného klubu OM3KGW. Mohou radioamatéři využít něco z vašich aktivit?

Rádioamatérstvo - to je druhý paralelný život. Spomínal som fotovoltické ostrovně mikroelektrárne. V súčasnosti končíme rozsiahly výskumný projekt, zameraný na túto oblasť. Jedným z realizačných výstupov bude mobilně vysielacie pracovisko pre krátke vlny a VKV so zabudovanou kombinovanou elektrárňou vietor - slnko s kapacitou batérii na 48 hodinovú nepretržitú prevádzku záchranného systému ARES.

Chcel by som tiež prispieť k riešeniu kvality signálov staníc pri VKV pretekoch. Pripravujeme konferenciu s témou fázového šumu rádioamatérskych zariadení s možnosťou priameho otestovania použitých zariadení pretekárskych staníc. Mám už prisl'úbenú pomoc od najlepších odborníkov v tejto oblasti z radov rádioamatérov.

> Děkuji vám za rozhovor a přeji vám, aby se všechny vaše záměry podařily.

> > Připravil Ing. Josef Kellner.

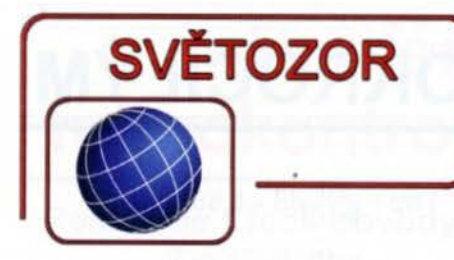

## Zesilovače **odolné** vůči **rušení z mobilních** telefonů

Společnost **NXP Semiconductor**  (www.nxp.com) představila integrované nf zesilovače třídy AS pro použití v automobilech, které se, mimo snížené spotřeby až o 35 % oproti standardním zesilovačům třídy AS, vyznačují integrací filtrů proti rušení reprodukce mobilními telefony často připojenými přímo k audiosystému vozidla. Nové čtyřkanálové zesilovače TDF8546A a TDF8548A v pouzdrech HSOP36 a DSS27 dodávají při napětí 14,4 V a zkreslení 10 % (THD) do 4Q zátěže výstupní výkon 4×24W, resp. 4>< 28 W. Pracují při napětí od 6 do 18 V. V úsporném režimu "Best Efficiency Mode" je napájecí napětí zmenšeno na 6 V a spotřeba se zmenší asi o 17 %. Zesilovače jsou chráněny proti tepelnému přetížení, zkratu na výstupech a poškození elektrostatickým výbojem a bez problémů se vyrovnávají se změnami napětí v automobilové síti hybridních vozidel a se systémem start/stop. Pro účely řízení a diagnostiky jsou vybaveny sériovou sběrnicí  $1^2C$ .

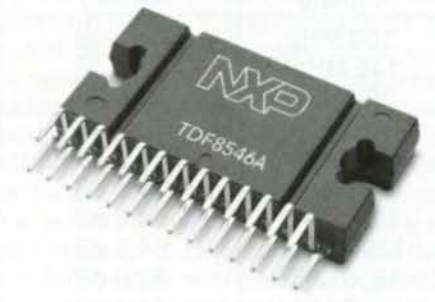

## Usměrňovací **diody pro automobilový** průmysl

Firma **Diodes lncorporated**  (www.diodes.com) uvádí pod označením SSR™ (Super Sarrier Rectifiers) novou řadu usměrňovacích diod splňujících parametry vysoké spolehlivosti podle standardu AEC Q-101 (AEC - Automotive Electronics Council). Všechny nové diody SSR jsou zkoušeny na lavinový průraz a jejich odolnost je proti konkurenčním Schottkyho diodám tři- až desetkrát vyšší. Z toho vyplývá větší imunita vůči záporným špičkám a rázům vznikajícím při spínání indukční zátěže, což je důležité při použití v automobilech. Energie změřená při zkoušce na lavinový průraz jedním impulsem dosahuje u diod SSR 70 mJ oproti 7 mJ u Schottkyho diod. Nové diody jsou určeny pro proudy v propustném směru až 60 A a závěrné napětí až 100 V.

Jejich další výhodou je menší úbytek napětí v propustném směru a závěrný proud při vyšších teplotách, což znamená vyšší účinnost např. při použití v ochranných obvodech spínačů indukční zátěže.

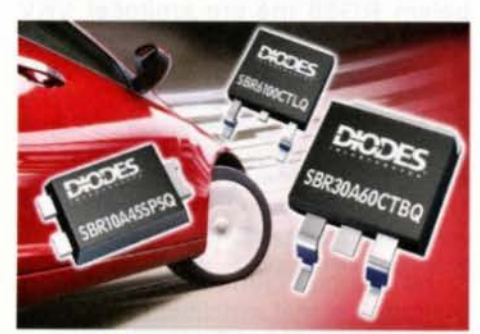

## Převodníky **pro** termočlánky **s** jednovodičovou sběrnicí

Firma **Maxim Integrated** (http:// www.maximintegrated.com/) nabízí integrované převodníky MAX31850 pro termočlánky typu K, J, N, T, E a obvod MAX31851 pro typy R a S. Převodníky obsahuji vše potřebné pro zpracování napětí z těchto senzorů od kompenzace vlivu teploty na srovnávací konec termočlánku, zesílení termonapětf, 14bitový A/D převodník umožňující rozlišení 0,25 °C v rozsahu -270 °C až +1768 °C, přesný referenční zdroj napětí až po jednovodičové sériové rozhraní 1-Wire™ pro komunikaci těchto převodníků s řídicím mikrokontrolérem. Obvod rovněž detekuje přerušení termočlánku a jeho zkrat na zem či napájecí napětí. Převodníky v pouzdře TDFN s 10 vývody mají rozměry  $3 \times 4 \times 0.75$  mm a mohou pracovat v teplotním rozsahu -40 až +125 °C. Nové převodníky, které nahradí množství diskrétních součástek a usnadní návrh měřicích systémů, naleznou použití při měření teploty v průmyslu, medicíně, klimatizačních a solárních termálních systémech.

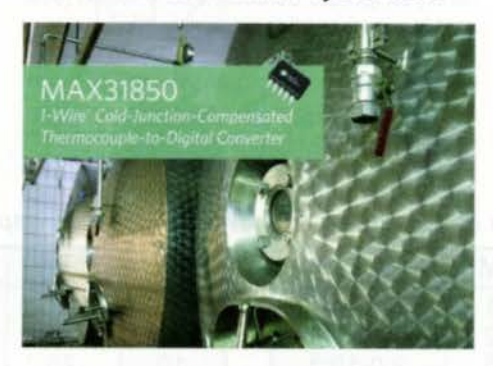

### **Konfigurovatelný**  měničový **modul**

Modul obsahující měnič DC/DC, který může pracovat s výstupním proudem až 2 A jako snižovací, případně invertující, nabízí firma **Linear Technology** (www.linear.com). Obvod LTM8050 lze napájet vstupním napětím 3,6 až 58 V a je tedy vhodný pro použití tam, kde je napájecí sběrnice náchylná k výskytu napěťových špiček, jako je tomu v autoelektronice, avionice, robotice a průmyslu . Výstup lze nastavit jediným rezistorem v rozsahu 0,8 až 24 V, případně -0,8 až -24 V v případě invertující funkce. Externím rezistorem lze nastavit i pracovní kmitočet měniče v rozsahu 100 kHz až 2,4 MHz. µModul™ LTM8050 s rozměry  $9 \times 15 \times 4.92$  mm obsahuje kromě vlastního měniče, řídicích a pomocných obvodů rovněž cívku a výkonový spínač. Vstupní a výstupní filtrační kondenzátor je třeba připojit externě. Nastavit lze také rychlost náběhu výstupního napětí . Je-li třeba větší výstupní proud, lze ho dosáhnout spojením až čtyř modulů. K dispozici jsou verze pro teplotní rozsahy -40 až +125 °C a -55 až +125 °c.

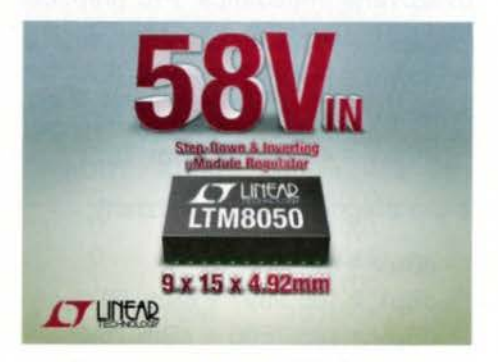

## **Nové kompaktní** měniče **DC/DC**

Firma **Murata** (www.murata.eu) doplnila stávající řadu miniaturních měničů napětí DC/DC označenou LXDC o snižovací měniče LXDC55F a LXDC55K. Zatímco dosud se jednalo o typy pro vstupní napětí do 5,5 V pro použití v mobilních zařízeních , jako jsou např. smartphony, nové měniče LXDC55F mohou mit vstupní napětí 4 až 14 V a lze je použit také v komunikační infrastruktuře, např. v základnových stanicích. Navíc, proti stávajícím modelům s pevným výstupním napětím, je u nových typů možno napětí nastavit trimováním rezistoru na čipu u měničů 55F s výstupním proudem 1,5 A v rozsahu 0,8 až 5,3 V a u měničů 55K, které lze ztlžit až 3 A, do 3,6 V. Měniče jsou vytvořeny ve vícevrstvém feritovém substrátu s vloženou cívkou a výkonovým integrovaným obvodem. Toto řešeni vyniká malým vyzařovaným rušením a výstupním šumem. Zajímavé jsou nové moduly i rozměrově-5 <sup>0</sup>>< 5,7 >< 2,1 mm - což je výhodné vedle zmíněných základnových stanic i pro použiti v tabletech, herních konzolích a fotoaparátech, kde jsou důležité malé rozměry.

**JH** 

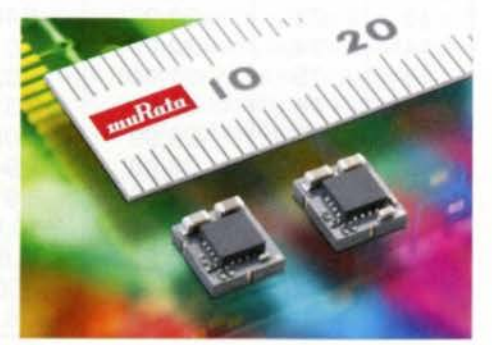

## **<u>ČÍNA JÍCÍM A MÍDNĚ DOKROČILÝ</u> AR ZACINAJICIM A MIRNE POKROCIL YM**

### **Decibely**

(Pokračováni)

## Přepočet dBm na dBmV

Jednotka dBm je jednotka výkonu, dBmV je jednotka napětí. Jedná se tedy o výpočet úrovně v dBm V z úrovně udané v dBm. Tento přepočet je závislý na impedanci, na které měříme. Měřené napětí je závislé na vý-<br>konu podle vztahu *U<sup>2</sup> = P· R*, kde *R* je uvažovaná impedance. Pro přepočet na dBmV můžeme použít vztahy:

 $d$ BmV = 10  $log(1000R)$  + dBm,  $dBmV = 46,9897 + dBm 50 \Omega$ ,  $dBmV = 48,7506 + dBm 75 \Omega$ 

a pro přepočet na dBµV vztahy:

 $dB$ u $V = 60 + dB$ m $V$ .  $dB\mu V = 106,9897 + dBm 50 \Omega$ ,  $dB\mu V = 108,7506 + dBm 75 \Omega$ .

V tabulce 4 je spočítané napětí a výkon na impedanci 50 Q, v tab. 5 na impedanci 75  $\Omega$ .

 $0$  dBmV = 1 mV.  $0$  dBmV = 60 dBµV a  $0$  dB $\mu$ V = -60 dBmV.

#### Příklad:

 $20$  dBmV = 80 dBµV.  $-10$  dBmV = 50 dBµV,  $-20$  dBmV = 40 dBµV.

Navýšení napěťové úrovně signálu o 14 dB znamená, že signál bude 5krát větší, například z 1 mV se zvětší na 5 mV. Zmenšení úrovně signálu o 6 dB znamená poloviční velikost napětí. Atenuátor 6 dB zmenši napětí z 1 mV na 0,5 mV.

Příklad: Anténa - skládaný dipól dodá na výstupních svorkách napětí 20 mV (obr. 67). Vedení dlouhé 50 m

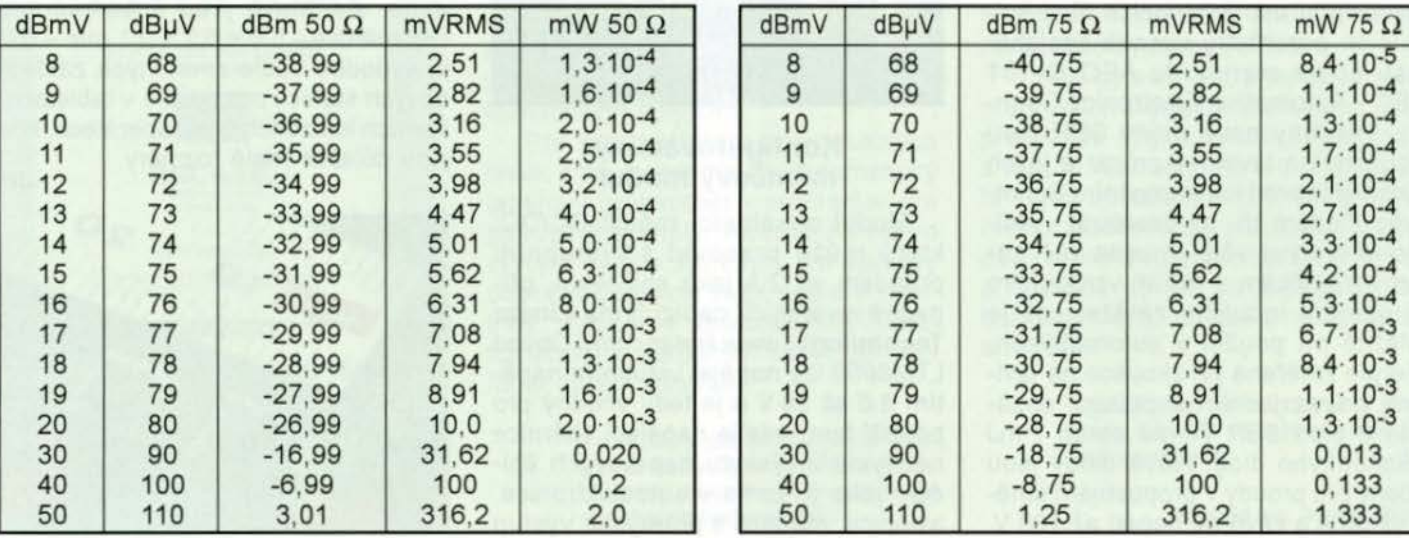

napaječ ), realizované koaxiálním kabelem RG58 má pro kmitočet VKV rozhlasu na kmitočtu 100 MHz útlum 8 dB, viz tab. 6. Uvažujme ještě ztrátu 1 dB na anténním přizpůsobovacím členu. Celkový útlum je  $(-1) + (-8) =$ = -9 dB, celkový činitel přenosu pak

 $10^{(20)} = 0,3548.$ 

Na vstupu přijímače pak bude mít přijímaný signál amplitudu  $20 \text{ mV} \cdot 0,355 = 7 \text{ mV}$ .

## **Neper**

Občas se v literatuře, zvláště té starší, můžete setkat s jednotkou neper, nazvanou podle Johna Napiera, objevitele logaritmu. Podobně jako decibel je to bezrozměrná poměrná jednotka. Zatímco decibel je odvozen od dekadického logaritmu, neper má za základ logaritmus přirozený:

 $Np = \ln \frac{x_1}{x_2}$ 

Pro přepočet mezi mezi decibely a nepery můžete použít vztahy:

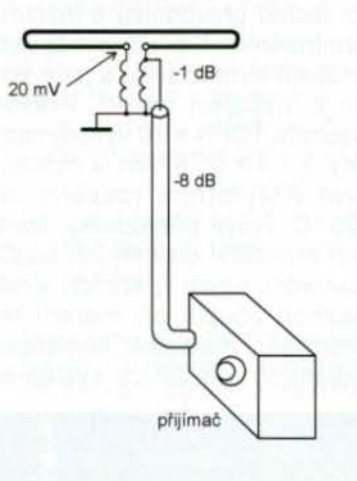

Obr. 67. Ztráty při přenosu signálu od antény k přijímači

 $1 Np = \frac{20}{\ln 10} dB \approx 8,686 dB,$  $1 dB = \frac{\ln 10}{20} Np \approx 0,115 Np.$ 

Příklad: V textu knihy jsme narazili na údaj, že vedení mělo útlum 2,3 Np. Kolik je to decibelů?

 $2,3$  Np  $\cdot$  8,686 = 19,98 dB.

### **Decibely v akustice**

V akustice se používají jednotky dB( A), někdy se píše jen dB. Je to jednotka akustického tlaku (hlučnosti) vztažená k prahu slyšitelnosti (O dB). V tiché kanceláři je hluk přibližně 40 dB, na hlučné ulici asi 90 dB a práh bolestivosti se uvádí 120 dB. U reproduktorů se udává tzv. charakteristická citlivost. Je to akustický tlak ve vzdálenosti 1 m při příkonu reproduktoru 1 W. Pro subjektivní hodnocení hlasitosti jsou však lepší jednotky, které berou v úvahu vlastnosti lidského sluchu, např. son (sone) nebo fón.  $V\mathbf{D}$ 

Tab. 6. Útlum koaxiálního kabelu RG58 C/U (char. impedance 50  $\Omega$ )

| kmitočet             | útlum 100 m |  |  |  |  |
|----------------------|-------------|--|--|--|--|
| signálu              | kabelu      |  |  |  |  |
| 100 MHz              | 16.1dB      |  |  |  |  |
| 145 MHz*             | 17.8 dB     |  |  |  |  |
| <b>200 MHz</b>       | 23.0 dB     |  |  |  |  |
| 400 MHz              | 33,0 dB     |  |  |  |  |
| 432 MHz*             | 33.2 dB     |  |  |  |  |
| 500 MHz              | 36.1 dB     |  |  |  |  |
| 1000 MHz             | 54.6 dB     |  |  |  |  |
| 1296 MHz*            | 64,5 dB     |  |  |  |  |
| 1800 MHz             | 82.0 dB     |  |  |  |  |
| 2000 MHz             | 87,5 dB     |  |  |  |  |
| 2320 MHz*            | 97,1 dB     |  |  |  |  |
| 3000 MHz             | 118,0 dB    |  |  |  |  |
| radioamatérská pásma |             |  |  |  |  |

Tab. 4. Převod napětí a výkonu v dB na impedanci 50  $\Omega$  Tab. 5. Převod napětí a výkonu v dB na impedanci 75  $\Omega$ 

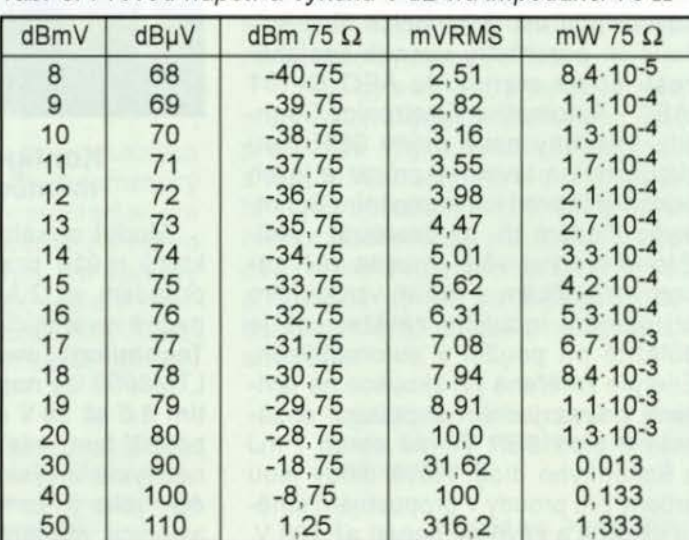

**4 ( Praktická elektronika - <mark>AR</mark> 12/2013 )** 

## **Periférie mikrokontrolérov (3)**

**Real Time Clock obvody** (Pokračovanie)

### **MCP7940N**

Posledným RTC obvodom, ktorý si v stručnosti priblížime, je MCP7940N od firmy Microchip. Dostupný je aj v puzdre DIP8 a zapojenie vývodov je v podstate totožné s obvodem OS 1307. Napriek tomu je tu niekol'ko rozdielov.

MCP7940 je zastihnutel'ný na inej 1 2C adrese, a to: 11 01111 . Ďalší drobný rozdiel je v aktivovaní oscilátora: podobne ako u predchádzajúcich dvoch popisovaných obvodov slúži bit 7 adresy OOH na vypínanie či zapínanie jeho činnosti - hodnota má však opačný význam: čiže "1" oscilátor spustí a "0" ho zase zastaví.

Okrem toho je pri zápise času potrebné (podl'a výrobcu) zabrániť situácii, keď sa dáta zapisujú a zároveň by malo prebehnúť zvýšenie hodnoty registrov - preto musí byť program na nastavenie dátumu a času trocha "opatrnejší" ako pri predchádzajúcich dvoch obvodech. Zapojenie je tiež o niečo málo zložitejšie - viď schéma na obr. 6 (použitý je 32, 768 kHz kryštál s kapacitou 6 pF).

Dôležitý je ešte jeden rozdiel - a síce softvérová kontrola backupu batériou - je totiž možné prostredníctvu bitu Vbaten (bit 3 na adrese 03H - čiže tam, kde je uložený BCD kód dňa v týždni) backup funkciu zapnúť či vypnúť. V praxi to znamená, že pokiaľ backup nie je povolený, po odpojení napájania sa všetky údaje stratia - bez ohl'adu na to, či máme správne pripojenú batériu, alebo nie. Netuším síce, načo to môže byť v praxi dobré, v každom prípade treba o tejto funkcii vedieť, pretože pokiaľ je tento bit nastavený na "0", je backup zakázaný- čiže pokial' nastavíme deň v týždni hoci na pondelok - čiže "jedničku", vypneme "nechtiac" zálohovanie. Musíme teda vždy pri nastavení dňa pripočítať 8, aby bol bit Vbaten nastavený na "1" (pokial' chceme zálohovanie využívat').

Na druhej strane poskytuje tento čip 64 bajtov vol'ne využitel'nej pamate, alarm, a tiež - čo je zaujímavá funkcia - pri výpadku a pripojení napájania je zapísaný čas (time stamp) týchto udalostí. Toto je samozrejme možné pri určitých typech aplikácií priamo využit'.

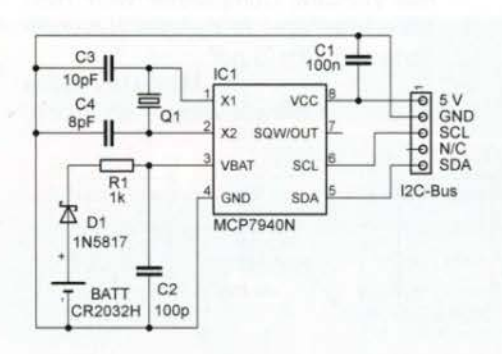

Obr. 6. Zapojenie obvodu MCP7940N

Zo spomenutých rozdielov je zrejmé, že pre komunikáciu s týmto RTC obvodem je nevyhnutné program trochu upravit', aj keď princip je rovnaký. Program pre obsluhu obvodu je súčasťou programu k 1 <sup>2</sup>C demo doske, který je možné nájsť na www.aradio.cz.

V demo programe sa z hlavného menu stlačením klávesy "R" dostaneme do menu pre RTC:

#### (l)DS1307/M41T00CAP (2)MCP7940N

A následne stlačením "1" alebo "2" je spustený program, který prečíta a zobrazí čas z príslušného RTC:

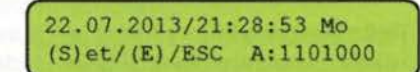

Taktiež je možné spustit' programček popísaný skôr ako príklad zápisu (stlačením "E"), prípadne nastaviť čas - pokiaľ stlačíme .S"

#### **Literatúra**

- [3) Microchip: Data Sheet MCP7640N. http://ww1.microchip.com/downloads/ en/DeviceDoc/25010E.pdf
- [4] Microchip: Maxim DS1307 $\rightarrow$  MCP7940N Migration. http://ww1 .microchip. coml downloads/en/DeviceDoc/25010E.pdf
- [5] http://translator.tym.cz/prestupne-roky.php

### **Teplotné senzory**

V súčasnosti je možné nájsť na trhu nespočetné množstvo rôznych teplotných senzorov - aby som začal veľmi zoširoka - od analógových rezistorov meniacich svoj odpor v závislosti od teploty až po digitálne čidlá , které sú schopné merať teplotu na dial'ku. Taktiež niektoré procesory majú vbudované teplotné senzory priamo na čipe .

My sa dnes budeme venovať digitálnym čidlám merajúcim teplotu lokálne, a které komunikujú prostredníctvom rozhrania 1 2C. Ako uvidíme, mnoho týchto čipov poskytuje aj iné (dodatkové) funkcie, ktoré s meraním teploty nijako priamo nesúvisia. Jedna z najobl'úbenejších funkcií je pamať EEPROM priamo na čipe.

#### **TMP100**

Prvý zo senzorov, který si priblížime, je TMP100 od Texas lnstruments [1). Jedná sa o l'ahko ovládatel'né a čitatel'né čidlo. Jeho jediným problémem pre amatéra (aspoň pre amatéra ako som ja) môže byť, že je naozaj veľmi malé - je dostupné v 6-pinovom púzdre SOT23, s kterým sa s klasickou "socialistickou" spájkovačkou pracuje - povedzme - dosť náročne.

Je to jednoduchý, dalo by sa povedať základný, senzor, s kterým je možné merať teplotu bez akéhokol'vek predchádza-

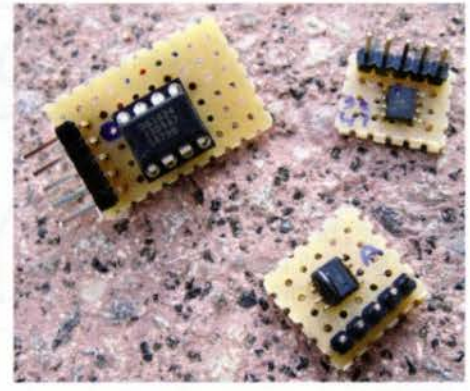

Obr. 7. Tep/otné senzory

júceho nastavovania. Tento typ taktiež neposkytuje žiadne "dodatkové funkcie"

Okrem dátových SDA/SCL pinov a napájania sú k dispozícii dva vstupy ADDO a ADD1 na definovanie adresy čidla . Pomocou týchto dvoch pinov je možné nastaviť adresu čidla nasledovne (Float = nepripojený):

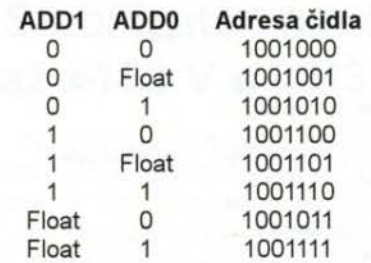

Z tohto výpisu vyplýva, že <sup>1</sup> 2C adresa senzoru je vždy 1001 + tri volitel'né bity (čo mimochodem platí pre vačšinu 1 2C teplotných senzorov). Takisto je zrejmé, že na jednu 1 2C zbernicu je možné pripojiť maximálne 8 rôznych senzorov.

Senzor poskytuje niekol'ko adresovatel'ných registrov, pričom s kterým z nich sa chceme zhovárať, je možné obvodu oznámiť po inicializácii komunikácie zápisom do tzv. "pointer registru", podobne ako pri RTC obvodech, ako sme si priblížili v minulej častí.

Vlastne je možné zevšeobecnit', že pokial' do obvodu niečo zapíšeme, prvý zápis je vždy chápaný ako nastavenie pointeru a ďalší potom zapisuje na adresu, kam pointer ukazuje. Na rozdiel od RTC obvodov, pri teplotných senzoroch sa tento pointer nezvyšuje automaticky po každej operácii. Čiže pokial' napríklad čítame 2x za sebou, čítame vždy z tej istej adresy senzoru.

Keďže register, v ktorom je prístupná nameraná teplota sa nachádza na adrese "0" a default hodnota "pointer registra" po pripojení napájania je "0", teplotu je možné prečítať bez akéhokol'vek predchádzajúceho zápisu.

Nasledovným jednoduchým podprogramem v asembleri je možné prečítať nameranú teplotu. 1 2C adresa čidla musí byť pred zavolaním uložená v registri v\_i2c\_add, prečítaná teplota bude uložená do v temp1 a v temp2 (využijeme pritom opať podprogramy na komunikáciu 1<sup>2</sup>C popísané v prvej časti):

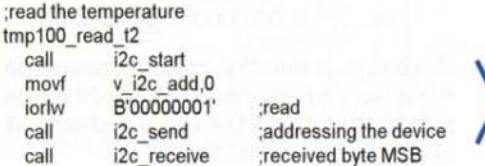

**(** *Braktická elektronika - <mark>AR</mark> 12/2013* **<b>) 5** 

movwf v\_temp1<br>
call i2c\_ack<br>
call i2c\_recei<br>
movwf v\_temp2 call i2c\_ack<br>call i2c\_receive movwf v\_temp2<br>call i2c\_not s call i2c\_not\_ack<br>call i2c\_stop i2c\_stop return

call i2c\_receive ;received byte LSB<br>mow f v temp2

Pokiaf si nie sme z hfadiska behu programu istí, že pointer je nastavený na adrese "00", mali by sme program rozšíriť o nastavenie tejto adresy. Rozšírený program by potom vyzeral nasledovne:

#### tmp100\_read\_t1 nop

;1. write the address of required registerto the device call i2c\_start<br>movf v i2c ad  $v$  i2c add,0 andlw B'11111110' ;write call i2c send movlw B'oOoooooo' ;addressing the device ;Register Addess = 00 ; => temperature register call i2c send call i2c stop ;2. read the temperature call i2c\_start<br>movf v i2c ad  $v$  i2c add,0 iorlw B'00000001' ;read call i2c\_send<br>call i2c\_receive ;received byte movwf v\_temp1<br>call i2c\_ack i2c ack call i2c receive ;received byte movwf v\_temp2<br>call i2c not a call i2c\_not\_ack<br>call i2c\_stop i2c\_stop return

Druhá časť - od ..read the temperature" je totožná s predchádzajúcim programom.

Ako je patrné, register teploty pozostáva z 2 bajtov. Náš senzor podporuje 12 bitové rozlíšenie pri rozsahu merania teploty od -55 °C do +125 °C, čo v praxi znamená, že je schopný zaznamenať zmenu teploty o 0,0625 °C, ničmenej presnosť je podľa výrobcu ±3 °C v celom rozsahu merania.

Prečítaný údaj znamená zhruba toto: MSB (a zároveň prvý prečítaný bajt)

- bit 7 znamienko: 0 znamená teplotu nad nulou, 1 znamená .mínus",
- bity 6 až 0 teplota "pred desatinnou čiarkou" pokial' sme v pásma nad nulou, prfpadne -128 plus daná hodnota pre teploty pod nulou.

LSB (druhý prečítaný bajt) - hodnota za desatinnou čiarkou.

Pre názornost' je zopár príkladov uvedených v nasledovnej tabul'ke:

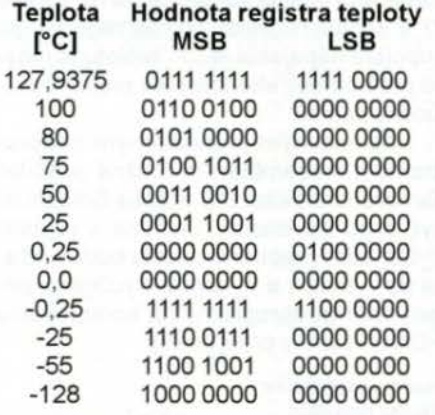

Ako je z tabul'ky zrejmé, posledné 4 bity sú vždy rovné 0000, využitých je teda spolu 12 bitov (ako sme si spominali

V demo programe na www.aradio.cz sú implementované oba spósoby podprogramu na čítanie teploty - s inicializácou pointera alebo bez (je možné zvoliť v menu), pričom teplota zo senzoru je zobrazená na LCD displeji spolu s prečítanými hodnotami registrov:

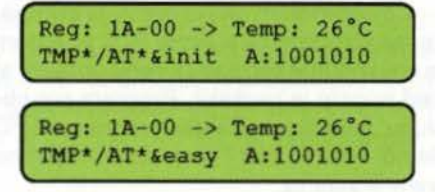

1 <sup>2</sup>c adresa senzora použitá v demo programe je 1001010 - a to z veľmi pragmatického dóvodu: ten čip je naozaj maličký , pokiaf však spojíme vždy nožičku *2*  (resp. 5) so susednou (3, resp. 4), postačí nám pripojiť 4 vývody: Vcc, GND, SDA a SCL, pričom AD1 je pripojená na GND a ADD0 na V+, čím je daná spomínaná 12c adresa.

## AT30TSE754

Tento senzor od firmy Atmel je, čo sa ovládania základných funkcií týka - teda merania teploty - veľmi podobný práve popí sanému TMP100. Dalo by sa vlastne povedať, že z hl'adiska ovládania sú úplne rovnaké. Adresovanie je rovnaké, rozsah merania teplôt je rovnaký - z čoho vyplýva, že obslužný program na prečítanie nameranej teploty je možné použit' bez akejkoľvek zmeny z predchádzajúceho prikladu.

Okrem toho ponúka tento čip 4 kb pamate EEPROM.Akým spósobomje možné túto pamať využívat', si popíšeme nabudúce.

Senzor je pristupný v 8-pinovom SOIC puzdre, a na rozdiel od TMP100 poskytuje 3 adresové vodiče: A0, A1 a A2. l<sup>2</sup>C adresa čidla je však v rozsahu tých istých adries ako TMP100, čiže prvé 4 bity sú vždy 1001 a zvyšné tri sa musia zhodoať s .pridrátkovaním" adresových pinov.

Rozsah meranej teploty je od -40 do +125 •c, čo v praxi znamená, že je schopný zaznamenať zmenu teploty o 0,0625 °C pri presnosti ±2 °C v celom rozsahu merania. Rovnako ako TMP100 je využitých (maximálne) 12 bitov. Kódovanie teploty je taktiež zhodné s TMP100, čiže z hfadiska základných funkcií je možné TMP100 l'ubovolne zamieňať s týmto senzorom, pričom program a ani uživatel' si to vóbec nemusí všimnúť.

#### LM76

Je opat' senzorom od firmy Texas lnstruments. Móžeme povedať, že základně funkcie sú z hfadiska 12c komunikácie presne rovnaké ako v prípade prechádzajúcich 2 senzorov. Čiže 2 bajty informácie o nameranej teplote je pristupných na adrese O, default hodnota pointeru po pripojení napájania "0" a software na čítanie dát totožný. Istý rozdiel tu však je - a to vlastne hned tri.

Pri testovaní je relatívne rýchlo patrné, že tento senzor je pomalší ako predchádzajúce dva. Prejaví sa to tým, že pokiaf necháme program stále dookola čitať údaje zo senzoru a zobrazovat' hodnoty na displeji - neprečítame nič - vlastne prečítame, ale stále rovnaký údaj - a to posledný nameraný pred prvým prístupom nášho programu na čidlo . Neustálym prístupom do registrov senzora zabránime tomu, aby sa nameraný údaj mohol do tých registrov vóbec zapisať. Preto mu treba po každom čítaní nechať "trocha vydýchnut". Toto pochopitel'ne vo vačšine reálnych aplikácii problém určite nebude.

Druhý rozdiel je nepatrne odlišné kódovanie dát. Priklady nameranej teploty sú uvedené v nasledovnej tabul'ke:

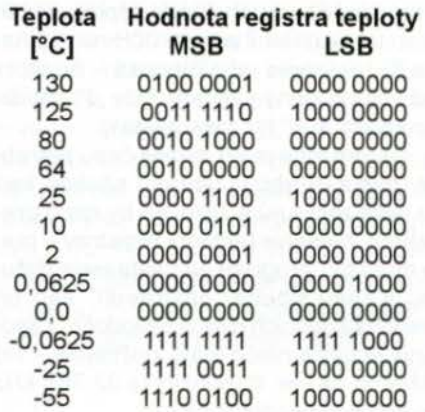

Ako je zhruba na treti pohl'ad zrejmé, LM76 využíva 13-bitové kódovanie, pričom 7. bit MSB bajtu je opať znamienko, a pokiaf ten zvyšok posunieme o jeden bit dofava, móžeme použit' presne rovnaké dekódovanie, ako pre pred tým popísané dva senzory.

Posledný rozdiel je v počte možných 1<sup>2</sup>C adries: fixná časť je vždy "10010" a posledné dva bity sú volitefné podl'a pripojenia A0 a A1 na GND, alebo Vcc, čím je možné použit' max. 4 senzory na jednu zbernicu.

#### Literatúra

- [1] Texas Instruments Data Sheet. TMP100, TMP101, Digital Temperature Sensor with <sup>2</sup>C Interface. http:// www.ti.com/lit/ds/symlink/tmp100.pdf
- [2] Atmel Data Sheet. Atmel AT30TSE752, AT30TSE754, AT30TSE758, Digital Temperature Sensor with Nonvolatile Registers and Serial EEPROM. http:/! www.atmel. comllmages/doc8751.pdf
- [3] Texas Instruments Data Sheet LM76, Digital Temperature Sensor and Thermal Window Comparator with Two-Wire Interface. http://www.ti.com/lit/ ds/symlink/lm 76.pdf

#### Miroslav Cina (Pokračovanie nabudúce)

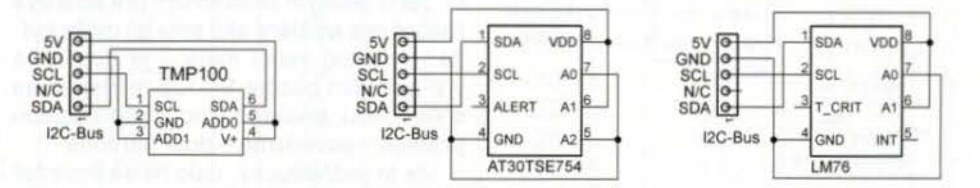

skór -12-bitové rozlíšenie). Obr. 8. Zapojenie senzorov TMP100, AT30TSE754 a LM76

## **JEDNODUCHÁ ZAPOJENÍ PRO VOLNÝ** ČAS

## **Regulátor** čerpadla **ve studni**

Vyzkoušel jsem různá zapojení regulátoru čerpadla a neuspokojila mě. To z toho důvodu, že nastala porucha, třeba "odešly" tyristory apod.

Mnou navržené zapojení regulátoru, jehož schéma zapojení je na obr. 1, pracuje už léta a nemám s ním žádné problémy. Na výstupu regulátoru je relé RE1, které spíná proud ze sítě 230 V/50 Hz do cívky stykače. Stykačem se teprve zapíná použité výkonné čerpadlo.

čerpadlo se zapíná krátkým stisknutím tlačítka START (TL1), a to pouze tehdy, když jsou elektrody E1 a E2 ponořené do vody a je sepnutý Darlingtonův tranzistor T1. Po odčerpání vody, když její hladina klesne pod úroveň elektrod a odpor mezi elektrodami se podstatně zvětší, se čerpadlo automaticky vypne. Čerpadlo však lze vypnout kdykoliv tlačítkem STOP (TL2). Tlačítka START a STOP by měla být částečně odolná vůči vodě (vodotěsná).

Elektrody jsem použil z nerezavějící oceli kvůli tomu, že nekorodují. Obyčejné železné zrezavějí. Mosazné se mi neosvědčily - pokryjí se vrstvou oxidů a následkem toho změní vodivost. Vzájemná vzdálenost elektrod není kritická. Záleží na vodivosti

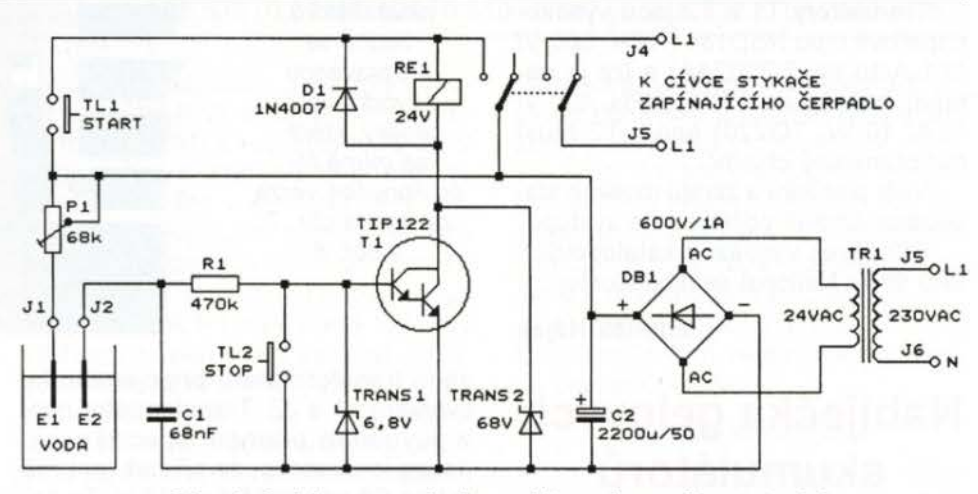

Obr. 1. Schéma zapojení regulátoru čerpadla ve studni

vody, citlivost regulátoru můžeme nastavit trimrem P1.

Dioda D1 chrání tranzistor T1 proti proražení impulsem vysokého napětí, který vzniká na cívce relé při vypínání proudu tekoucího cívkou. Transily TRANS1 a TRANS2 chrání T1 vůči různým přepětím. Kondenzátor C1 zabraňuje pronikání brumu na bázi T1 .

Konstrukční řešení regulátoru je na obr. 2, provedení elektrod a jejich umístění vůči hladině čerpané vody a sacímu otvoru čerpadla je zřejmé z obr. 3.

Komerční výroba regulátoru je možná jen se souhlasem autora.

#### **Pavel Šimon**

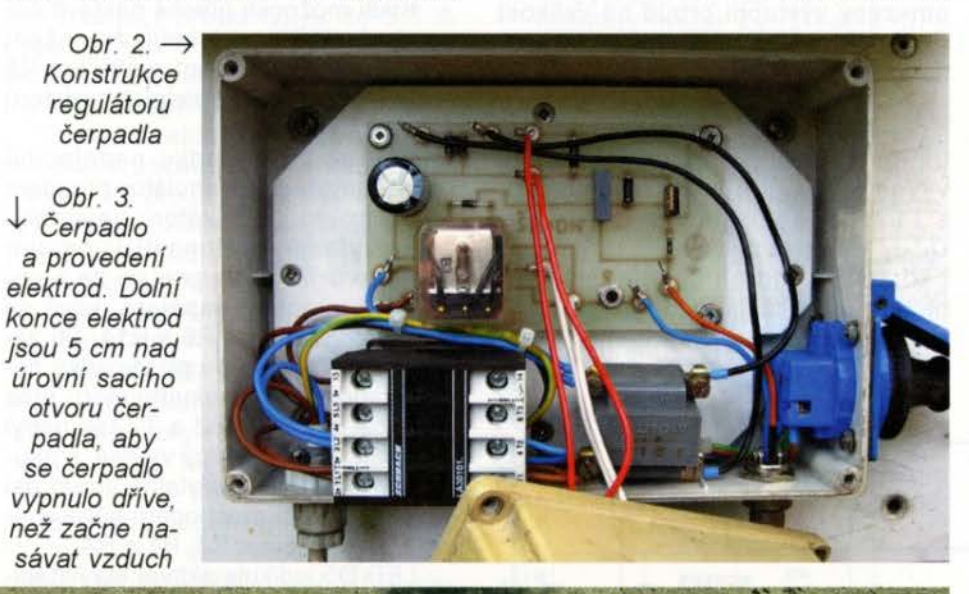

Elektrody pro vypínání čerpadla Hladina vody

## **Stabilizátor** napětí **až +168 V s LM317**

Na obr. 4 je schéma zapojení stabilizátoru s obvodem LM317, jehož výstupní napětí U<sub>OUT</sub> na svorkách J3 a J4 je plynule nastavitelné od +1 ,25 do +168 V a jehož výstupní proud může být až 50 mA. Potřebné vstupní napětí U<sub>IN</sub> přiváděné na svorky J1 a J2 musí být větší než +175 V.

Velikost výstupního napětí se ovládá reostatem R6 (0 až 20 k $\Omega$ /5 W), přičemž na R5 je vždy napětí 1,25 V rovné vnitřnímu referenčnímu napětí 101 . Když zanedbáme proud tekoucí z vývodu ADJ, je výstupní napětí určováno vztahem:

#### $U_{\text{OUT}} = 1.25 + 1.25 (R6/R5)$ .

Reostat R6 můžeme nahradit přepínatelným odporovým děličem.

Vstupní napětí U<sub>IN</sub> je snižováno emitorovým sledovačem s Darlingtonovým párem tranzistorů T1 a T2.

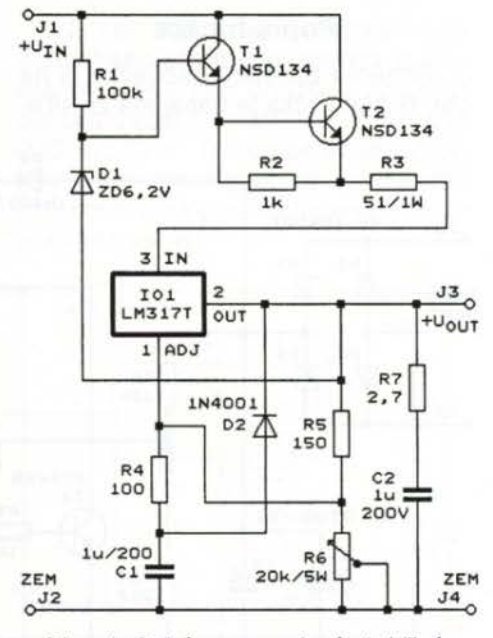

Obr. 4. Schéma zapojení stabilizátoru napětí až +168 V s LM317

**( Praktická elektronika -@;J 12/201 3) 7** 

Sledovač je pomocí Zenerovy diody 01 řízen tak, aby udržoval mezi vstupem a výstupem 101 konstantní napětí přibližně 5 V.

Tranzistory T1 a T2 jsou vysokonapěťové typu NSD134 (NPN, 300 V/ *I*O, 1 A/10 W, TO202AA) a lze je nahradit běžnějšími TIP50 (NPN, 400 V/ /1 A/ 40 W, TO220) apod. T2 musí mít přiměřený chladič.

Vůči přetížení a zkratu musíme stabilizátor chránit pojistkou na výstupu.

Příspěvek vychází z katalogových listů firmy National semiconductor.

Zdeněk **Hájek** 

## Nabíječka **gelových**  akumulátorů

Ve starším časopise byl nalazen návod na stavbu nabíječky s pravoúhlou výstupní voltampérovou charakteristikou určené pro nabíjení bezúdržbových hermetických gelových olověných akumulátorů se jmenovitým napětím 12 V.

Vybitý akumulátor se nejprve nabíjí konstantním nabíjecím proudem IKNAB (volitelným v rozmezí 0,05 až 1 A), přičemž se napětí akumulátoru plynule zvětšuje. Když akumulátor dosáhne konečného napětí  $U_{\text{KON}}$  (které lze nastavit trimrem v rozmezí 13,6 až 14,4 V), nabíjí se při tomto napětí proudem, který postupně klesá. Akumulátor je tak nabíjen šetrně a případně může být k nabíječce připojen trvale. Popsanou funkci nabíječky zajišťuje stabilizátor LM317T s několika doplňujícími obvody.

Protože taková nabíječka by stále mohla čtenáře zajímat, byl pro ověření funkce zhotoven její vzorek na desce s plošnými spoji (obr. 5). Zapojení z původního pramene bylo kvůli zlepšení funkce mírně upraveno, dále je popisováno upravené zapojení.

#### **Popis funkce**

Schéma zapojení nabíječky je na obr. 6. Nabíječka je napájená ze síťo-

Obr. 5. Deska se sou částkami nablječky gelových akumulátorů. Jedná se o upravenou původnf verzi desky, která se mírně liší od konečné verze desky na obr. 7 a obr. 8

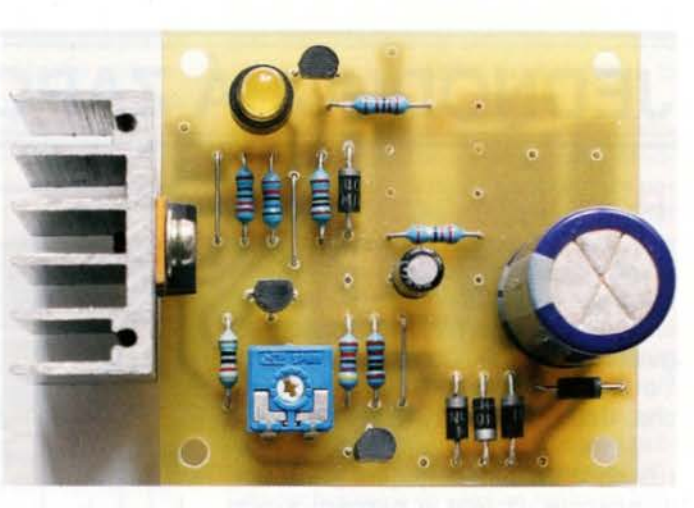

vého transformátoru připojeného ke svorkám J1 a J2. Transformátor není v původním prameni specifikován, pouze je uvedeno, že při nabíjení má být na C1 napětí 15,5 až 18 V. To považuje redaktor za nedostatečné, lepší by bylo, kdyby na C1 bylo vždy napětí 20 až 25 V. Podle zkušenosti by mohl vyhovět transformátor se jmenovitým napětím (efektivním) 15 V, který je schopný poskytovat střídavý proud číselně odpovídající zvolenému nabíjecímu proudu  $I_{KNAB}$ .

Střídavé napětí ze svorek J1 a J2 je dvoucestně usměrňováno můstkem s 01 až 04 a pak je vyhlazováno kondenzátory C1 a C2. Při volbě nabíjecího proudu /<sub>KNAB</sub> menšího než 0,5 A není nutná tak velká kapacita vyhlazovacích kondenzátorů , a proto můžeme vypustit C2.

Napětí z C1 se přivádí přes oddělovací diodu 06 na stabilizátor LM317 (101 ), který poskytuje na výstupních svorkách J3 a J4 napětí U<sub>KON</sub> a má omezený výstupní proud na velikost I<sub>KNAB</sub>. Ke svorkám J3 a J4 je připojen nabíjený akumulátor 81.

Napětí U<sub>KON</sub> je určováno odporem rezistorů R1 a R2 a napětím na běžci trimru P1, které se přenáší na dolní vývod R2 emitorovým sledovačem s T1. Vždy se nastaví takové napětí  $U_{\text{KON}}$ , při kterém je na R1 úbytek napětí rovný vnitřnímu referenčnímu napětí 1,25 V stabilizátoru 101. V realizovaném vzorku lze trimrem P1 nastavit  $U_{KON}$  v rozmezí 11,4 až 15,6 V.

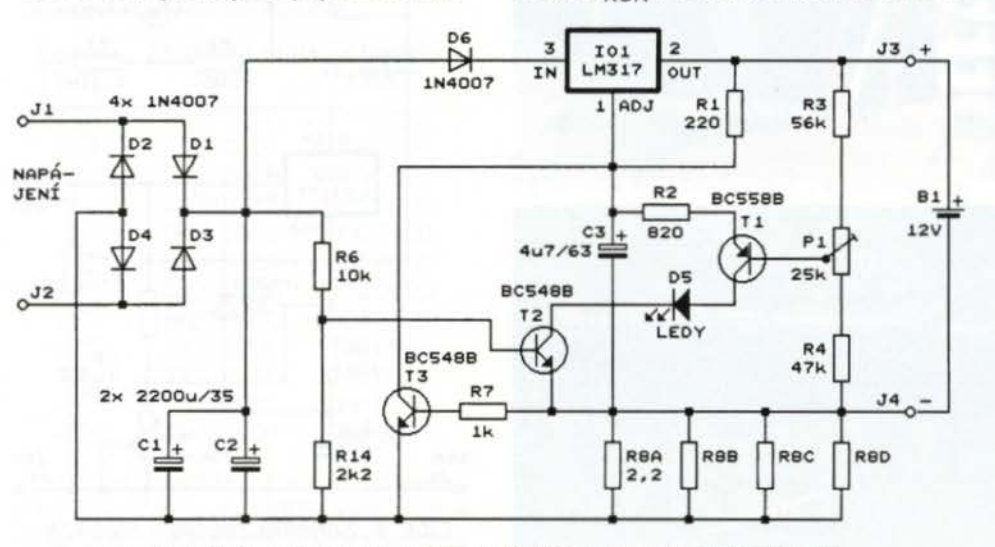

Obr. 6. Schéma zapojení nabíječky gelových akumulátorů

Pokud akumulátor ještě není dostatečně nabitý a jeho svorkové napětí je menší než U<sub>KON</sub>, IO1 by se otevřel a nabíjel by akumulátor vnitřně omezeným proudem asi 2,2 A To však není žádoucí. Abychom mohli sami definovat velikost nabíjecího proudu /<sub>KNAB</sub>, je lO1 doplněn vnějším omezovačem proudu s bočníkem R8 a tranzistorem T3. T3 je otevírán napětím, které se vytváří na R8 průtokem nabíjecího proudu. Pootevřený T3 odvádí část proudu, který by protékal rezistorem R2, a tím snižuje výstupní napětí stabilizátoru. Ustálí se takový nabíjecí proud /<sub>KNAB</sub>, při kterém je výstupní napětí stabilizátoru sníženo na úroveň svorkového napětí akumulátoru. Pro odpovídající pootevření T3 musí být úbytek napětí na R8 asi 0,62 V. Z toho vyplývá, že pro požadovaný /<sub>KNAB</sub> můžeme určit odpor rezistoru R8 podle vztahu:

## $R8 = 0,62/I_{KNAB}$  (1)

Kvůli možnosti přesně nastavit odpor bočníku a také kvůli zmenšení výkonového namáhání může být R8 složen až ze čtyř paralelních rezistorů R8A až R80.

Aby se při výpadku napájecího napětí nevybíjel akumulátor proudem tekoucím do stabilizátoru, je stabilizátor vyřazen z činnosti vypnutím tranzistoru T2. T2 vypne asi za 1 minutu po výpadku napájení, když se C1 a C2 vybijí přes R6 a R14. 06 zamezuje tomu, aby se při výpadku nedostávalo napětí z akumulátoru přes 101 pět na C 1 a C2 a T2 tak nebyl otevírán. Při výpadku vytéká z akumulátoru jen zanedbatelný proud asi 200 µA tekoucí přechodem báze-emitor T1 a děličem s R3, P1 a R4.

LED 05 indikuje aktivní stav stabilizátoru (nikoliv nabiti akumulátoru!), C3 zamezuje rozkmitání obvodu.

### **Konstrukce a oživení**

Nabíječka je zkonstruována z běžných vývodových součástek, které jsou umístěné na desce s jednostrannými plošnými spoji. Obrazec spojů je na obr. 7, rozmístění součástek na desce je na obr. 8.

Součástky osazujeme v pořadí od nejmenších po největší, nezapome-

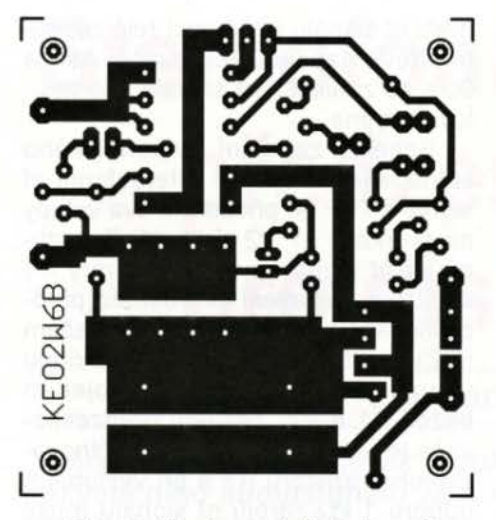

Obr. 7. Deska s plošnými spoji nabíječky (měř.: 1 : 1)

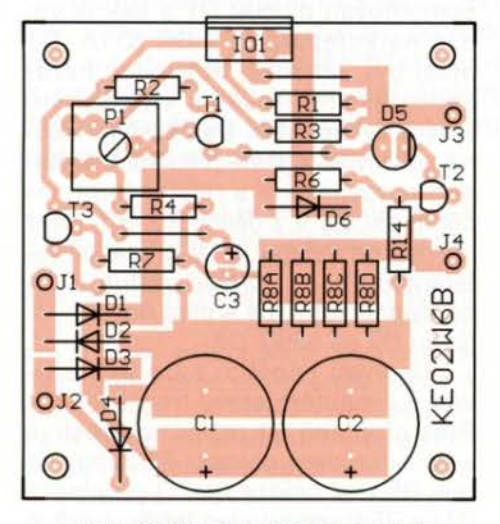

### Obr. 8. Rozmístění součástek na desce nabíječky

neme na ři drátové propojky zhotovené z odstřižených vývodů rezistorů. Pro nabíjecí proud /KNAB do 0,5 A osadíme jen C1, pro větší nabíjecí proud použijeme C1 i C2. 101 opatříme přiměřeným chladičem .

Odpor rezistorů R8A až R8D určíme podle požadovaného nabíjecího proudu. Při proudu do 0,5 A stačí použít jediný rezistor R8A, jehož odpor vypočteme podle vztahu (1). Nevychází-li odpor v řadě E12, můžeme ho dosáhnout doplněním paralelního rezistoru R8B. Při proudu 0,5 až 1 A použijeme kvůli lepšímu rozptýlení ztrátového výkonu (až 0,6 W) dva paralelní rezistory R8A a R8B o shodném odporu, jejichž celkový odpor rovněž určíme podle vztahu (1). Požadovaného odporu mimo řadu E12 můžeme opět dosáhnout připojením dalších rezistorů R8C, popř. R8D. Velikost nabíjecího proudu v ampérech se obvykle volí číselně rovná jedné desetině kapacity akumulátoru v ampérhodinách. Např. akumulátor o kapacitě 6 Ah nabíjíme proudem 0,6 A.

Desku s připájenými součástkami připojíme k síťovému transformátoru nebo k laboratornímu zdroji poskytujícímu ss napětí asi 20 V a oživíme ji.

Po zapnutí napájení musí svítit LED D5, která indikuje, že 101 správně pracuje.

Tab. 1. Závislost nabíjecího proudu I<sub>NAB</sub> na výstupním napětí U<sub>VÝST</sub> nabíječky při nastaveném konečném napětí U<sub>KON</sub> = 13,6 V

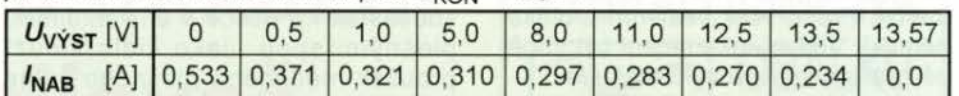

Výstup nabíječky zatížíme odporem 1  $k\Omega/0,6$  W a digitálním multimetrem (DMM) s rozsahem DC 20 V připojeným k výstupu ověříme, že trimrem P1 lze v dostatečném rozmezí měnit výstupní napětí. Protože v tomto režimu je výstupní napětí  $U_{\text{V}\text{YST}}$  rovné konečnému napětí  $U_{\text{KON}}$ necháme pak P1 nastavený tak, aby výstupní napětí mělo velikost požadovaného konečného napětí. To má mít velikost 13,65 V při trvalém připojení nabíječky k akumulátoru, popř. 14,0 až 14,4 V při cyklickém nabíjení akumulátoru (kdy je akumulátor opakovaně plně vybíjen a pak zas plně nabíjen).

Dále zkontrolujeme nabíjecí proud I<sub>KNAB</sub>. Výstup zatížíme rezistorem o takovém odporu, aby se na něm proudem /<sub>KNAB</sub> vytvářel úbytek napětí okolo 8 V. Např. u realizovaného vzorku nabíječky , kde je *R8A* = 2,2 Q a tudíž  $I_{KNAB} \approx 0.28$  A, by se použila zátěž o odporu 27 Q/5 W. Proud měříme DMM s rozsahem DC 2 A zapojeným do série se zátěží. Naměřený proud bude o něco větší, než by odpovídalo vztahu (1), protože tento vztah platí pro výstupní napětí Uvýst asi 11 ,0 V na zátěži (resp. na nabíjeném akumulátoru). Jak bylo změřeno u realizovaného vzorku, při nižším napětí akumulátoru se nabíjecí proud mírně zvětšuje (viz tab. 1 ).

Nabíjecí proud / KNAB nelze určit měřením zkratového výstupního proudu (tj. přímým připojením ampérmetru k výstupu), protože při zkratu nepracuje 101 v lineárním režimu a zkratový proud je kvůli tomu značně větší než nabíjecí proud (v realizovaném vzorku je zkratový proud asi 0,53 A). Při zkratu je 101 výkonově přetížen, proto zkrat smí trvat jen krátce.

Při protékajícím proudu /KNAB zkontrolujeme napětí na C1, které musí být alespoň o 4 V vyšší, než je nastavené konečné napětí  $U_{\text{KON}}$ 

Na závěr zkontrolujeme, že při vypnutém napájení teče z akumulátoru do nabíječky jen zanedbatelný proud.

Odpojíme napájení nabíječky a k výstupu nabíječky připojíme laboratorní zdroj poskytující ss napětí asi 13 V. Po vybití C1, které trvá asi 1 minutu, vypne T2 a zhasne LED D5. Do výstupu pak smí téct proud okolo 200 µA (proud měříme OMM zapojeným do série s laboratorním zdrojem).

Oživenou desku spolu se síťovým transformátorem vestavíme do vhodné plastové skříňky.

### **Seznam** součástek

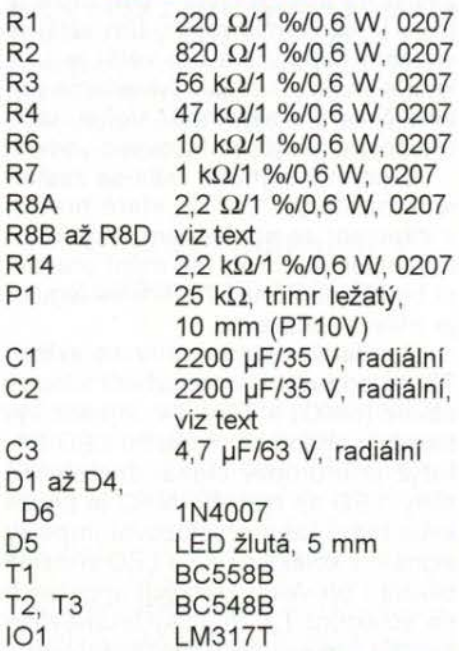

deska s plošnými spoji č. KE02W6B

**MM** 

Elektronika dia wszystkich, *1011998* 

## Vyhledávač síťového **vedení**

Na obr. 9 je schéma zapojení jednoduchého přípravku, kterým můžeme ve stěně pod omítkou vyhledat polohu vedení elektrorozvodné sítě 230 V/50 Hz. To je potřebné tehdy, když např. chceme do zdi vyvrtat díru pro hmoždinku a nechceme přitom poškodit kabel.

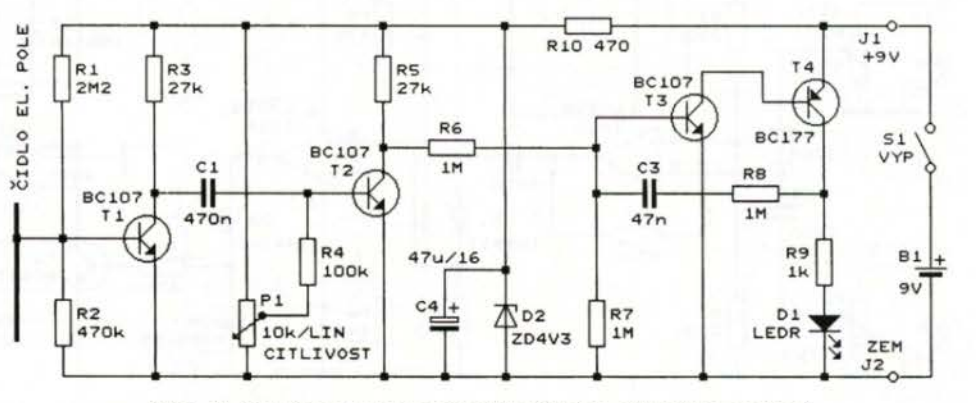

Obr. *9.* Schéma zapojení vyhledávače síťového vedení

**( Praktická elektronika - AR 12/2013) 9 9** 

Podmínkou pro vyhledávání je, že do vedení musí být přiváděno síťové napětí. Proud však vedením protékat nemusí. Vedení také nesmí být stíněné trubkami s kovovým pláštěm .

Vyhledávač svým čidlem (anténkou) kapacitně snímá elektrické pole, které je přítomno okolo fázového vodiče . Když je pole dostatečně silné, rozsvítí se indikační LED D1. Citlivost vyhledávače lze regulovat lineárním potenciometrem P1 .

Funkce přípravku je velmi jednoduchá. Vazební kapacitou mezi fázovým vodičem sítě a čidlem elektrického pole ve vyhledávači se do čidla přenáší slabé síťové napětí, které dále budeme nazývat brumovým signálem. Rozkmit brumového signálu závisí na poloze čidla - čím blíže je čidlo k fázovému vodiči, tím větší je vazební kapacita a tím větší je rozkmit signálu. Tím, jak vyhledáme polohu čidla pro nejsilnější signál, určíme polohu skrytého fázového vodiče.

8rumový signál z čidla se zesiluje tranzistory T1 a T2, které pracují v zapojení se společným emitorem. Potenciometrem P1 se mění pracovní bod tranzistoru T2 a tím se reguluje citlivost přípravku.

Zesíleným signálem z kolektoru T2 se spouští monostabilní klopný obvod (MKO) s T3 a T4, k jehož výstupu je připojena indikační LED D1. Když je brumový signál dostatečně silný, LED se rozsvítí. MKO je použit kvůli tomu, aby prodlužoval impulsy signálu z kolektoru T2 a LED zřetelně blikala i při velmi krátkých impulsech na kolektoru T2. Impulsy brumového signálu vznikají při vyhledávání vedení, když čidlem rychle pohybujeme v okolí fázového vodiče.

Vyhledávač je napájen ss napětím 9 V z destičkové baterie 81 . MKO se napájí přímo z baterie, pro T1 a T2 je napájecí napětí +4,3 V stabilizováno Zenerovou diodou D2 (4,3 V/0,5 W).

Proud odebíraný z baterie je během svitu LED asi 9 mA a v klidu asi 2 mA. Odběr lze snadno zmenšit použitím vysoce svítivé LED a zvětšením odporu jejího předřadného rezistoru R9 např. na 10 k $\Omega$ . Dále lze odběr snížit zvětšením odporu potenciometru P1 na 25 nebo 50 k $\Omega$ .

Podle původního pramene je vyhledávač zkonstruován z vývodových součástek na desce s univerzálními plošnými spoji. Jako čidlo slouží proužek měděného plošného spoje o rozměrech asi 95 x 5 mm umístěný u okraje desky. Jako čidlo je možné použít i tlustší drát o délce asi 10 cm. Čidlo musí být na vyhledávači umístěné tak, aby je bylo možné položit na stěnu, pod jejímž povrchem hledáme vedení.

Na začátku vyhledávání vedení natočíme P1 tak, aby se rozsvítila LED - tím ověříme funkčnost přípravku. Pak otočíme P1 nazpět natolik, aby LED právě zhasla. V tomto stavu má vyhledávač největší citlivost. Čidlem přejíždíme po stěně v místech, kde by se mohlo nacházet vedení. Přiblížení čidla k vedení je indikováno rozsvícením LED. Postupně potenciometrem P1 snižujeme citlivost vyhledávače a upřesňujeme polohu vedení. Přímo nad vedením musí LED trvale svítit i při nastavené malé citlivosti. Pro dosažení co největší vazební kapacity s fázovým vodičem musí být osa čidla rovnoběžná s osou hledaného vedení. Proto při pohybování čidlem měníme zkusmo i směrování osy čidla. Vyhledávání je nutné vyzkoušet a získat určitý cvik.

#### MM

Everyday Practical Electronics, 5/2006

## **Automatický** spínač **nf** zesilovače **k TVP**

Pro zlepšení zvuku televizních při jímačů (TVP) se k nim připojuje př davný nf zesilovač, kterým jsou buzeny kvalitní reproduktorové soustavy. Takový zesilovač se však musí zapínat zvláštním vypínačem a též se často stává, že ho po vypnutí TVP zapomeneme vypnout. Zjednodušení obsluhy může přinést popisovaný automatický spínač, kterým se přídavný nf zesilovač po zapnutí nebo vypnutí TVP automaticky zapne nebo vypne.

Automatický spínač ke své činnosti využívá zvukový nf signál, který se do něj přivádí z TVP. Při přitomnosti nf signálu je pomocí relé zapnuto síťové napájení zesilovače. Asi za 90 s po zaniknutí nf signálu relé zesilovač vypne.

Schéma zapojení automatického spínače je na obr. 10. Stereofonní nf signál z TVP se přivádí na dva vstupy na svorkách J1, J2 a J3, J4. Ze vstupů se nf signál vede přes trimry P1 a P2 pro nastavení citlivosti do předzesilovače s operačním zesilovačem (OZ) LM358 (1018). Signály z obou vstupů jsou slučovány propojením běžců P1 a P2. Zesílení předzesilovače je určováno odporem zpětnovazebního rezistoru R3 a při výstupním odporu 1 k $\Omega$  zdrojů nf signálu může být až 1000.

Zesílený nf signál je půlvlnně usměrňován diodou D1 a pak je veden na komparátor s OZ 101A. D1 musí být Schottky, aby svým nezanedbatelným proudem v závěrném směru vybíjela C3. Usměrněné kladné půlvlny nf signálu jsou komparátorem porovnávány s referenčním napětím asi 0,5 V z děliče R5, R6. Když půlvlna na vstupu IO1A přesáhne referenční úroveň, přejde výstup IO1A do kladné saturace a přes oddělovací diodu D2 se nabíjí C4.

Kladným napětím z C4 je udržován v sepnutém stavu tranzistor T1. Přes přepínač S1 režimu činnosti je v kolektorovém obvodu T1 zapojeno relé RE1 . V poloze AUTO přepínače S1 je RE1 sepnuto jen tehdy, když je sepnutý T1. V poloze ZAP přepínače je RE1 sepnuto trvale - tím je automatický spínač vyřazen z činnosti. Kontaktem relé se síťové napětí přiváděné na svorky J5 a J6 přenáší na svorky J7 a J8, ze kterých se napájí přídavný zesilovač.

Po zaniknutí nf signálu se C4 asi za 90 s vybije přes R7 a přechod báze-emitor T1 . Následkem toho vypnou T1 i RE1 a tím se vypne i přídavný nf zesilovač.

Přístroj obsahuje vlastní síťový zdroj s transformátorem TR1, usměrňovacím můstkem D81 a filtračními kondenzátory C5 a C6. Přívody sítě jsou jištěny pojistkami F1 a F2.

## MM

ELEKTRONIKA PRAKTYCZNA, 12/2012

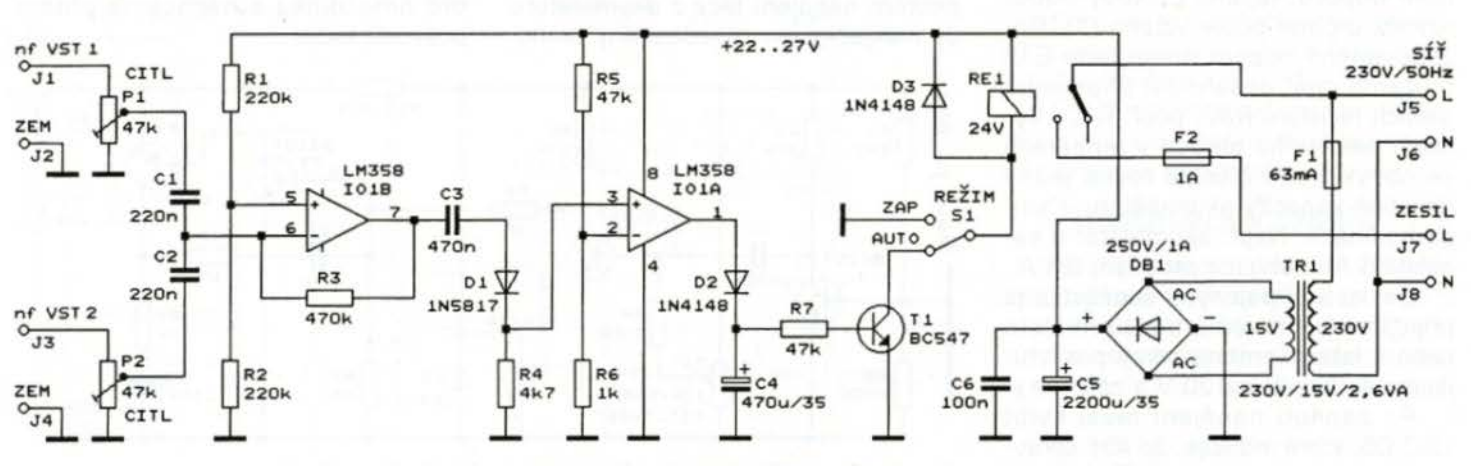

Obr. 10. Schéma zapojení automatického spínače nf zesilovače k TVP

# **Stereofonní mixážní**  předzesilovač **pro diskotéku**

## **Ing. Jan Šedivý**

**Mixážní nf** předzesilovač **slouží k prolínání a** směšování **nízko**frekvenčního **audiosignálu ze 4** zdrojů **nf signálu. Jak je z názvu konstrukce patrné, jedná se o** nízkofrekvenční audiopředzesilo vač, který se využívá ve spojení s výkonovým nf zesilovačem, umožňuje **spolupráci i s více** zesilovači. **Autor mixážní** předzesilovač **zhotovil pro využití** při ozvučení **menší diskotéky, kterou** pořá **dal na horské** chatě ; předzesilovač **také našel dobré využití k** ozvučení **i pro venkovní diskotéku, kterou** každoročně **o prázdninách** pořádá **starosta jedné malé** jihočeské vesničky **venku na návsi** před **svým** úřadem.

Předzesilovač je stereofonní a má 4 vstupy. Vstup pro připojení gramofonu s magnetodynamickou přenoskou, vstup pro připojení přehrávače CD nebo DVD, 1 vstup je monofonní pro připojení mikrofonu a čtvrtý stereofonní univerzální vstup je pro rozličné další využití (cívkový magnetofon, další CD přehrávač, tuner, nf audiovýstup z notebooku apod.).

Hlasitost modulace od každého zdroje audiosignálu je možné samostatně nastavit potenciometrem, takže lze signály i navzájem prolínat, např. mluvené slovo z mikrofonu do hudby atd. Citlivost, impedance i vstupní úrovně nf signálu jsou nastavené pro bezproblémové připojení uvedených zdrojů modulace. Předzesilovač má 2 linkové nízkoimpedanční výstupy s úrovní signálu 0,4 nebo 1 V, na

které je možné připojit prakticky jakékoliv stereofonní nebo monofonní výkonové nf zesilovače s výkonem např. od 10 do 100 W. Předzesilovač se vyznačuje velmi malým zkreslením přenášeného signálu a velmi širokým rozsahem možných vstupních úrovní od jednotlivých zdrojů signálu.

Obvodová koncepce předzesilovače je zvolena ve zcela klasickém a konzervativním provedení s běžnými součástkami, hlasitost se nastavuje otočnými potenciometry. V konstrukci nejsou využívány žádné novodobé koncepce obvodu, žádné mikroprocesory, speciální integrované obvody ani žádné exotické součástky . Vstupy i výstupy jsou realizované za pomoci pětikolíkových konektorů DIN - zásuvek. Předzesilovač se napájí nestabilizovaným napětím +24 V z vnějšího

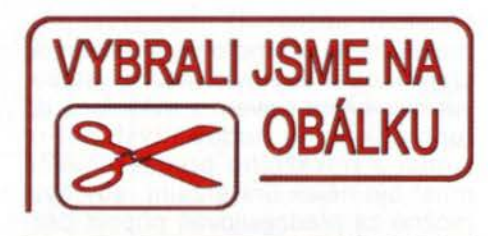

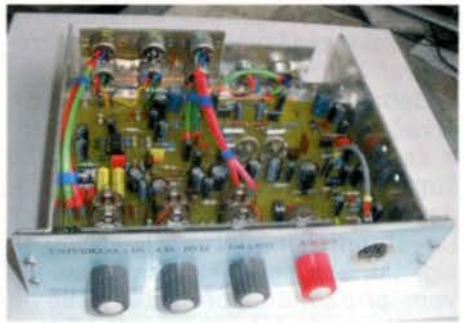

zdroje nebo z tužkových článků a je chráněný proti přepólováni, odběr z napájecího zdroje je velmi malý. Předzesilovač je zhotovený na jedné desce s plošnými spoji běžného provedení bez prokovených otvorů , desku lze nakreslit i ručně.

## **Blokové schéma, zadání a koncepce**

Pro prvotní výchozí zadání koncepce mixážního předzesilovače byl požadavek, aby byla prioritně realizována bezchybná možnost věrného stereofonního přehrávání klasických vinylových gramofonových desek, které se v mém případě přehrávají na diskotéce nejčastěji. Tedy aby byla možnost připojení hifi gramofonu s magnetodynamickou rychlostní přenoskou k jakémukoliv nf výkonovému zesilovači (vyřešení korekce AFCH pro magnetodynamickou přenosku), aby byla samostatná regulace hlasitosti gramofonu a dále aby bylo mož-

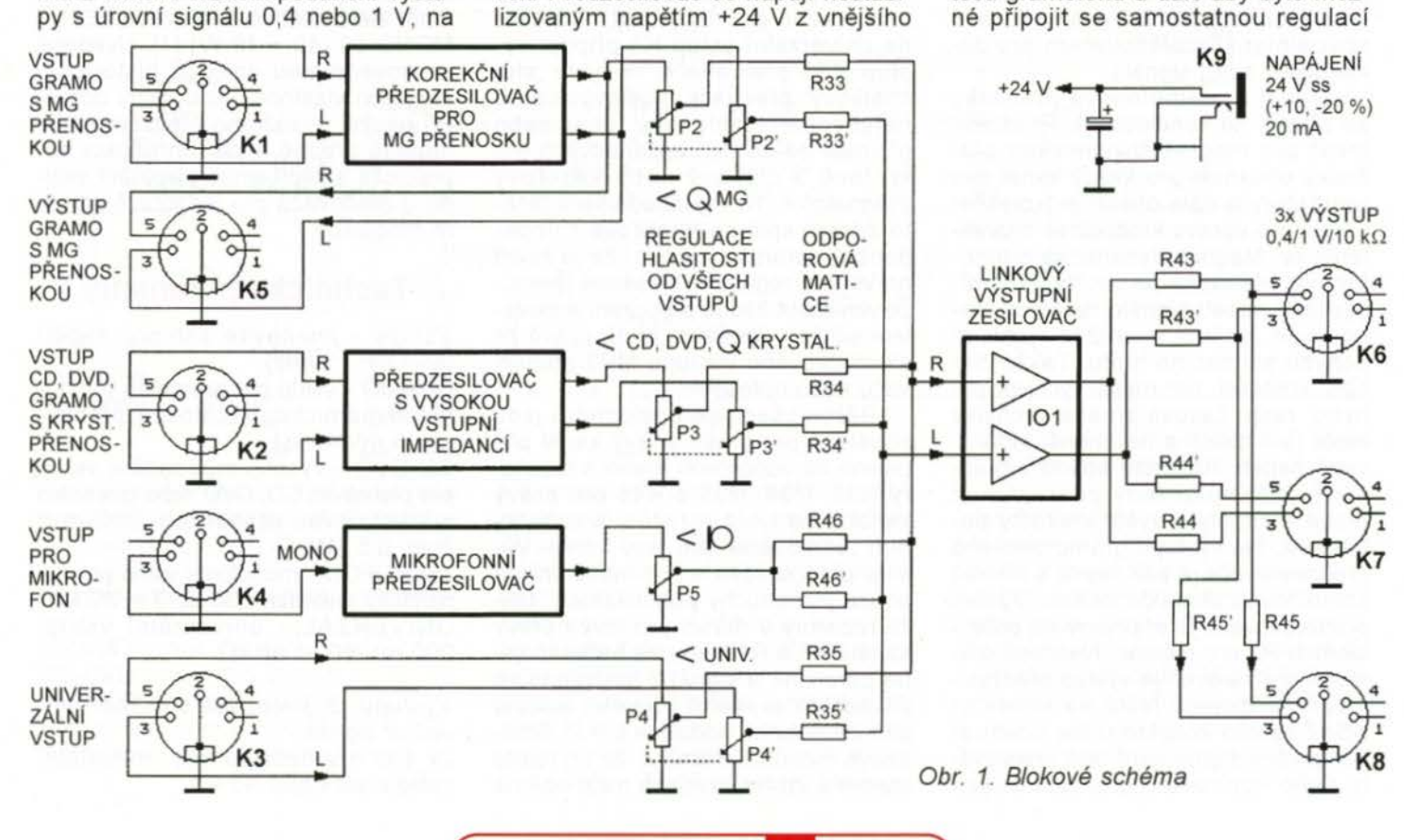

**( 11 12/2013 11 12/2013 11** 

hlasitosti běžný CD nebo DVD přehrávač nebo gramofon s krystalovou přenoskou a aby bylo možné vstupovat mluveným slovem z mikrofonu do reprodukované hudby. Výstupní nf signál z mixážního předzesilovače musí být nějak univerzální, aby bylo možné za předzesilovač připojit běžný tranzistorový nebo elektronkový výkonový zesilovač . Mixážní předzesilovač by měl mít z obou vstupu pro hudební produkci vlastnosti hifi zesilovače , tedy velmi malé zkreslení a zanedbatelné rušivé signály typu šum nebo síťový brum. Další požadavek je co největší rozsah vstupních i výstupních napěťových úrovní nf signálu, aby nevznikalo zkreslení vlivem případného přebuzení silným signálem od některého zdroje. Z uvedených požadavků vznikla konstrukce popisovaného mixážního předzesilovače, jehož blokové schéma je na obr. 1. Koncepce zapojení byla doplněná ještě o čtvrtý samostatně nastavitelný vstup UNIVERZAL pro univerzální použití, např. pro připojení dalšího CD přehrávače, notebooku, MP3 přehrávače nebo pro další speciální využití.

Celé blokové zapojení mixážního předzesilovače lze rozdělit na tři základní části:

- Samostatné předzesilovače pro jednotlivé zdroje signálu.

- Potenciometry na samostatnou regulaci hlasitosti signálu od vstupních předzesilovačů a odporová matice pro směšováni všech čtyř signálů na jeden výstup.

- Výstupní linkový zesilovač, který zesiluje finální režijně odbavený" signál z odporové matice a zajišťuje optimální napěťovou úroveň pro zpracování v následném nf zesilovači.

Z blokového schématu je zřejmé, že mixážní předzesilovač má 4 nezávislé vstupy, přičemž 3 jsou vybavené speciálním předzesilovačem pro deklarovaný zdroj signálu.

Signál z gramofonové přenosky se přivádí na konektor K1 . Předzesilovač pro magnetodynamickou přenosku obsahuje pro každý kanál dva tranzistory a dále obsahuje korekční obvod pro úpravu kmitočtové charakteristiky. Magnetodynamická gramofonová přenoska je tzv. rychlostní, výstupní napětí signálu na cívce přenosky je úměrné okamžité rychlosti pohybu snímacího hrotu. Takže čím nižší kmitočet, tím menší rychlost pohybu, resp. časová změna výchylky hrotu ( $v = dx/dt$ ) a tím menší indukované napětí. Korekční obvod v předzesilovači musí tedy zdůrazňovat nízké kmitočty a vyšší kmitočty potlačovat. Na výstupu gramofonového předzesilovače je pak signál s rovnou kmitočtovou charakteristikou. Výstup předzesilovače je připojený na potenciometr P2 pro regulaci hlasitosti gramofonu a zároveň je výstup předzesilovače připojený ještě na konektor K5. Z tohoto konektoru lze odebírat korigovaný signál např. pro přehrávání nebo kopírování gramofonových

desek na CD rekordér nebo pro magnetofonový záznam.

Signál přivedený na konektor K2 je zpracován v jednostupňovém před zesilovači - oddělovači. Konektor K2 je určený pro připojení např. přehrávače CD a DVD a krystalové gramofonové přenosky. Vstupní napětí na konektoru K2 může být v rozmezí asi 150 mV až 1,5 V, což jsou meze, ve kterých se pohybuje výstupní nf napětí uvedených zdrojů. Předzesilovač má velký vstupní odpor (R<sub>in</sub> větší než 500 k $\Omega$ ), aby bylo na tento vstup možné připojit i gramofon s krystalovou přenoskou, která vyžaduje velký zatěžovací odpor. Uvedené rozmezí vstupního napětí předzesilovač zpracuje bez měřitelného zkreslení. Výstup předzesilovače je připojený na regulátor hlasitosti P3.

Na konektor K4 se připojuje dynamický mikrofon. Je to mikrofonní vstup. Vstup je monofonní, má velkou citlivost (asi 3 mV) a malý vstupní odpor. Předzesilovač je jednokanálový a je určený výlučně pro dynamický mikrofon s malým odporem  $(R_{\rm in} = \text{asi } 600 \Omega)$ . K regulaci hlasitosti od mikrofonu slouží jednoduchý potenciometr P5, monofonní signál se rozděluje do stereofonních kanálů L = P v odporové matici. Viz dále.

Konektor K3 tvoří čtvrtý univerzální vstup. Zde není osazený žádný předzesilovač a signál se přivádí přímo na potenciometr P4 k regulaci hlasitosti od tohoto vstupu. Vstup K3 má středně velký vstupní odpor  $R_{\text{in}} =$  = asi 60 až 80 kΩ a zpracuje signály v rozmezí úrovní asi od 150 mV až do asi 2,5 V. Vstup K3 je určený pro rozličné použití. Je sem možné připo jit přehrávač CD nebo DVD. V takovém případě pak lze vstup K2 využít pro připojení druhého gramofonu s krystalovou přenoskou (žádný jiný vstup není možné pro něj použít). Dále lze na univerzální vstup K3 připojit výstup MP3 přehrávače, obvykle "sluchátkový" přes jack, audiovýstup od notebooku, rozhlasový tuner nebo přij mač od dalších bezdrátových mikrofonů a cívkový nebo kazetový magnetofon. Nf signál od všech těchto zdrojů splňuje napěťové i impedanční parametry a tím, že je hned na vstupu regulátor hlasitosti, nemůže vzniknout žádné přebuzení a zkreslení silným signálem, např. právě ze sluchátkového výstupu MP3 přehrávačů nebo notebooků.

Běžce všech potenciometrů jsou odděleně pro pravý a levý kanál připojené na odporovou matici s rezistory R33, R34, R35 a R46 pro pravý kanál a na tytéž rezistory s označením čárkované" pro levý kanál. Výstup předzesilovače pro mikrofon má pouze jednoduchý potenciometr, takže rezistory v matici pro levý i pravý kanál R46'a R46 jsou na běžci spojené paralelně a signál z mikrofonu se zavádí do pravého i levého kanálu jako monofonní modulace L = P. Šťouralové mohou namítnout, že při tomto zapojeni vzniká přeslech mezi oběma stereofonními kanály od dalších vstupů . Obava je však zcela bezpředmětná a vzniklý přeslech je zanedbatelný. Jednak má potenciometr P5 z tohoto důvodu malý odpor (10 nebo 25 k $\Omega$ ), aby se minimalizoval přenos v matici (dělič odporů 220 k $\Omega/12$  k $\Omega$  při poloze potenciometru P5 asi uprostřed a pak vlastně další dělič 220 kQ/zbytek odporů matice) a jednak se do hudby nevstupuje mluveným slovem trvale. A když, tak je obvykle hudba ještě mírně ztlumená a vznik nepatrného přeslechu není možné při daném využití mixážního předzesilovače vůbec sluchem zaregistrovat.

Na společném uzlu rezistorů R33, R34, R46 a R35 je smísený diskžokejem odbavený signál, který se dále zesiluje ve výstupním linkovém zesilovači s integrovaným obvodem. Jmenovitá výstupní úroveň z tohoto zesilovače je 0,4 nebo 1 V pro každý kanál (výstupní úroveň je skokově nastavitelná). Výstup linkového zesilovače je připojený přes oddělovací rezistory na konektory K6 a K7, kam je možné připojit dva koncové stereofonni zesilovače nebo 2 monofonní zesilovače (jeden pro pravý a druhý pro levý kanál) a zesílit odbavený audiosignál na potřebný výkon pro ozvučení prostoru.

Mixážní předzesilovač neobsahuje korekční obvody (výšky, hloubky apod.), ty musí být součástí koncového nf zesilovače. V zásadě může popsaný mixážní předzesilovač spolupracovat s jakýmkoliv stereofonním nebo dvěma monofonními zesilovači se vstupní citlivostí pro maximální výkon asi 200 až 500 mV.

Autor používá k dalšímu zesílení modulace z výstupu tohoto mixážního předzesilovače zesilovač TESLA AZS 220 (2x 20 W) [3], zesilovač AZS 217 (2x 15 W) nebo dva monofonní elektronkové zesilovače TESLA MONO 50 (40 + 40 W) [1]. Uvedené zesilovače jsou dnes již historické, ale jejich vlastnosti jsou velmi dobré. Při použití mixážního předzesilovače odpadá pracné a při reprodukci nepraktické a nepříjemné přepínání vstupů u zesilovaču pro jednotlivé zdroje nf modulace.

## **Technické parametry**

Vstupy - jmenovité vstupní napětí (efektivní, 1 kHz):

GRAMO - vstup pro gramofon s magnetodynamickou rychlostní přenoskou 5 mV/47 k $\Omega$ .

CD-DVD - vysokoimpedanční vstup pro přehrávač CD, DVD nebo gramofon s krystalovou přenoskou; 200 mV/ /min.  $0,5$  M $\Omega$ .

MIKROFON - monofonní vstup pro dynamický mikrofon 600  $\Omega$ ; 3 mV/2 k $\Omega$ . UNIVERZAL - univerzální vstup, 200 mV /60 až 80 kQ.

#### Výstupy: 3, jmenovitá výstupní úroveň nf signálu:

2x 400 mV nebo 2x 1 V, minimální zatěžovací odpor 10 k $\Omega$ .

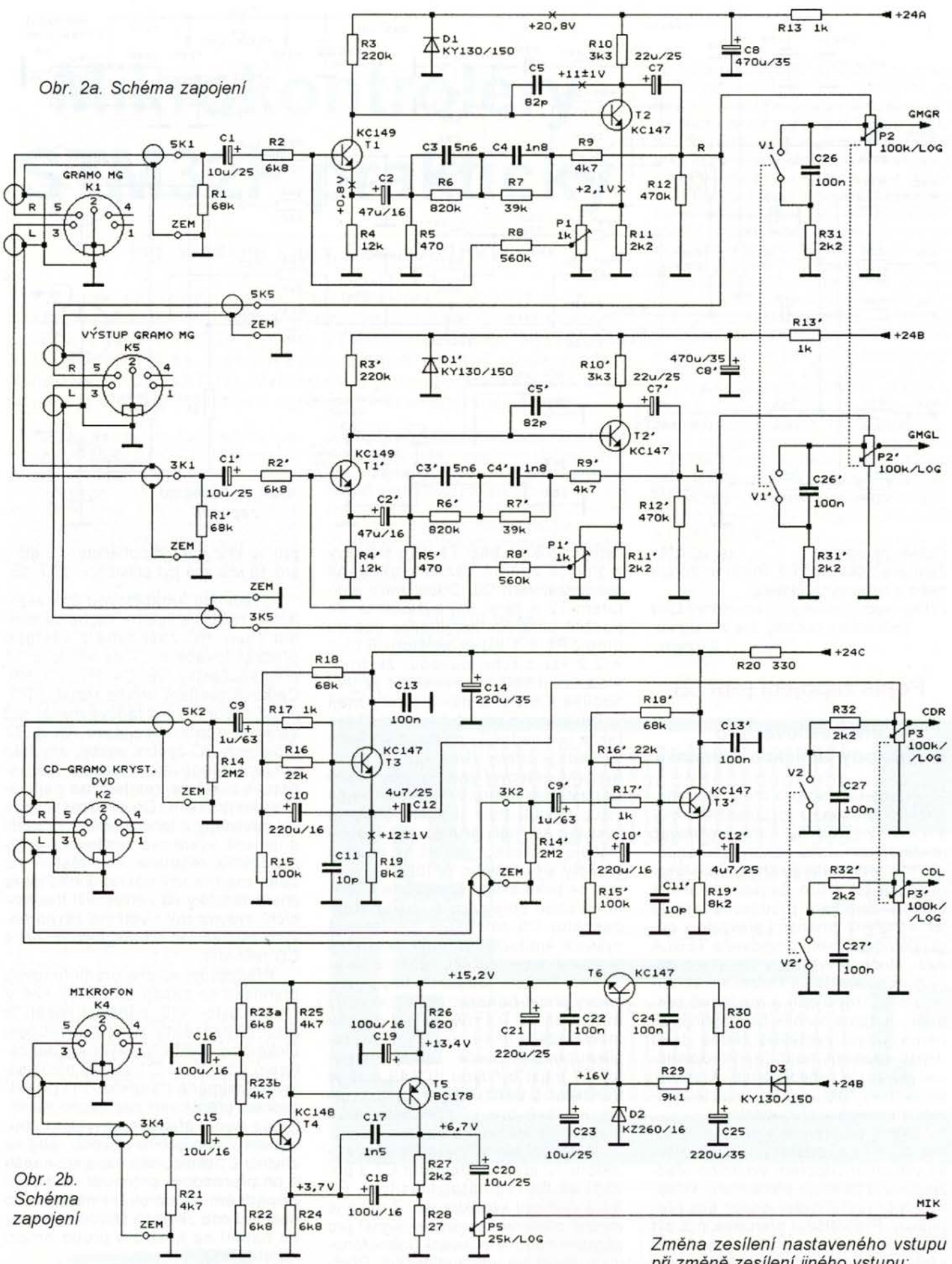

1x 500 mV - výstup předzesilovače pro přenosku (neregulovaný, zatěžovací odpor  $R_z$  = min 25 k $\Omega$ ).

Rozsah vstupních napětí, přebuditelnost: GRAMO - max. 30 mV CD-DVD - max. 2,5 V MIKROFON - max. 40 mV UNIVERZAL - max. 2,5 V Kmitočtová charakteristika: 20 Hz - 20 kHz, ±1 dB.

Maximální výstupní napětí linkového zesilovače: min. 2x 5 V. Zkreslení: < -65 dBc; k < O, 1 %, 1 kHz, jmenovité napětí pro všechny vstupy i výstupy.<br>*Zkreslení:* 

 $< -55$  dBc; k  $<< 1$  % při maximálním uvedeném vstupním nebo výstupním napětí.

Odstup rušivých napětí (úrovně vztažené k jmenovitému výstupnímu napětí): min. - 65 dB pro MIKROFON; min. - 70 dB pro ostatní vstupy. při změně zesílení jiného vstupu:

max. 1,5 dB. Souběh zesílení: 0,5 dB při maximální hlasitosti, při snížené hlasitosti je parametr daný souběhem odporové dráhy použitých potenciometrů (max. 3 až 4 dB).

Přeslech mezi kanály: asi -45 dB při hlasitosti vstupu MIKROFON na minimum v rozsahu 20 Hz až 8 kHz; asi -40 dB pro 8 až 15 kHz. Napájecí napětí: +24 V/-20 %,

+10 %, resp. 19 až 27 V.

**( Praktická elektronika - <b>AR** 12/2013 **)** 13

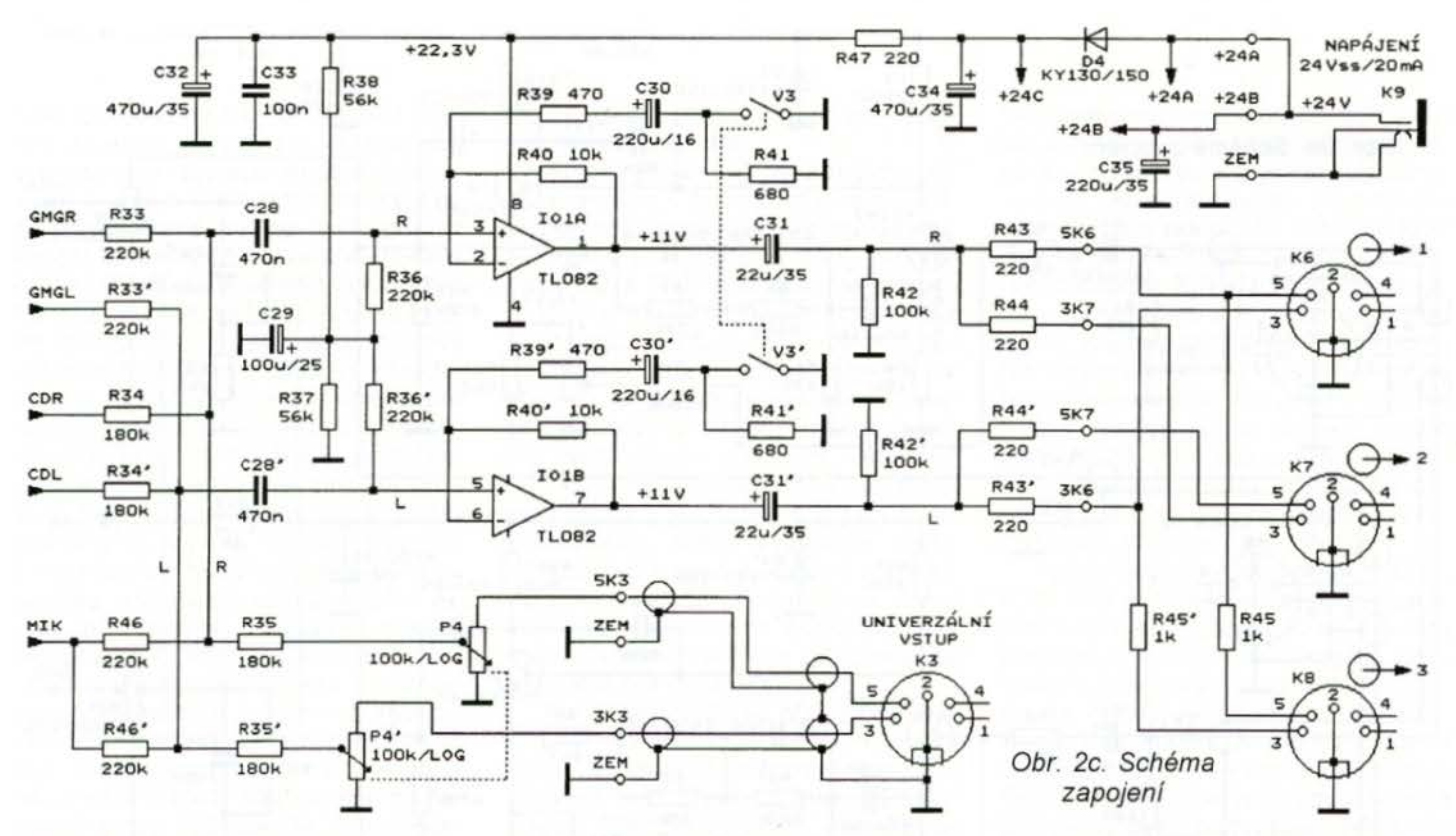

Odběr ze zdroje: asi 20 mA. Zesilovač se napájí z vnějšího zdroje nebo z tužkových článků .

Připojovací zásuvky: konektory DIN (pětikolík), dutinky 3 a 5 - signál; *2* - zem.

## **Popis zapojení (obr. 2)**

## Předzesilovač **pro magnetodynamickou** přenosku

Předzesilovač pro magnetodynamickou přenosku je 2tranzistorový s T1 a T2 (T1'a T2'). Předzesilovač je stereofonní, oba kanály jsou shodné, pro levý kanál je shodné číslování součástek s tím, že jsou označené čárkou. Zapojení předzesilovače je jen s malými změnami převzaté z originálního zapojení zesilovače TESLA AZS, který se vyráběl v 70. letech minulého století [2]. Předzesilovač autor několikrát ověřil a důkladně proměřil, funguje natolik bezchybně, že nemá smysl vymýšlet žádná další .lepší" zapojení, např. [5]. Předzesilovač má zcela zanedbatelné zkreslení velmi malý šum, má dostatečné zesí~ lení a vynikající přebuditelnost.

Signál od přenosky přichází z konektoru K1 na rezistor R1 , který spolu se vstupním odporem vlastního předzesilovače zajišťuje předepsaný vstupní odpor (zatěžovací odpor pro přenosku). Pro většinu přenosek má být podle doporučení výrobce (např. pro přenosku VM2202) 47 kΩ. Přes rezistor R2, který zamezuje případnému kmitání předzesilovače na vysokých kmitočtech, přichází signál na bázi tranzistoru T1 typu KC149. Zapojení je se společným emitorem a kolektor T1 má stejnosměrnou vazbu na druhý stupeň T2 KC147. Kolektory obou tranzistorů jsou napájené přes R3 a R10. Správné nastavení pracovního bodu obou tranzistorů zajišťuje stejnosměrná zpětná vazba vedená z běžce trimru P1 v emitoru T2 přes

rezistor R8 na bázi T1. Pro střídavý signál je zpětná vazba blokovaná kondenzátorem C6. Odpor mezi emitorem T2 a zemí má být 680  $\Omega$ . Je použitá paralelní kombinace odporu trimru P1 = 1 k $\Omega$  a rezistoru R11 =  $= 2.2$  k $\Omega$  z toho důvodu, že trimr s odporem 680  $\Omega$  nemusí být již jednoduše k mání a navíc trimry mají velkou toleranci odporu (více než 20 %), takže Je snadnější nastavit správný výsledný odpor tímto způsobem . Správný pracovní bod předzesilovače se nastavuje trimrem P1 tak, že se na vstup přivádí stále silnější signál, na výstupu se měří pruběh zesíleného signálu osciloskopem, až se oříznou vrcholy sinusového průběhu. Trimrem se pak nastaví symetrické ořezání na obou polaritách průběhu . Kondenzátor C5 zmenšuje zesílení na vyšších kmitočtech mimo akustické pásmo a zamezuje případnému parazitnímu kmitání. Stejnosměrný kolektorový proud tranzistorem T1 je velmi malý - jen asi O, 1 mA, to je z důvodu minimalizace nf šumu při velkém zesílení předzesilovače. Taktéž tranzistor T1 musí být typu KC 149, což je tranzistor s velmi malým šumem určený právě pro nf předzesilovače a podobné aplikace.

Výstupní signál se odebírá z kolektoru T2 přes kondenzátor C7 a přivádí se na regulátor hlasitosti P2 a na výstupní konektor K5. Z něho je možné odebírat korigovaný signál pro záznam nebo kopírování gramofonových desek na jiný audionosič. Předzesilovač musí mít kmitočtově závislé zesílení. Správný průběh kmitočtové charakteristiky pro předzesilovač k magnetické přenosce je normalizovaný a má být se silným zdůrazněním nejnižších kmitočtů a s velkým potlačením nejvyšších kmitočtů [2, 3]:

pro 50 Hz má být zdůraznění +17 dB, pro 500 Hz má být zdůraznění +2,6 dB, pro 1 kHz je referenční úroveň O dB, pro 2120 Hz má být potlačení -2,6 dB,

pro 15 kHz má být potlačení -12 dB, pro 16 kHz má být potlačení -17,7 dB.

Uvedenou kmitočtovou charakteristiku realizuje zpětná vazba se dvěma členy RC zavedená z výstupu předzesilovače z C7 do emitoru T1 přes součástky R9, C4, R7, C3, R6. Celkové zesílení určuje rezistor R5, jehož odpor má být řádově menší než velikost odporů rezistorů R6 a R7 v členech RC zpětné vazby, aby tato správně fungovala. Rezistor R9 nepatrně zvětšuje zesílení na nejvyšších kmitočtech. Do předzesilovače byl zavedený z toho důvodu, že další připojené výkonové zesilovače a fyziologická regulace hlasitosti - viz dále, mají mírný pokles kmitočtové charakteristiky na nejvyšších frekvencích, zrovna tak i většina záznamových zařízení, ať už magnetofon nebo CD rekordér.

Předzesilovač pro gramofonovou přenosku se napájí ze zdroje +24 V přes rezistor R13, napájecí napětí je proti případnému zvlnění a bručení blokováno elektrolytickým kondenzátorem C8. Dioda D1 chrání předzesilovač (zejména tranzistor T1) při případném přepólování napájecího napětí. Dioda není zařazena obvyklým zp sobem v napájecím přívodu, aby se zbytečně nesnižovalo napájecí napětí o pn přechodový potenciál diody. Při případném přepólování napájecího napětí dioda zkratuje přívod záporného napětí na kostru a proud omezí rezistor R13.

Celý předzesilovač má na referenčním kmitočtu  $f = 1$  kHz zesílení přibližně 40 dB (100x). Při jmenovitém vstupním napětí 5 mV z přenosky dodává na výstup napětí asi 0,5 V. Předzesilovač v uvedeném zapojení má vynikající přebuditelnost, bez problémů zpracuje vstupní signál o úrovni téměř 30 mV, kdy je na výstupu napětí asi 3 V a ještě není průběh ořezaný a zkreslený.

(Pokračování příště)

# **Mi kro kontroléry STM32F prakticky**

## **Ing. Vladimír** Váňa, **CSc., OK1 FW**

Počínaje **únorovým** číslem **Praktické elektroniky [1]** začal **vycházet na** pokračování článek **o** architektuře **ARM Cortex M3 realizované v** řadě **STM32F firmou STMicroelectronic.** Mikrořadič **STM32F1 OORBT6 se** osvědčil **i jako palubní** počítač **studentského minisatelitu CanSAT [2]. Vzhledem k jednoduché a laciné konstrukci je vhodný i pro další studentské** či **amatérské projekty.** 

Palubní počítač pro CanSAT má i variantu s STM32F103C8T6. Hlavním důvodem, proč jsem vytvořil další palubní počítač právě s STM32F103C8T6, je projekt Maple (resp. Maple Mini) z [3) a [4) využívající právě tento mikrořadič. Výsledkem projektu Maple je systém Arduino kompatibilní, a to včetně vývojového prostředí i programovacího jazyka Wiring. Výkon 32bitového ARM Cortex procesoru je ovšem větší než 8bitové ATMega původního systému Arduino. Systém Arduino se v poslední době stává populárním zejména pro různé amatérské hobby konstrukce. My pak můžeme využít implementaci systému Maple pro mikrořadič STM32F103C8T6 do našich konstrukcí. Mikrořadič STM32F103 najdeme v řadě užitečných zařízení , a tak se můžeme např. pokusit s palubním počítačem s STM32F103C8T6 vytvořit vlastní kompatibilní konstrukci s Embedded PI (propojovací deska mezi systémy Arduino a Raspberry PI).

Protože mikrořadič STM32F100RBT6 je téměř vývodově kompatibilní s obvodem STM32F405RGT6 (obr. 13), můžeme po drobné úpravě desky palubního počítače používat i počítač s tímto výkonným mikrořadičem a jako jeho firmware využít třeba Micro.NET, tak jako je tomu např u systému Netduino [5) či FEZ Cerduino [6], [7] firmy GHI.

Nabízí se tak otázka, proč pro palubní počítač nebyl použit rovnou obvod STM32F405RGT6, ale STM32F100RBT6. Hlavním důvodem je to, že mikrořadič STM32F1 OORBT6 je základem startkitu STM32VL discovery, k němuž lze najít značné množství návodů , programů či projektů . V češtině např. již v zmiňovaném seriálu v PE [1]. na MCU serveru včetně seriálu o jeho programování [8) nebo [9]. Pokud tento levný kit dokonce vlastníme, můžeme na něm vyvinuté

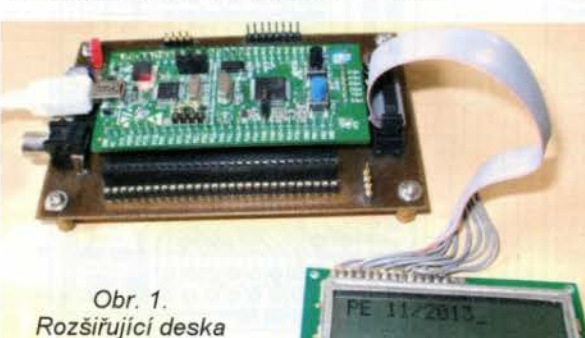

start kitu STM32VL discovery

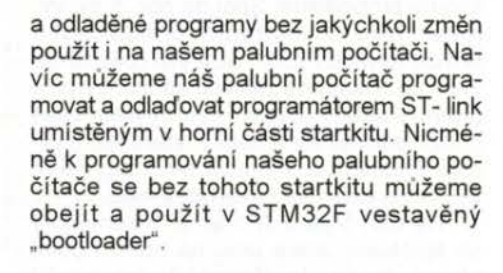

## **Základní deska s STM32VL discovery**

Než přistoupíme k popisu palubních počítačů , dovolím si ještě jednu poznám-

ku k startkitu STM32VL discovery, který se mi osvědčil i pří výuce studentů na střední škole. Přímo na startkitu jsou jako periferie umístěny jen dvě LED a jedno tlačítko. Další externí periferie lze připojit přes tři konektory umístěné oboustranně podél okrajů desky startkítu - viz obr. 4 v článku [1 ]. Pokud k některým vývodům potřebujeme připojit více vodičů , můžeme startkit zasadit do nepájivého pole, ovšem kvůli konektoru na dolní straně startkitu se musí upravit [10]. Další možností je postavit si jednoduchý přípravek, jako je na obr. 1 s deskou s plošnými spoji (obr. 2 a 3). Z rozmístění součástek je zřejmá jeho funkce - ke konektorům na delších stranách startkitu jsou paralelně připojeny další konektory. To, zda to budou konektory s dutinkami nebo špičkami, záleží jen na vaší úvaze, stejně jako případné použití stabilizátoru (např. 7805) v případě , kdy k napájení startkitu nechceme či nemůžeme použít napájení z USB. Na desce je také dost místa pro libovolný konektor napájení. Krátký 6vývodoový konektor lze s výhodou použít k připojení LCD s HD44780 (obr. 1).

V našem případě bude LCD připojen takto:

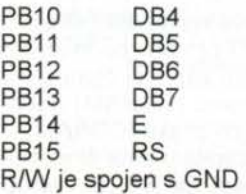

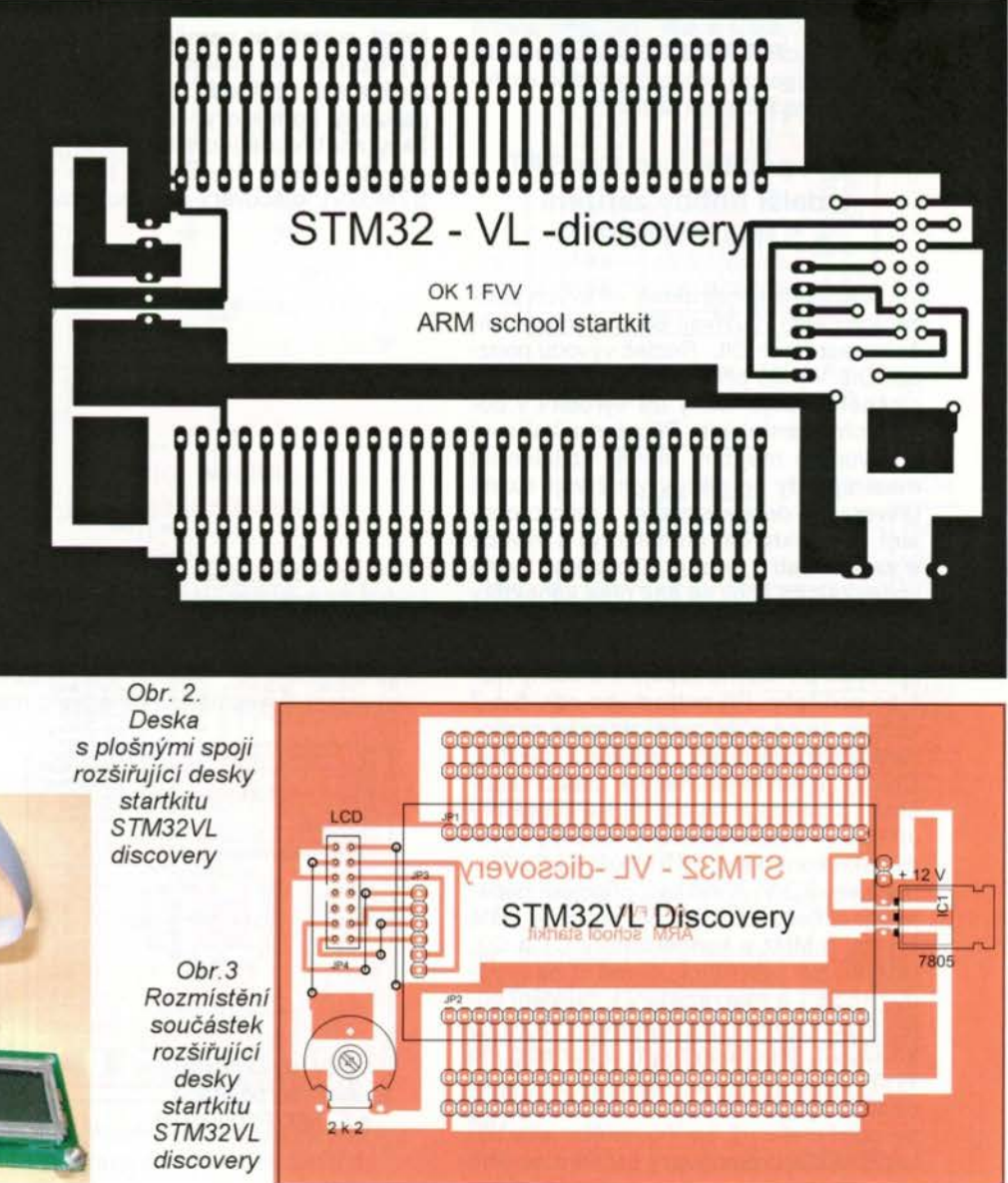

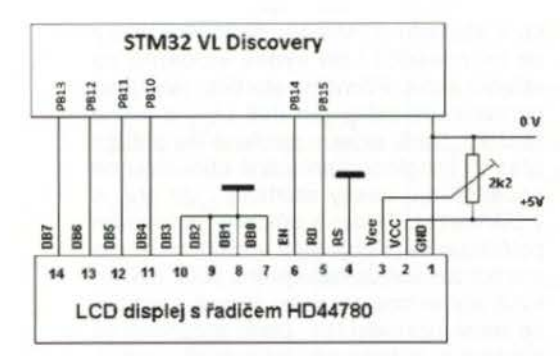

#### Obr. 4. Připojeni LCD ke startkitu STM32VL discovery

S displejem lze komunikovat bud 8-, nebo 4bitově. Naše deska z obr. 2 předpokládá 4bitovou komunikaci a propojení displeje s některým z portu obvodu STM32F1 OORBT6 podle obr. 4 (k PORTB):

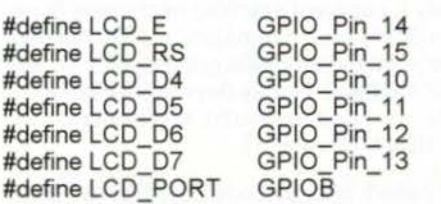

Při této 4bitové komunikaci slouží D84, D85, D86 a D87 pro přenos instrukcí do řadiče LCD a pro zápis či čteni dat do/z paměti kódu znaku (DDRAM) nebo paměti uživatelských znaků (CGRAM).

To, zda se zapisuji data či instrukce, je dáno signálem na RS (0... vstup instrukce, 1 .... Data), signál RD určuje zápis/čtení do LCD a EN znamená platná data. Pomoci HD44780 můžeme na diplej zobrazovat pouze znakovou sadou uloženou v paměti ROM na řadiči.

## Řídicí počítač **pro CanSAT a další hobby** zařízení **s STM32F1 OORBT6**

Amatérští konstruktéři ve svých zařízeních často využivaji 8bitové mikrořadiče v pouzdrech DIL. Rozteč vývodu pouzder DIL v řadě případu umožňuje návrh plošného spoje, který lze vyrobit i v domácích podmínkách. Při návrhu zařízení s obvodem majícím menší vzdálenost mezi vývody se někdy využívají různé univerzální desky, sloužící k jeho propojení s konektorem (konektory) s vývody o vzdálenosti 2,54 mm. Obvod na tomto univerzálním spoji se pak přes konektory připojuje k desce obsahující zbývající součásti zařízení. Tato myšlenka mě inspirovala při návrhu zapojení a desky řídicího počítače. Při pohledu na obr. 5 a 7 vidíme, že se příliš neliší od výše zmiňované univerzální desky - redukce z LQFP64. Obsahuje navíc jen několik dalších součástí. Schéma je na obr. 6. Na konektory JP1 až JP4 jsou vyvedeny všechny vývody mikrokontroléru. JP5 slouží k připojení napájení 3,3 V. K indikaci připojení napájení je určena LED D1 . Na desce je ještě krystal 8 MHz s kondenzátory C1 a C2, rezistor R4 zajišťující úroveň H na vývodu /RESET a dále rezistory k zajištění potřebných úrovní na vstupech 800TO a 800T1 , jejichž význam si zanedlouho vysvětlíme. Hodnoty všech těchto součástek i jejich zapojení jsou převzaty ze schématu již zmiňovaného startkitu STM32VL discovery publikovaného

v dokumentu UM0919 firmy STMicroelectronics [11). Porovnáme-li zapojení tohoto startkitu a našeho řídicího počítače , zjistíme, že náš počítač se od startkitu liší tím, že neobsahuje obě tlačítka - reset a usr a dále dvě LED pro uživatelské programy a také krystal 32 768 kHz. Nicméně pokud bychom chtěli, můžeme ho osadit, je pro něj i pro oba další kondenzátory s místem na desce pamatováno.

To, čím se náš počítač především liší od startkitu STM32VL discovery je, že neobsahuje ST - link programátor. Po většinu svého .života", kdy bude provádět jen uživatelský program, ho totiž - na rozdíl od startkitu - nepotřebuje.

Deska je sice navržena jakou oboustranná, ale na dolní straně desky je jen několik spojů, takže je možné spoj realizovat i jako jednostranný s několika drátovými propojkami. Spoj na obr. 5 byl vyroben jako oboustranný profesionální firmou formou POOL SERVIS (bez filmových podkladů) na základě souborů z programu Eagle. Pro první vzorky jsem však použil jednostranné desky, které jsem vyrobil fotocestou. Filmové podklady jsem vytiskl na laserové tiskárně rovnou.

Na obr. 5 jsou JP1 až JP5 konektory se špičkami, které jsou na horní i dolní straně desky. Je zřejmé , že lze použít i konektor se špičkami jen na jedné straně desky, nebo konektor s dutinkami. Dokonce je možné konektory nepoužívat vůbec a na jejich místě připájet jen konce potřebných propojovacích vodičů .

Pokud nebudeme vyvíjet a testovat software na startkitu STM32VL discovery (např. protože ho nemáme) a budeme vyvíjet přímo na našem řídicím počítači. můžeme si v případě , kdy na něm máme osazeny konektory, ulehčit práci tím, že si zhotovíme jednoduchý přípravek, viz obr. 16 až 19. Stejně jako startkit STM32VL discovery obsahuje dvě LED

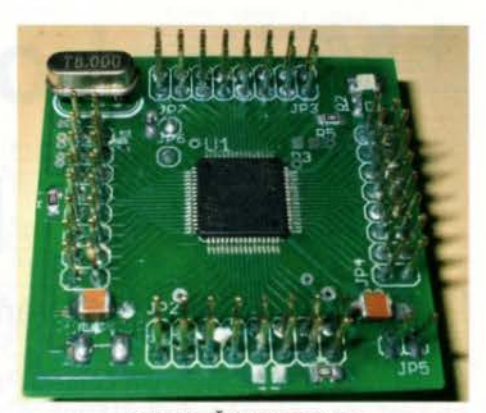

Obr. 5. Řídicí počítač s STM32F100RBT6

pro uživatelské programy a tlačítka usr a /reset. Obě LED i tlačítko usr připojíme samozřejmě na stejné vývody mikrořadiče, jako jsou připojeny ve startkitu. Můžeme si proto na přípravku odzkoušet všechny programy určené pro STM32VL discovery. Protože na našem přípravku nemáme (na rozdíl od startkitu) ST - link programátor, použijeme k programování vestavěný .bootloader". proto na desce přípravku máme ještě jedno tlačítko 800TO.

Poslední poznámka v tomto odstavci se týká pojmenování řídicí počítač používaného v tomto článku . Při jeho provozování jsou jeho výsledné vlastnosti určené i jeho programovým vybavením a v řadě případů by pak nemusel vyhovovat definici řídic ho počítače užívané třeba v kontextu s řízením výrobních procesů. Popisovaný počítač byl vyvinut pro projekt CanSAT, kde jsem používal pro jeho pojmenováni pojem palubní počítač (onboard computer). V obdobných projektech, např. Wombat [12] Adama Greiga MORND, se nazývá flight computer (Wombat je součástí projektu Cambridge University Spaceflight [13]). V tomto článku jsem ne-

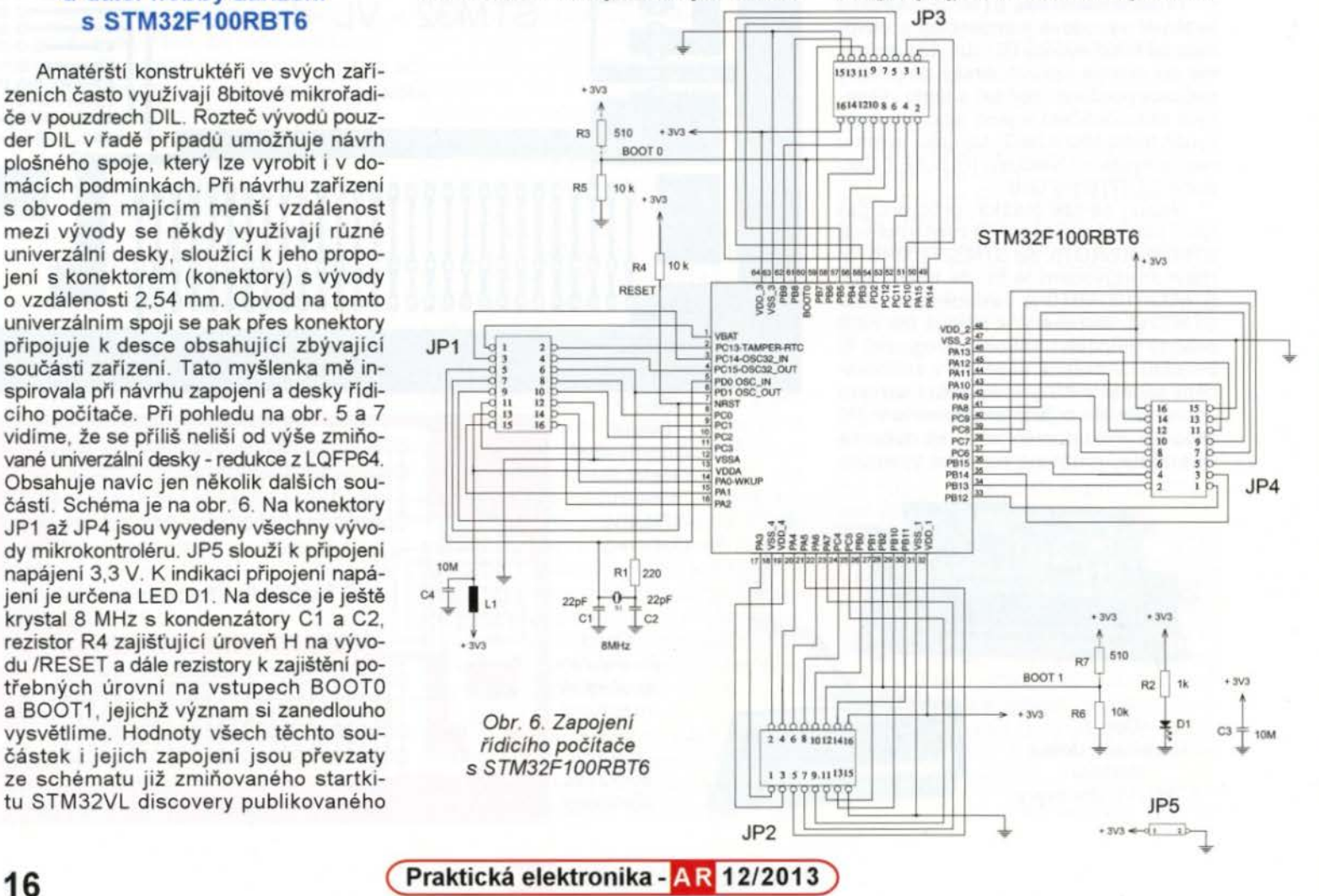

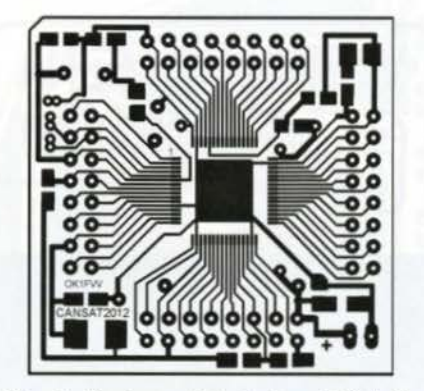

Obr. 7. Deska s plošnými spoji řídicího počítače s STM32F100RBT6

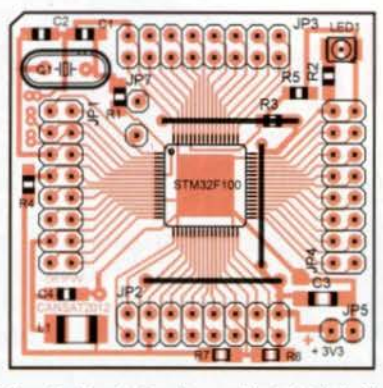

Obr. 8. Rozložení součástek řídicího počltače s STM32F100RBT6

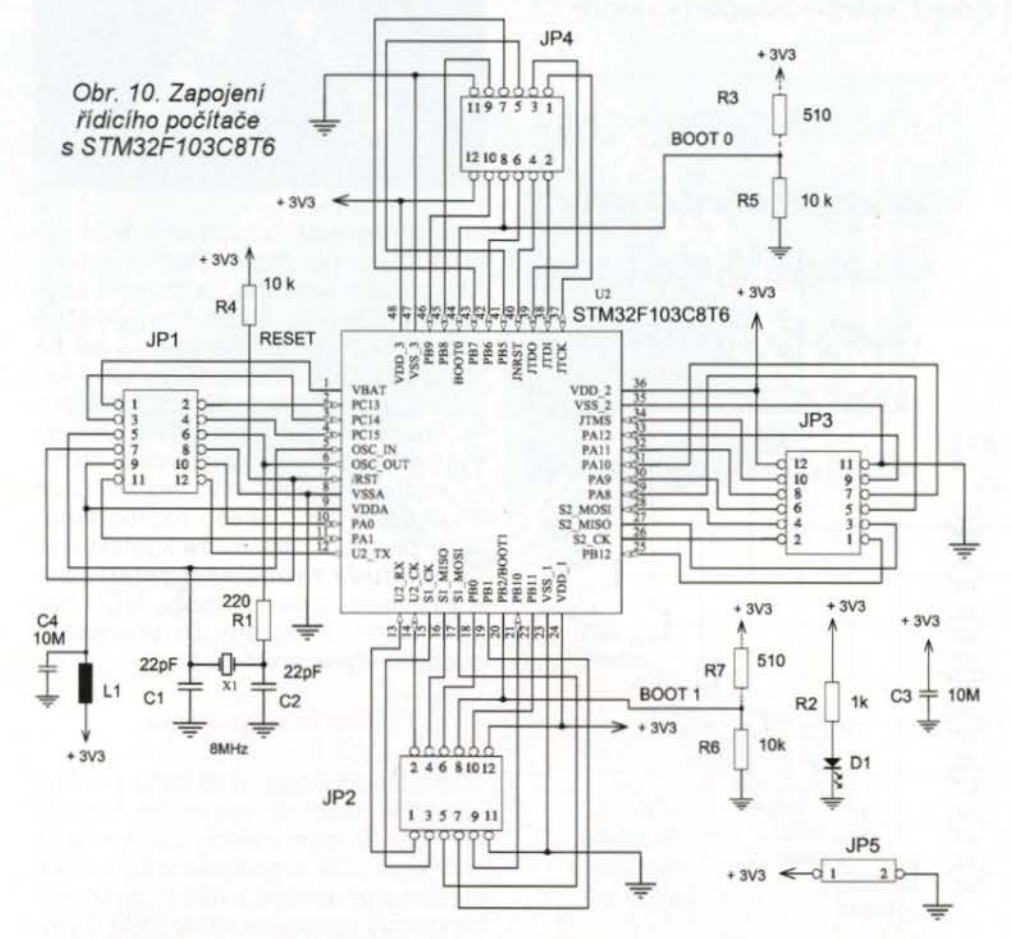

chtěl používat tyto názvy, neboť ho lze použít i pro jiné amatérské konstrukce, např. řízení robota či quadrocoptery apod.

## Řídicí počítač **s STM32F103C8T6**

Při pohledu na obr. 9 až 12 vidíme. že se přiliš neliší od univerzální desky s plošnými spoji - redukce z LQFP48 doplněné dalšími součástkami. Jejich funkce a význam je stejný, jako u počítače s ob-

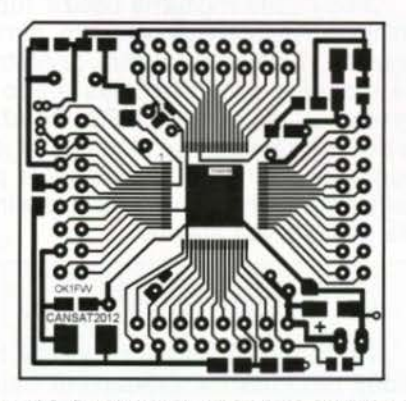

Obr. 14. Deska s plošnými spoji řídicího počítače s STM32F405RGT6

vodem STM32F100RBT6 v předchozím odstavci.

## Řídicí počítač **s STM32F405RGT6**

STM32F405RGT6 je vývodově kompatibilni s STM32F100RBT6 s výjimkou vývodů 31 a 47, které tentokrát nejsou propojeny se "zemí" přímo, ale přes kondenzátory 2,2 µF (obr. 13). Tento obrázek jsem převzal ze schématu "flight compu-

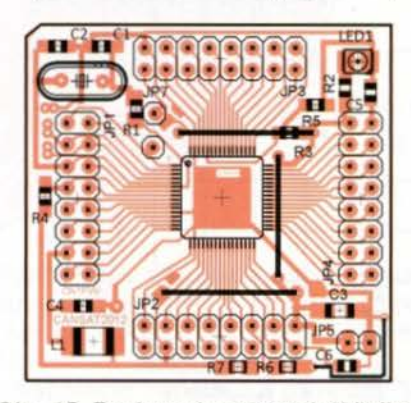

Obr. 15. Rozložení součástek řídicího počltače s STM32F405RGT6

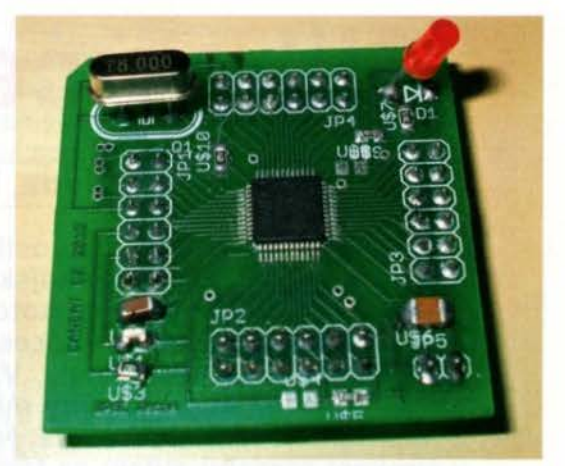

Obr. 9. Řídicí počítač s STM32F103CBT6

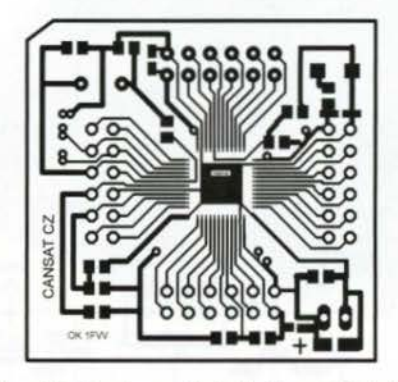

Obr. 11. Deska s plošnými spoji řídicího počítače s STM32F103CBT6

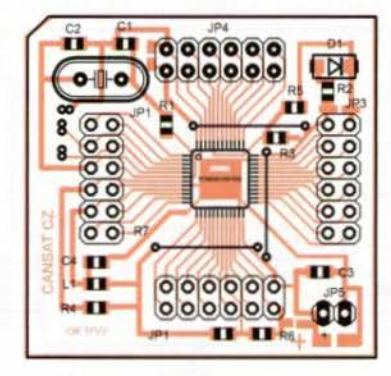

Obr. 12. Rozložení součástek řídicího počítače s STM32F103CBT6

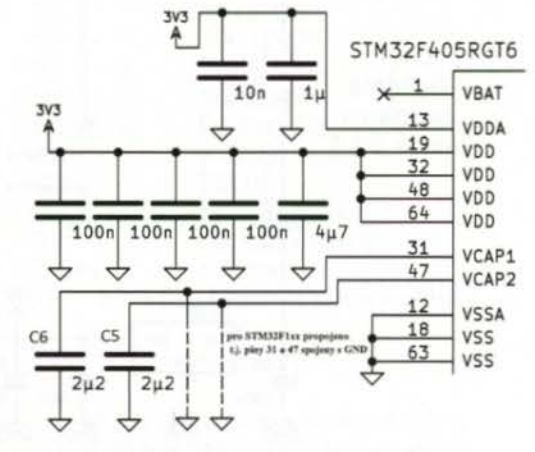

Obr. 13. Napájení STM32F405RGT6

ter" Wombat (12] a pouze jsem dopsal označení kondenzátorů C5 a C6, v souhlase s obr. 15. Ten spolu s obr. 14 zobrazuje desku s plošnými spoji vzniklou úpravou spoje pro STM32F405RGT6 právě doplněním o tyto dva kondenzátory.

(Dokončení příště)

**( Praktická elektronika - <b>AR** 12/2013 **)** 17

# Blikajúce hviezdy

## Radoslav Maduda, Ing. Jaromír Sukuba

Jeden môj známy ma poprosil, aby som mu urobil "nejaký" blikač na vianočný stromček. Najskôr som skúsil navrhnúť niečo iba z diskrétnych súčiastok, no potom, ako som išiel ďalej stále viac a viac, pripadal do úvahy procesor. Ponúka vel'ké množstvo efektov pri zachovaní malej ceny. Vzhl'adom k tomu, že sám programovat' neviem, poprosil som mójho kamaráta Jaroslava Sukubu o naprogramovanie procesora. Napájacie napatie je možné použit' v širokom rozsahu a dajú sa tak využit' staršie adaptéry, ktoré sa sem tam poval'ujú doma.

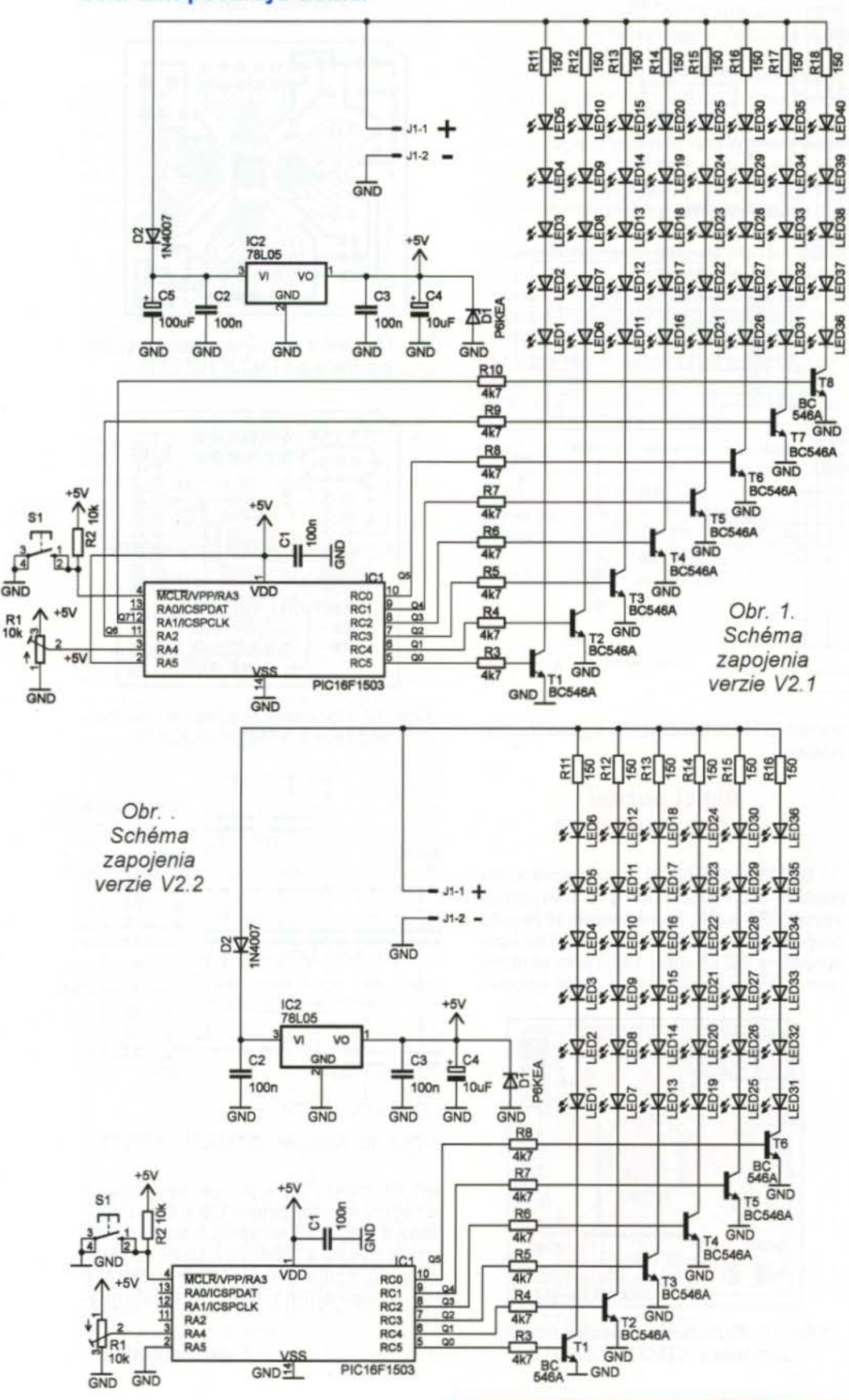

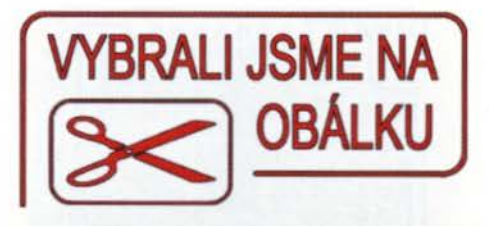

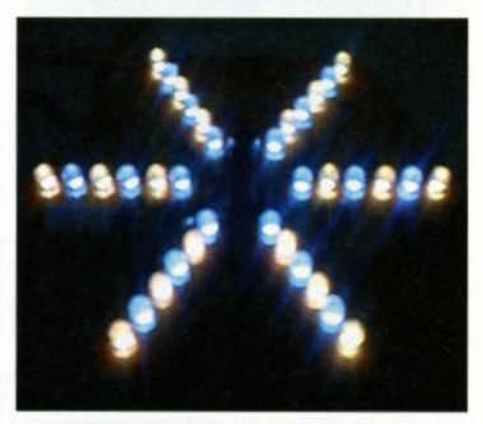

Snahou celého zapojenia bolo vyrobiť ľahko vyrobiteľné, lacné vianočné ozdobné svetielko za pomoci šuplíkových zásob. Ako vidno, použité súčiastky (rezistory, trimer...) sú už staršieho dáta výroby. Samozrejme, je možné použit' aj čisto nové súčiastky, ktoré dodajú na estetike. Jedinú výnimku tvorí naprogramovaný MCU.

Každý, kto bude mať záujem či už o vyleptanú OPS, alebo naprogramovaný procesor, ma móže kontaktovat' na maduda.rados/av@gmail.com a šikovnejšf z vás si móžu MCU napálit' sami. Program do procesora bude na www.aradio.cz.

#### Popis zapojenia

Keďže procesor je rovnaký pre obe varianty, stačí ak vysvetlím funkciu iba raz. Srdcom celého zapojenia je procesor IC1 s programom, vďaka ktorému je schopný riadiť jednotlivé tranzistory spínajúce diódy LED. Týmto vznikajú zaujlmavé svetelné efekty. Program procesora obsahuje 10 efektov. Stlačením tlačidla S1 po dobu 2 sekúnd sa aktivuje prvý efekt. Po ďalšom stlačení (už iba krátkom) sa spustí nasledujúci efekt v poradí, a takto sa to opakuje dookola. Posledným efektom v ponuke je krátke opakovanie všetkých efektov. Blikajúca hviezda sa vypína tlačidlom S1 tak, že tlačidlo podržíme stlačené 2 sekundy.

Diódy LED môžeme použiť ľubovoľnej farby a prevedenia (3 mm, 5 mm, hranaté ... ), a tým efekt ešte ozvláštnit'. Je možné použit' obyčajné alebo aj vysoko svietivé diódy LED. Dóležité je dodržať rovnaký typ diód LED v jednom rade. Trimrom sa nastavuje požadovaná rýchlosť blikania a prelfnania jednotlivých efektov.

## Verzia V2.1

Vzhl'adom k tomu, že každý typ diódy LED má iné priepustné napátie, je potrebné správne zvolit' odpory predradných rezistorov R11 až R18.

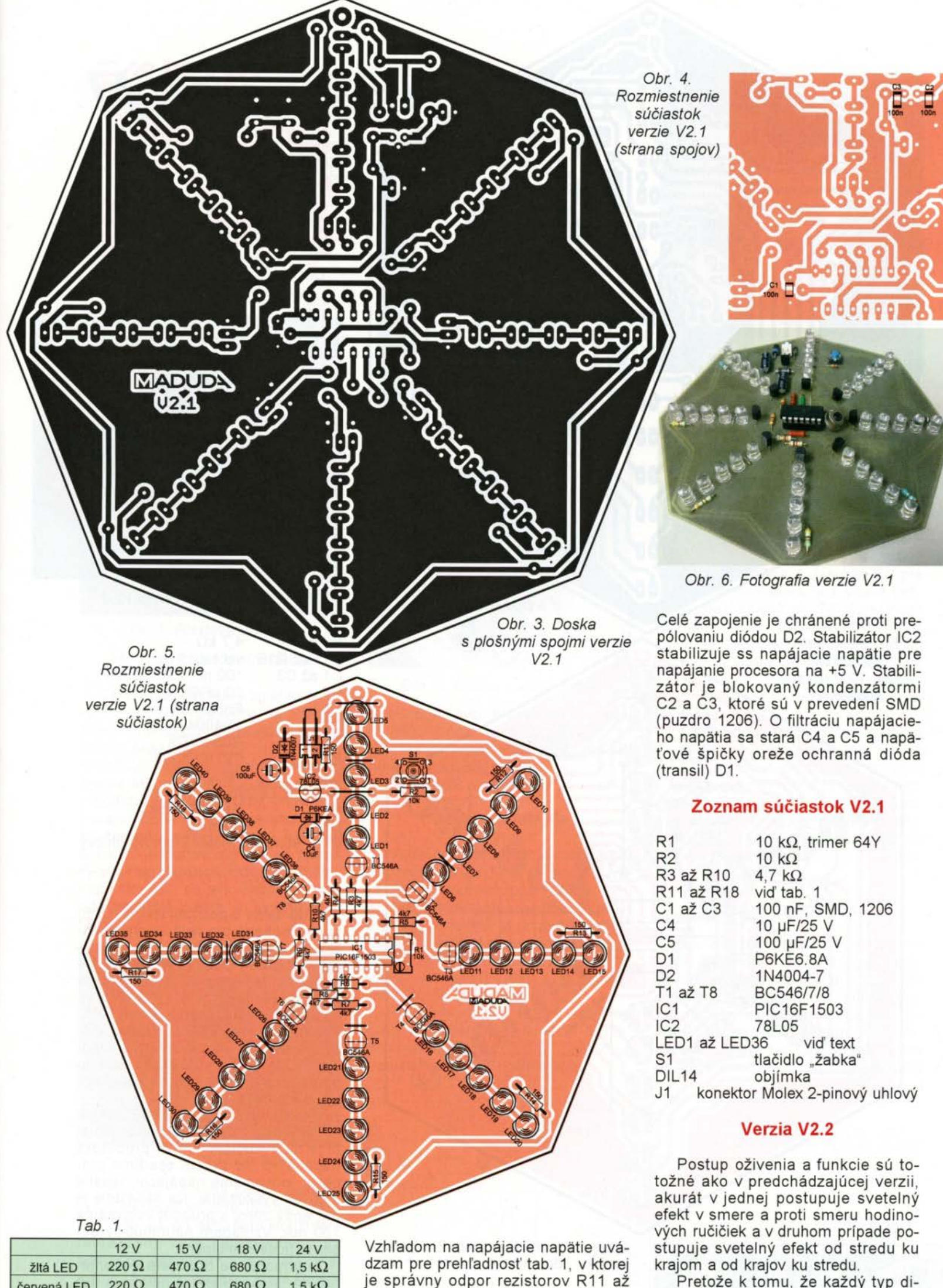

Pretože k tomu, že každý typ diódy LED má iné priepustné napatie, je potrebné správne zvolit' odpor predradných rezistorov R11 až R16. Vzhl'adom na napájacie napatie uvá-

**(** *AR 12/2013* **<b>) 19 1212013 19 19** 

Napájacie napatie sa privádza na konektor Molex J1 . Na pin J1-1 (+) a na pin J1-2 sa privedie zem (-).

červená LED  $\Big| 220 \Omega \Big| 470 \Omega$ zelená LED  $\Big| 220 \Omega \Big| 470 \Omega$ biela LED  $- 10 \Omega$ modrá LED -  $10 \Omega$ 

 $\Omega$  1,5 k $\Omega$  $\Omega$  1,5 k $\Omega$  $\Omega$  390  $\Omega$  $\Omega$  390  $\Omega$ 

R18.

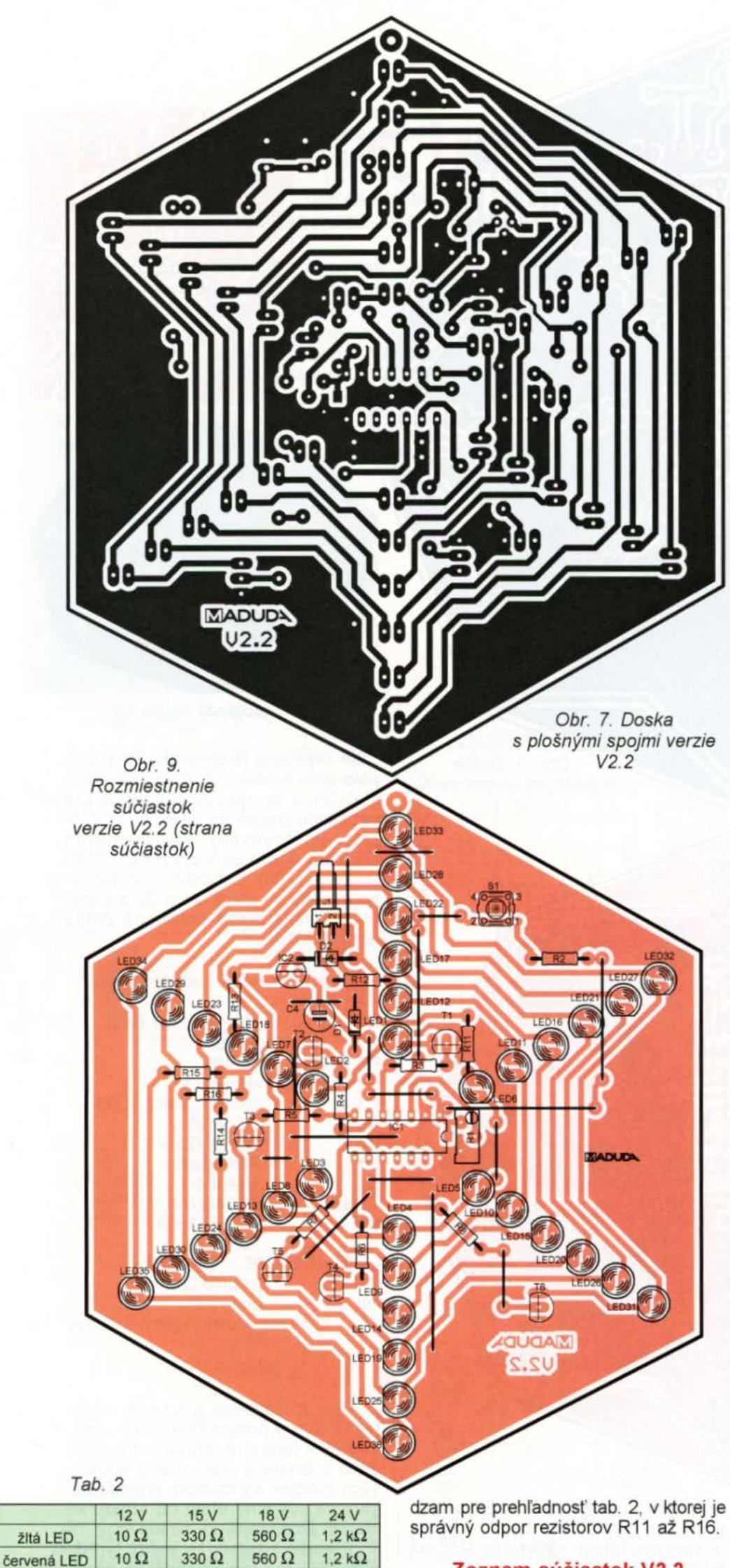

**Zoznam** súčiastok **V2.2** 

R1 R2

10 kΩ, trimer  $64Y$ 10 k $\Omega$ 

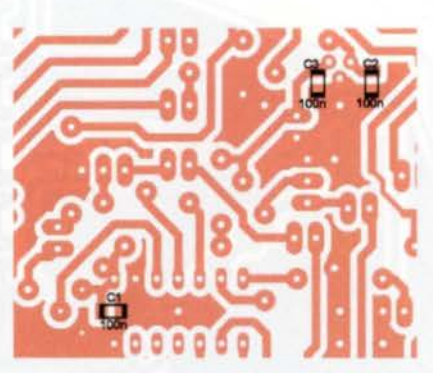

Obr. 8. Rozmiestnenie súčiastok verzie *V2.2* (strana spojov)

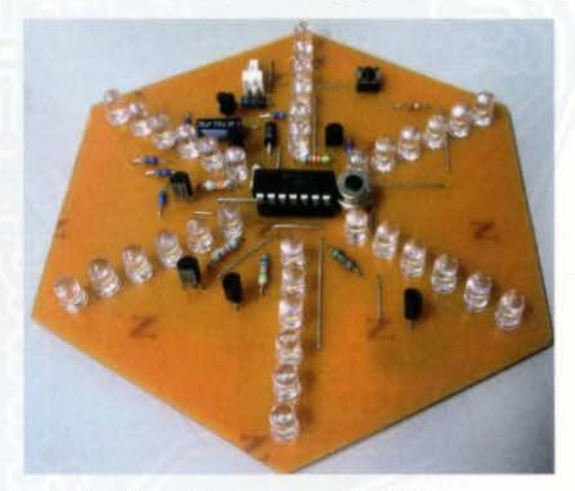

Obr. 10. Fotografia verzie V2.2

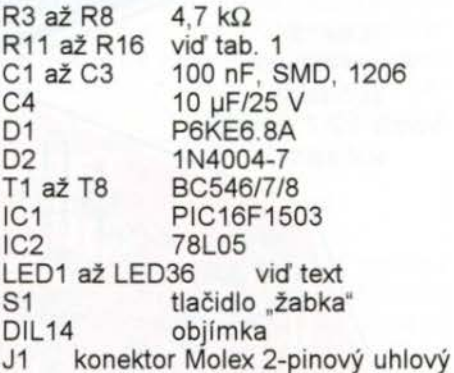

## **Postup oživenia**

Celá doska s plošnými spojmi (OPS) je uspósobená pre jednoduchú montáž. Cestičky sú hrubé 1 mm a spájkovacie plošky (PADY) sú dostatočne vel'ké, čo určíte poteší začiatočníkov a začínajúcich amatérov. Ako prvé osadíme všetky prepojky na OPS. Potom osadíme SMD súčiastky, diódy, tranzistory, kondenzátory a nakoniec diódy LED. Je dóležité urobiť to čo najestetickejšie, aby sa nepokazil výsledný efekt.

Pred prvým spustením NEOSADÍ-ME procesor. Najskór skontrolujeme, či je na vývodoch 1 a 14 procesora napatie +5. Až. potom osadíme procesor, privedieme napájacie napatie a obvod vyskúšame. Na napájanie je potrebný zdroj s prúdom minimálne 150 mA. Vzhľadom na impulzný odber to bude dostatočné.

V prípade, že pracujete s premeranými súčiastkami a neurobili ste chybu pri osádzaní, zapojenie bude pracovat' na .prvý šup". Osobne som postavil už 4 takéto blikajúce zviezdy a sú v prevádzke viac ako rok.

modrá LED

 $\begin{array}{|c|c|c|c|c|}\n \hline \text{zelená LED} & \text{10 }\Omega & \text{330 }\Omega & \text{560 }\Omega & \text{1,2 k}\Omega \\
 \text{biela LED} & - & \text{10 }\Omega & \text{330 }\Omega\n \end{array}$  $\frac{\text{biela LED}}{\text{modrá LED}}$  -  $\frac{10 \Omega}{10 \Omega}$  330  $\Omega$ 

**Praktická elektronika - AR 12/2013** 

# **Veža so žiarovkami**

### **Miroslav Cina**

Používame už nejakú dobu v kúpeľniach osviežovače vzduchu. **Nie je na tom** nič **zvláštne, až na to, že** keď **sa dá to toho "prístroja na** sy enie" **nová** náplň , **zostane po nej zaujímavý plastový vrchnák - ideálny na bastlenie ...** 

My sme takých vrchnákov zopár nazbierali (obr. 1 ), pridali niekol'ko žiaroviek zo šuplíka, okrem toho ešte nádobku od jogurtu a procesor, no a vyšla nám z toho veža s blikajúcimi žiarovkami....

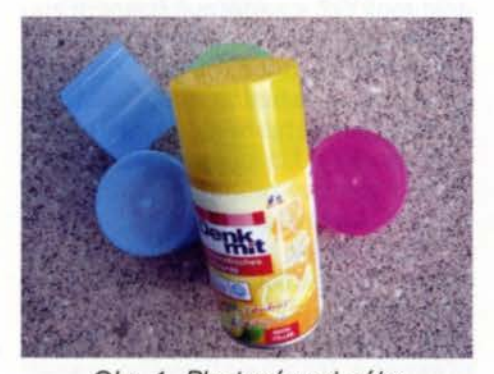

Obr. 1. Plastové vrchnáky **Mechanická konštrukcia**  Celá veža pozostáva zo štyroch už

spomenutých vrchnákov, na mechanickú konštrukciu potrebujeme taktiež jeden prázdny téglik od jogurtu (v každom prípade čokoľvek, čo použijeme ako podstavec - môže to byť v podstate aj ďalší taký vrchnák), 4 staromódne objímky na staromódne žiarovky a niekol'ko M3 skrutiek a matíc. Jednotlivé objímky na žiarovky sú priskrutkované vždy ku jednému vrchnáku (3x) na jeho hornej strane, a tá najnižšia potom ku jogurtovému tégliku.

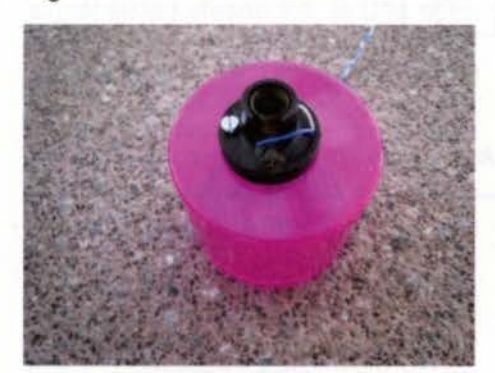

Obr. 2. Montáž žiaroviek

Vrchnáky do seba pekne zapadajú, je ich však vhodné trocha "spevnit"', aby sa pri aktívnom používaní ratolesťami veža nerozsypala ... Ja som vždy jednotlivé spoje omotal priesvitnou lepiacou páskou, ktorá konečný efekt neruší, je dostatočne pevná, ale tiež sa dá ľahko zlikvidovať, pokiaľ je treba neskôr žiarovku vymeniť. Vrchnáky sú potom na .podvozku" (jogurtovom tégliku) prilepené pištol'ou na horúce lepenie- zl'ahka; čo tiež drží relatívne pevne, a tiež sa dá v prípade potreby odlepit'.

Dróty od objímok sú vedené až dolu vždy predvrtaným otvorom vo vrchnákoch. Celá elektronika je potom "schovaná" v tégliku od jogurtu - teda v podstavci.

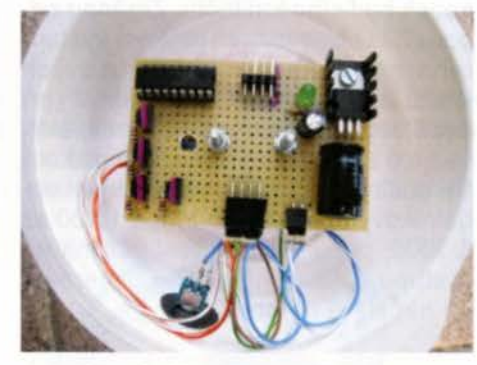

Obr. 3. Doska s elektronikou

Na podstavci je pripevnený jediný ovládací prvok - spínač, ktorým sa prepína štýl blikania žiaroviek. Schválne som nepoužil tlačítko, vypínač mi pripadal akosi "efektnejší".

#### **Popis zapojenia**

Veža je riadená mikrokontrolérom PIC16F628A od firmy Microchip, využitých je však len zopár portov: RBO až RB3 riadia (pomocou tranzistorov) žiarovky a na RAO je pripojený spínač na prepínanie efektov. Vol'né porty otvárajú pochopitel'ne možnost' zvyšovania veže až do výšky - no povedzme - podľa uváženia.

Procesor využíva interný oscilátor, preto nepotrebujeme kryštál. Vzhl'adom na vel'kosť programu postačí aj menšia verzia - PIC16F627A.

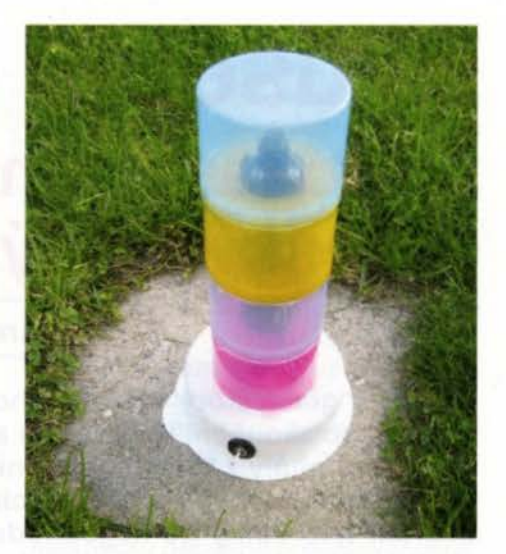

Žiarovky som našiel 24 V/100 mA a na ich spínanie taktiež šuplíkové KC147 (ale hodia sa samozrejme aj bežné BC547). Tie sa spolu celkom hodia, pretože KC147 majú podľa katalógu maximálny prúd /<sub>c</sub> = 100 mA. Veža je napájaná externým zdrojom 18 V. Tým napatím, ako je zo schémy patrné, sú potom napájané aj žiarovky, pričom zdroj musí byť schopný dodat' aspoň 500 mA. Napatie 5 V pre napájanie procesora je získané bežným stabilizátorom 7805, pričom s chladením si vel'a starostí robit' nemusíme, pretože odber z 5 V (a tým pádom aj strata výkonu na stabilizátore) je viac-menej zanedbatel'ný (v tomto zapojení móžeme použit' aj 78L05).

V prípade, že v šuplíku nájdeme žiarovky iné ako spomenuté, je potrebné pamatať na to, aby použité tranzistory bolo možné zaťažiť potrebným prúdom (ako som práve spominal, BC547 sú vhodné len do 100 mA), a aby napatie zdroja zodpovedalo zhruba požadovanému napätiu žiaroviek.

## **Popis programu**

Jednoduchý softvér pre mikrokontrolér je napísaný v asembleri a umožňuje prepínanie niekol'kých svetelných efektov. Efekty popisovat' nebudem, to je snáď zbytočné, spomeniem len, že jednotlivé efekty sa dajú nájsť v pod- ) programoch "main1" až "main8", a ich úpravou je možné efekty zmeniť podl'a

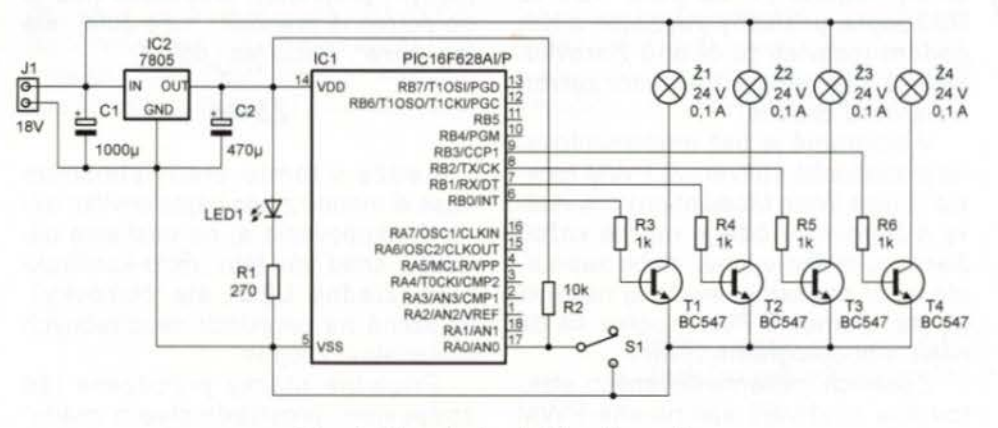

Obr. 4. Zapojenie elektroniky veže

## **Zkušební generátor pro testování kytarových a baskytarových** zesilovačů

## **Ing. Karel Holna**

Běžné **generátory sinusového nebo obdélníkového** průběhu **nejsou pro zkoušení kytarových a baskytarových** zesilovačů příliš **vhodné; signály z** těchto **hudebních** nástrojů **mají charakter expo**nenciálně **tlumených (doznívajících)** kmitů. **Zamýšlel jsem se nad tím, jak tyto kmity co nejjednodušším** způsobem **napodobit. Výsledkem jsou schémata a obrázky** naměřených průběhů **generovaných výstupních** napětí, **které zde** předkládám.

Generování harmonických tlumených kmitů je celkem jednoduché (obr. 1 ), stačí na to dvojice operačních zesilovačů. První OZ generuje obdélníkové impulzy o kmitočtu řádově desítek Hz (nastavuje se  $R_0$  a  $C_0$ ) o střídě 1: 1. Tímto signálem je buzen druhý OZ, zapojený jako syntetický rezonanční obvod naladěný přibližně na stovky Hz (nastavuje se R1, R2, C1

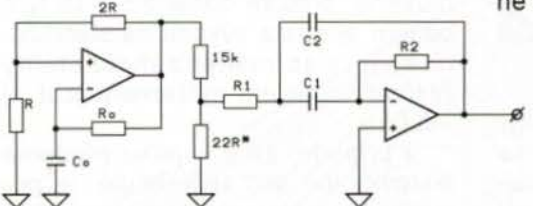

a C2, kde C1 = C2), asi na desetinásobek budicího kmitočtu . Změnou odporu 22 Q lze nastavit velikost výstupního napětí tlumených sinusových kmitů až na řádově jednotky V (při napájecím napětí 9 až 12 V, respektive ±4,5 až ±6 V). Původně jsem zkoušel budit rezonanční obvod úzkými obdélníkovými impulzy o střídě 1:100 až 1:1000, pak ale byla první půlvlna na výstupu špičatá . Výsledné generované napětí je na obr. 2.

R2 IH2

 $U1$ 

TL874

R1 56k

Protože tón kytary není čistě harmonický (a protože se začátek limitace u harmonického signálu indikuje obtížně), napadlo mě použít pro testování zesilovačů tlumené trojúhelníkové kmity. Jejich generování je poněkud složitější : moje první idea budit obdélníkovým signálem čtveřici rezonančních obvodů , laděných na 1., 3., 5. a 7. harmonickou a následné poskládání jednotlivých výstupních napětí v patřičných poměrech (podle Fourierových řad) se neosvědčila, neboť i když šlo "naladiť" jednotlivé obvody celkem přesně , měly různou jakost a různé doby doznívání jednotlivých kmitočtů . Druhá verze generování přesných tlumených trojúhelníkových kmitů používala dnes již těžko dostupný OZ s napěťově řízeným ziskem (typ CA3080); ten by sice bylo možno nahradit dvojitým OZ typu LM13700, konstrukce však vyžadovala napájení přesným symetrickým napětím ±12 V a pomocný exponenciální napěťový průběh pro řízení obvodu VCA musel mít napěťový rozkmit ±11 V. Nakonec jsem proto zvolil podstatně jednodušší zapojení, které zde předkládám (obr. 3).

Základem zapojení je generátor přesného trojúhelníkového napětí ) s kmitočtem řádu stovek Hz, tvořený

 $\frac{RT}{LDR07}$ 

 $\overline{\mathbb{P}^{\mathsf{co}}}$ 

 $R-LED$ 

R10

 $191$ 

 $R9$ <br> $3k3$ 

 $BC33$ 

 $+12V$ 

M<sub>1</sub>

R<sub>13</sub>

**TL874** 

 $U1d$ 

 $T<sub>L</sub>$ 874

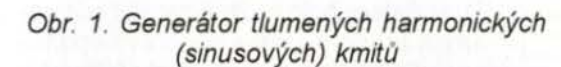

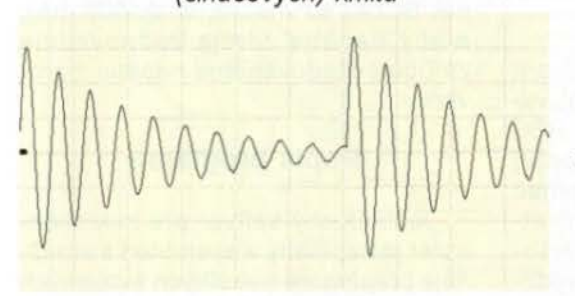

Obr. 2. Průběh signálu

**Zoznam** súčiastok

 $00 | 478nF$ 

U<sub>1b</sub>

TL874

 $01<sup>K</sup>$ 

 $\frac{D2}{A}$ 

 $DSV$ 

 $D4K$  $05K$  $5 \times 104148$ 

 $\overline{391}$ 

vlastného uváženia. Princip je jednoduchý: logická • 1" na porte RBO až RB3 zapne príslušný tranzistor, a tým pádom rozsvieti tú či onú žiarovku, logická nula naopak tranzistor zatvorí a žiarovka zhasne.

V programe je tiež implementovaná jednoduchá softvérová PWM funkcia (Pulse Wide Modulation) pre všetky 4 žiarovky - čiže je možné každú žiarovku nielen vypnúť alebo zapnúť, ale s pár riadkami navyše aj nastavit' jej jas. Samotná PWM logika sa dá nájsť v podprograme "pwmi".

Z ósmich implementovaných efektov dva využívajú spomínané PWM (podprogramy main5 a main7).

Jednotlivé efekty sa prepínajú vždy jedným prepnutím prepínača (nie je ho potrebné prehodiť .hore-dole", ale len "hore", alebo len "dole").

na výstupu generátoru z obr. 1 Obr. 3. Generátor tlumených kmitů s trojúhelníkovým průběhem

 $R_{820R}$ 

**IRL** 

116

 $\frac{1}{11k}$ 

RE<br>828R

 $C337$ 

### **Záver**

Keďže v tomto predvianočnom čase si mnoho z nás nájde chvíl'ku okrem nakupovania aj na bastlenie blikatiek, snáď vás táto "retro-konštrukcia" (žiadne LED, ale žiarovky ). založená na recyklácii nepotrebných materiálov, zaujme.

Prlpadné otázky prirodzene rád zodpoviem prostredníctvom mailu: miroslav. cina@t-online.de.

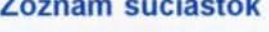

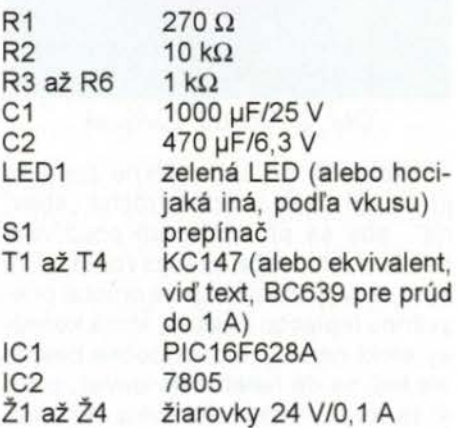

**( Praktická elektronika-@@12/2013 )** 

)

# **Detektor vibrací**

## **Vlastimil Vágner, Jaromír Fiala**

Přípravek **jsme si vyrobili pro** měření **vibrací nejen v modelech, ale i pro** měření **vibrací na strojích,** popřípadě **i v automobilu (náhrada poslechu pomocí šroubováku).** Přípravek umožňuje **detekovat vibrace ve spojení s PC, na kterém je možné zjistit tvar signálu programem pro zvukovou kartu, nebo ve spojení s nf** zesilovačem **nebo osciloskopem. Nechceme s tímto** přípravkem **konkurovat továrním** výrobkům, přípravek **má** hlavně **sloužit jako inspirace** při **vlastní** výrobě **podobného** zařízení.

### **Popis funkce**

Přípravek umožňuje měřit ve spojení s osciloskopem nebo PC tvar měřeného signálu včetně kmitočtu . Při použití PC je nutná zvuková karta (v našem případě externí, připojená přes USB) a program, který umožňuje vytvořit ze zvukové karty osciloskop. Při připojeni přípravku k nf zesilovači a při nastavení zesilovače na určité zesílení je možné zjistit, zda je

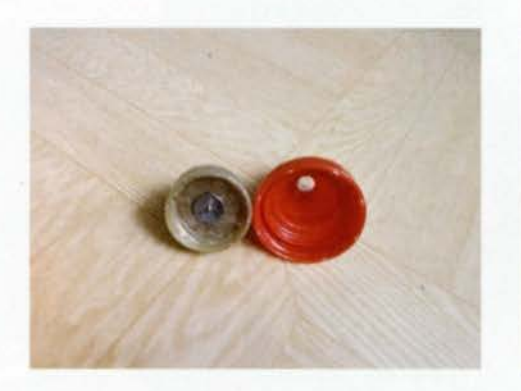

Obr. 1. Snímač před připojením kablíku a montáži do víčka pro drženi rukou

)

komparátorem U1a a integrátorem U1b. Aby měl výstupní generovaný signál střídu přesně 1:1, je U1a doplněn na výstupu komplementární dvojicí tranzistorů; tato dvojice upravuje strmost hran výstupního signálu a hlavně generuje symetrické napětí *Usat+* a *Usat-* vzhledem k umělé zemi, vytvořené z jednoduchého napájecího napětí 12 V, eventuálně 9 V obvodem U1 d. Tato dvojice však otáčí polaritu výstupního signálu, proto je nutné prohodit z důvodu zachování funkčnosti obvodu vstupy tohoto OZ (na schématu je označena principiální polarita v kroužku před OZ). Pozor! Takto zapojený komparátor lze použít pouze ve vyzkoušených zapojeních, v případě, kdy by se dostal výstup OZ do lineárního režimu, mohly by se poškodit výstupní tranzistory!

Generovaný trojúhelníkový signál je dále zpracováván zesilovačem U1c, ve kterém je řízeno jeho zesílení optočlenem s fotorezistorem. Tento optočlen je možné si buď vyrobit ze save sledovaném místě vibrace silnější nebo slabší oproti předešlému přiloženi sondy v jiném místě a takto určit přímo místo, které způsobuje vibraci (ložisko a podobně).

### **Popis sondy**

První sondu jsme vyrobili z elektretového mikrofonu, který byl přilepen na hlavičku šroubku, a celek byl pak upevněn do těla hrotu pro multimetr.

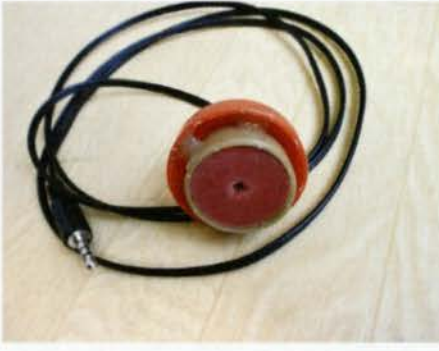

Obr. 2. Hotový snímač po montáži

matného fotorezistoru typu LDR07 (k dostání například v prodejně PS electronic) a červené LED se střední či vyšší svítivostí, nebo použít optočlen hotový, např. typ VTL5C3. Tento optočlen je řízen pomocnými impulzy, které jsou vytvořeny dělením obdélníkového signálu z výstupu komparátoru generátoru trojúhelníkových kmitů obvodem U2 (typ CMOS 4040, obsahuje 12 děliček dvěma) a následnou součinovou maticí diod D1 až D5. Součinový člen vytváří po každém 16. impulzu úzký řídicí impulz, který po zesílení tranzistorem T3 ovládá optoTato kombinace sice snímala vibrace, ale výsledek nebyl pro naši potřebu uspokojivý. Při použití snímače s dynamickým mikrofonem byl sice výsledek lepší, ale opět pro naši potřebu neuspokojivý. Nakonec jsme použili piezoelektrický akustický měnič o průměru asi 28 mm neznámého původu, který dříve sloužil v elektronickém budíku. Jeho úpravy se ujal kolega zmíněný výše jako spoluautor. Na tomto piezoměniči upravil tloušťku membrány (zbroušením), čímž zvětšil citlivost a upravil průměr. Měnič pak vlepil do víčka a na membránu poté přilepil hrot z napínáčku (obr. 1 ). Celek je umístěn ve víčku tak, aby hrot napínáčku nepatrně převyšoval okraj, a dále byla osazena svorkovnice pro připojení kablíku. Současně jsou ve svorkovnici zapojeny antiparalelně dvě diody. Ty jsou velice důležité, pokud by byl snímač připojen přímo ke zvukové kartě, mohla by se silným signálem zničit. Zapojení sondy je na obr. 3a. Vnitřní víčko bylo doplněno krytem z gumy, aby se zabránilo zaprášení snímače a celek byl upevněn v dalším krytu (víčku), který již slouží k držení snímače v ruce (obr. 2). Výroba snímače bude určitě individuální podle potřeby.

### **Popis** přípravku

Detektor vibrací na obr. 3 je upravené zapojení uveřejněné v [1]. Zesilovač je napájený z baterie 9 V. Rezistory R4 a R8 je vytvořen umělý střed, na který je připojena zem (GND). Přípravek umožňuje použit na ) vstupu jak elektretový, tak i dynamický mikrofon (snímač). Pokud je použit jako snímač elektretový mikrofon,

člen. Exponenciální doznívání řízeného zesílení je vytvořeno setrvačností optočlenu - tímto nejjednodušším způsobem lze snadno generovat požadovaný průběh signálu (obr. 4). Určitou nevýhodou tohoto jednoduchého zapojení je počáteční setrvačnost fotorezistoru, způsobující pomalý náběh zesílení. Náběžná setrvačnost je však podstatně menší než sestupná. Vzhledem k přesné periodičnosti signálu lze tento generátor použít jak k testování špičkových výkonů zesilovačů , tak i ke zjišťování ohřevu jejich chladičů při trvalejšlm provozu.

Mumm

Obr. 4. Průběh signálu na výstupu zkušebního generátoru podle · obr. 3

**( Praktická elektronika <b>- AR** 12/2013 **)** 23

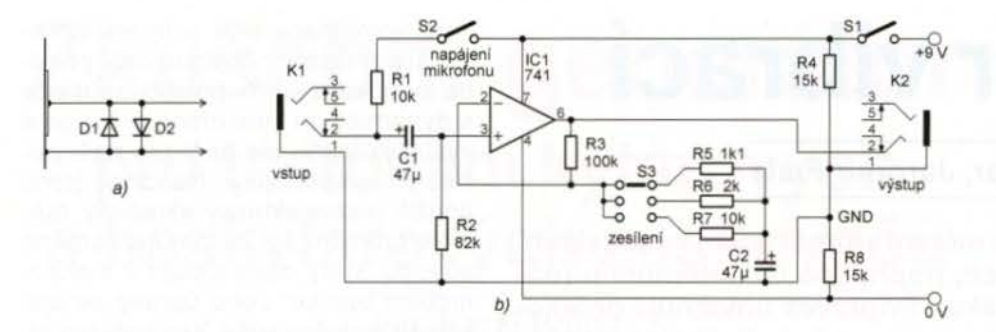

Obr. 3. Zapojení piezoelektrického snfmače (a) a detektoru vibrací (b)

Obr. 4. Záznam vibrací z holicího strojku programem osciloskop

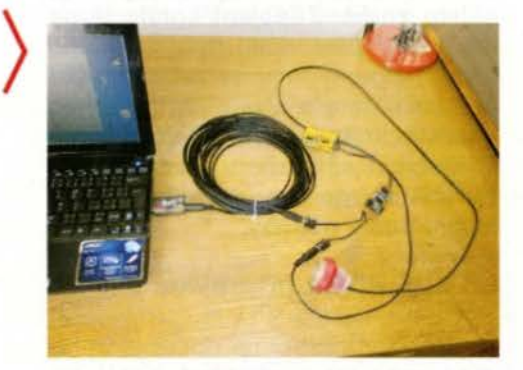

Obr. 6. Pfipojení pfípravku k PC při testování

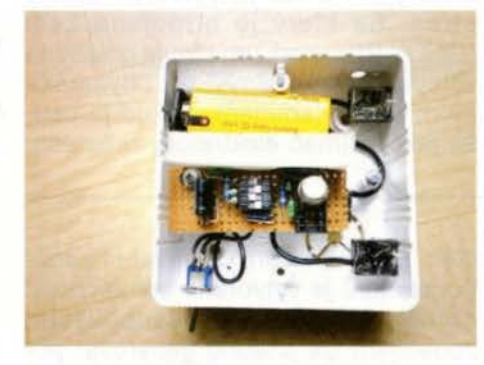

Obr. 7. Montáž pfípravku do krabičky

Obr. 5. Záznam vibrací z telefonu programem osciloskop

je nutné zapnout spínač S2, kterým se přes R1 přivede na mikrofon napájeci napětí. Současně je třeba mikrofon připojit správnými vývody na konektor K1, aby napájení mikrofonu mělo správnou polaritu. Pokud je použit dynamický mikrofon, musí být spínač S2 vypnutý, stejně tak jako při použiti piezoměniče . Vstup z mikrofonu snimače je přes kondenzátor C1 veden na neinvertující vstup IO1 (vývod č. 3), vysoký vstupní odpor neinvertujícího vstupu je upraven rezistorem R2. Výstup z IO1 (6) je připojený na zdířku K2 pro připojení nf zesilovače, osciloskopu, PC, současně je rezistory R3, R5 (alternativně volbou přepínače S3 pak R6, R?) zavedena do invertujícího vstupu 101 (2) záporná zpětná vazba. Zesílení obvodu pro střídavé signály je určeno vztahem

 $A_{u} = 1+(R3/Rx)$ ,

kde *Rx* je odpor rezistoru R5, R6 nebo R? podle polohy přepínače S3. S použitými součástkami je zesílení obvodu 100, 50 nebo 10. V našem případě jsme použili jako S2 a S3 čtyřnásob-

kud se voda čerpá (rezervoár), je ponořeno čidlo "R". Čidlo "R" je umístě-

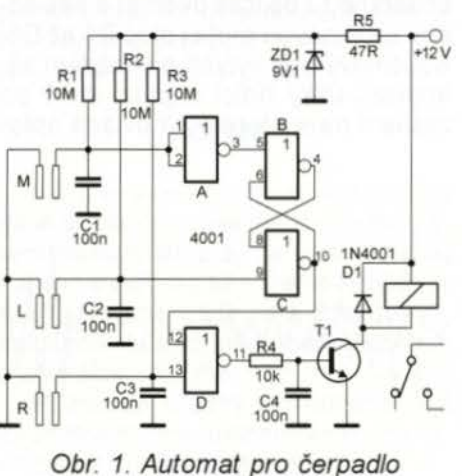

ný spínač DIP do desky s plošnými spoji, kterým se přepíná zesílení a zapíná i napájení elektretového mikrofonu.

Přípravek je osazen na vrtané univerzální destičce a potřebná propojení jsou provedena vodiči na straně měděné fólie. Deska byla po osazení umístěna do montážní elektroinstalační krabičky. Přípravek po dokončení nevyžaduje žádné nastavování, funguje na první zapojení.

### **Programy**

Programy pro snímání vibrací jsou staženy z internetu (volně šiřitelné) a jsou určeny pro využití zvukové karty jako osciloskopu. Pro záznam zvuku je využito programu pro záznam zvuku přímo ve Windows podle použitého OS.

#### **Seznam** součástek

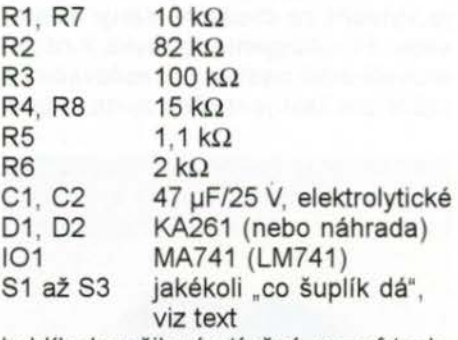

kablík dvoužilový stíněný pro nf techniku

### **Literatura**

- [1] Měření elektrických veličin pomocí počítače PC XT/AT286...386... 486. Elektroinzert 3/1996, s. 20.
- [2] Kellner, *L.:* Defektoskop s integrovaným obvodem. Amatérské radio 5/1969, s. 186.
- [3] Kalás, *L.:* Detektor úderu, otřesu a chvění. Amatérské radio řada B 2/1977, s. 63.
- [4] Kubát, L.: Detektor vibrací. Amatérské radio řada B 3/1992, s. 83. [5] www.mojeelektronika.ic.cz

no tak, aby se rozpojilo, je-li v rezervoáru málo kapaliny. Na vývodu 13 IO se pak objeví log. 1, na výstupu hradla D bude log. O, tranzistor se uzavře, relé odpadne, čerpadlo vypne a zabrání se tak jeho poškození při běhu naprázdno.

Čidla s kontakty předpokládají alespoň částečně vodivou kapalinu (vodu), u nevodivé kapaliny je třeba použít např. spínače s plováky, magnetem a kontakty z jazýčkového relé.

Oproti původnímu pramenu [1] jsem upravil odpory R1 a R3, zřejmě byla ve schématu chyba.

**VH** 

[1] http://www.high-voltage-lab.com/267/ economical-pump-controller

Řídicí **jednotka** čerpadla **s ochranou** 

Obvod na obr. 1 automaticky zapne čerpadlo, klesne-li hladina v nádrži pod úroveň čidla "L". Na vývodu 9 se objeví log. 1, klopný obvod z hradel B a C se překlopí a relé sepne. Čerpadlo běží (relé je sepnuto) tak dlouho, dokud kapalina nespojí kontakty čidla "M". Na vstupu hradla A se objeví log. O, na jeho výstupu (vývod 3) log. 1 a klopný obvod se překlopí do původního stavu. Pro opětovné sepnuti relé je potřeba , aby hladina opět poklesla pod čidlo . L". Nutnou podmínkou ovšem je, že v nádrži, odKTS - AME s. r. o., K. Capka 60, 500 02 Hradec Králové

> fax: 495 212 588 tel.: 495 263 263 mobil: 605 263 263 email: ame@ame.cz

> > 286, p

<u> 186, p</u>

## **Vice nel....**

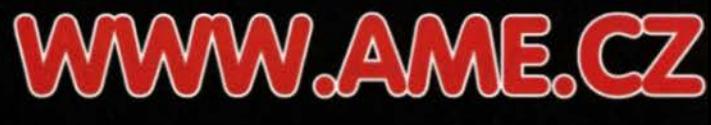

## 286+

218,-

## SUPERIOR 4:1 programovatelny dálkový ovladač

 $\boldsymbol{l}$ 

**Engramovatchy, gyddeachaedjeadghdhi**<br>dilkovi ovladate, ASpoetyhairdeachaeu<br>(IV, SAR DVD, AUX), Ovladater gyddiadeachaeu<br>pophpadika dalwyrhWSB programdiavo pregremoval doma.

Obi. Eisio: 480M14

## Supador Ali Co d'ilkevé evladalı (pro klimafizace

unnenress<br>Universibilitätyyvikkeiskilmeikaas, kiesyvmi<br>vikkbraistotyypiklimeikaas<br>Dallovyvikkeiskokkohmevisnä (Saakvoin<br>Tanovikkaistotkikkohmevisnä (Kaakvoin)<br>Alphaadottikka

Obj. & Slo: W00002

## SUFIRIOR 111 programovatelný dálkový ovladaë

215.e

externe<br>Fregramsvalshj) hysilenahrrade odghdhi<br>dilkrievichicke, Tanbuncislaaskupi<br>heinozaikani(IV) SAR EVD AUX), Oxiaicis<br>heinogramijane, papijoaislae dakupilvist<br>mapramdhro proprimevaldame,<br>proprimdhro proprimevaldame,<br>Ch

## SUFERIOR 2:1 program evaluary dalkery

ovladae

propriation opportune with the read

## **SUPERIOR USB programator**

Rozhrenfslovičník programování dálkových romicula<br>colada30 Supadar<br>FüpajaulpTe3053, software v CeSinG.<br>Chi, GSI or 430M144200

## SUFIRIOR SIMPLY PIUS programovaicht? ddkoxy oxleded

**Control Material Control Control Control Control Control Control Control Control Control Control Control Control Control Control Control Control Control Control Control Control Control Control Control Control Control Cont** programovaldoma, **Vichy procentage veltations Obj. & Slog 450M145200** 

63.9.9

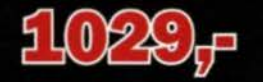

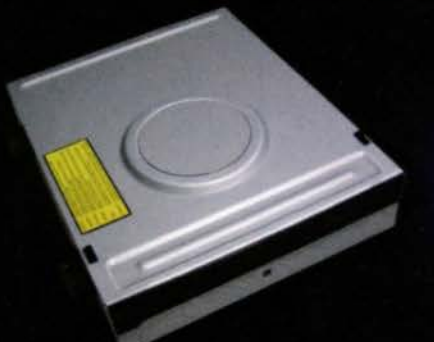

000 |sdroika E0240302011 kompleinf<br>kompleinfuschankoutendpromedelvoltady<br>rekatigå (GREE:s RHEE:s RHEE:s mddMnoLGHRACSDA **číslo: 500M061000** 

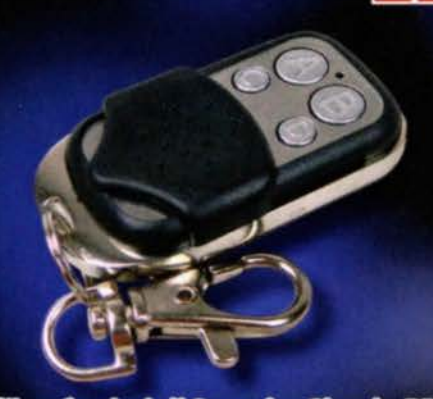

**Ddkwy oxiede5SuperiorSimple RF4** quiver and UNICLEANN<br>GyikandwyA, B, Go (b,<br>Frekranss 270 –450 MHz<br>Freamischamy, dandsfelanny, cleaffall<br>Freamy, dan man pointny y prekrytin bran, canirilli<br>Zamy, dai definiclé zésvoity, eid.<br>Ch), didn 430MH1480

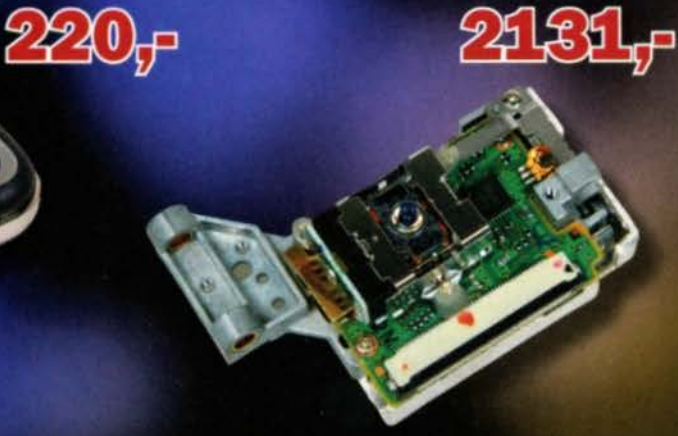

EVE ||sdroike RAFICUA / RAFICUA<br>| Tarb ||asse ||srimasi||assevi ||droi||eposihv<br>||drip ||assemblove ||assevi ||droi||eposihv<br>| Chirakty ||anrakty ||anrakty ||anrakty<br>| Chirakty ||anrakty ||anrakty ||anrakty<br>| Chirakty ||an

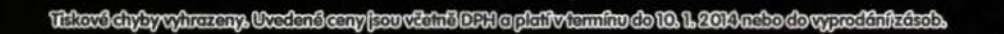

## Jaromír Buček- el. součástky www.bucek.name

Vranovská 14, 614 00 Brno tel.: 545 215 433 email: bucek@bucek.name

Síťové odrušovací prvky Miflex

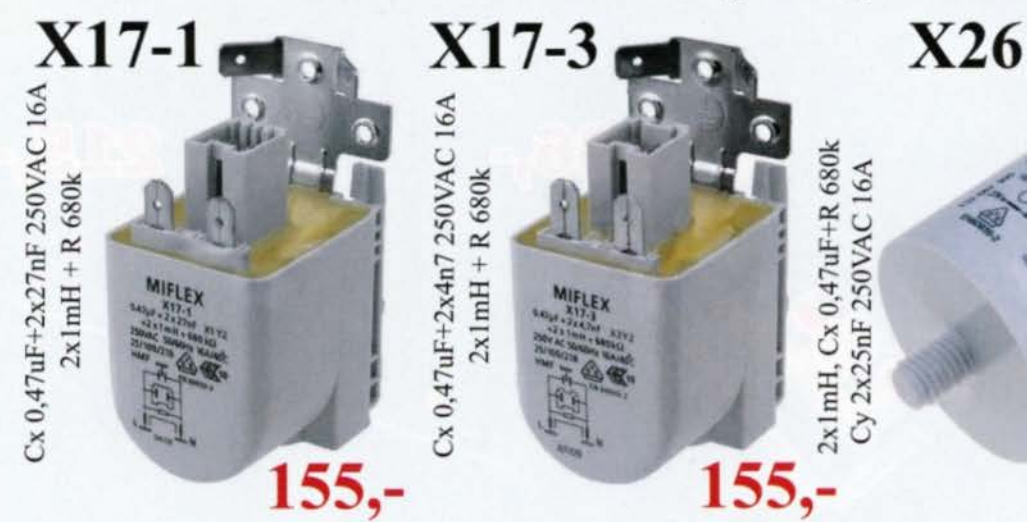

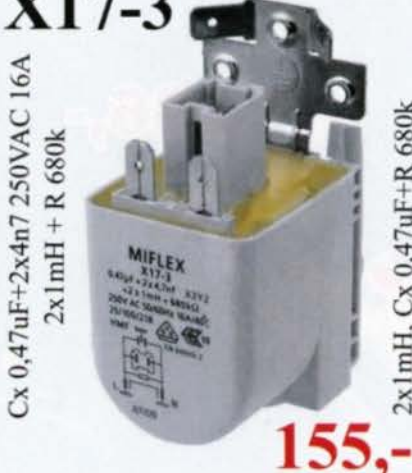

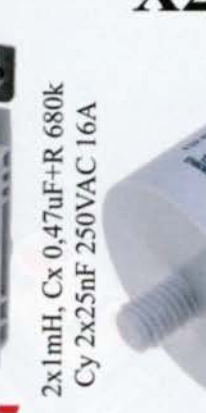

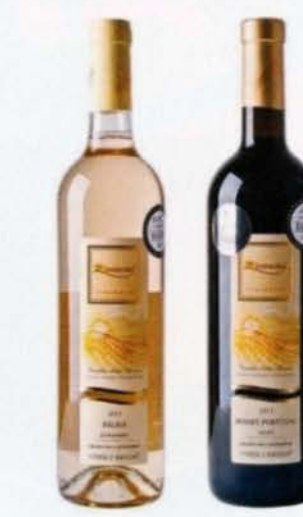

Propojovací zelené svorkovnice

bez bočních čel 2piny TBW-5-2P/GN 6,- 3piny TBW-5-3P/GN 10,- 4piny TBW-5-4P/GN 14,- 5pinů TBW-5-5P/GN 15,-6pinů TBW-5-6P/GN 19,- 7pinů TBW-5-7P/GN 24,- 8pinů TBW-5-8P/GN 26,- 10pinů TBW-5-10P/GN 32,-TBG-5-PB-7P/GN 9,-TBG-5-PB-8P/GN 10,- TBG-5-PB-lOP/GN 13,-

Zásuvka na kabel Vidlice do DPS

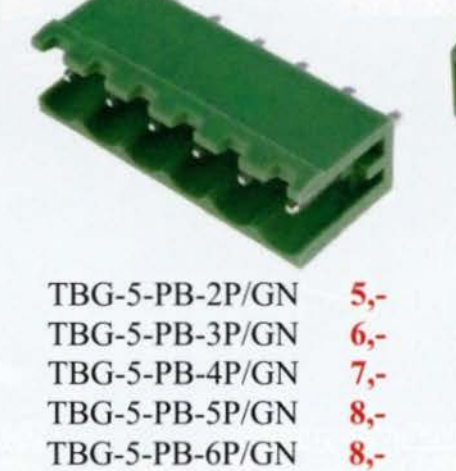

s bočními čely

 $155,-$ 

TBG-5-PW-2P/GN 5,- TBG-5-PW-3P/GN 6,-TBG-5-PW-4P/GN 7,- TBG-5-PW-5P/GN 8,-TBG-5-PW-6P/GN 8,- TBG-5-PW-7P/GN 9,-TBG-5-PW-8P/GN 10,- TBG-5-PW-10P/GN 13,-

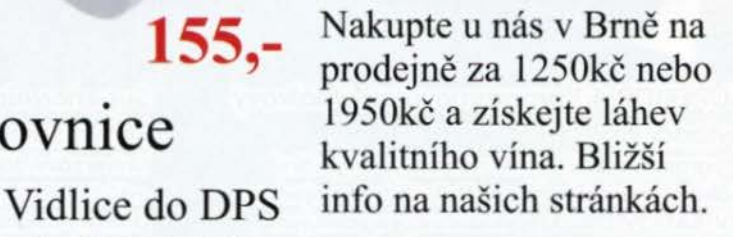

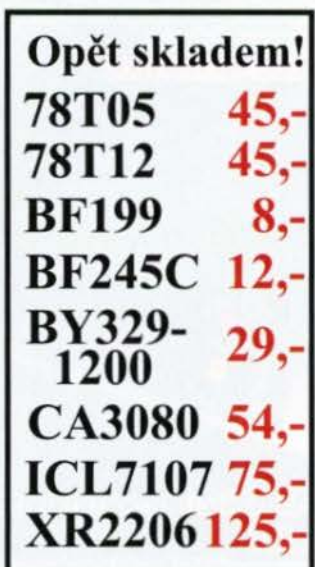

Elektrolytické kondenzátory ESR - s nízkou impedancí

47uF/35V 3,- 100uF/25V 3,- 100uF/50V 5,- 220uF/25V 4,- 220uF/63V 8,- 470uF/25V 5,- 470uF/50V 8,- 1G0/25V 9,-

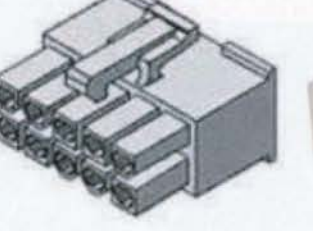

Konektory MOLEX - řada Minifit

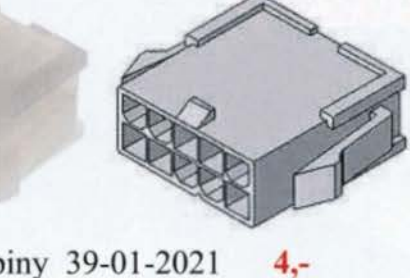

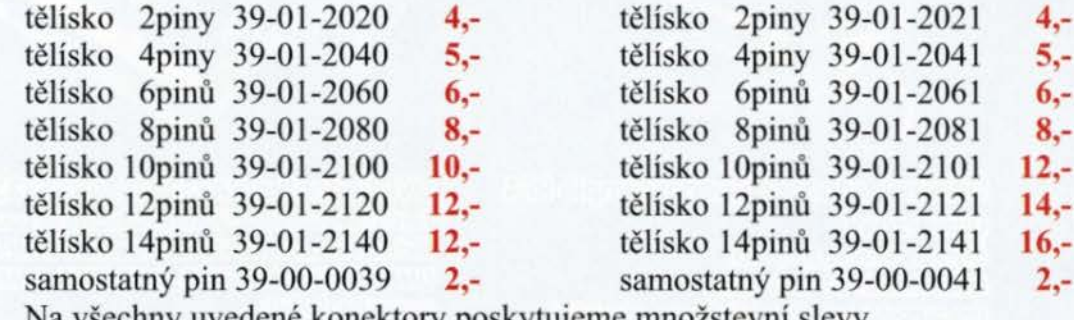

Na všechny uvedené konektory poskytujeme množstevní slevy. Nabízíme i možnost lisování těchto konektorů na profesionálním stroji přesně dle potřeb a požadavků zakáznika. Bližší info na poptávku.

li

## Laboratorní zdroj M130R50D

## Akční sleva 20%

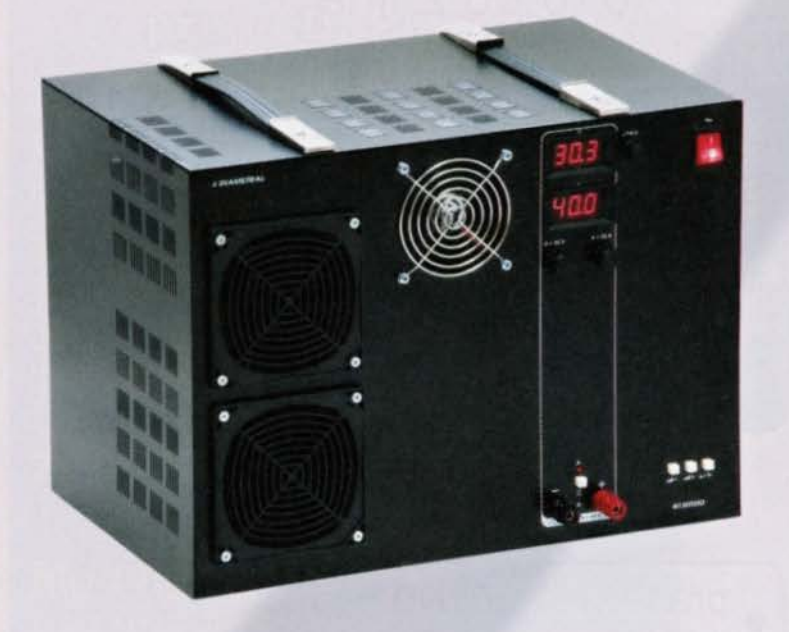

- zdroj s plynulou regulací napětí v rozsahu O - 30 V
- možnost nastaveni omezeni proudu od 0.1-40A
- měficf pf/stroje pro napětf i proud
- vybaven tavnou pojistkou

Původnf cena: J2 *250* Kč

Akční cena:  $25800$  Kč

## Foliové štítky za bezkonkurenční ceny/

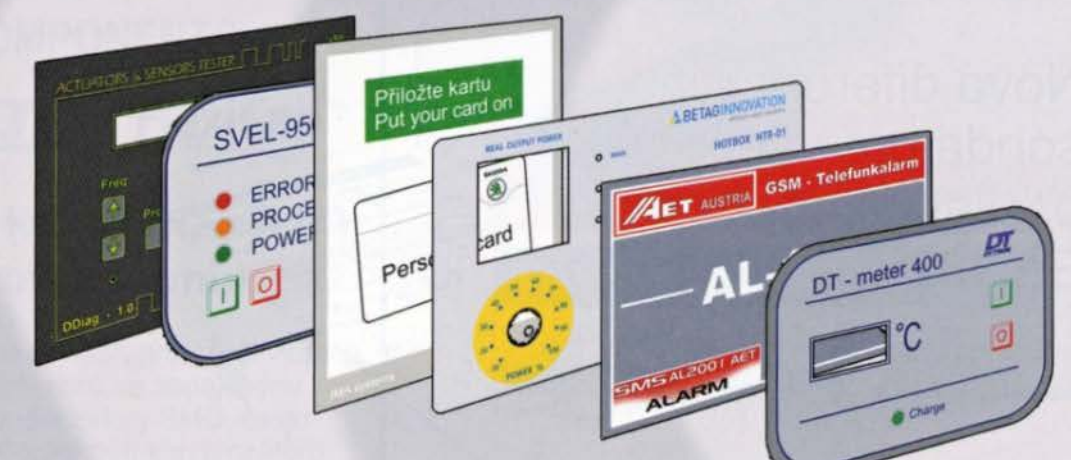

## Kontakt na oddělení štítků a klávesnic

Helena Babecova +420 720 997 364 Marcela Jarolfmová +420 777 311 988 Ivana Řihová +420 777 311 202 E-mal/: h.babecova@dlametral.cz m.}arollmova@dlametral.cz l.rlhova@dlametral.cz

České výrobky světové kvality...

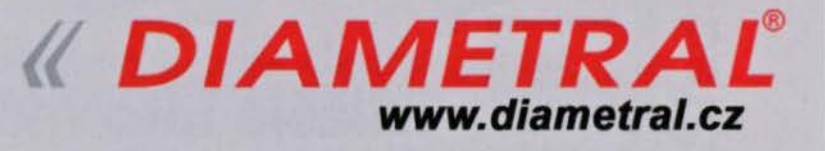

\* pouze pro objednávky v měsíci prosinci, všechny ceny uvedeny bez DPH.

Dlametral spol. sr.o .• Hrdoňovická *178. 193 00* Praha *9* - Horni Počernice tel.I fax *281* 925 *939* - *940.* email: info@dlametral.cz.

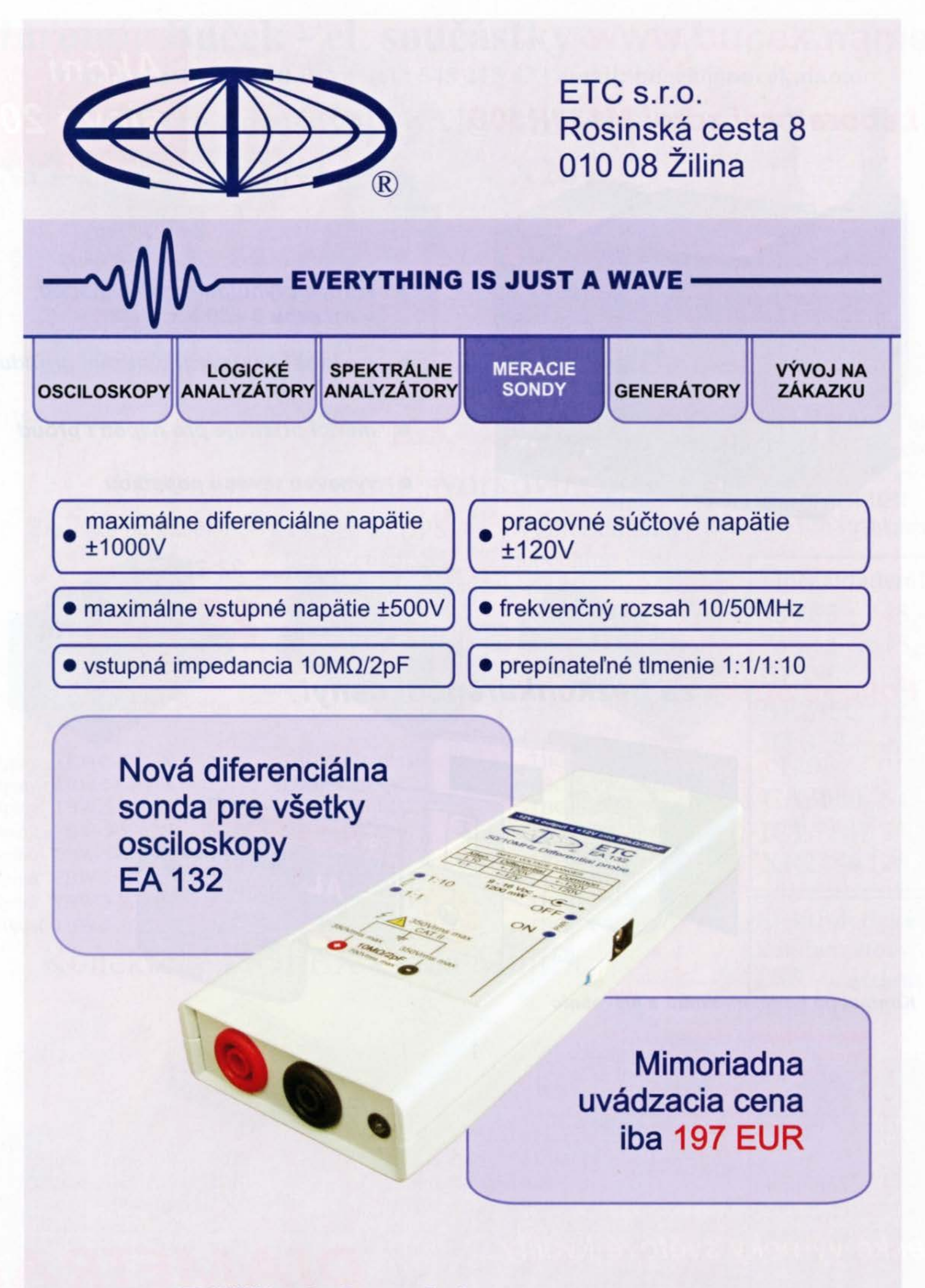

## Bližšie informácie na www.etc.eu

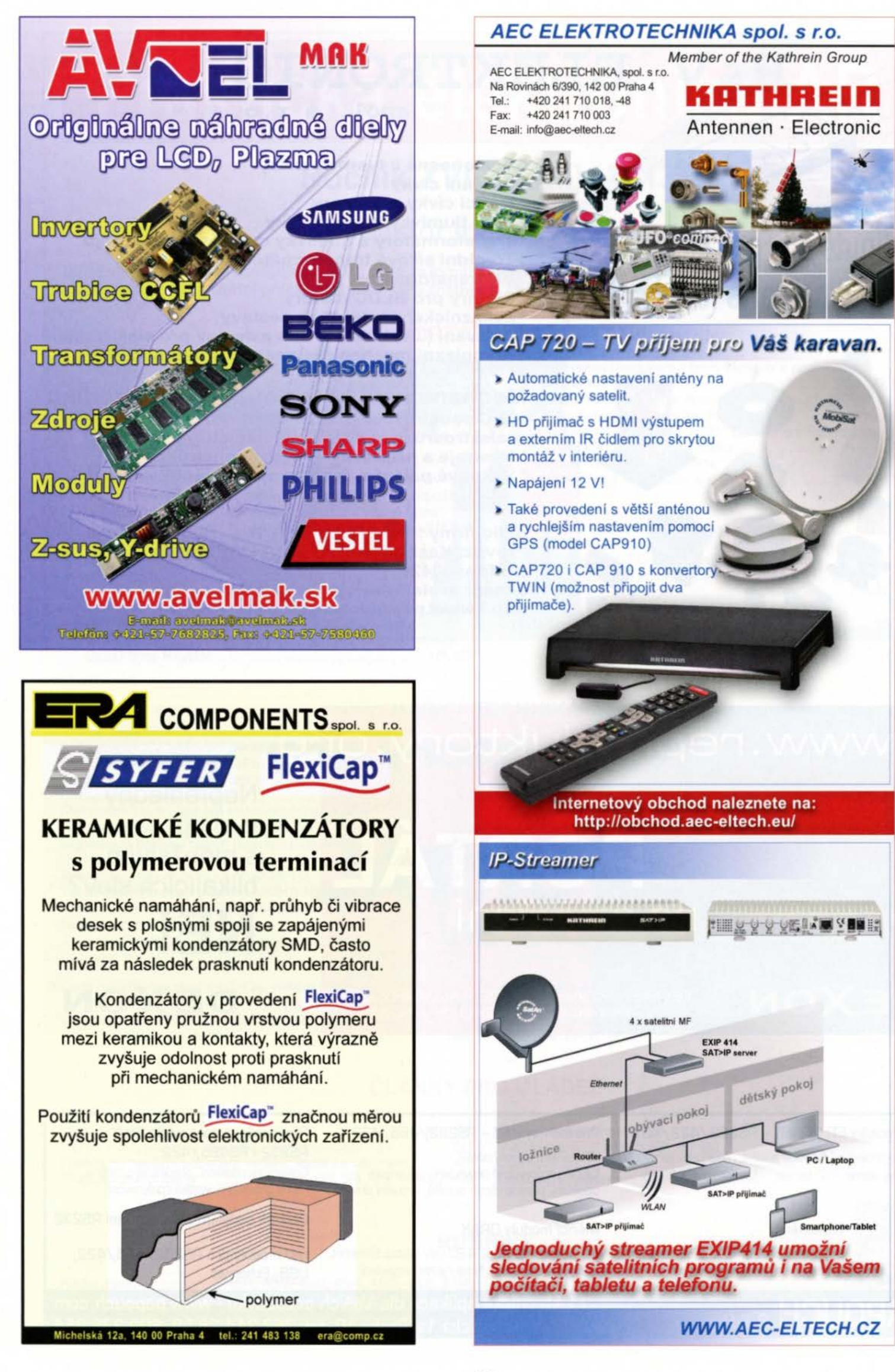

**N**   $\mathbf \Omega$  $\vec{x}$  $\mathbf c$ **w**  <sup>~</sup>**<sup>w</sup>** I (.) **w**   $\blacktriangleleft$ • **ca c: :c**  *(.)*  **12 1-** -**...J**   $\blacktriangleleft$ **::J**  I- ~  $\blacktriangleleft$ > **Q)**   $\mathbf c$ ~ **ca**  ""-  $\tilde{=}$ **Q) -c o**  <u>ະ</u> **c. Q)**  ,..,  $\mathbf{P}$  $\frac{1}{2}$ **Q) Ul** -

## P&V ELEKTRONIC s  $r.o.$ Samonosné a tvarové cívky Anténní cívky Měřící cívky a senzory SMD tlumivky a převodníky<br>Transformátory a tlumivky do spínaných zdrojů Vinuté díly pro elektroniku \* Transformátory a tlumivky do spínaných z<br>Toroidní síťové transformátory a tlumivky Winding parts for electronics : Statory pro BLDC motory \* Zalévaní ( i vakuové ) dílů a sestav pro elektroniku \* Komplexní mechanické sestavy s vinutými díly Mechanické díly (nejen) pro elektroniku<br>\*CNC soustružení , frézování, broušení a elektroerozivní obrábění i miniaturních dílů \* Nástroje a přípravky - včetně konstrukce \* Vakuové pájení a tepelné zpracování kovů Sídlo firmy : Nad Rybníkem 589, 190 12 Praha 9 Provoz: Kasejovice 389, 335 44 Plzeň-jih telefon: 00420371595412, fax: 00420371595280 e-mail: pvelektronic@pvelektronic.com http://www.pvelektronic.com

## www.reproduktory.org

na ozvučení

Staré **trikv** výrobců... Na co si dát

Jak vybrat ozvučení?

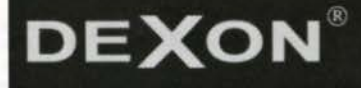

TEORIE - KONSTRUKCE - NÁVRHY UZVL PORADNA - DISKUZE - INZERCE

PORTA

Nepřehledný e-shop s množstvím blikajících slev?

**DEXON** 

Převodníky ETHERNET - RS232/422/485

pozor?

Různá provedení, snadné použití, nízká cena (převodník, "Chybí Vám sériový port?"<br>webový server, FTP server, ...), zakázkový software, Běžně i průmyslové provedení, galvanické webový server, FTP server, ...), zakázkový software

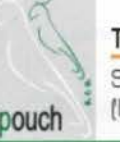

## **Teploměry**

S výstupy RS232/485, USB, Ethernet papouch <sup>\*</sup> (IP teploměr). Měření přímo ve °C.

## Převodníky USB - RS232/485/422

oddělení, přenos všech signálů, virtuální driver

## Měřicí moduly DRAK

AD převodník 0-10 V, 4-20 mA, výstup Ethernet, USB, RS232/ 485 Nové rychlé provederi

Převodníky a opakovače linek RS232 i RS485/422

NE!

Galvanické oddělení, přepětová ochrana, různá provedení, vysoká spolehlivost

Optické oddělení a prodloužení RS232

I/O moduly pro RS232/ 485/ 422, USB, Ethernet

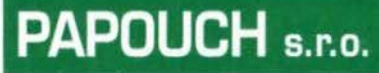

Elektronické aplikace dle Vašich požadavků - www.papouch.com<br>Elektronické aplikace dle Vašich požadavků - www.papouch.com Strašnická 1a, Praha 10, tel. 267 314 267-9, 602 379 954

# **Praktická elektronika-AR**

## Ročník **XVIII (LXll), 2013**

## **Šéfredaktor Ing. Josef Kellner**

LEGENDA: První číslo označuje stránku, číslo za lomítkem sešit. Římské číslice označují obálky příslušných sešitů, příp. zařazení v inzertní příloze časopisu; DPS znamená, že v článku je deska s plošnými spoji.

## **INTERVIEW, REPORTÁŽE,** KOMENTÁŘE, RŮZNÉ

#### Náš rozhovor

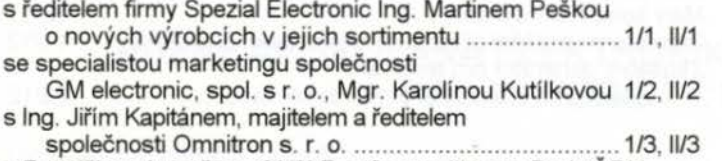

- s Františkem Lupačem, OK2LF, z Opavy, členem Rady ČRK a dlouholetým vedoucím dětských a mládežnických kroužků radiotechniky a elektroniky právě na toto naléhavé téma: výchova mladých techniků ""."" ... """." .... ""."" .. "" 1/4, 11/4
- s Pavlem Pitrákem, bývalým dlouholetým kurátorem radiotechnických a elektrotechnických sbírek NTM v Praze při příležitosti výročí našeho rozhlasu a televize ........ 1/5, II/5
- s Ing. Jiřím Šandou, OK1RI, novým předsedou ČRK
- o činnosti naší největší radioamatérské organizace ... 1/6, 11/6 s panem Mariušem Sienickým, produktovým manažerem

odděleni optoelektroniky firmy TME, o výrobcích technologií OLED firmy Raystar " .. """"""""""" . . ...... "."""" .. " .. 1/8, 11/8

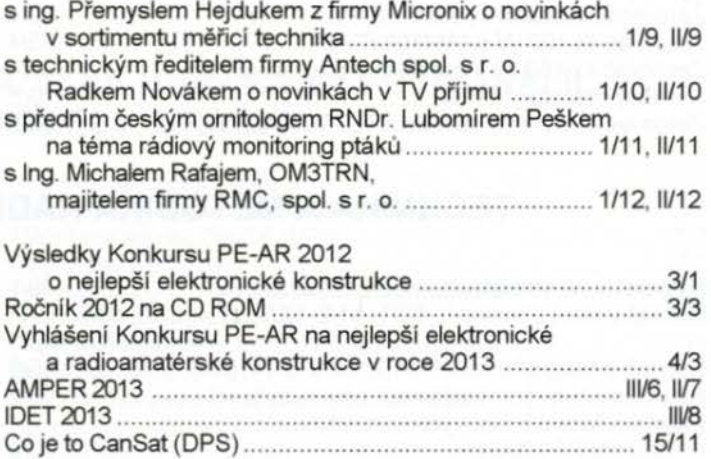

## MĚŘICÍ **TECHNIKA**

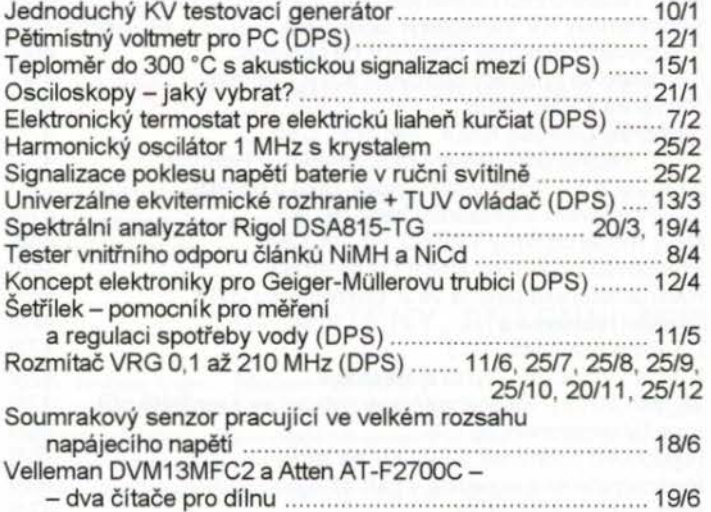

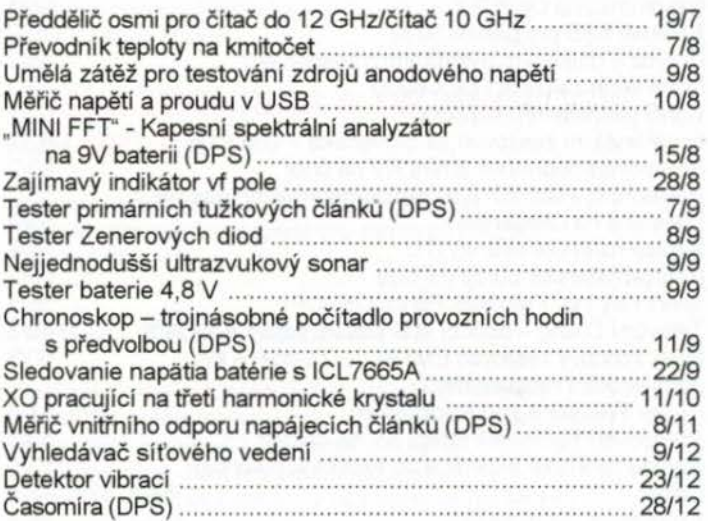

## ČLÁNKY **PRO MLÁDEŽ**

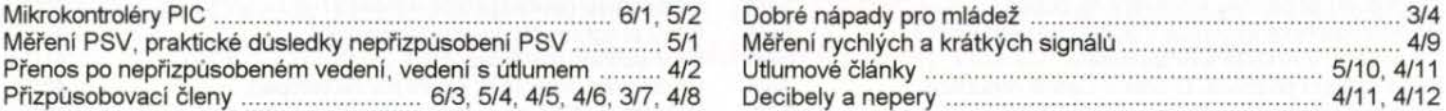

## **RUBRIKY**

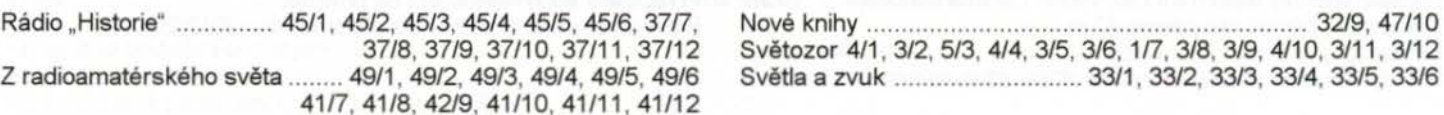

## **NF TECHNIKA, ZÁZNAM ZVUKU A OBRAZU, ELEKTRONICKÉ HUDEBNÍ NÁSTROJE, BAREVNÁ HUDBA**

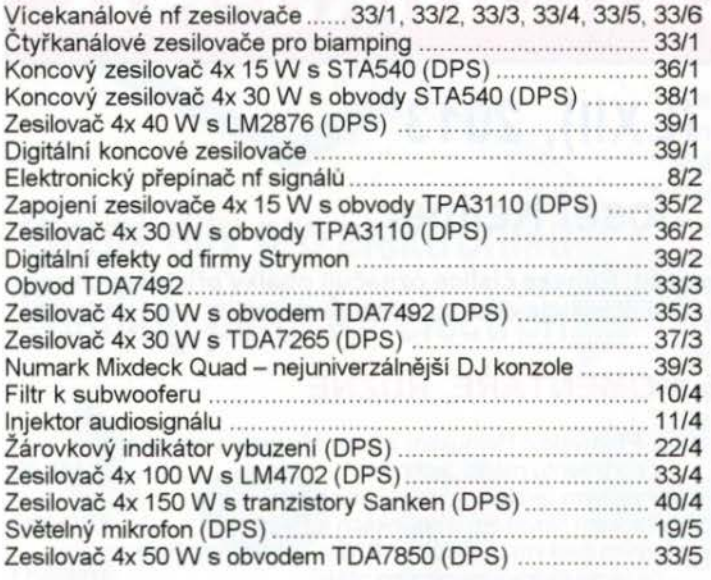

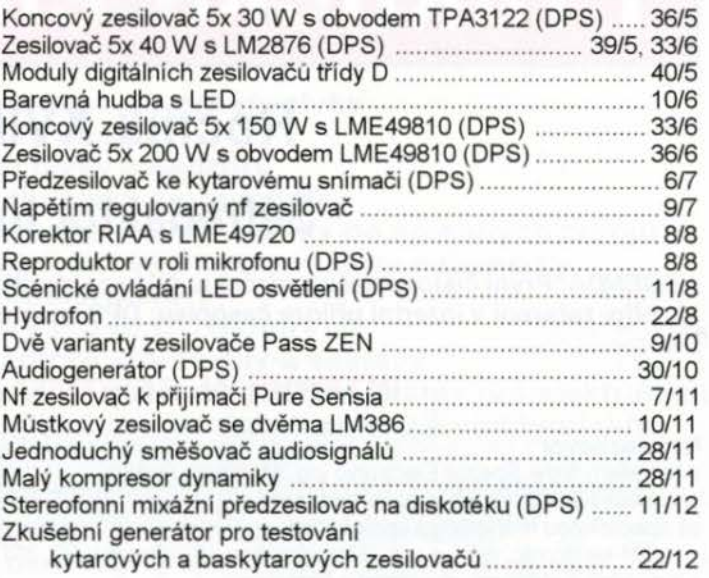

## **TECHNIKA A METODIKA RADIOAMATÉRSKÉHO SPORTU, CB**

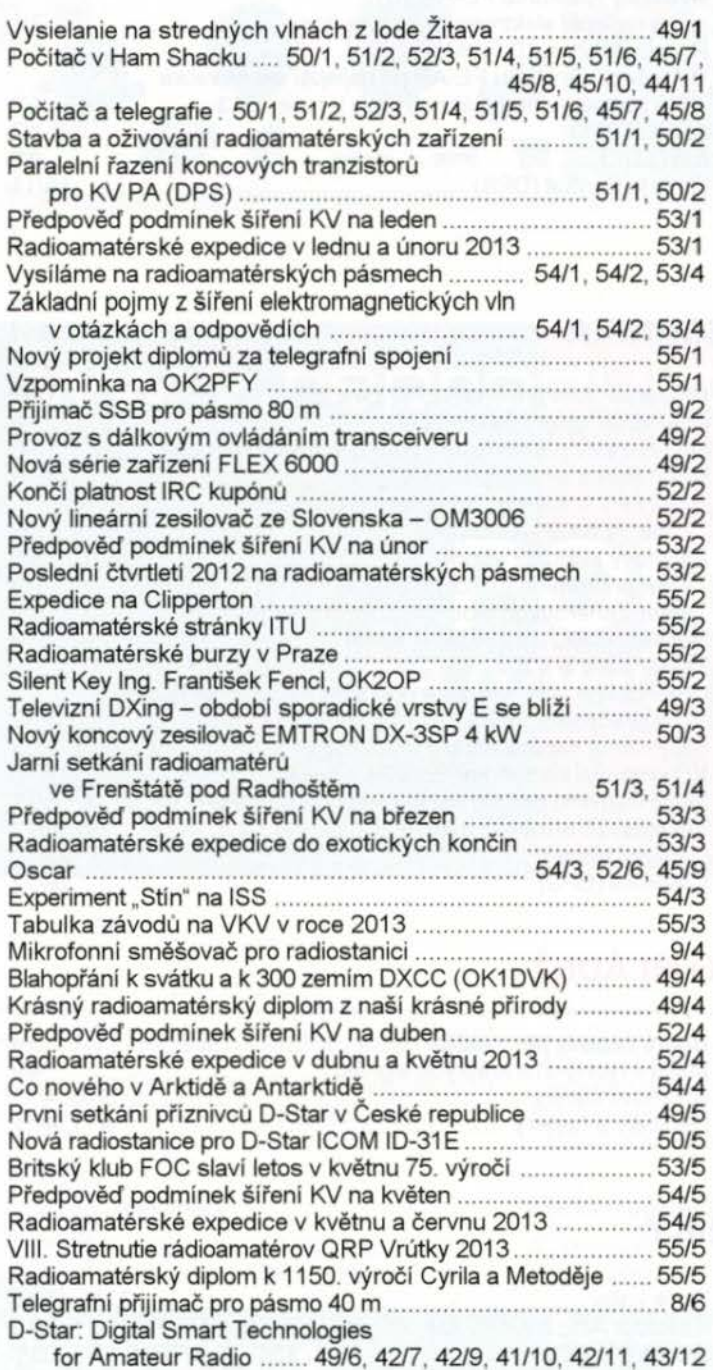

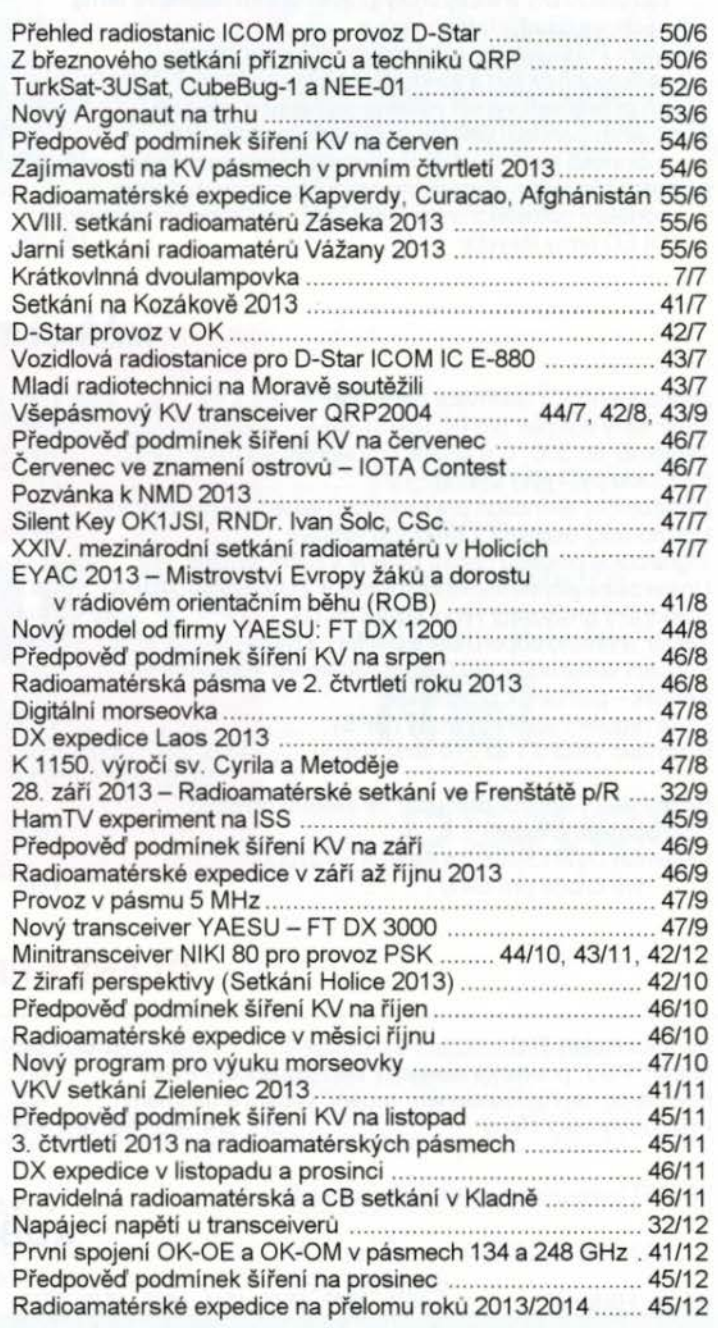

## **ZDROJE,** MĚNIČE, **REGULÁTORY**

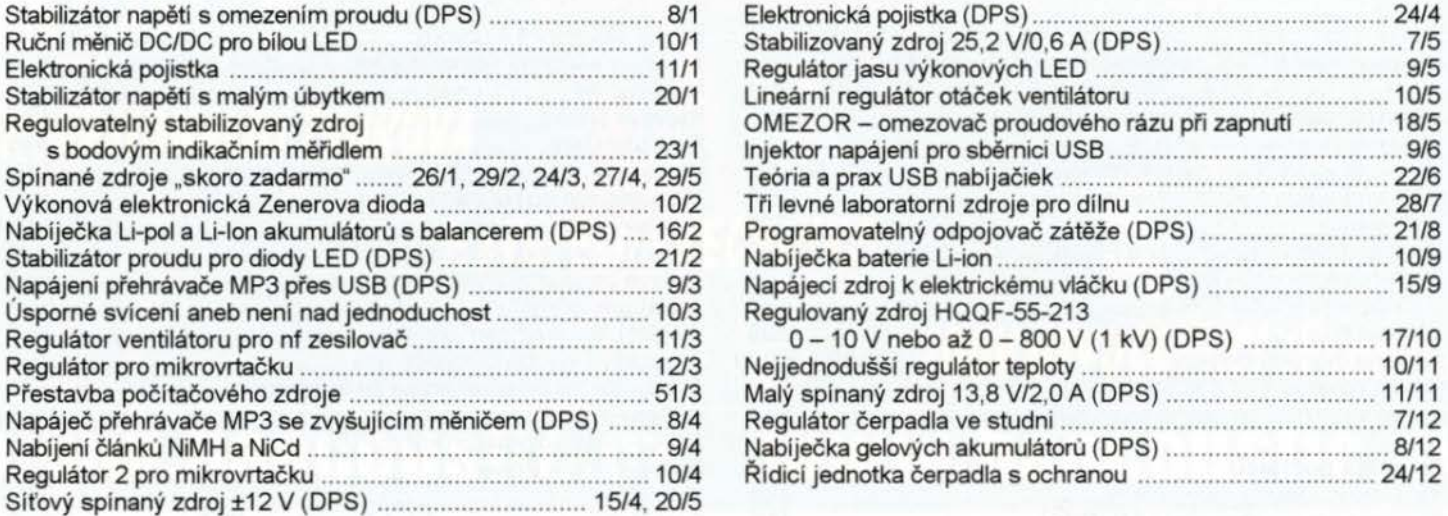

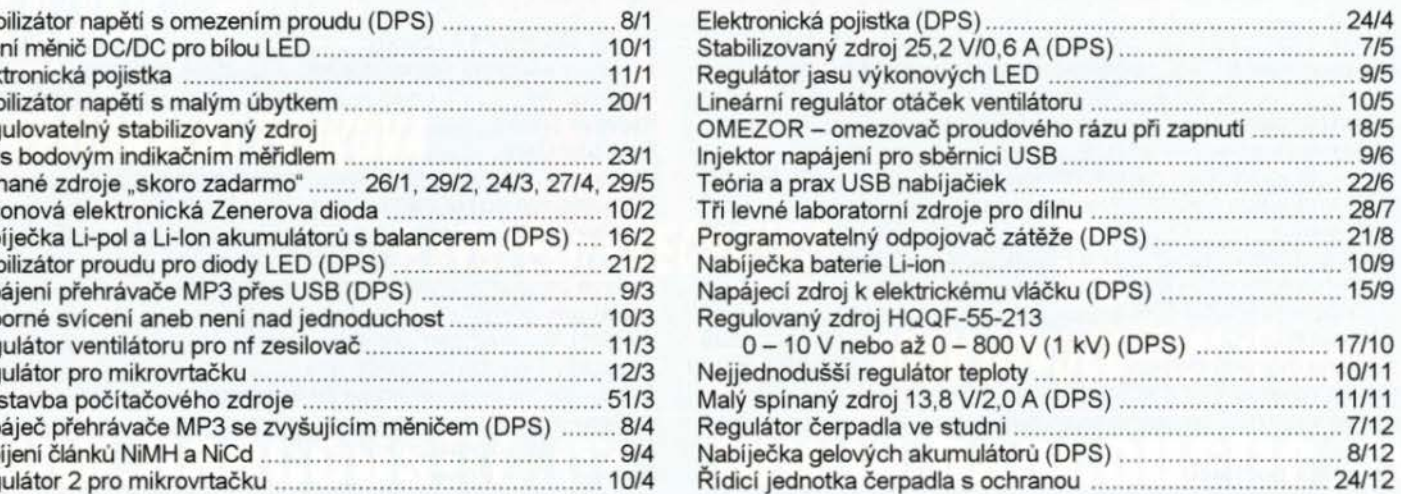

## RŮZNĚ **APLIKOVANÁ ELEKTRONIKA, ELEKTRONIKA VE FOTOGRAFII, PRO MOTORISTY, MODELY,** HRAČKY

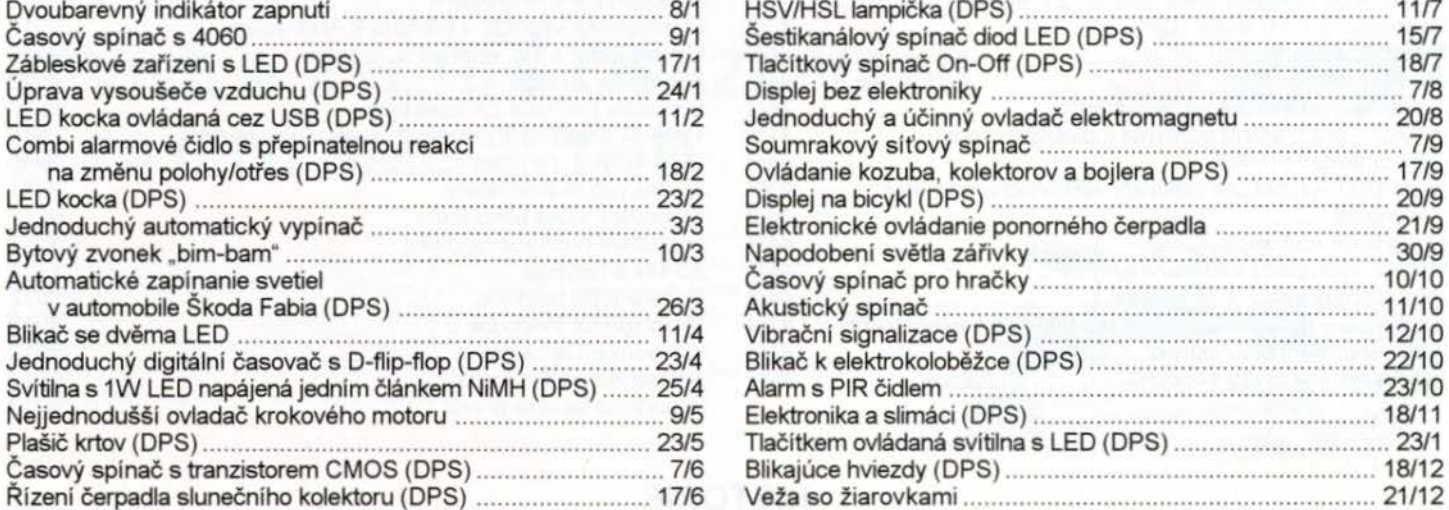

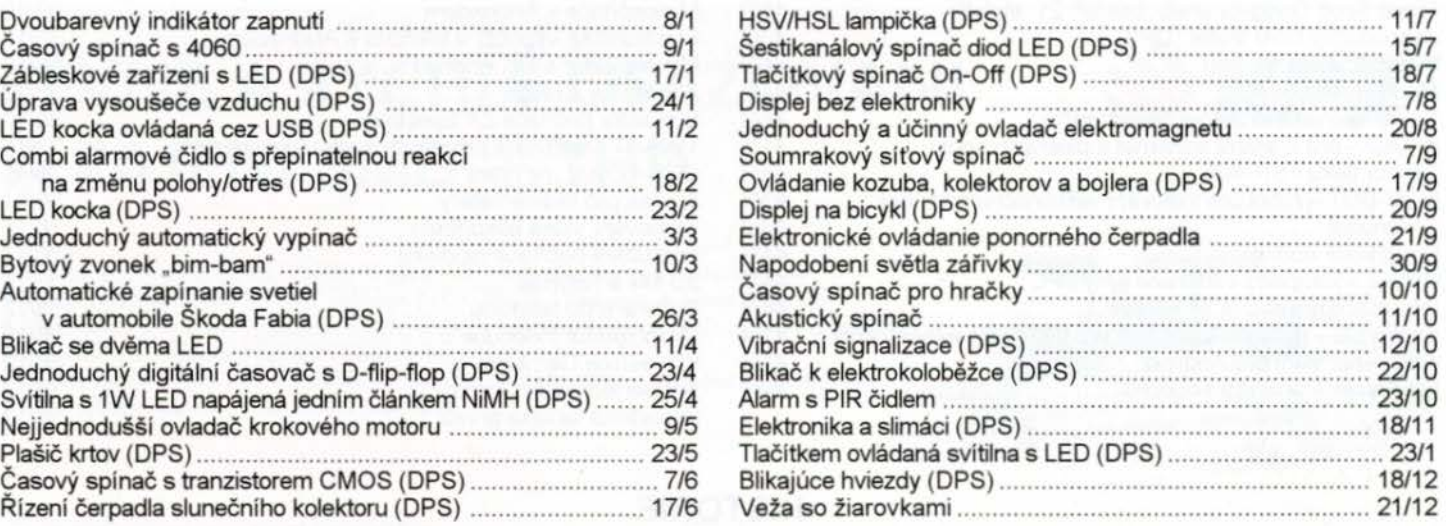

## VÝPOČTY OBVODŮ, **NOVÉ MATERIÁLY, NOVÁ TECHNIKA A TECHNOLOGIE, POUŽITÍ NOVÝCH** PRVKŮ

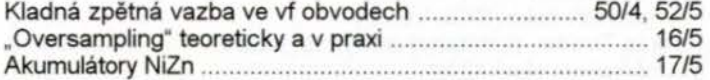

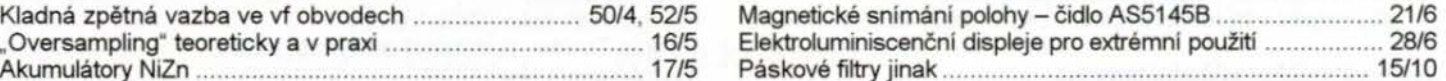

## **ANTÉNY, ANTÉNNÍ** ZESILOVAČE, PŘÍSLUŠENSTVÍ

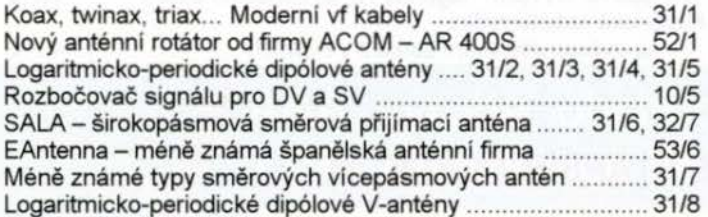

Plášťové tlumivky k potlačení soufázových proudů ............... 31/9 Nový anténní rotátor od firmy ACOM -AR 400S .................. 52/1 Měření KV antén vektorovým wattmetrem .... .45/1 O, 44/11 , 44/12 Univerzální zesilovač k univerzální anténě ......................... Širokopásmový dipól pro pásmo 80 metrů .......................... 32/10 SALA- širokopásmová směrová přijímací anténa ....... 31/6, 32/7 Přerovské vlaštovky startují z radioamatérské antény " ...... 32/1 O KV antény úplně od začátku (1) .............. Praktické poznámky ke stavbě Logaritmicko-periodické dipólové V-antény .......................... 31 /8 drátové vícepásmové antény ...................................... 31/12

## **ROZHLASOVÉ A TELEVIZNÍ** PŘIJÍMAČE, **PROFESIONÁLNÍ** PŘIJÍMACÍ **A VYSÍLACÍ TECHNIKA,** ZAŘÍZENÍ **OVLÁDANÁ RÁDIEM, TELEFONY, FAXY**

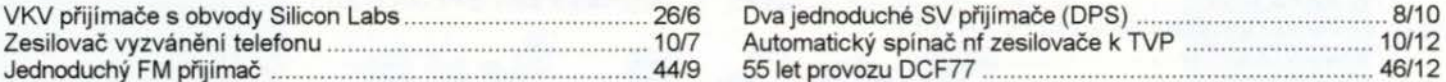

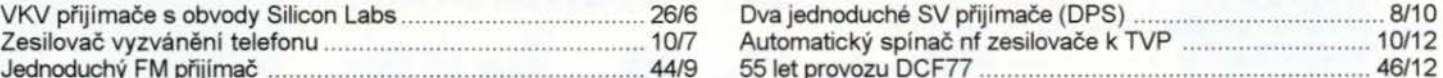

## **POKYNY A** POMŮCKY **PRO DÍLNU**

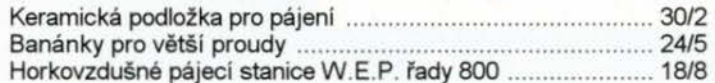

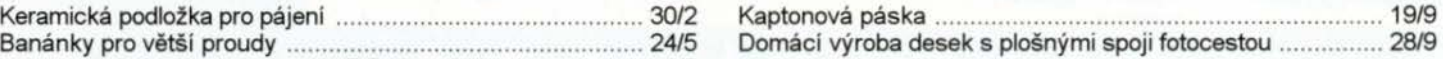

## ČÍSLICOVÁ **A** VÝPOČETNÍ **TECHNIKA**

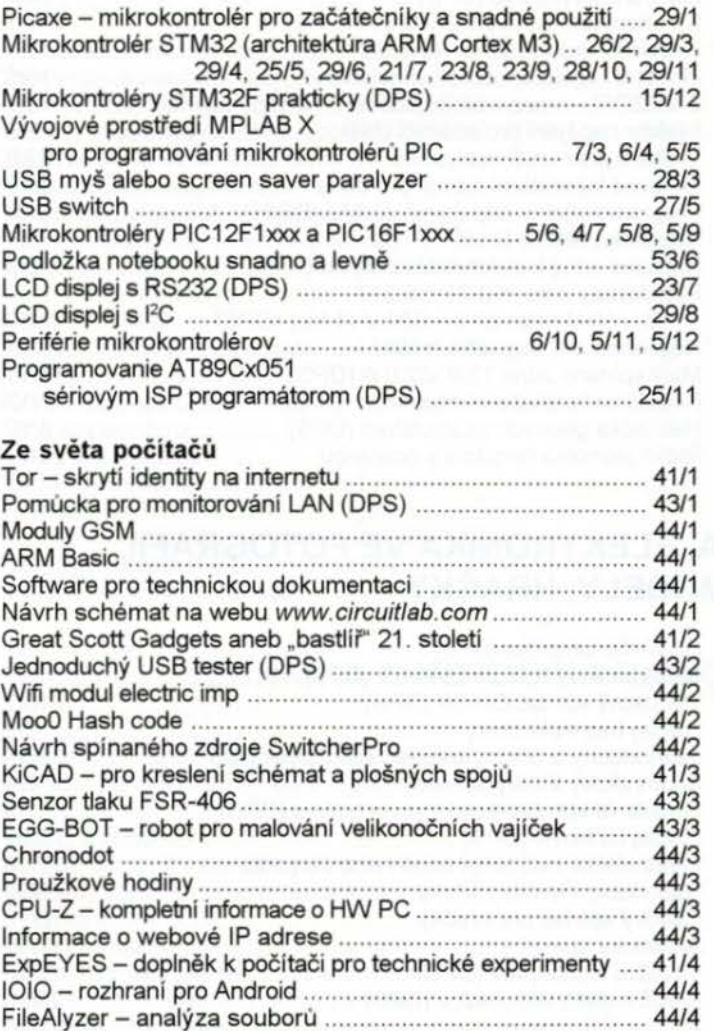

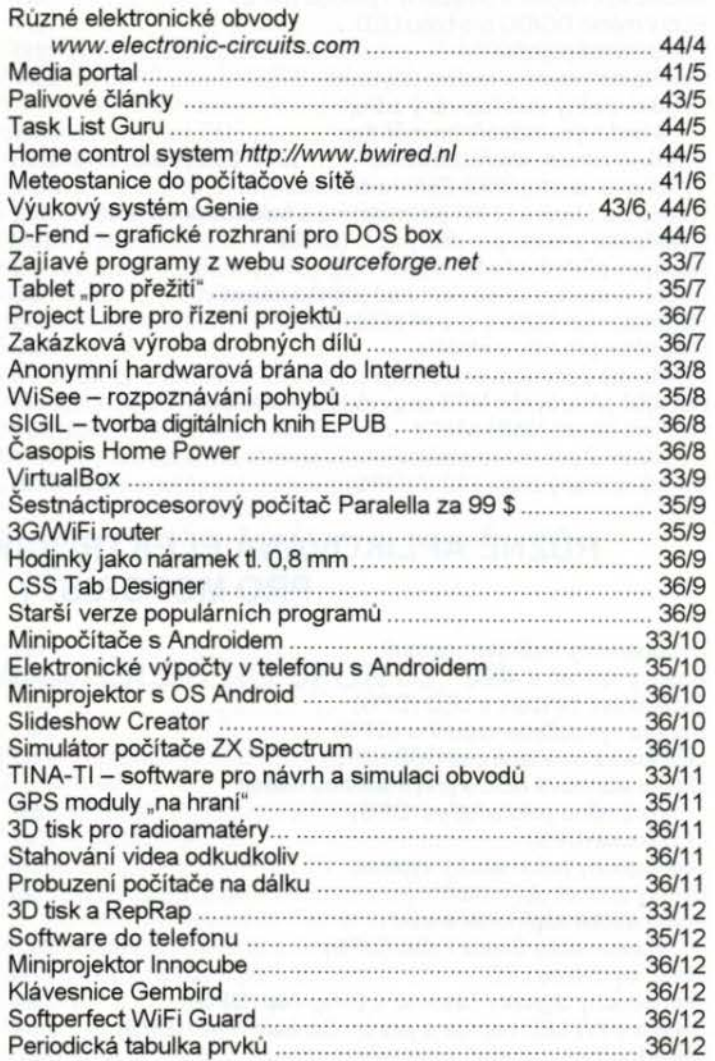

## **HISTORIE**

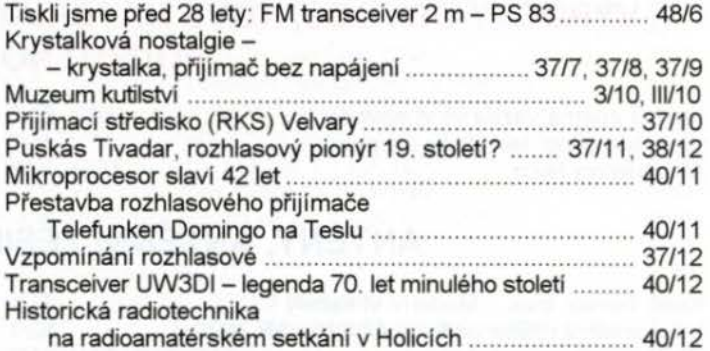

## **OPRAVY A** DOPLŇKY **KE STARŠÍM** ČLÁNKŮM

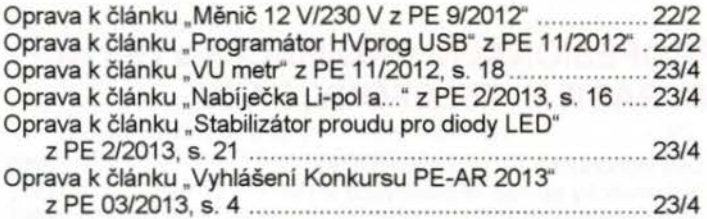

Německé automatické meteorologické stanice ..................... 45/1 Historie firmy Hallicrafters a její výrobky ... 46/1 , 47/2, 46/3, 46/4,

aby ostatní v klidu mohli spát ..... 48/1 , 48/2, 48/3, 4714, 47/5,

německého wehrmachtu ...... " ...................... 45/2, 47/3, 48/4 Výpravná kniha o historii radioamatérů na Šumpersku ......... 46/2 Technické muzeum v Brně ......... " ................. " ..................... 45/3

Německé demokratické republiky ............................ 45/4, 48/5

za války ................ 45/5, 45/6, 3817, 38/8, 39/9, 38/1 O, 38/11

Jak jsme Raymond, Jarda a já za Čepičky bděli,

Americká komunikační technika v Sovětském svazu

Zajímavá radiokomunikační technika

Zpravodajské služby lidové armády

46/5, 46/6, 3917, 39/8, 40/9, 39/1 O, 39/11 , 39/12

47/6, 4017, 4018, 41/9, 40/10

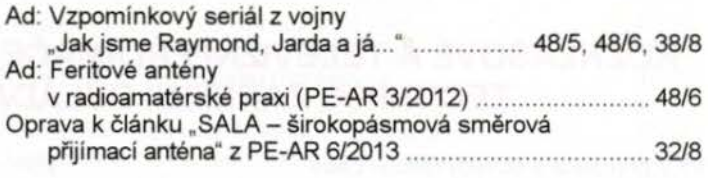

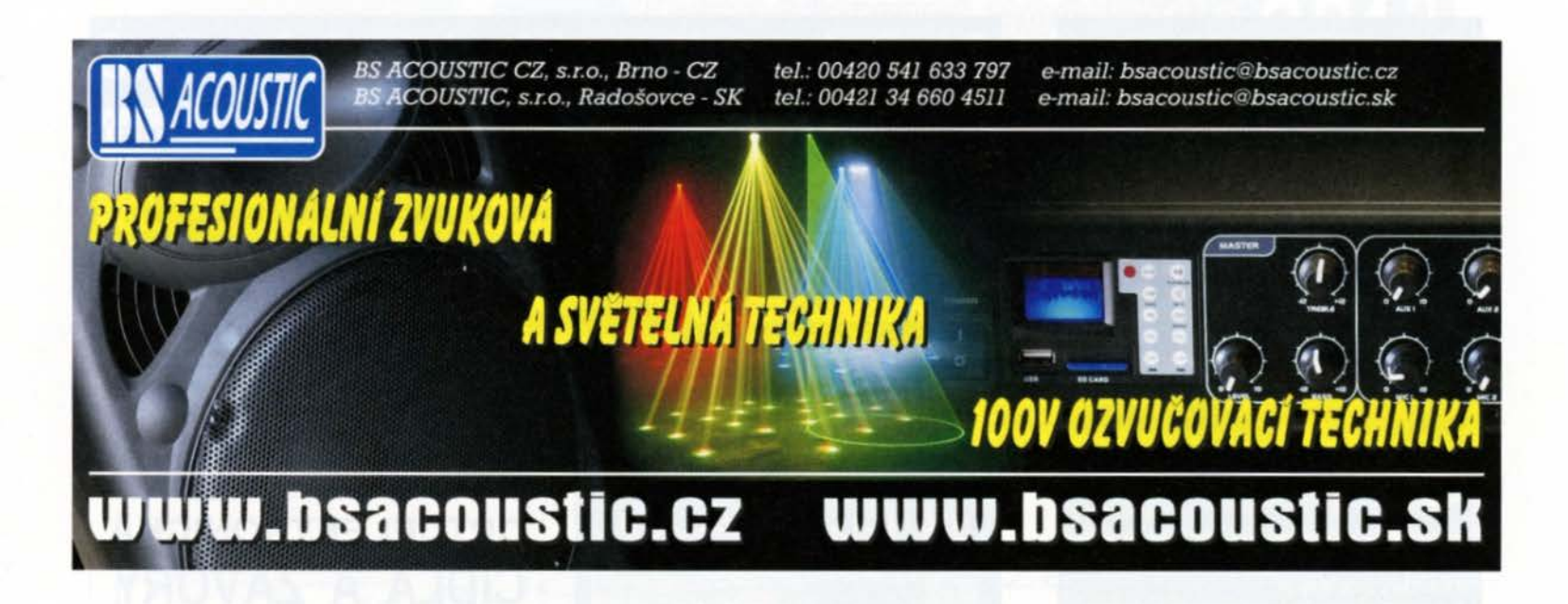

## LEVNE A **RYCHLE OSAZOVÁNÍ A PROPERADINÉ A PAJENÍ SMD + THD**

- · Osazování již od 1 ks, do 20ks desek dodání do 1 dne, 100ks do 3 dnů (SMD)
- Zojislime i nóvrh o výrobu plošných spojO, i šablony pro nanášeni pójecí posty
- Většinu běžných SMD R,C,D,T velikostí 0603, 0805, 1206 máme trvale skladem
- · Součástky mohou být v páscích, tyčích, platech i sypané (sypané SMD za malý příplatek)
- Bezolovnaté i olovnaté pájení v konvekční peci
- Žódnó technologickó omezení desky (bez příplatku do čistého rozměru 305x305mm)
- Stočí výkres osazeni s hodnotami sou óstek
- Cenu si snadno spočitáte sami v jednoduché tabulce v Excelu (www.kpz.cz) Maznost uprovy cen podle rozsahu o druhu zokozky

#### V případě zájmu nás prosím kontaktujte:

Martin Pazderník (ohledně výroby, osazování, pájeni) +420 777 115 129, +420 212 248 644, mortin.pazdemik@kpz.cz Petr Kounovský (ohledně nabídek, součástek, výkresů, dat) +420 777 308 527, +420 212 248 642, petr.kounovsky@kpz.cz

**SEPZ** electronics APA Pod versi 2028/20 | sortast Martin Pazdemák rebo Pot Kounovský

- · Maximální osazovací rychlost až 3000 součástek/hodinu • Moximólni velikost osozovoné desky 343 x 560 mm
- Pfesnost osazovóni 0,025 mm, rozlišeni 0,002 mm
- · Osazování i fine-pitch součástek až do rozteče vývodů 0,38mm · Nejmenší součástku lze osazovat 0402, největší součástka může mil rozměry 35 mm x 35 mm

**www.kpz.cz** 

**APS** Novast

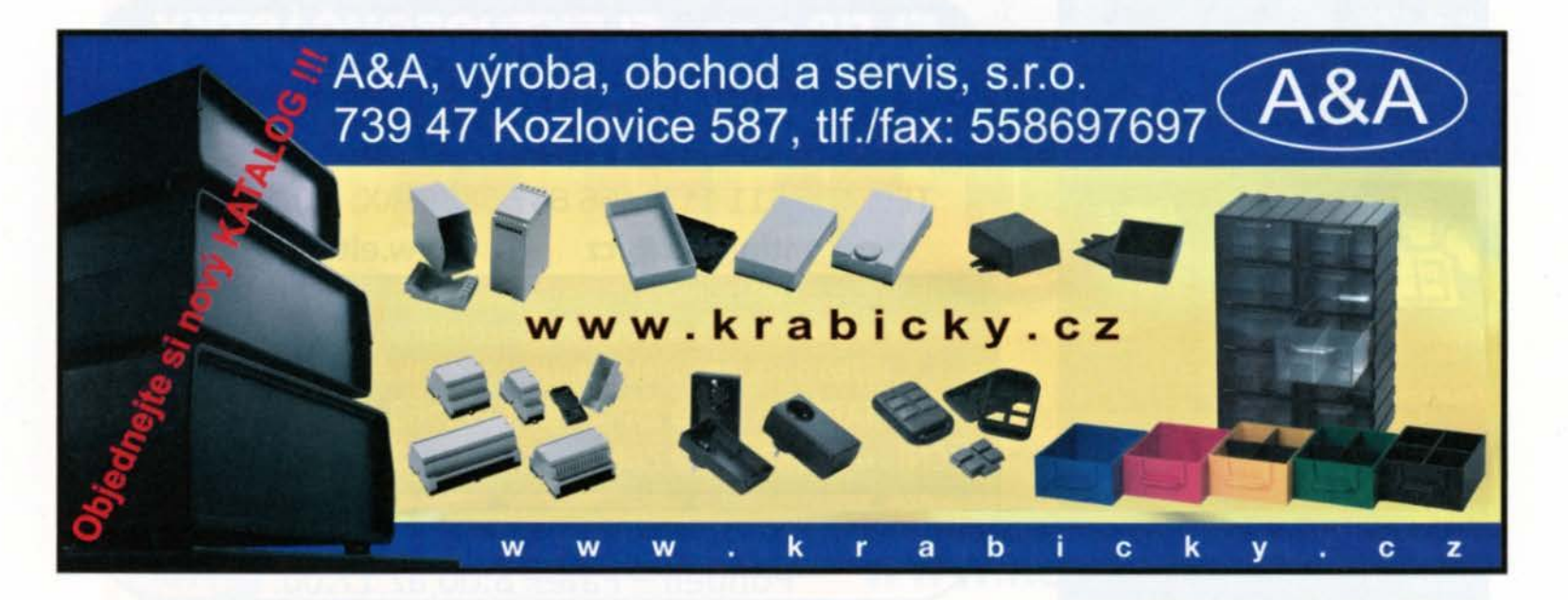

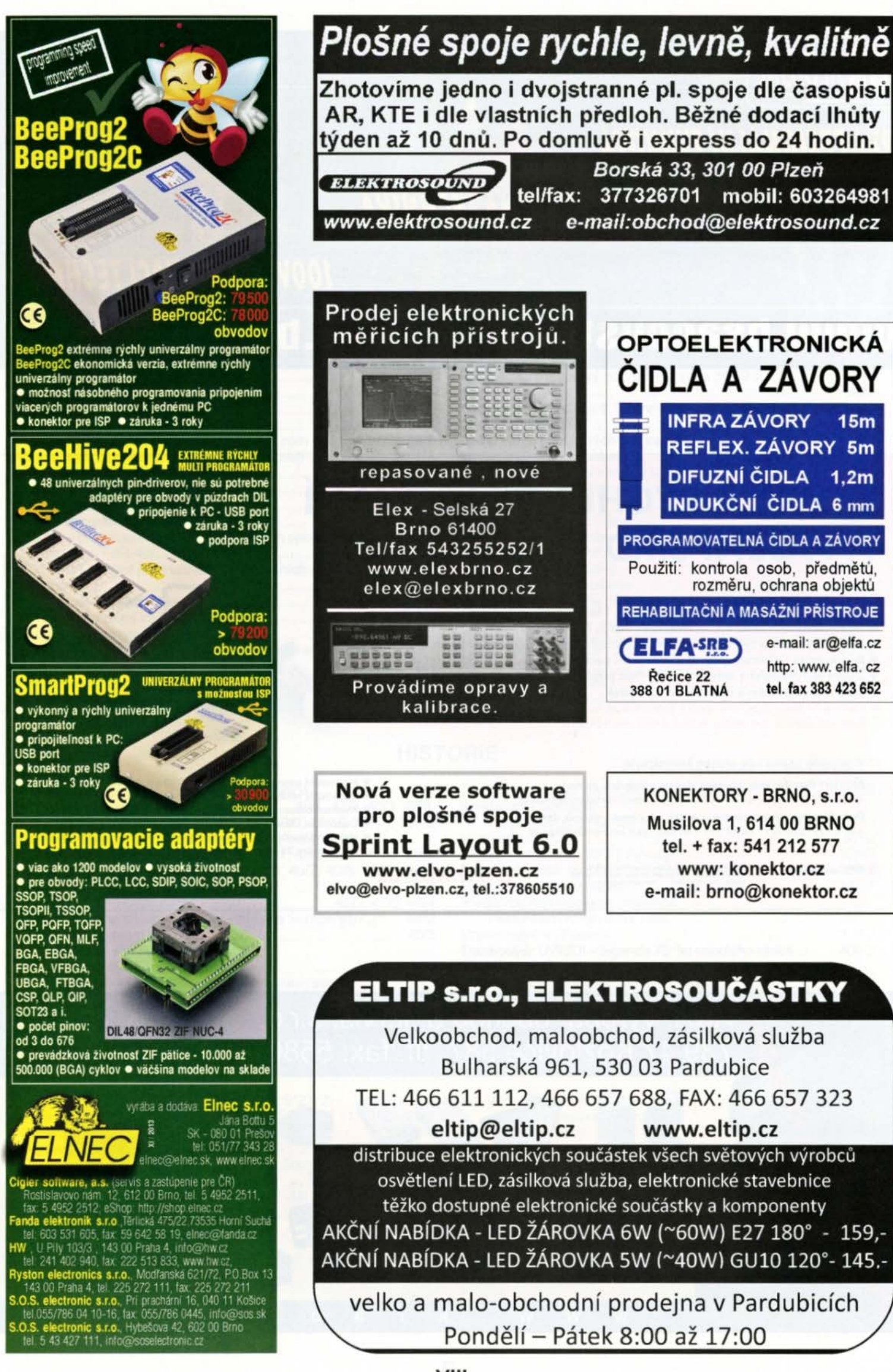

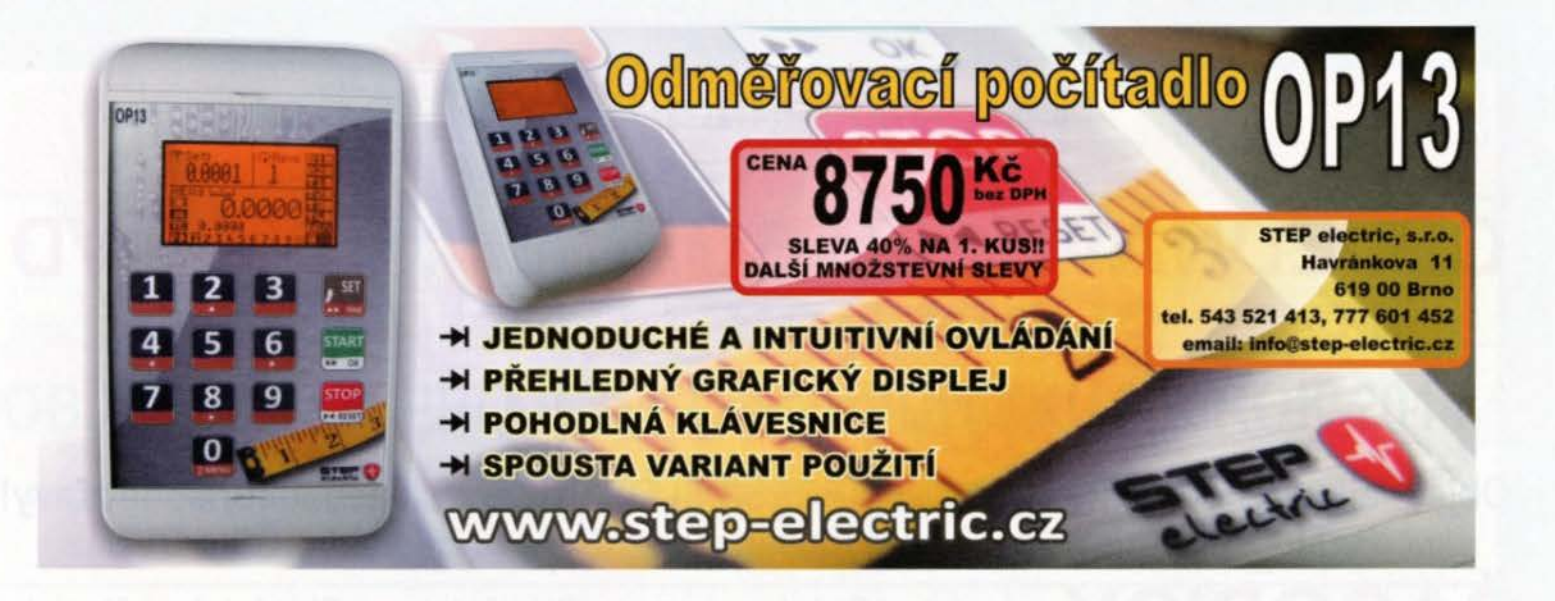

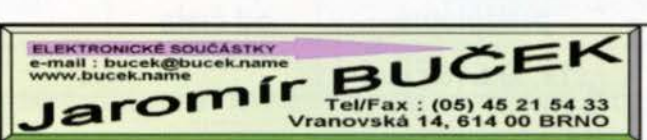

## **Výroba zakázkových**  plošných spojů <sup>- jednostranné</sup>

plošné spoje dle časopisů AR,PE,KE,Radio PLUS (KTE) plošné spoje zakázkové - Jednostranné,

Oboustranné prokovené/neprokovené

(měd áky, cínované, vrtané, s nepájivou maskou, s potiskem)

- zhotovení filmových předloh
- \* digitalizace plošných spojů
- \*digitalizace dat pro strojní vrtání
- \* výroba plošných spojů z hotových DPS, ke kterým nejsou výrobní podklady

Bližší informace o vvrobě naleznete na www.bucek.name

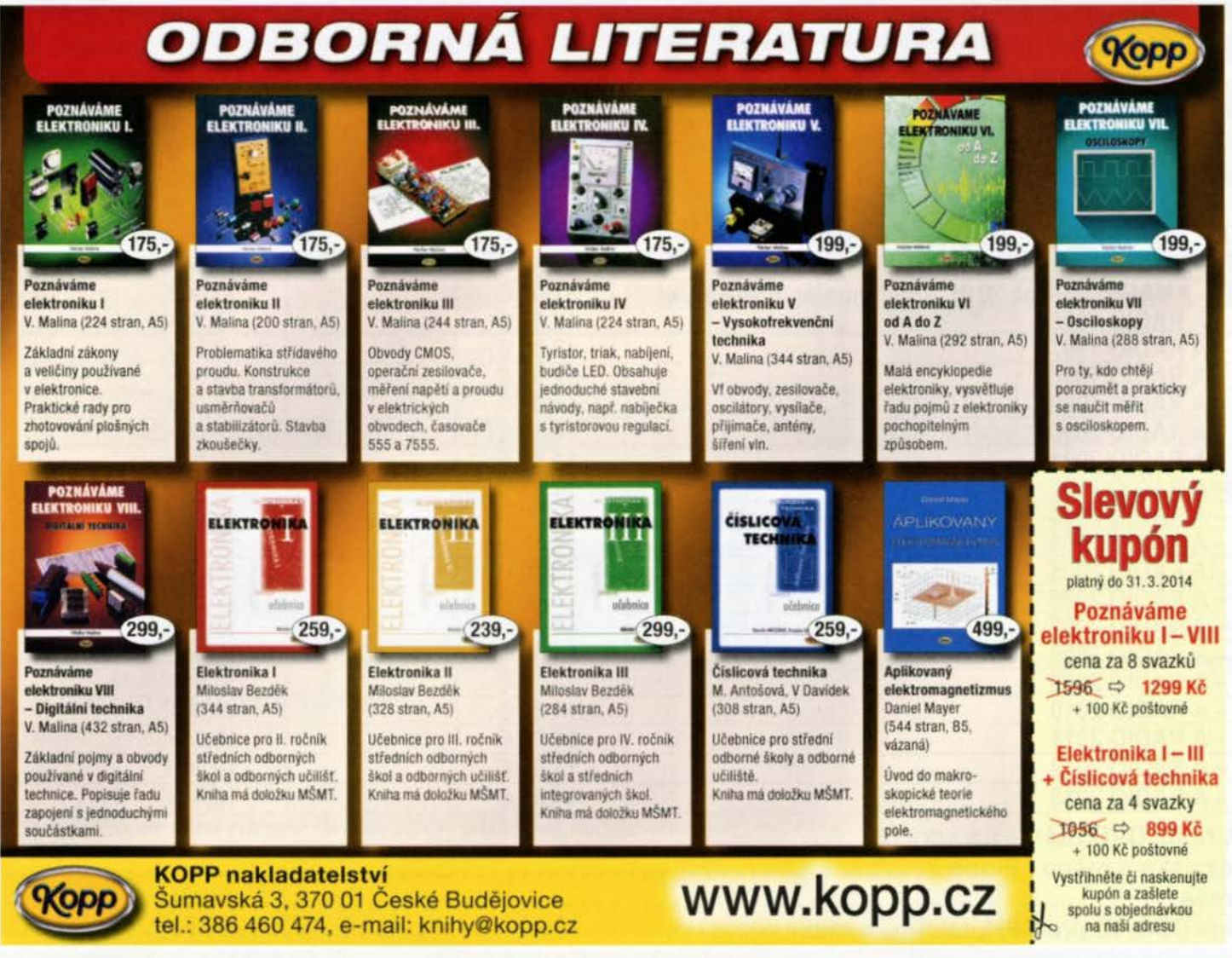

IX

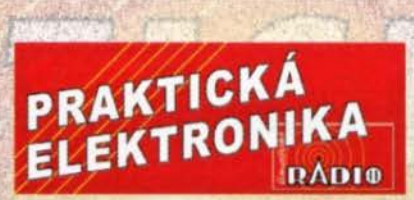

## **OBJEDNÁVKA ČASOPISOV, CD A DVD** PRE SLOVENSKÚ REPUBLIKU **NA ROK 2014**

Objednajte si predplatné u MAGNET PRESS SLOVAKIA a získate mimoriadne zľavy!!! Spolu s predplatným získate naviac výraznú zľavu na nákup CD a DVD

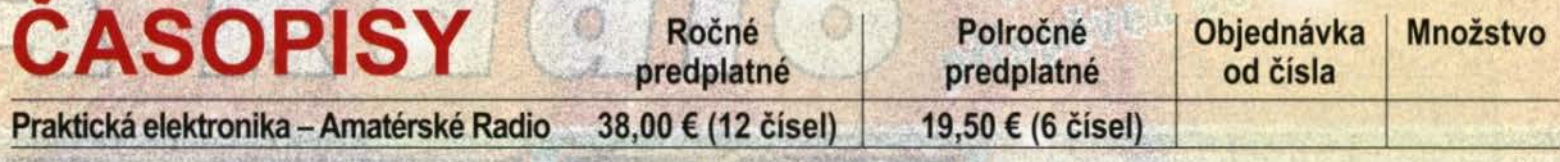

Časopisy zasielajte na adresu: Priezvisko a meno / Firma . . . . . .

v v Firma (ICO, IC pre DPH, tel./fax) •••••••••• ••••••••• •••• •.•• ••••••• ••• •••••• •••••• •• . . •••• •... E-mail •.•• •• •••• •••••••••••• ••••• ••••••••. •••••.• •••• •. •• •• ••••••• •••• •••••• •••• •• •.... .

\_" Objednávku zašlite na adresu:

MAGNET PRESS, SLOVAKIA s.r.o., P.0.BOX 169, 830 00 Bratislava tel./fax: 02 6720 1931 - 33, e-mail: predplatne@press.sk

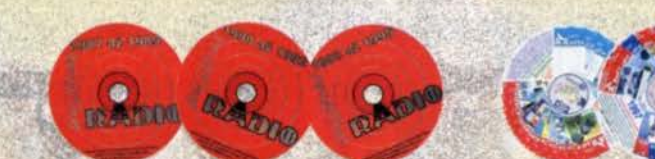

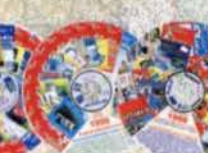

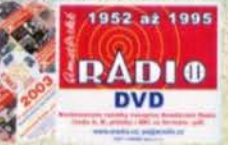

## OBJEDNÁVKA CD A DVD PRE SLOVENSKÚ REPUBLIKU NA ROK 2014

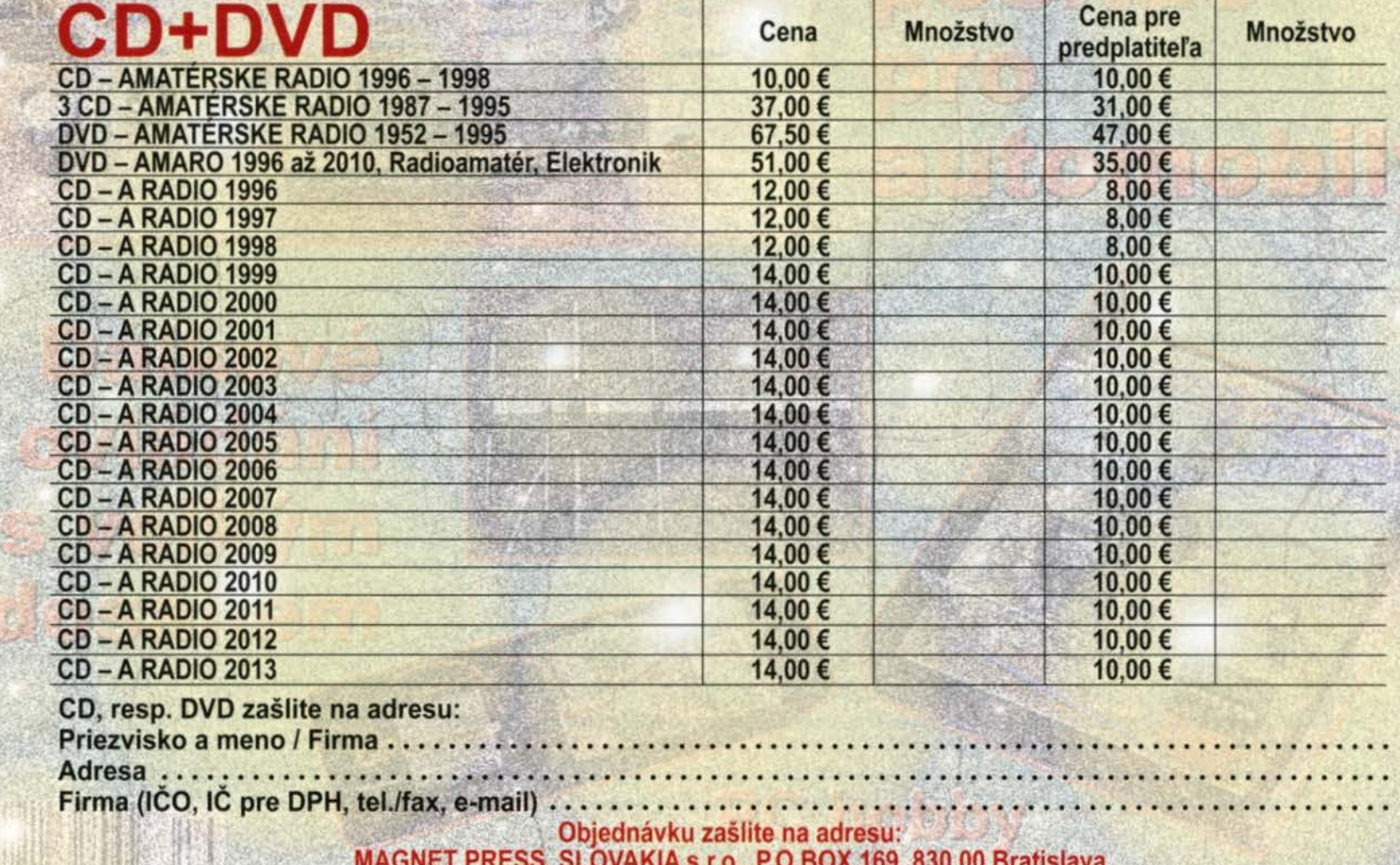

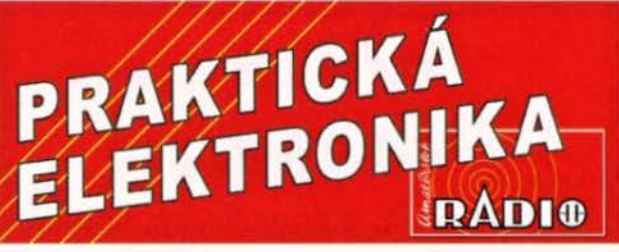

# **OBJEDNÁVKA PRO** ČESKOU **REPUBLIKU NA ROK 2014**

Zajistěte si předplatné u naší firmy AMARO a získáte až dvě čísla PE-AR zdarma!!! Spolu s předplatným navíc získáváte výraznou slevu na nákup CD ROM a DVD

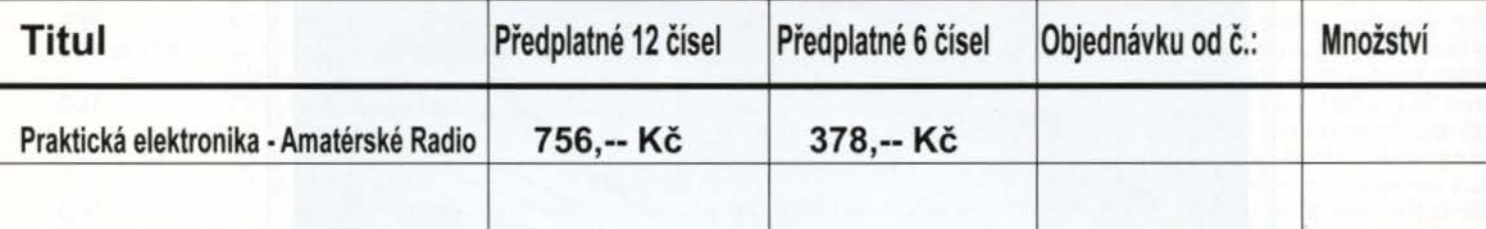

Adresa pro doručování:

Příjmení ....................................................................................... Jméno ...................................... . Adresa ............................................................................................................................................ .

Organizace doplní název firmy, IČO, DIČ , Tel./fax/e-mail ........................................ " ....... . .. ... " .. .

Objednávku zašlete na adresu: Amaro spol. s r. o., Karlovo nám. 30, 120 00 Praha 2, tel./fax: 257 317 312; e-mail: odbyt@aradio.cz

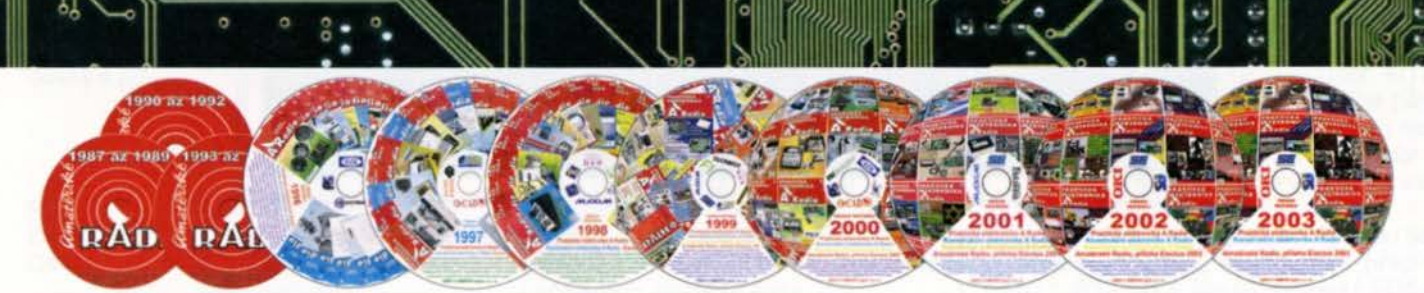

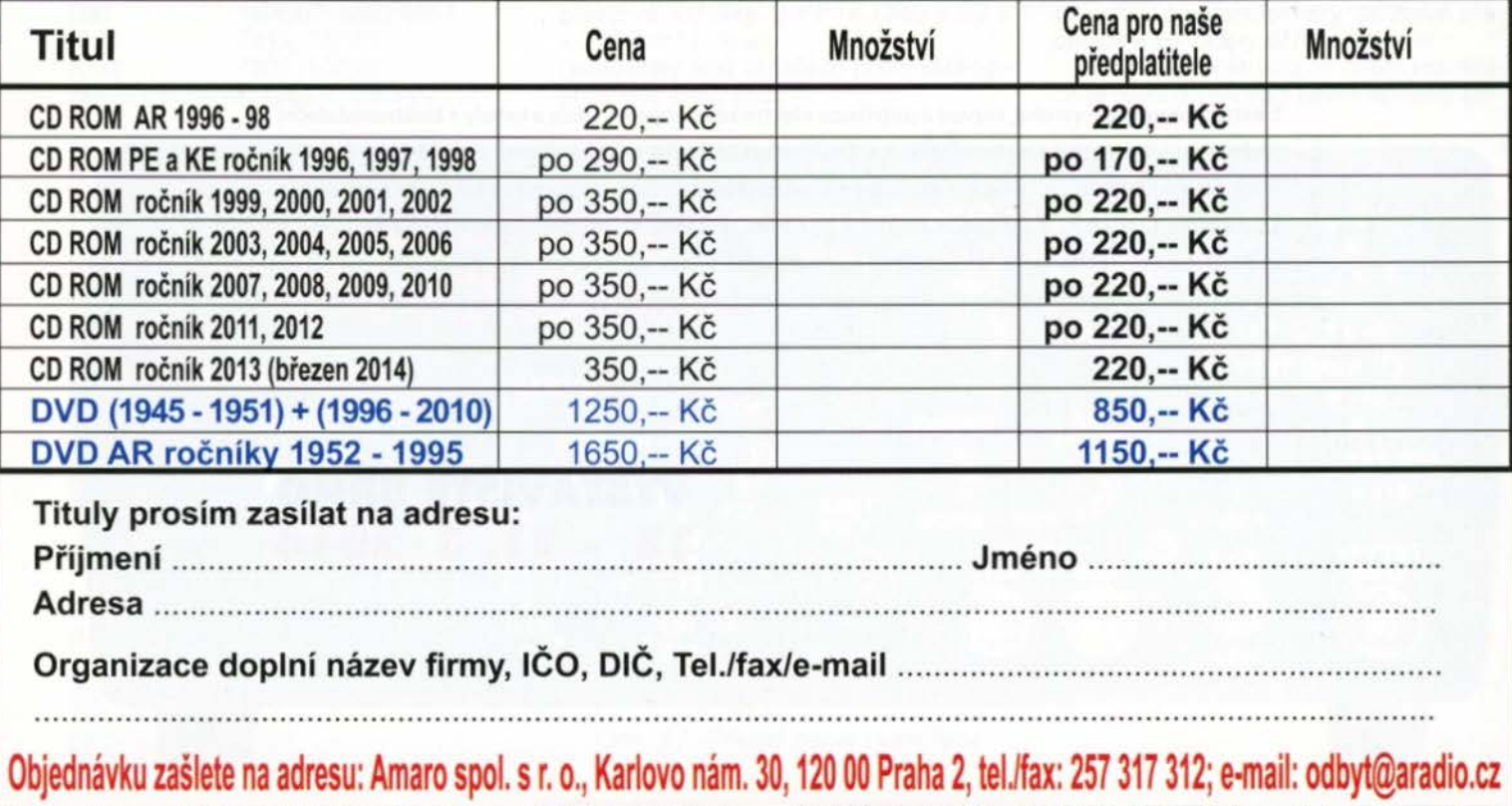

## Mezinárodní veletrh elektrotechniky, elektroniky, automatizace, komunikace, osvětlení a zabezpečení

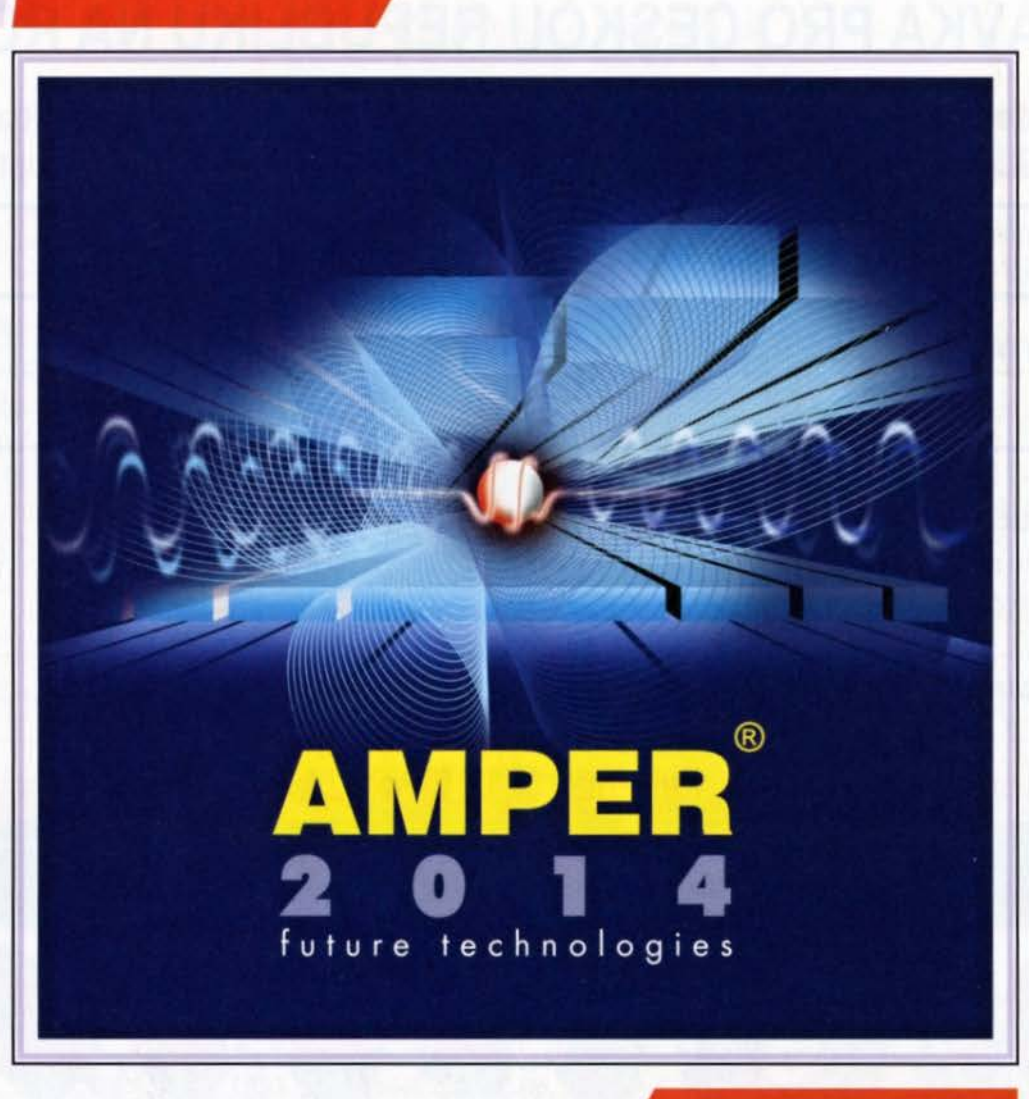

www.amper.cz

Elektroenergetika-výroba, rozvod a distribuce elektrické energie • Vodiče a kabely • Elektroinstalační technika a inteligentní elektroinstalace • Osvětlovací technika • Elektrotepelná technika • Pohony a výkonová elektronika, napájecí soustavy • Elektronické součástky a moduly • OPTONIKA- Optické a fotonické součástky a zařízení • Měřicí a zkušební technika • Automatizace, řízení a regulace • Zabezpečovací technika • Informační, komunikační a navigační technika • Nářadí, pomůcky a vybavení • Výrobní zařízení a komponenty pro elektroprůmysl • Služby, media a instituce

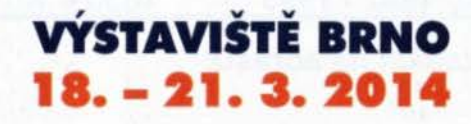

POŘÁDÁ TERINVEST

# Rozmítač **VRG 0,1až210 MHz**

## Ing. Miloš Munzar, CSc

(Dokončen{)

### Deska VRGN

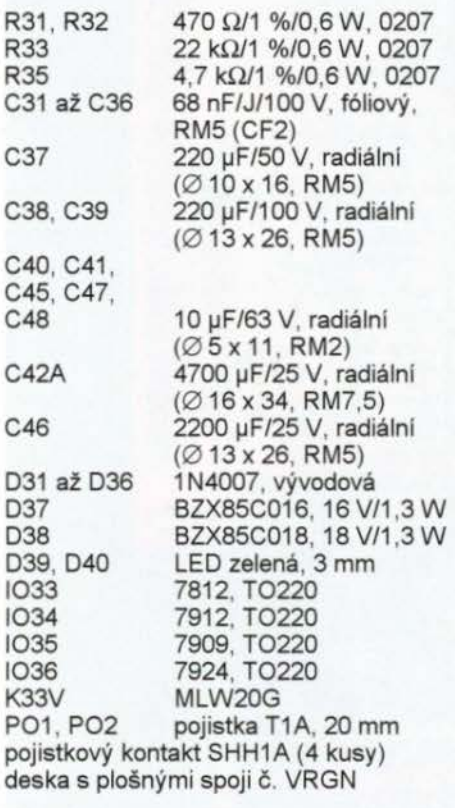

### Deska VRGNV

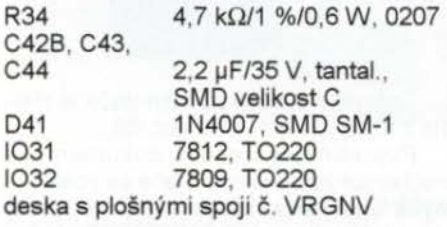

## Deska VRGPN

K34V S2G20 (20 konektorových kolíků na lámací liště dvouřadé) deska s plošnými spoji č. VRGPN

## Kabel KAB33<br>PFL20

K33Z, K34Z kabel plochý šedý AWG28-20, 410 mm

#### Ostatní součástky

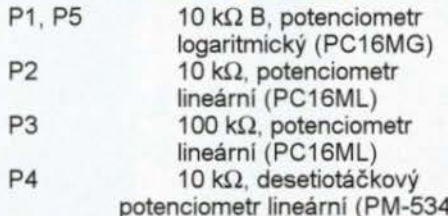

S1, S3, S14, S15 páčkový přepínač dvoupólový, dvoupolohový ON-ON (P-B068EP) S2 páčkový přepínač třípólový, dvoupolohový ON-ON (P-B068H)

S31 P-H8550VB01, síťový vypínač dvoupólový, kolébkový, černý s potiskem O/I K1Z, K51Z, K101Z zásuvka BNC 50  $\Omega$ , na panel (z bývalé NDR)

K31V LW6130, síťová miniaturní vidlice vestavná TR31 síťový transformátor, toroidní, 230 V,

2x 12 V/2x 1 A, (TR-T02S/2X12V) přístrojový knoflík izolovaný Ø 35 x 18 s červíkem (P-S8876) pro P4 (1 kus)

přístrojový knoflík izolovaný Ø 20x16 s červikem (P-S8878) pro PS, S11 a S12 (3 ks) přístrojový knoflík izolovaný ∅ 15x14 s červíkem (P-S8879) pro P1, P2, P3 a S13 (4 ks) distanční sloupek DI5M3X10 pro chladič napájecího zdroje (4 kusy)

plastová skřiňka U-KP14 (23S x 92 x x 217 mm) (1 kus)

součástky jsou označeny podle katalogu firmy GM Electronic)

## Konstrukce

Rozmítač je vestavěn do plastové skřiňky U-KP14 o rozměrech 23S (šiřka) x x 92 (výška) x 217 (hloubka) mm. Skříňka má sice chladicí otvory, ale pro lepši chlazení vyvrtáme u přednich okrajů horního i dolního dílu ještě několik řad děr (5 mm).

Základem přistroje je kostra ve tvaru pismene H, která je tvořena vodorovnou platformou a dvěma svislými bočními základnami, levou a pravou, upevněnými k bokům platformy. Platforma je pomocí dvou distančnich sloupků PP (panel-platforma) připevněna k přednímu panelu. Mezi panelem a předním okrajem platformy je mezera 37 mm pro součástky umístěné na panelu.

Platforma i obě boční základny jsou zhotoveny z laminátových desek tloušťky 1,S mm oboustranně plátovaných mědí. Platforma má rozměry 180 x 130 mm, obě boční základny mají shodné rozměry 140 x 84 mm. Šířka bočních základen by měla odpovídat vnitřnímu svislému rozměru skříňky, který je 86 mm, avšak stínicími deskami přiloženými zevnitř na horní a dolní stěnu skříňky je zmenšen na 84 mm. Pokud stínicí desky nepoužijeme, zvětšíme drátěnými očky šířku bočních základen na 86 mm. Distančni sloupky jsou z mosazného šestihranu o rozměrech OK7 x 47 mm. Přední panel je původní plastový o tloušťce 3 mm, kvůli stínění je však na jeho vnitřní stranu přiložena laminátová deska o tloušťce 0,8 mm oboustranně plátovaná mědi. Stínicí deska je menší než panel, na všech stranách je mezi okrajem desky a okrajem panelu mezera 3 mm.

Na horní straně platformy vpravo je modul ZFC a na volném místě před ním deska VRGPN, vlevo (obr. 69) je modul ATE. Na dolni straně platformy (obr. 68) vpravo je modul VG a vlevo (obr. 47) modul AMG. Na levé boční základně nahoře předu je deska VRGRZ a vzadu deska VRGLB. Na pravé boční základně (obr. 40) nahoře vpředu je deska VRGAT a vzadu deska VRGAM.

Na předním panelu (obr. 69) jsou desky VRGGP, VRGLA, subpanely s přepínači S11 , S12, S13, deska displeje LED6 modulu ZFC a potenciometry, páčkové přepínače a konektory BNC.

Druhým konstrukčním dílem rozmítače je horní díl skříňky pevně spojený tav-

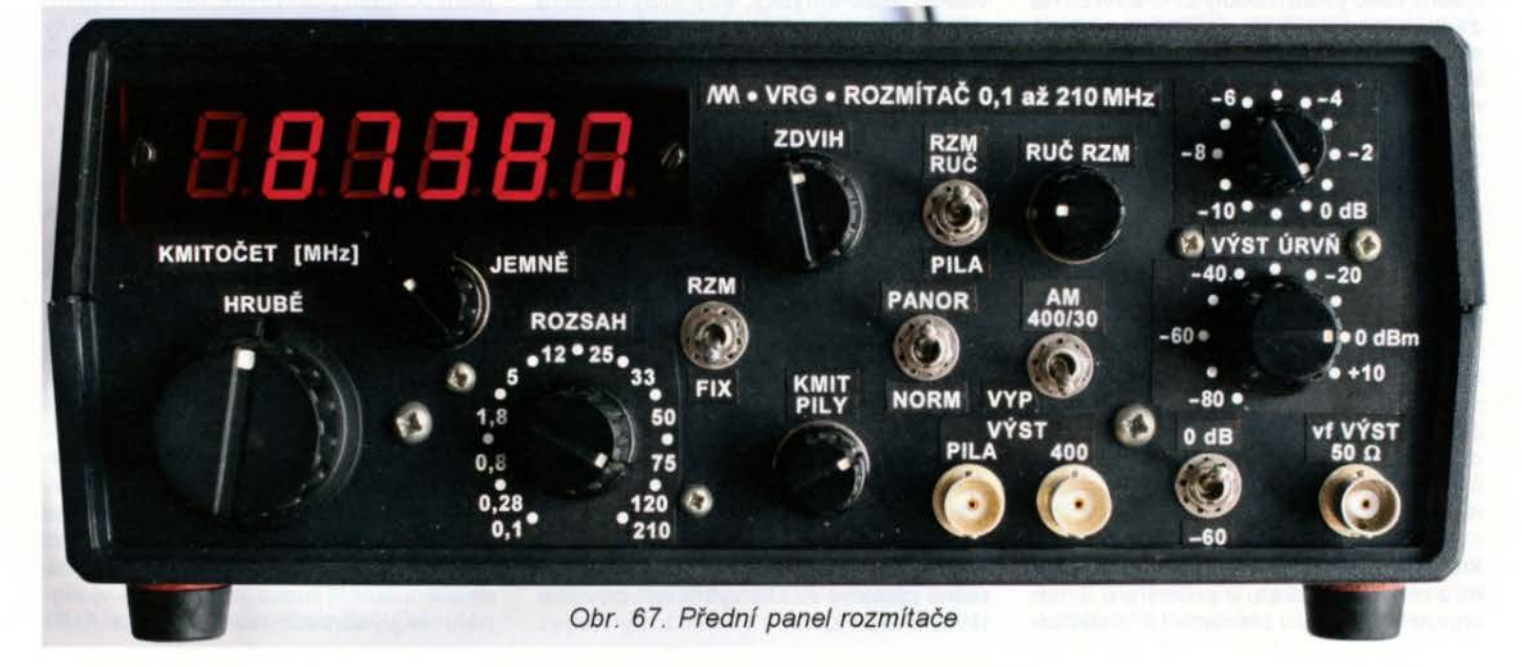

ným lepidlem se zadnim panelem. V tomto dílu je umlstěn napájecí zdroj. Síťový transformátor a deska VRGN jsou připevněny na horní stěnu skříňky tak, aby po sestavení skříňky zapadly mezi bočni základny kostry nad moduly ZFC a ATE. Na zadním panelu jsou umístěny chladič s deskou VRGNV, vidlice K31V pro přívod sítě a síťový vypínač S31. Napájecí napěti se ze zdroje přiváděj! na kostru dostatečně dlouhým kabelem KAB33, takže při servisu můžeme položit horní díl vedle kostry a ke všem součástkám rozmítače tak máme ve funkčním stavu dokonalý přístup.

Moduly a desky jsou navzájem propojeny lanky odtrženými z plochého zařezávacfho kabelu BELDEN AWG28, stíněnými kablíky o průměru 2 mm pro nf techniku a koaxiálními kablíky 50  $\Omega$  o průměru 3 mm s teflonovou izolací (jsou to čtyři vf spoje mezi moduly a spoj od modulu ATE k výstupnímu konektoru K101Z. Spoj u tohoto konektoru musí být odstíněn) .

Vodiče jsou uspořádány do svazků, které jsou připevněny k podkladu sponami z měděného drátu o průměru 0,8 mm ohnutého do tvaru pismene U. V platformě jsou pro průchod svazků vyvrtané dvě diry o průměru 8 mm.

Přívody k přednímu panelu vedou podél distančních sloupků PP a jsou k nim přichyceny drátěnými oky. U panelu tvoří vodiče malé smyčky , aby měly rezervu délky. Díky tomu lze panel po odšroubování od distančních sloupků PP poněkud odklonit od kostry a mít tak přístup ke všem jeho součástkám.

Po dokončení konstrukce nalepíme na panely štítky s označením ovládacích prvků a konektorů . Na štitcích jsou bílá písmena na černém podkladě, který odpovídá černé barvě panelů . Štítky jsou vytištěné laserovou tiskárnou na běžném kancelářském papíru, k nalepení je použita oboustranně lepicí páska. Po oříznutí jsou boky štitků i pásky obarveny na černo lihovým fixem (obr. 67).

K sešroubování obou dílů skříňky nepoužijeme původní samořezné šrouby. ale šrouby M3 x 60 mm s válcovou hlavou. Pro ně vyřízneme do plastových nálitků v horním dílu skříňky závity M3, popř. do nálitků zalepíme kovové vložky s vnitřním závitem M3. Na šrouby navlékneme plastové nožky vyšší než původní (kvůli chlazení).

Celková konstrukce rozmftače je zřejmá z fotografií obr. 67 a obr. 68.

 $#2$ 

Podrobná výkresová dokumentace mechanických dílů rozmítače se zcela vymyká únosnému rozsahu článku, proto jsem ochoten poskytnout vážným zájemcům formou barteru (viz Závěr) skeny nebo kopie náčrtků , podle kterých jsem přístroj stavěl.

## **Oživení**

Rozmltač oživíme až po zapojení všech součástek a spojů .

Nejprve u samotného napájecího zdroje zkontrolujeme napětl na všech výstupech. Pak zdroj připojíme k rozmítači a ověříme funkci všech podpůrných obvodů. Zkontrolujeme signály pro ovládání atenuátoru, kmitočtových rozsahů, amplitudy vf signálu, ladění atd.

S využitím podpůrných obvodů oživíme moduly AMG a VG a vybavíme je cívkami. Kmitočet generovaného vf signálu měříme modulem ZFC, čímž ověříme jeho funkci. Pomocí trimrů R57, R65 a R69 na desce VRGAM nastavíme úrovně vf signálu na výstupech modulů VG a AMG

)

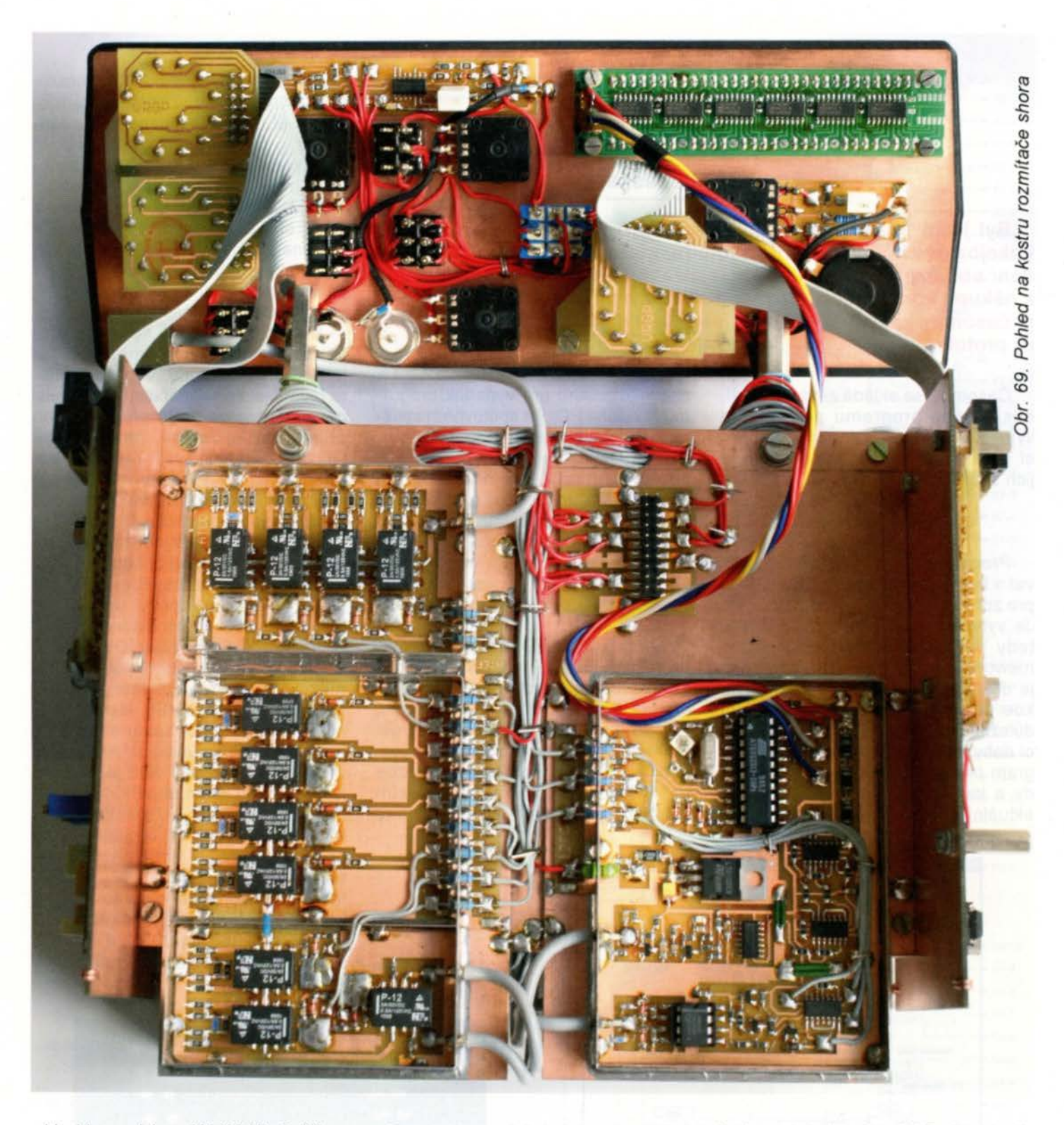

a hloubku modulace AM (30 %). Ověříme funkci atenuátoru ATE.

Na závěr úpravou hodnot součástek C59 a L28 v modulu VG nastavime na vyšších kmitočtech při nulovém útlumu ATE co nejplošši průběh závislosti úrovně výstupního vf signálu na kmitočtu.

Jestliže vše funguje, generátor sestavíme a vyzkoušime ve skutečném provozu.

## Závěr

Popsaný generátor splnil autorovy představy a v provozu se osvědčil. Kvůli své relativní jednoduchosti má však i některé nedostatky, které nijak podstatně neomezují jeho využití.

• Je nutné si zvyknout na pomalý drift údaje na displeji po zapnutí, po každém přepnutí kmitočtového rozsahu, po přeladění. Je to způsobeno tím, že čitač má daleko vyšší rozlišení, než je stabilita kmitočtu . Po ustáleni teploty součástek je však krátkodobá stabilita vyhovujíci.

• Rezerva je ve stínění vf obvodů, použité prodávané stinicí boxy zdaleka nestíní absolutně. Přiblíženým přijimačem s anténou lze snadno odhalit parazitní vyzařování vf signálu. Pokud však vf signál z rozmitače přivádíme do stíněné vstupní části přijímače koaxiálním kabelem, lze signál vždy zeslabit pod úroveň šumu. Lepši (dvojité) stíněni rozmitače by bylo možné, znamenalo by však vlastní přesnou výrobu stínících boxů , změnu konstrukce a podstatné zvětšení rozměrů přístroje.

• Nedostatkem je absence kmitočtových značek . Při ručním rozmítání lze sice určit kmitočty ve zvolených bodech snímané kmitočtové charakteristiky, nelze však slaďovat měřený objekt podle značek . Při ručním rozmítání by bylo nutné ručně vychylovat (vodorovně) i světelný bod na obrazovce, tento bod by pak sloužil jako značka. To však není u analogového osciloskopu možné, obrazovka by se zobrazovánim stojícího bodu brzy zničila. Kdo bude používat digitální osciloskop, může zapojeni rozmítače podle uvedené myšlenky upravit (konektor K1Z výstupu pily se připojí přes R7 až za přepínač S1B).

• Jsou jen malé možnosti modulace. Schází vnější modulace, FM, AM na vyšších kmitočtech, regulace hloubky AM atd. Doplnění těchto možností by vyžadovalo podstatnou komplikaci rozmítače. V praxi se ukázalo, že většinou se lze bez nich obejít.

Vážným zájemcům je autor ochoten formou barteru za staré vojenské přístroje (Wehrmacht, ČSR, SSSR, USA) nebo jejich části v přiměřené hodnotě poskytnout kopie nebo skeny náčrtků dílů rozmítače, některé součástky, popř. celé oživené moduly apod. Kontakt na autora emailem: mmunzar@centrum.cz (předmět VRG) nebo telefonicky: 257 317 310, popř. 251 511 041 (večer).

Rozmítač je možné doplnit řadou jednoduchých přípravků a tím podstatně rozšířit oblast jeho využiti. Některé přípravky (Q-metr, dipmetr, měřič parazitnich rezonancí tlumivek atd.) již autor vyzkoušel a postupně je popíše.

**( Praktická elektronika -rJij 12/201 3) <sup>27</sup>**

## **v Casomíra**

## **Stanislav Lepeška**

**Byl jsem požádán** přítelem , **abych pro jejich zrekonstruované hokejbalové** hřiště vytvořil časomíru, **která byla povinná pro** pořá**dání** soutěžních **utkání. Než k realizaci došlo, tým obdržel dotaci k nákupu** komerčního zařízení. **Když už byla práce na vývoji vlastní** časomíry započatá , **rozhodl jsem se ji** dokončit **a** vytvořit funkč**ní prototyp.** 

časomíra se skládá ze dvou částí, obslužného programu pro systém Windows a vlastní jednotky dekódujíc! data přicházející z PC a řídicí jejich zobrazeni.

## **Program pro PC**

Program (obr. 1) je možné využívat i bez zobrazovače LED a použít pro zobrazení jen velký monitor či TV. Je vytvořen v programu VB. net a je tedy potřeba k jeho běhu net framework. Vlastní soubor Časomira.exe je doplněn konfiguračním souborem, kde se zadávají některá nastavení důležitá pro běh programu (délka hrací doby, číslo COM portu apod.). Program pracuje s rozlišením 0, 1 sekundy a každou půl sekundu si ukládá aktuální nastavení jednotlivých položek jako zálohu pro výpadek programu či celého PC. Po opětovném spuštění je, pokud je tedy v adresáři s programem nalezen i log soubor, nahrán poslední známý stav hry. Program také vytváří jednoduchý záznam hry (vyloučení, přerušení, změna skóre atd.), který lze dále upravovat pro vlastní potřebu.

## **Zobrazovací jednotka**

Zobrazovací LED jednotka se skládá ze dvou částí. První z nich je řídicí a dekódovací jednotka, viz obr. 2. Ta přijímá data přicházející po sběrnici RS48S, zkontroluje jejich pravdivost (kontrolní součet) a rozdělí je pro jednotlivé zobrazovače . Poté ověří, zda došlo ke změně oproti předchozím přijatým datům a při jejich změně je

pošle na výstupy. Jako LED zobrazovače byly použity "Zobrazovací moduly s LED", publikované v [1]. Jedná se o LED jednotku pracující ve statickém režimu, která využívá sériovou linku, posuvný registr CMOS 4094, budič ULN2804A a je napájena 12 V (obr. 3). Každá skupina čísel je složena ze čtyř sedmisegmentových jednotek a celá časomíra je složena ze 6 skupin a jedné samostatné číslice (pro zobrazení části hry).

K dekódovací kartě se tedy připojuji jednotlivé skupiny samostatně , jak je vidět na schématu. Výhodou tohoto řešení je, že se přepisují pouze jednotky, u kterých došlo při posledním příjmu dat ke změně, proto ostatní jednotky neproblikávají. Také neni potřeba osazovat všechny moduly, ale jen ty, které se v uvažované variantě využijí, např. pouze čas či skóre.

Zapojení dekódovací karty je na obr. 4. Zapojení je jednoduché. Jednotka je napájena napětím 12 V přivedeným na konektor X1. Stejné napěti se přivádí i na konektory pro LED zobrazovačů. Stabilizátor IO3, C1, C2, C3, C4 tvoří napájecí napětí S V pro mikrokontrolér. Na konektor X2 je přivedena sběrnice RS48S, která pokračuje na 101 tvořící spolu s rezistory R30, R31 , R32 převodník na logické úrovně TTL. Rezistor R33 je připojen na reset mikrokontroléru PIC 16F87 4A. Hodinový kmitočet je řízen krystalem XT1 4 MHz, součásti oscilátoru jsou i kondenzátory C7 a C8. Kondenzátory CS a C6 jsou blokovací. Konektor JP1 slouží k naprogramování mikrokontroléru (ICSP). Rezistor R2, tranzistor T29, dioda D1 a relé KS umožňují připojit zvukovou či světe

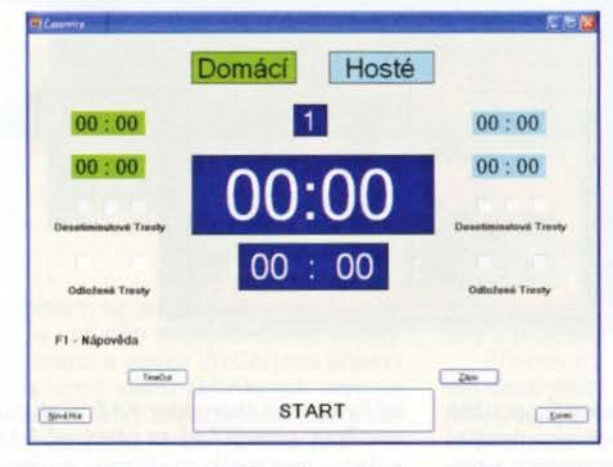

Obr. 1. Ovládací program pro PC

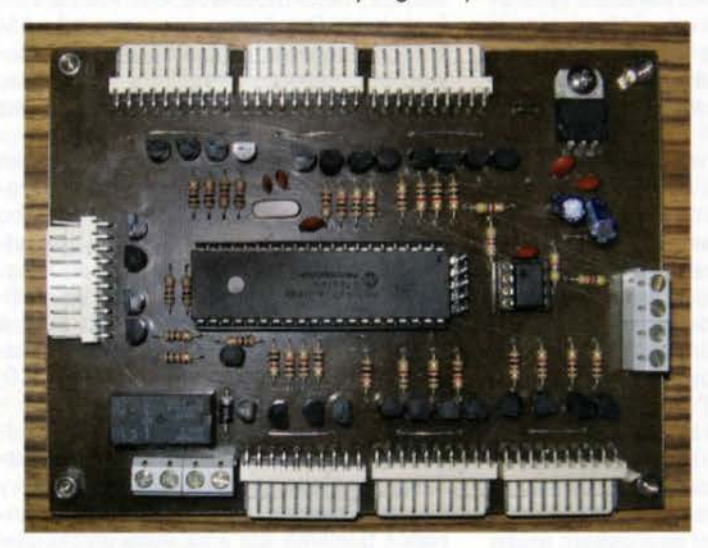

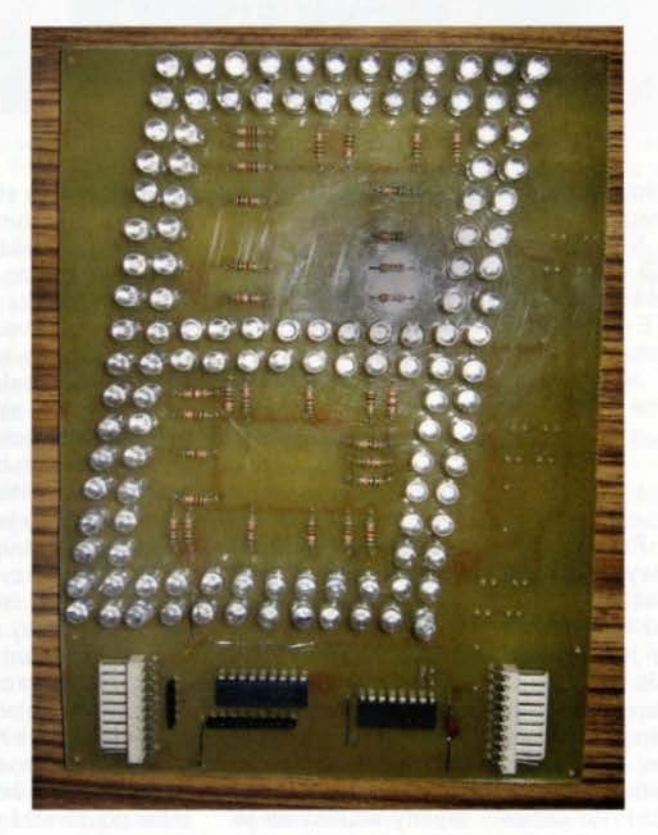

Obr. 2. Řf dicí jednotka zobrazovaču Obr. 3. Zobrazovací modul s LED podle [1}

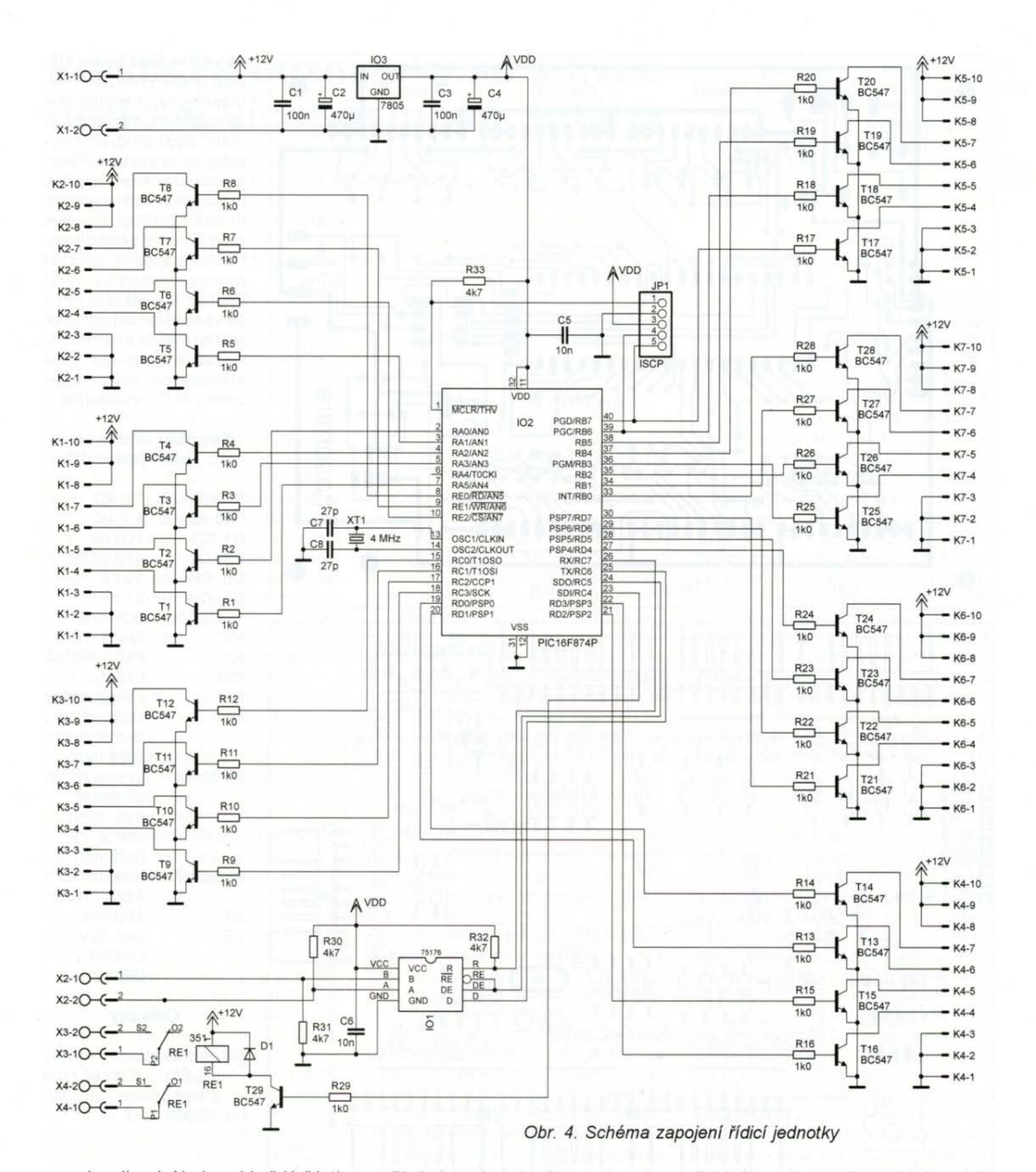

nou signalizaci. Na konci každé části hry, přestávky, popř. timeoutu se na jednu sekundu sepne relé. Jak bylo napsáno výše, je časomíra rozdělena na sedm sekcí po čtyřech jednotkách. Pro ovládání jedné sekce slouží vždy skupina součástek skládající se ze čtyř tranzistorů (T1 až T4, T5 až T8 atd.), čtyř rezistorů zapojených do bází (R1 až R4, atd. a konektoru (K1, K2). Tyto součástky tvoří převodník TTL--CMOS a jednotlivé potřebné linky jsou pak připojeny společně s napětím 12 V a zemí na konkrétní konektor (K1). Použití posuvných registrů pak dovoluje řazení více jednotek za sebou.

Plošné spoje (obr. 5) jsou navrženy jako jednostranné a deska je doplněna několika drátovými propojkami. Osazení desky s plošnými spoji je na obr. 6. Není třeba osazovat všechny převodníky TTL-CMOS, pokud budete používat pouze některá zobrazení, a také relé či ICSP není nutné osazovat, nebudou-li využity.

Schéma zapojení a výkres desky plošných spojů LED zobrazovače je možno získat na uvedeném odkaze, není zde žádná změna. Na desce zobrazovače je nutné propojit výstup Q's, tedy pin 10 (spojit A-C).

K propojení PC a řídicí jednotky je nutno použít převodník z RS232 na

RS485, popř. USB/RS485. Převodník je trvale nastaven jako vysílací. Na krátkou vzdálenost lze PC připojit i linkou RS232 v úrovních TTL, komunikace je jednosměrná . Pokud by bylo potřeba nastavovat směr v programu pro PC pomocí nějaké linky, rád to doplním. Na výstupu RTS sériové linky se objevuje každou sekundu 100 ms dlouhý impuls, třeba pro bliknutí LED. Po připojení napájení k řídící desce se na všech zobrazovačích objeví odpočet od 9 do O, jako kontrola správné funkce řídící jednotky.

Program byl testován na OS Windows XP, Vista a 7. Program pracuje v reálném čase, k určení času využí-

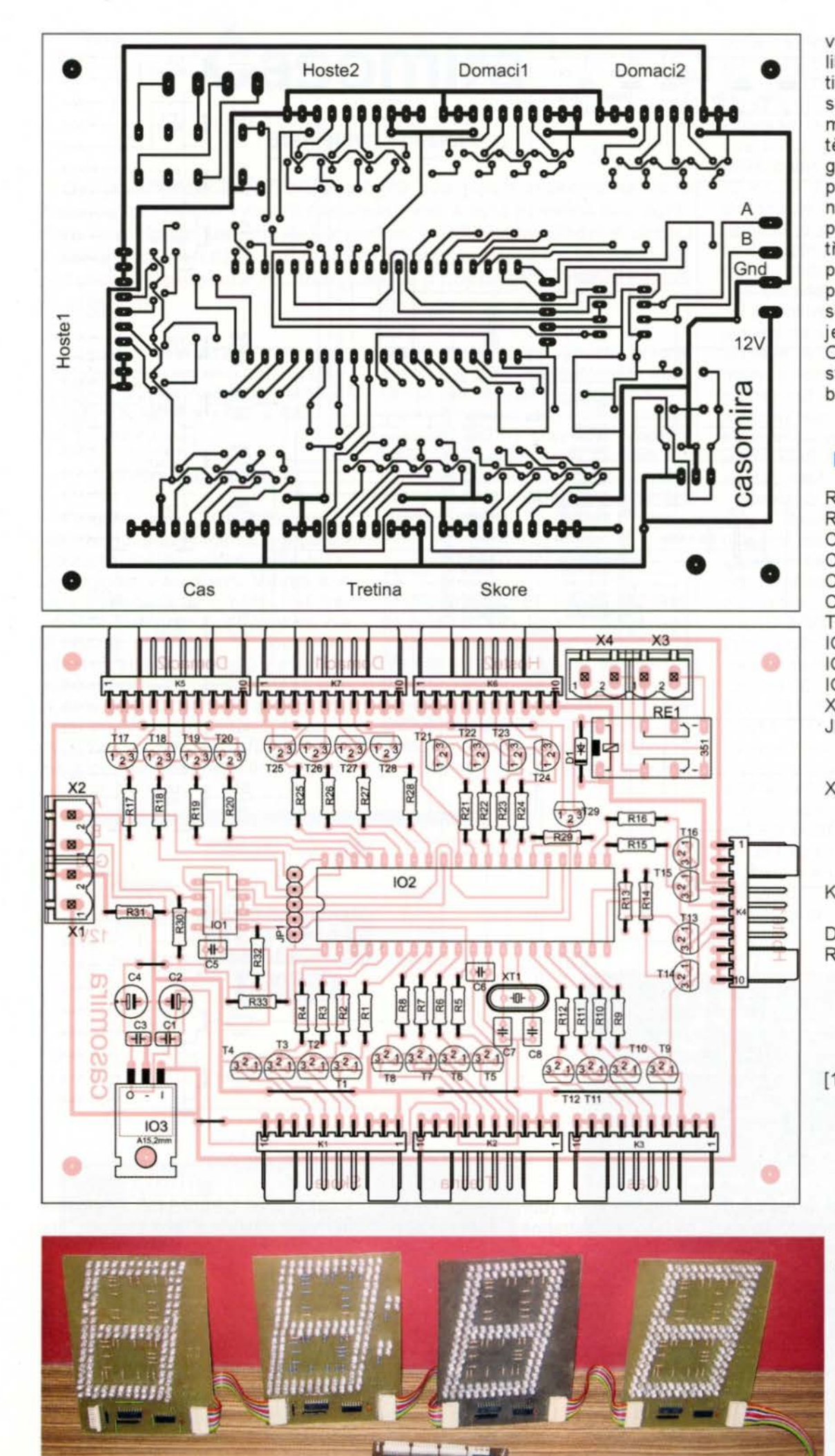

vá vnitřní čítač hodin. Jelikož je OS Windows multitaskingový, není vhodné spouštět s tímto programem další programy vytěžující procesor (RAR, grabovánf videa apod.), procesor potom výpočetní čas rozděluje pro více programů. V případě potřeby je možné přidělit procesu časomíry větší prioritu. Na běžném stroji se však přesnost pohybuje řádově v promilích. Ostatně si to lze před stavbou na svém notebooku či PC vyzkoušet.

## **E Seznam** součástek ~ **pro** řídicí **jednodtku**

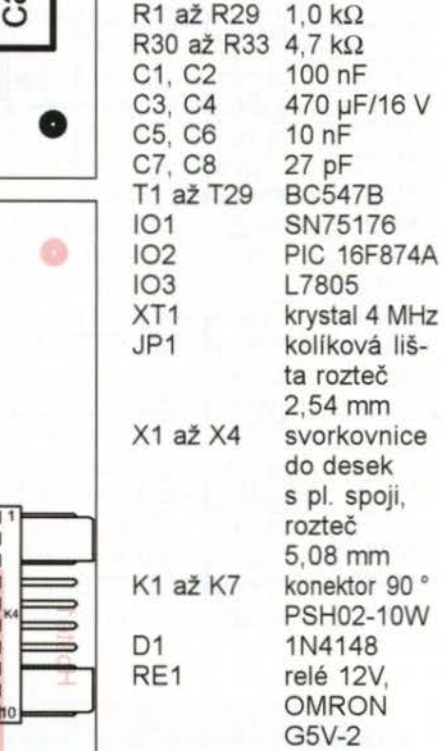

## **Odkazy**

[1] Zobrazovací moduly s LED. Stavebnice a konstrukce A Radio, 1/2000, s. 2.

Obr. 5 a 6. Deska s plošnými spoji řídicí jednotky (129x 98mm) a osazovací plán

> Obr. 7. Řídicí jednotka s několika připojenými zobrazovacími moduly

**( Praktická elektronika - <b>AR** 12/2013

## **Praktické poznámky ke** stavbě **drátové vícepásmové antény**

Když jsem před časem listoval v PE-AR a zaměřil se na popisy antén, uvědomil jsem si, že jsou námětově určeny spíše pro teoreticky zaměře né čtenáře, ale dotazy od radioamatérů na mne směřovaly vždy spíše na možnost praktické realizace "dobré" antény, většinou pro městské prostředí, kde je navíc třeba dbát i na problematická předpisová ustanovení vztažmo k bezpečnosti nikoliv naší, ale cizích osob.

Proto jsem před nedávnem uveřejnil popis několika typů jednoduchých a snadno realizovatelných směrových antén, již publikovaných v dostupných časopisech a na webových stránkách (viz PE-AR 7/2013, str. 31). Přitom jsem si byl ovšem dobře vědom, že ne každý začátečník začíná směrovkou - určitě je největší počet těch, co mají možnost v první řadě natáhnout drátovou anténu (mnohdy neurčité délky - prostě .jak to vyjde"). Jistě, i s takovou anténou je možno navazovat slušná spojení, pokud je doladěna do rezonance jednoduchým L-členem. Je ovšem neštěstí, pokud si radioamatér pod dojmem, že anténa je nejúčinnější při rezonanční délce λ/2, "zatáhne" napěťové maximum do hamshacku.

Ve starší literatuře se můžeme dočíst, že dobrých výsledků s drátovou anténou pro více pásem lze dosáhnout při celkové délce (včetně svodu) asi 54 m - i mně se taková osvědčila.

Při hledání jsem narazil mj. také na zajímavé stránky DJ0IP - nebo chcete-li - NJ0IP, Ricka Westermana, který delší dobu pracoval pro společnost vyrábějící antény profesionálně. Toho zarazilo, že se příručky , které vydává ARRL dnes a vydávala před 50 lety, v části pojednávající o anténách prakticky od sebe neliší a stále dokola popisují stejné či obdobné konstrukce. Když jim nabídl několik popisů svých amatérských konstrukcí (které s firmou, u níž pracoval, neměly nic společného), byl odmítnutý s poukazem na možnou reklamu. Proto se rozhodl, že své poznatky bude postupně zveřejňovat internetem na vlastních stránkách. Některé závěry mě zaujaly, požádal jsem ho o souhlas s volným překladem, s čímž souhlasil, ale současně mne upozornil, že budou ještě v budoucnu rozšířeny o jeho další experimentálně i měřením získané poznatky a také na to, že nepoužívá právě

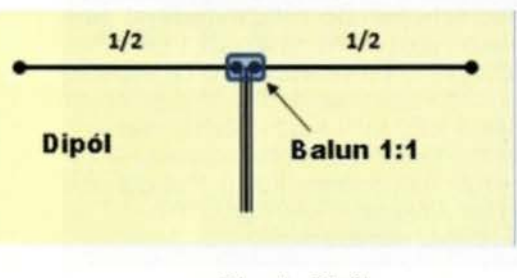

Obr. 1. Dipól

oxfordský slovník. Narodil se v USA a žil střídavě v USA (celkem 24 let) a v Německu (v součtu 40 let) a první licenci získal před 50 lety v USA

## Vícepásmová anténa - OCF dipól pro 80, 40, 30, 15, 12a10 m

Od začátku své radioamatérské činnosti byl po dlouhá léta velkým příznivcem drátových "openwire" antén právě pro jejich jednoduchost a schopnost pracovat prakticky na všech pásmech. Konečně také dřívější elektronková, hlavně amatérsky vyráběná zařízení obvykle s výstupním členem v podobě II-článku, dovolovala v mnoha případech přizpůsobit výstupní impedanci bez použiti samostatného anténního členu. Když však odzkoušel v nedávné době vícepásmovou anténu typu OCF dipólu, začal mu jednoznačně dávat přednost. Později si řekneme zdůvodnění.

Nyní něco k jejímu principu. Na obr. 1 vidíte princip dipólu - je to zářič o délce půlvlny napájený ve svém středu koaxiálním kabelem s impedancí 50  $\Omega$  přes symetrizační balun s impedančním převodem 1:1.

Je to jednopásmová, .monoband" anténa, o které se mnohdy píše, že je možné ji používat i na 3. harmonické - typicky u dipólu pro 40 m i na pásmu 15 m. Toto tvrzení bylo pravdivé v době, kdy se použfvaly laděné napáječe - kdo k napájení na 3. harmonické použije stejný koaxiální kabel, bude výsledkem zklamán, poněvadž vstupní impedance je na 3. (a obecně na lichých harmonických) vysoká typicky přes 2 k $\Omega$  a ztráty na napáječi jsou v tom případě příliš velké.

Na obr. 2 je zářič o stejné délce, ale napájený mimo střed - v bodě vzdáleném asi 1/3 délky. Tentokrát sice stejným kabelem, ale v místě napájení je použitý balun s impedančním převodem 1:4 nebo 1:6 (či při pohledu . od antény k napáječi" 4:1, příp. 6:1), neboť když posouváme napájecí bod mimo střed dipólu, vstupní impedance antény v tomto bodě vzrůstá. Proto se také dříve hojně doporučovala anténa pod názvem Windem (podle jejího konstruktéra, kterým byl Loren G. Windem, aktivní již ve 20. letech minulého století pod značkou 8GZ, později W8GZ), která

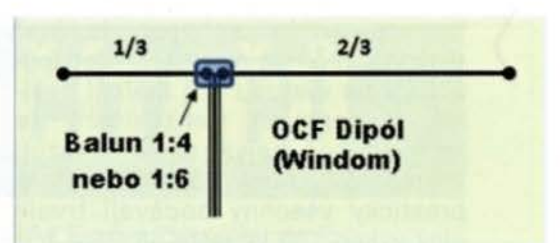

### Obr. 2. OCF dipól (z angl. Off Center Fed Dipole)

měla půlvlnný nepřerušený zářič a byla napájená přibližně v 1/3 délky jednodrátově - i ta se dá využít k práci na více pásmech.

Rick po delším experimentování a výpočtech přešel od . dlouhých drátů" k rezonanční anténě z několika důvodů - největší nevýhodou drátových koncově napájených antén je skutečnost, že na všech pásmech vyžadují použít mezi transceiverem a napáječem nějaký přizpůsobovací anténní člen - lhostejno, zda jej nazýváte matchbox, anténní tuner, česky přizpůsobovací člen nebo jinak. Určitě z hlediska napájení je vhodnější laděný drátový napáječ, jako má např. anténa typu Zeppelin; ovšem tato anténa vyžaduje poměrně složitý symetrický přízpůsobovací člen, který - pokud je nevhodně navržen, může mít velké ztráty.

Po delší době si Rick uvědomil, že musí být možné anténu napájet i koaxiálním kabelem s použitím balunu. Toto řešení má sice také své nevýhody, tou největší jsou vyšší ztráty v napájecím koaxiálním kabelu. Jenže podíváte-li se na tento problém blíže, zjistíte, že při použití kvalitního kabelu a pokud napáječ bude kratší než asi 30 m, nepřekročí útlum 1 dB! Ztráty v anténním přizpůsobovacím členu, pokud používáte drátový napáječ, jsou daleko větší! Největší chybou, kterou většinou radioamatéři dělají, je, že šetří a použijí nekvalitní napáječ - typ RG58 je zcela nevhodný a lepší než RG213 známe taky. V současné době lze pro amatérskou potřebu a jako vhodný kompromis vzhledem k ceně doporučit jako nejvhodnější typy LMR240 (na který výrobce dokonce poskytuje 201etou záruku na stálost parametrů !) nebo AIRCELL 5, příp. AIRCELL 7.

Druhým prvkem, u kterého je třeba se zastavit, je použitý balun. Nevhodný typ a jeho špatná kvalita rovněž může zvýšit ztráty, které ani nemusíte zaregistrovat! Když totiž mezi vlastní anténu a napáječ s jinou charakteristickou impedancí zařadíte balun, pak PSV-metr nám ukáže při horším balunu lepší PSV! Při používání vícepásmových antén se jejich vstupní impedance prakticky vždy mění při přechodu z pásma na pásmo a mnohdy i při přelaďováni na ) jednom pásmu. Z toho důvodu je důležité, aby vysflač (dnes nejčastěji transceiver) byl schopen dodávat plný výkon při co největším nepřizpůsobení na výstupu. Při měřeni desítek komerčních transceiverů se jednoznačně nejvhodnější ukazují transceivery firmy TEC-TEC, které prakticky všechny dodávají trvale plný výkon 100 W ještě při PSV 1:3! Některé japonské modely omezují výkon již při PSV 1:2 a to by si měli amatéři také zvážit při nákupu - znamená to, že i při použiti dobrých antén budou nuceni přikoupit anténní člen (pokud již takový není součástí transceiveru), ale to v každém případě znamená větší výdaj, nemluvě o tom, že v něm vznikají další přídavné ztráty, které i výrobci přiznávají , a ty v nepříznivém přlpadě mohou překročit 10 %.

)

Při stavbě antény nemůžete nikdy počítat s tím, že při dodrženi doporučených fyzikálních rozměrů bude mít vaše anténa stejné parametry, jaké v popise uvádí autor. Chcete-li dosáhnout dobrého výsledku, je nezbytné měření. Rick používal předně počítačové modelování a pak strávil desítky hodin měřením a vyhodnocováním výsledků a návrhem úprav. Když navrhoval svou OCF anténu pomoci analyzátoru MFJ-2598, který je obvykle doporučován, byl již rozhodnutý se vzdát - měření při změně provedené na anténě či změně místa napájeni nebralo konce. Nakonec jej napadlo použít typ RigExpert AA-54, který dokáže během několika sekund naskenovat celý předpokládaný rozsah, což šetří dlouhá měření na jednotlivých pásmech. Konečná verze jeho dvou antén - domácí pro 7 pásem od 80 m a menši pětipásmové pro portable provoz od 40 m k vyššlm pásmům pak byla hotova v krátké době tak, že nyní nepotřebuje (vyjma 80m pásma při přechodu z CW na SSB část) vůbec používat anténní člen. V USA je ale toto pásmo tak široké, že se na něm bez anténního členu neobejde prakticky nikdo.

Obr. 3 nám ukazuje naměřené výsledky na skutečné anténě pro 80 m - není to na modelu získaná křivka!

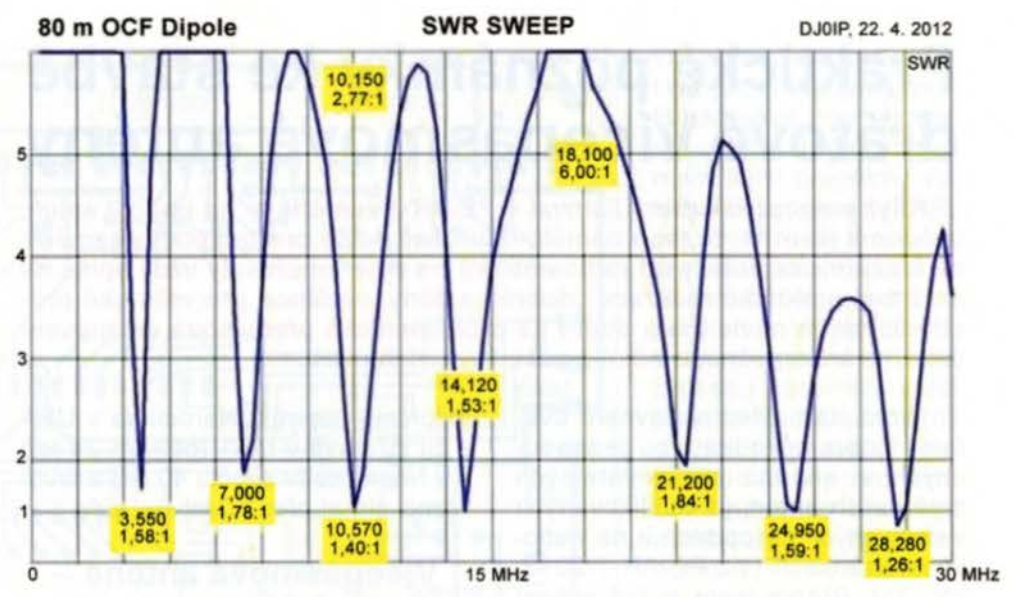

Obr. 3. Měření OCF dipólu na vstupu napáječe LMR240 délky asi 15 m

Po zařazení balunu byly naměřené hodnoty ještě nepatrně přlznivější. Klíčem k možnosti získat dostatečné přizpůsobení na více pásmech u antény OCF je volba - či lépe změna umístěni napájecího bodu. Předpoklad, že OCF dipól (Windom anténa) musí být napájen v 1/3 délky, je chybný! Pokud takto nastavíte svou anténu, pak sice dostanete pro některá pásma velmi dobré PSV, ale pokud jste ochotni akceptovat mírně vyšší PSV, pokryjete i další pásma. Rick uvádí, že obě jeho antény mají situován napájecí bod tak, že je v 19,5 a 80,5 % délky zářiče, a toto umístění, jak ukázalo měření, je z hlediska překrytí co největšího počtu radioamatérských pásem nejvhodnější (obr. 3.).

Pokud budete anténu stavět v jiném QTH, při jiném vlivu okolí, výšce atp., budete možná muset tuto vzdálenost upravit. Je fakt, že toto umlstění vytváří oproti klasickému 1/3-2/3 napájení větší obtíže - musíte se nějak vypořádat se zpětnými proudy na napáječi. Rick použil balun 1:4 s využitím feritového materiálu 43, se kterým bylo možné pracovat do výkonu 500 W . Zkoušel sice ferit typu 61 , ale konečný výsledek nebyl dobrý. Mimo to přidal ještě feritové kroužky přes napájecí koaxiální kabel. Tím omezil

dostatečně zpětný proud tekoucí pláštěm koaxiálního napáječe. Je ovšem třeba zdůraznit, že popisovaný případ není všepásmová, ale vícepásmová anténa. Počítačový model ukazuje, že v pásmu 18 MHz je vstupní nepřizpůsobení asi 1: 10. Pokud se týče 18MHz pásma, Rick sám na tomto pásmu a s touto anténou nepracuje a ani jiným to nedoporučuje - rozhodně ne s výkonem vyšším než asi 200 W - jinak by mohl být znehodnocen balun.

Samotný balun je další prvek, kterému je třeba věnovat velkou pozornost (proto se k němu ještě vrátíme). Obvyklý postup u většiny radioamatérů je ten, že si vyrobí nějaký balun, ten zapojí do anténního systému, zjistí, že PSV na vstupu napáječe se změní více či méně k lepšímu, takže jsou spokojeni. I zde je však třeba provést měření, neboť (a bylo to již řečeno) ztráty v balunu nám zdánlivě vylepšují" impedanční přizpůsobení. Navíc, a to je nutné zdůraznit, měřením se prokázalo, že balun typu Guanella na jednom feritovém toroidu má vždy horší vlastnosti než varianta se dvěma toroidy.

Výhoda dvoujádrového provedení se právě u antén OCF projeví.

QX

## **Napájecí napětí u transceiverů** napětí překročí 16 V, je nebezpečí, že

Hovoříme-li o napájecím napětí u transceiverů , pokládám za nutné uvést jednu nepříjemnou skutečnost. Předně - nejsem příznivcem zdrojů, u nichž ochrany obvykle v momentě, kdy by měly zapracovat, selžou a koncové tranzistory v transceiveru stejně "odejdou", ani zbytečně přesné stabilizace, obvykle vykoupené výkonovými ztrátami ve vlastním zdroji. Popsal jsem před lety zdroj vícekrát v různých časopisech přetiskovaný a podle ohlasů i hojně radioamatéry používaný.

Mezi jiným jsem se tam v textu zmínil, že ani napětí, které by bez zátěže vystoupilo až o 15 % nad nominální napájecí napětí , transceiveru neuškodí - mimo koncového stupně mají všechny obvody další interní stabilizaci a tranzistory koncového stupně jako např. 2SC2879 jsou konstruovány pro napětí U<sub>cE</sub> alespoň 18 V.

Pro mnoho transceiverů tato slova platí dodnes a platila by pro všechny, nebýt firmy YAESU, která pro své minitransceivry použila tranzistory typu 2SC5125, jejichž maximální povolené napětí  $U_{CE}$  je nižší (ve firemním doporučeni je napsáno nepřekračovat napájecí napětí 15 V), a pokud napájecí budou vhodné nejvýše pro odpadkový koš.

Firma tento typ použila proto, aby bylo možné transceiver provozovat v polních podmínkách se značně vybitou baterií - ještě při 9,7 V je transceiver schopen do zátěže dodávat plný výkon jako při nominálních 13,8 V (vyzkoušeno při provozu z IOTA expedic v Chorvatsku až do 8,5 V, kdy výkon klesá k 70 W, i když v těchto mezních podmínkách bude pravděpodobně záležet i na použitém kusu). Proto pozor u transceiverů FT-897, příp. FT-857 na výstupní napětí zdroje!

# **ml ZE** SVĚTA POČÍTAČŮ

Rubriku připravuje ing. Alek Myslík, INSPIRACE, alek@inspirace.info

## **30 TISK A REPRAP**

O 30 tisku se stále více mluví a už i u nás je dost firem, které ho již komerčně využívají. Většinou si všichni myslí, že jeto dost drahá záležitost a taky jim není přesně jasné, k čemu by to bylo. Proto vás možná překvapí, že existuje poměrně pokročilý projekt amatérsky zhotovitelné 30 tiskárny, která není nikterak drahá (náklady údajně asi 13 *oqo* Kč) a měl by ji zvládnout průměrně šikovný "kutil". Říká se jí *RepRap*.

RepRap je mezinárodní komunitní projekt 30 tiskárny vyvíjený na principu tzv. otevřeného hardwaru. Tiskárna je složená převážně z mnoha plastových dílů , které je možné vytisknout na jiné obdobné tiskárně. Proto její název - RepRap je zkratkou replicating rapid prototyper, což znamená, že je schopná sebereplikace a rychlé výroby prototypů. Kompletní dokumentace pro výrobu a sestavení hardwaru a elektroniky včetně firmwaru a řídicího softwaru je uvolněna pod GNU General Public License.

Kromě plastových součástek, které tvoří převážnou vět šinu konstrukce, obsahuje tiskárna RepRap kovové tyče, šrouby, krokové motory, ložiska, řemeny, vyhřívanou skleněnou desku a tiskovou hlavu s tryskou. Krokové motory jsou řízené jednoduchým jednodeskovým počítačem na bázi po-

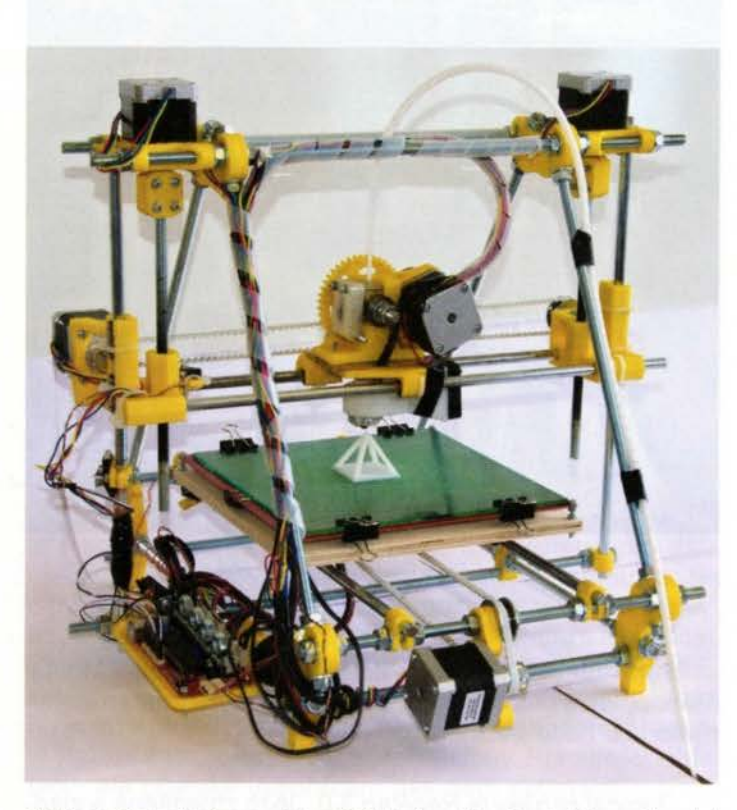

Nejčastéji stavéným modelem 30 tiskárny RepRap je Prusa Mendel

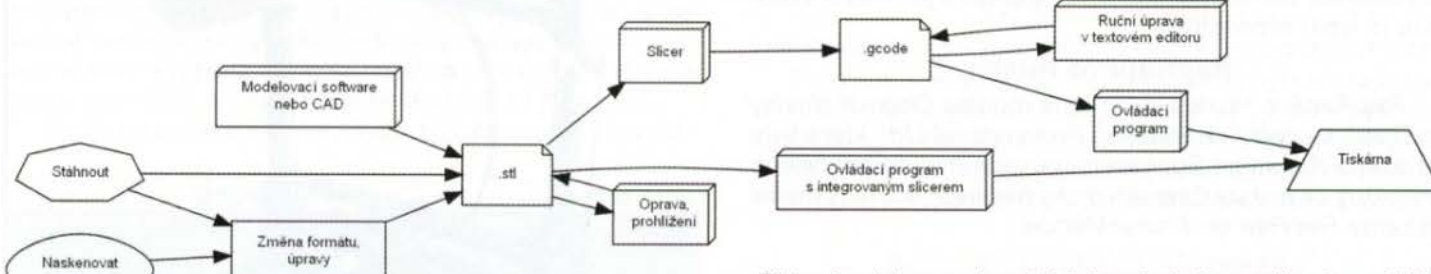

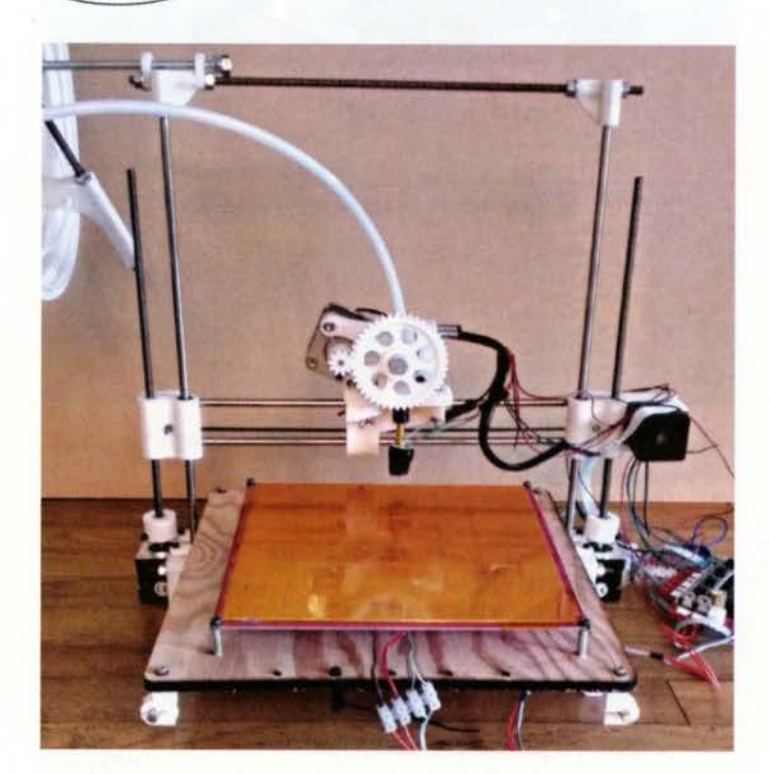

RepRap 30 tiskárna typu Wallace

Blokové schéma postupu 3D tisku od návrhu modelu až po výtisk

pulárního Arduina (Sanguinololu), který je stejně jako RepRap otevřeným hardwarem. Oproti Arduinu má výkonější mikroprocesor a elektroniku pro řízení krokových motorů.

Zatím existují následující "oficiální" verze 3D tiskárny RepRap s kompletní dokumentací. Kromě toho je mnoho dalších variant z nich vycházejících.

#### Darwin

První částečně sebereplikující se tiskárnou tohoto typu byl model RepRap 1.0 Darwin z roku 2007. Je pojmenovaný po zakladateli evoluční teorie Charlesi Darwinovi proto, že to plně vystihuje myšlenku zakladatele projektu RepRap Adriana Bowyera o aplikaci evoluční teorie při vývoji RepRapu. V současnosti se model Darwin již dále nevyvíjí a je označen jako zastaralý. Navazující modely jsou pojmenovány po dalších známých vědcích, zastávajících Darwinovu evoluční teorii - jsou to Mendel, Huxley a Wallace.

#### Mendel

Verzí 2.0 RepRapu je Mendel, který se stal velmi populárním a existuje v mnoha modifikacích, které nesou toto jméno jako čásť svého názvu. Původní Mendel je proto označovaný také jako Original Mendel.

#### Prusa Mendel

Prusa Mendel vychází z modelu Original Mendel a díky jednoduššímu stavebnímu postupu jde v současné době

Praktická elektronika - AR 12/2013) 33

o nejrozšířenější variantu tiskárny RepRap mezi amatérskými konstruktéry. Snaží se využívat levných a běžně dostupných materiálů . Jejím celosvětově známým autorem je český konstruktér Josef Průša .

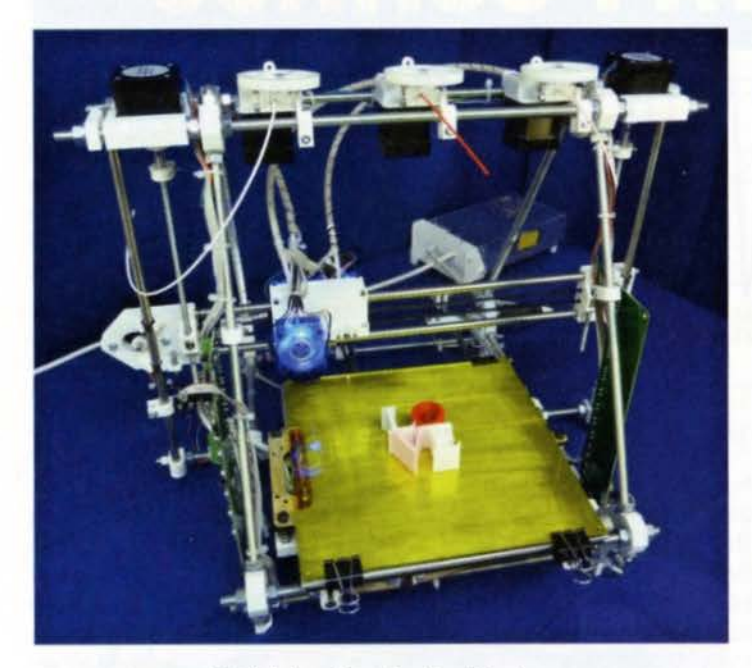

30 tiskárna RepRapPro Tricolour

#### **RepRapPro Tricolour**

RepRapPro Tricolour je další varianta modelu Original Mendel, která umožňuje tisk objektů složených z více různých materiálů nebo barev.

#### **Huxley**

Original Huxley je RepRap 3.0. Je to zmenšená a zjednodušená varianta původního typu Mendel. Tiskárna Huxley je složená z méně součástek než Mendel a její hlavní výhodou je lepší přenosnost.

#### **RepRapPro Huxley**

RepRapPro Huxley je varianta modelu Original Huxley vyvíjená společnosti RepRap Professional Ltd., která byla založena Adrianem Bowyerem (původním autorem celého projektu). Je to v současnosti druhý nejčastěji stavěný model tiskárny RepRap po Prusa Mendel.

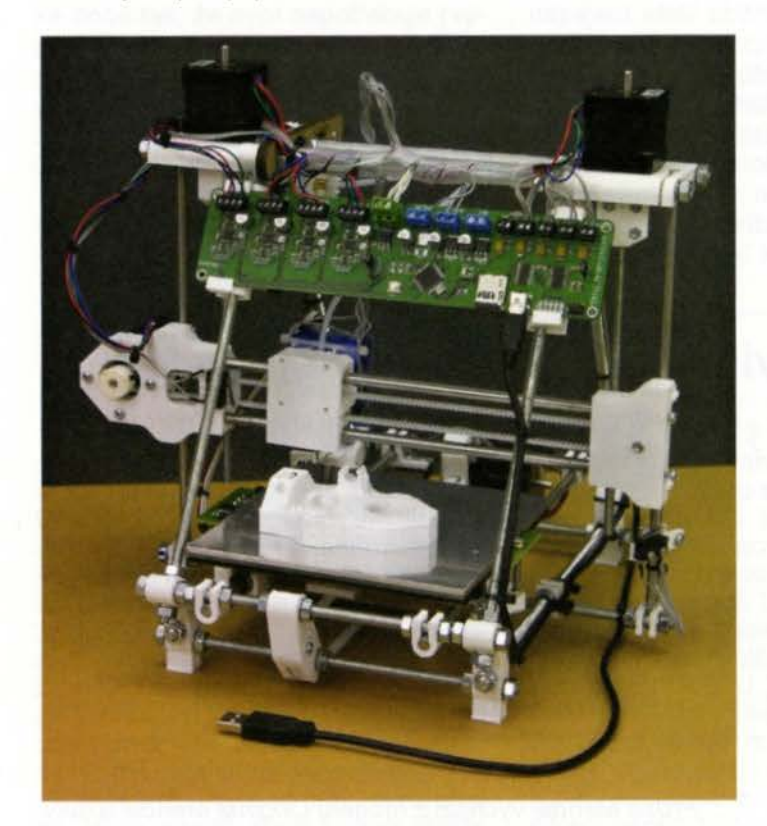

30 tiskárna RepRapPro Huxley

### **Wallace**

Wallace je zatím poslední verzí tiskárny typu RepRap. Je volně navržena podle 3D tiskárny Printerbot, která byla první a nejjednodušší amatérskou 3D tiskárnou (nikoliv ale samoreplikující se). Je robustnější, než její vzor, ale stále velice jednoduchá. Její rozměry jsou ve velkém rozsahu modifikovatelné změnou parametrů ve výkresech z OpenSCAD.

#### **Software**

K vytvoření modelu 3D objektu "vytisknutelného" tiskárnou RepRap se dá použít jakýkoliv program pro práci s CAD, popř. 3D skener. Podmínkou je podpora formátu STL pro uložení výsledného modelu. K vytvoření nového modelu nebo převodu do formátu STL lze využít 3D modelovacích programů FreeCAD nebo Blender. Hotové modely lze také najít ke stažení na Internetu. Kromě ručního modelování v CAD je možné modely naprogramovat např. konstruktivní geometrií těles CSG v programu OpenSCAD. Metoda CSG umožňuje absolutní kontrolu nad tvarem objektu a je proto vhodná pro přesné modelování součástek.

Model ve formátu STL je nutné před samotným tiskem nařezat" na jednotlivé tiskové vrstvy a vypočítat potřebné pohyby tiskové hlavy a množství vytlačovaného plastu. Tomu se říká slicing z anglického slice (plátek). Výpočet může trvat i několik hodin podle velikosti a složitosti modelu, výkonu procesoru počítače a konkrétní implementace sliceru. Výsledkem je soubor ve formátu GCODE určený pro tisk na konkrétní 3D tiskárně.

### **Používaný materiál**

Nejčastěji používaným materiálem pro tisk 3D objektů jsou plasty, zejména mechanicky odolný ABS nebo biologicky odbouratelný PLA.

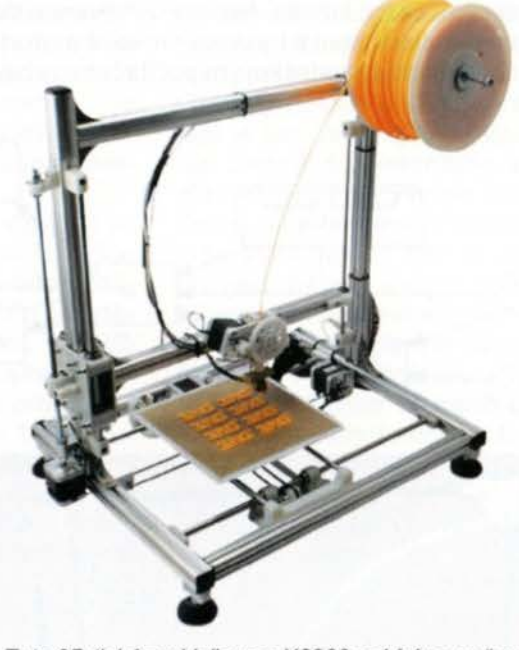

Tuto 30 tiskárnu Velleman K8200 nabízí na našem trhu jako stavebnici firma Conrad za cca 20 000 Kč

#### **Odkazy**

http://reprap.org/wiki/RepRaplcs http://cs.wikipedia.org/wiki/3D\_tisk http://cs.wikipedia.org/wiki/RepRap http://josefprusa.cz/co-je-reprap http://repraptiskarna.ic.cz http://reprap.org/wiki/Build\_A\_RepRap http://reprap.org/wiki/RepRap http://reprap.org/wiki/Printrbot http://github.com/whosawhatsis/RepRap-Wallace http://www.linuxexpres.cz/hardware/3d-tisk http://fedora.cz/programy-pouzivane-pri-3d-tisku http://www.posterus.sk/?p= 16065 http.1/www.pkmodel.cz/3Dtisk.html

## **SOFTWARE DO TELEFONU**

Další várka praktických programů pro elektroniku do telefonů s OS Android umí pracovat s rezistory, operačními zesilovači a generováním nf signálů.

## Elektor Opamp Calculator

http://play.google.com/store/apps/details?id=mwave.opampcalculator

V programu OpAmp Calculator Ize navrhovat hodnoty součástek v základnlch zapojeních operačních zesilovačů . K dispozici jsou tyto varianty zapojení: invertující zesilovač,

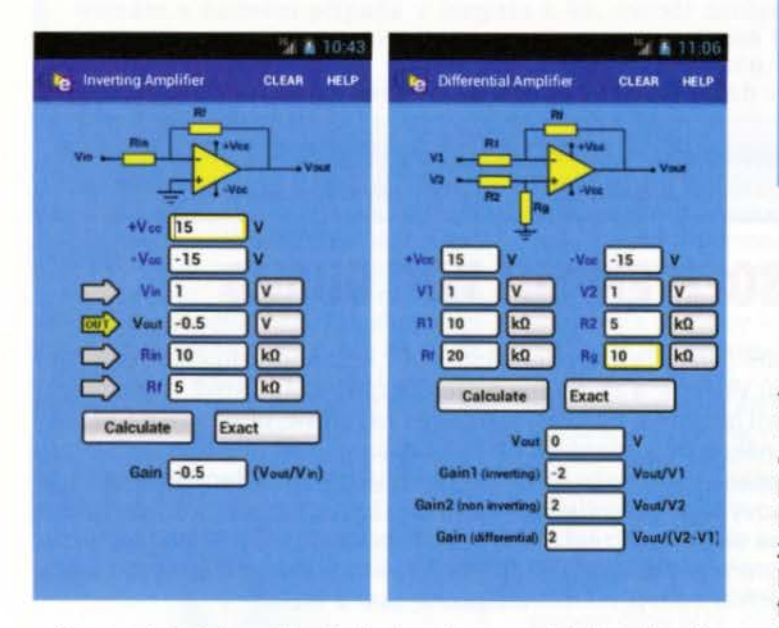

Opamp Calculator určí hodnoty obvodů s operačními zesilovačí

neinvertující zesilovač, diferenciální zesilovač, invertující součtový zesilovač a neinvertující součtový zesilovač. V závislosti na napájecím napětí, hodnotách rezistorů a vstupním napětí např. vypočítá výstupní napětí a zisk. Libovolné parametry lze měnit a podle toho se upravují ty zbývající.

Program zabere 878 kB a vyžaduje Android 2. 2 a vyšší.

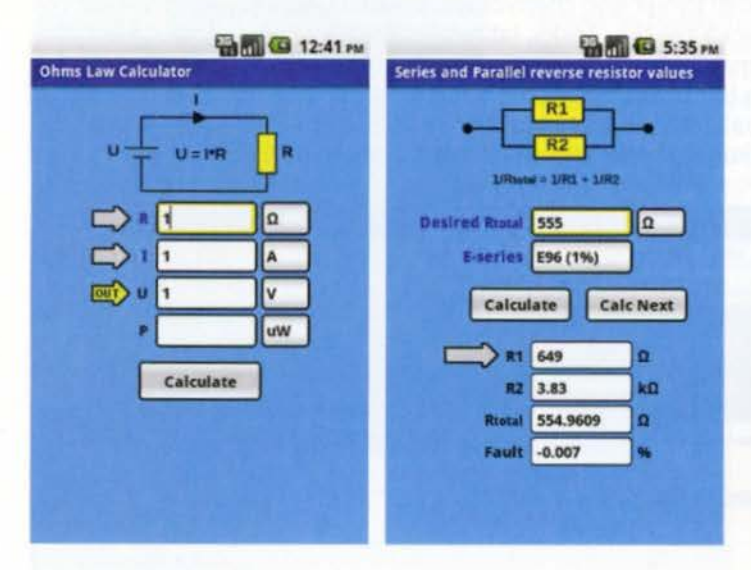

Program Elektor Ohm's Law pracuje se základními veličinami

## Elektor Ohm's Law

http://play.google.com/store/apps/details?id=mwave.ohmslaw

Program Elektor Ohm's Law počítá vzájemné vztahy napětí, proudu a odporu (ze dvou veličin vypočítá zbývající) podle Ohmova zákona, navíc počítá i související výkon. Dále vypočítá odpor sériového a paralelního zapojení dvou rezistorů, popř. inverzní výpočet ve vodivostech. Obsahuje i výše uvedený nástroj na zjišťování odporu rezistoru z barevných proužků .

Program zabere 2 MB a vyžaduje Android 2.2 a vyšší.

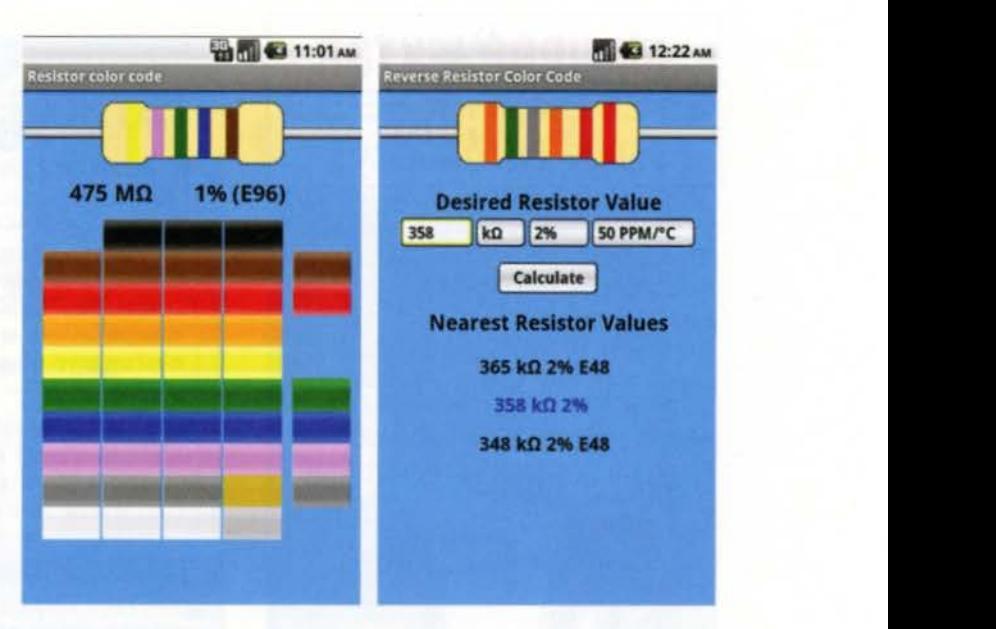

Program Elektor Resistor Code určí odpor rezistorů s proužky

### Elektor Resistor Color Code

http://play.google.com/store/apps/details?id=mwave.resistor\_color\_code

Program Resistor Co/or Code určí odpor rezistoru a jeho toleranci podle (na něm umístěných) barevných proužků . Identifikuje rezistory se třemi, čtyřmi, pěti i šesti proužky. Na další obrazovce nabídne inverzní postup-zobrazí .oproužkovaný" rezistor podle zadaných hodnot (odporu a tolerance) . Pokud má zkoumaný rezistor standardní hodnotu v řadě E, zobrazí se i index (číslo) této řady. Pokud nemá standardní hodnotu v řadě E, zobrazí se dvě nejbližší standardní hodnoty. Aplikace je určena pro mobilní telefony. Pracuje i v tabletech, ale grafické uspořádání pak není optimální.

Program zabere 562 kB a vyžaduje Android 2.2 a vyšší.

## Signal Generator

http://play.google.com/store/apps/details?id=android\_design.signal\_generator

Program Signal Generator generuje na výstupu telefonu (tabletu) nízkofrekvenční signál 1 Hz až 20 kHz volitelně se sinusovým, obdélníkovitým, pilovitým nebo trojúhelníkovitým průběhem. Může generovat až tři signály současně. Program zabere 375 kB a vyžaduje Android 2.2 a vyšší.

## SoundForm Signal Generator

#### http://play.google.com/store/apps/details?id=com.julian.apps.SoundForm

Program SoundForm generuje náhodný bílý a růžový šum, signály se sinusovým, obdélníkovitým, pilovitým nebo trojúhelníkovitým průběhem a impulsy.

Program zabere 49 kB a vyžaduje Android 2.3 a vyšší.

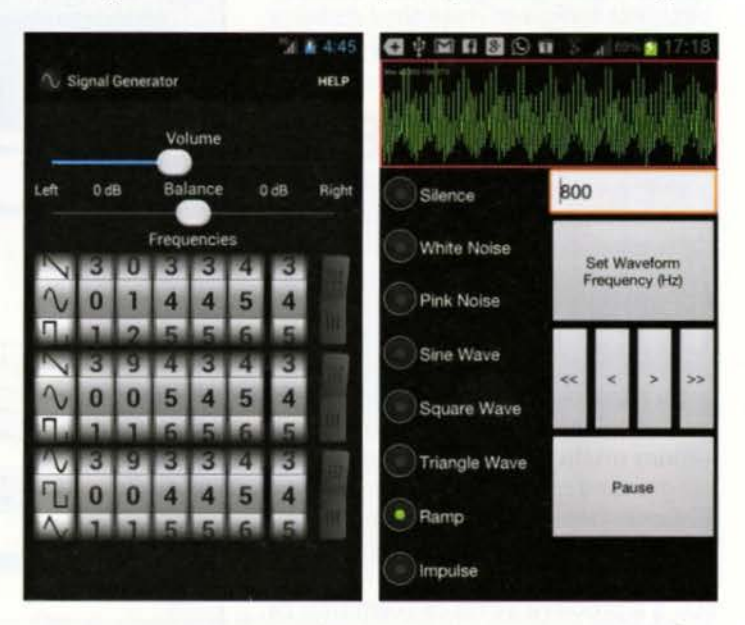

Signal Generator (vlevo) a SoundForm Signal Generator

## **MINIPROJEKTOR INNOCUBE**

Miniaturní projektor Rollei lnnocube IC200Tje určen hlavně pro mobilní telefony a tablety. Umožní vytvoření obrazu o úhlopříčce 150 cm až na vzdálenost 2 m. Světelným zdrojem jsou RGB LED (životnost 10 000 hodin}, metoda DLP DMD. Světelný tok 35 ANSI lumenů, kontrast 800: 1. Základní rozlišení projektoru je 640x480 (VGA) s poměrem stran 4:3. Vstupní konektor HDMI.

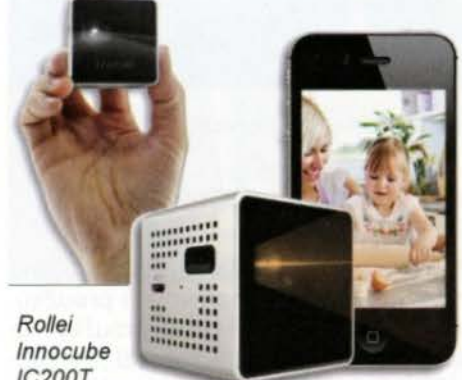

IC200T

IC200T měří pouze 45x45x46 mm a váží 130 g! Je napájen vestavěným LiPo akumulátorem 2300 mAh s výdrží dvě hodiny promítání. Zabudované jsou i reproduktory a manuální zaostřování. Na českém trhu stojí asi 7800 Kč.

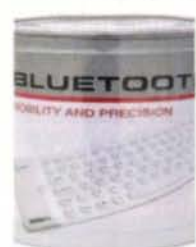

Klávesnici Gembird KB-BTF1 srolujete do malé krabičky

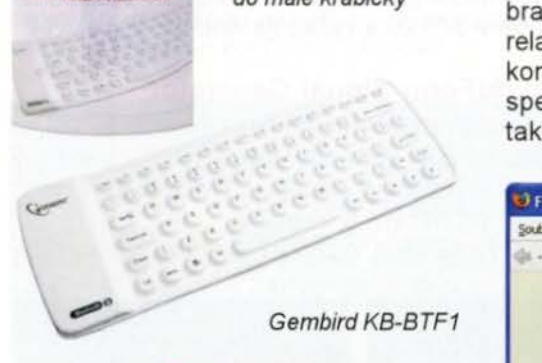

## **KLÁVESNICE GEMBIRD KB-BTF1**

Flexibilní gumová klávesnice Gembird KB-BTF1 s připojením Bluetooth je praktickým příslušenstvím pro tablety a chytré mobilní telefony. Má 81 silikonových kláves a díky gumovému tělu je velmi odolná a po srolování zabere minimum místa. Je také dokonale tichá. Integrovaná nabíjecí baterie umožní až 30 hodin psaní na jedno nabití. Maximální dosah připojení je 10 m. Klávesnice má rozměry 210x73x8,6 mm, váží 500 g a prodává se na českém trhu za asi 450 Kč.

SoftPerfect WiFi Guard File View Help • Ji Sean Now Sd:bngs Propet tt Ali Devkes Web-Srte --- <sup>I</sup>IP 1ddren MAC address RTI Name ln fo Vendor • 192.168.0.9 08-00-27-28-86-17 0 ms<br>• 192.168.0.1 00-8E-F2-76-3C-9D 0 ms JOHN-PC This computer CADMUS CO. 00-8E-F2-76-3C-9D 0ms NETGEAR INC., Internet gateway 0 192.168.0.11 18-20-32-85-31-FF 174 ms Apple, Inc. • 192.168.0.10 04-46-65-70-24-07 ---<br>• 192.168.0.2 BC-AE-C5-20-FC-B9 0 ms WALLABY-PC 4SUSTek CO... BC-AE-C5-20-FC-B9 0 ms ldle Next scan at 2:27 Intel(R) PRO/1000 MT Desktop

## **SOFTPERFECT WiFI GUARD**

SoftPerfect WiFi Guard je základní nástroj pro každého, kdo provozuje (třeba domácí) malou WiFi síť a záleží mu na její bezpečnosti. I když dnes má základní zabezpečení heslem a šifrováním už snad každá síť, přesto se může stát, že se k ní připojí někdo neoprávněně a získá přístup k vašim datum aniž o tom víte. Tato malá aplikace vás na to upozorní. V pravidelných intervalech skenuje vaši síť a zjistí-li nový připojený přístroj , okamžitě o tom informuje. Zároveň trvale zobrazuje všechna aktivní zařízení v síti. Je k dispozici pro OS Windows, Linux i Mac OS *X.* Program je zdarma, má i portable verzi a lze ho stáhnout z webu http://www.softperfect.com/products/wifiguard/ (asi 2 MB).

## **PERIODICKÁ TABULKA** PRVKŮ **http://Www.prvkY.com/perlodicka-tabulka.html**

Periodická tabulka prvku je plně interaktivní. Po kliknutí na chemickou značku libovolného prvku v tabulce se zobrazí strana s popisem vybraných chemických a fyzikálních vlastností zvoleného chemického prvku. U jednotlivých prvků se zobrazuje jejich chemická značka , český , latinský a anglický název, protonové číslo , relativní atomová hmotnost, elektronegativita podle Paulinga, hustota, elektronová konfigurace, teplota bodu tání, teplota bodu varu, atomový a kovalentní poloměr, specifické teplo a další informace. U technicky významných kovů jsou uvedeny také další údaje jako např. elektrická i tepelná vodivost, tvrdost ad.

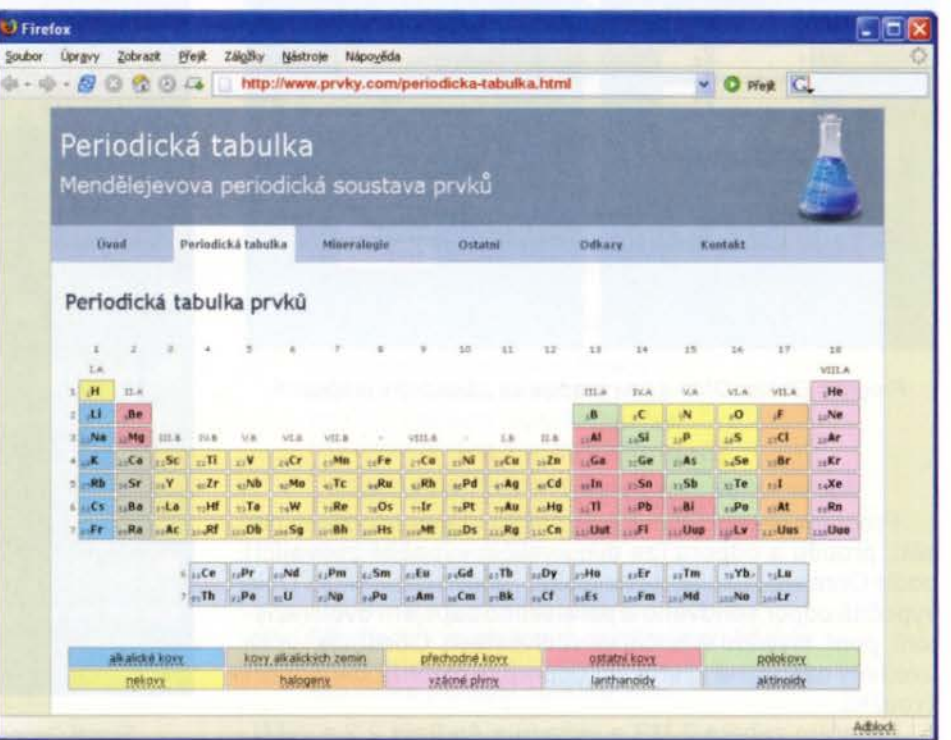

**12/2013 ( Praktická elektronika - <mark>AR</mark>** 

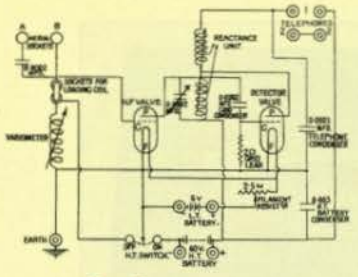

## , RADIO "HISTORIE"

## **Vzpomínání rozhlasové**

Luboš Matyásek, OK1ACP, ok1acp@seznam.cz

Nemám v žádném případě v úmyslu k 90. výročí zahájení pravidelného rozhlasového vysílání z anténního systému na letlštl Praha Kbely předkládat čtenářům informace, které jsou lehce dostupné na webu. Stejně jsou dostupné i technické prostředky šíření elektromagnetických vln, které rozhlasové vysílání umožnily.

Pokusím se mé vzpomínání přesunout do rodinného a osobního vztahu k fenoménu zvanému rozhlas. Už jsem se vnutil na stránky PE-AR 05/2003 v souvislosti s 55. výročím mezinárodní rozhlasové výstavy MEVRO PRAHA 1948, které jsem se osobně zúčastnil. Proto jen připomenu, že můj táta byl na letišti Kbely od 1. 10. 1924 do 28. 3. 1926 jako voják 1. leteckého pluku. Tenkrát už se vysílalo nikoliv ze stanu, ale z dřevěného baráku (obr. 1), a tak se uskutečnil jeho kontakt s prostředím a technikou, přičemž se stalo, že byl

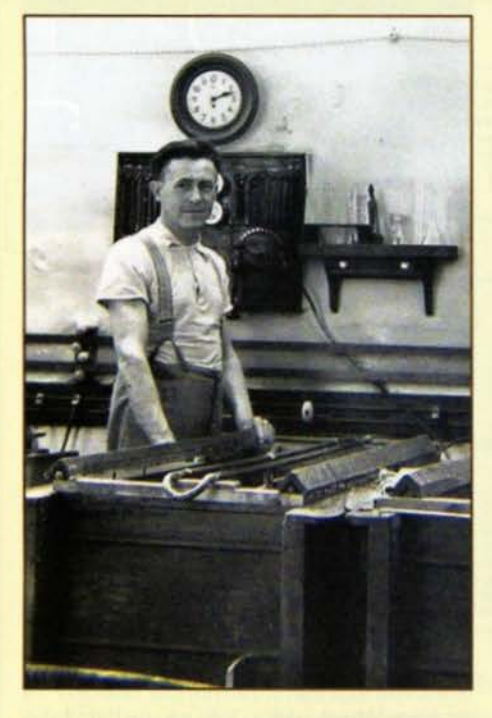

Obr. 3. Můj táta galvanizér

nakažen radiofandovstvím. Po návratu do civilu propadl koníčku zcela a jak později líčil, nebyla to vůbec levná záležitost. Moje fyzická přítomnost v této atmosféře vznikla v červenci 1936 a za rok potom už jsem byl vyfocen, jak přijímám rozhlasové vlny s dudlíkem (obr. 2).

To, že táta od roku 1929 pracoval jako galvanizér (obr. 3), ho ještě vice sbližovalo s prouděním elektronů ve vodičích a poznenáhlu se stal v širokém okolí Police nad Metují odborníkem přes rádia. Na chodbě a na schodech k půdě se neustále nacházelo několik radiopřijímaču určených k opravě a této činnosti se mimo zaměstnáni často věnoval dlouho do noci. Aniž bych si to uvědomoval, byl jsem postupem času také infikován radiofandovstvím, otestoval jsem si pomocí zkoušečky, jak je cítit pruchod elektrického proudu z jedné ruky do druhé, a ani to mne neodradilo. Mimo té soukromé tátovy iniciativy v opravách radiopřijímačů se stalo, že majitel firmy a obchodu s přístroji spotřební elektroniky v Polici nad Metují František Kohl ho angažoval jako odborného spolupracovnika. Ve městě se sdružili fandové rádiového poslechu do radioklubu a občas za přispění pana Kohla uspořádali výstavu, ovšem jak je zřejmé z obr. 4, šlo spíše o prodejní výstavu současně nabízených aparátů.

Pohoda radiofandovství skončila okupací v roce 1939 a postupně už začalo jit o život. Okupanti nařídili zákaz poslechu zahraničního rozhlasu a každý musel mit na ladicím knoflíku zavěšený štítek s patřičným upozorněním (obr. 5). Navlc všichni, kdo vlastnili přijímač, ve kterém se nacházel rozsah krátkých vln, se museli dostavit s aparátem do autorizované

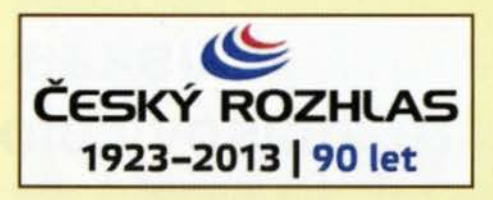

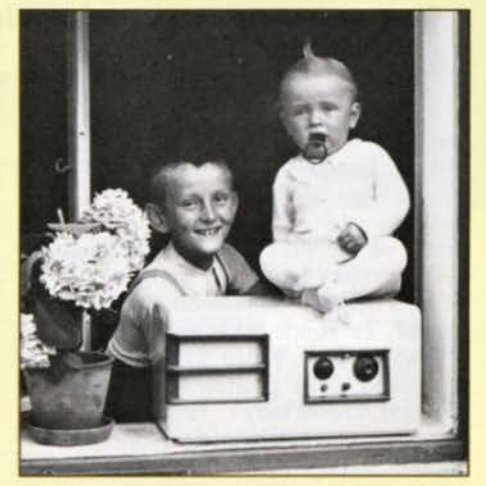

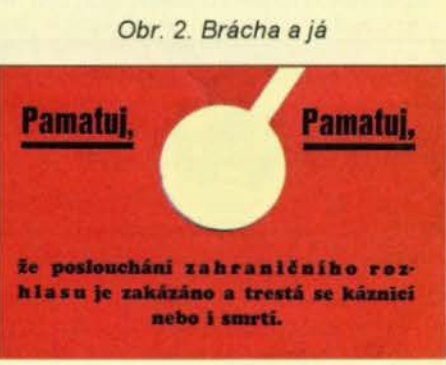

Obr. 5. Výstražný štítek na radiopřijímač

firmy, kde mu byly cívky KV vyjmuty. To měl na starosti táta a pan Kohl pak musel vyjmuté cívky s adresou majitele přijímače odeslat patřičnému úřadu. Ovšem na truc okupantům chodili majitelé vykleštěných aparátů druhý den k nám domu a táta jím tam montoval krátké vlny improvizovaným zpusobem zpátky. Tohle už ale hraničilo s hazardérstvím a lze děkovat tomu nahoře, že se nevyskytnul udavač, který by to gestapu nahlásil.

"Achtung achtung, eine luftlagemeldung, eine dem reichsgebiet..." atd. se mnohokrát za den ozývalo z reproduktoru rádia, abychom věděli, kolik nepřátelských bombardovacích svazů je ve vzduchu nad říšským územím. Naštěstí v našich končinách se nenacházely žádné cíle určené ke zničeni .

(Dokončení příště)

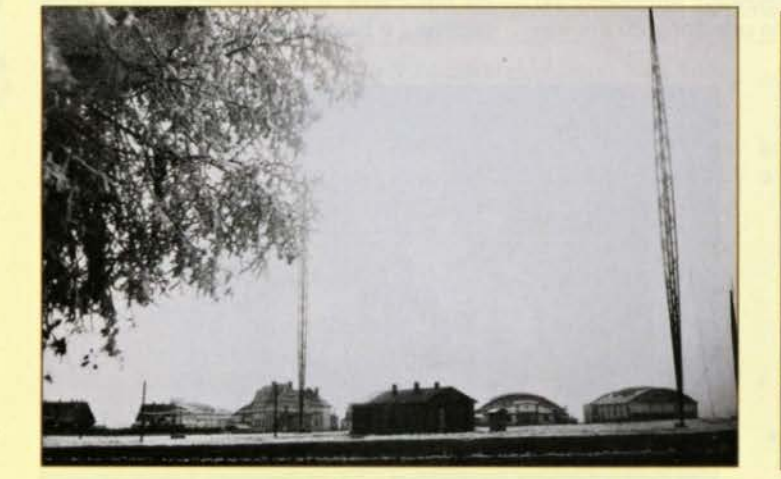

Obr. 1. Budova a antény rozhlasového vysílače Kbely v r. 1924 Obr. 4. Výstava rozhlasových přijímaču v prodejně pana Kohla

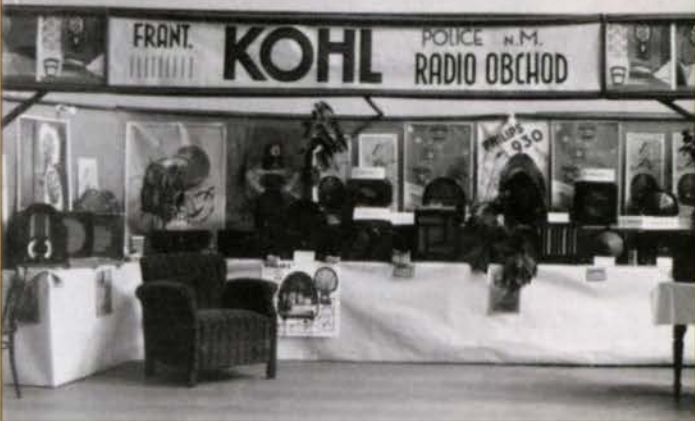

## **Puskás Tivadar, rozhlasový pionýr 19. století?**

## Ing. Jan Lexa

#### (Dokončenf)

převezen do sanatoria, kde také zemřel. na těžbu nafty v Transylvánii s jedním Puskás Tivadar odjíždí do Budapešti, aby ruským a americkým inženýrem. Za rok<br>tam dál řídil telefonní společnost a záro- se z něho stal chudý muž. Jeho telefonní tam dál řídil telefonní společnost a záro-se z něho stal chudý muž. Jeho telefonní<br>veň ruší vztahy k Edisonově společnosti. síti v Budapešti hrozí konkurs. Roku 1886 veň ruší vztahy k Edisonově společnosti. Síti v Budapešti hrozí konkurs. Roku 1886<br>Snaží se technicky vylepšovat telefonní Se nový maďarský ministr Barosa začíná systém, který jeho bratr zanedbal, a tím<br>se opět dostává do finančních problémů. Doufal, že koupi jakýchsi zlatých dolů ních účastníků v r. 1890 stoupá na 791 . v Transylvánii, které vybavil moderní<br>technikou, brzy zbohatne, ale opak byl technikou, brzy zbohatne, ale opak byl ciové společnosti a on se opět dostává<br>pravdou. Musel tedy r. 1885 prodat třeti- do problémů. Začne se zabývat pokusy, nu svých akcií telefonní společnosti v Bu- jak odstřelovat skály pod vodou. S inže-

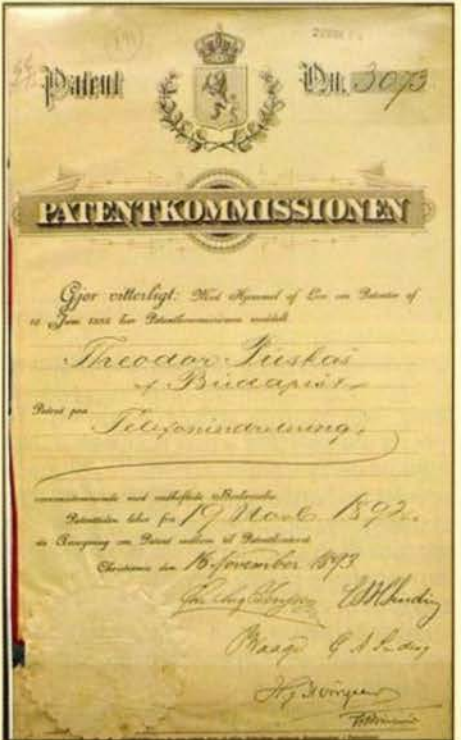

Obr. 5. Puskásův rakousko-uherský patent z r. 1892

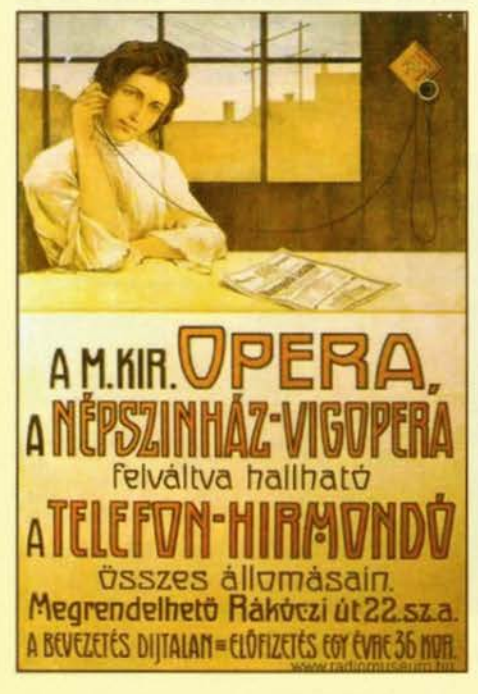

Nemocný bratr Ferenc byl r. 1884 jak získat peníze, bylo zakoupení licencí<br>převezen do sanatoria, kde také zemřel. na těžbu nafty v Transylvánii s jedním se nový maďarský ministr Barosa začíná<br>zajímat o telefonizaci a díky tomu se Puskás opět dostává z dluhů a počet telefon-<br>ních účastníků v r. 1890 stoupá na 791. do problémů. Začne se zabývat pokusy, nýrem Ivánem Schlenkerem získávají patent na .kontrolované exploze", který byl uplatněn ve Švédsku a v dalších zemích.

> Konečně 14. 7. 1892 získává Puskás rakousko-uherský patent na telefonní noviny (zprávy) (obr.5), který byl později přihlášen v dalších osmnácti zemích světa. Mikrofonní signál byl přes vhodný transformátor veden ke koncovému posluchači. Vynález .elektronkových" zesilovaču přišel o nějakých 20 let později (Lee de Forest a další).

15. 2. 1893 zřizuje Puskás s pomocí technického ředitele telefonních sítí studio pro "mluvené noviny" nebo "telefonní zprávy" (Telefonhirmondó) a začíná "mluvené noviny" vysílat šedesáti abonentúm. Studio Telefonhirmondó zaměstnávalo až 200 pracovníků . Obsahem celodenního vysílání (od 9.00 do 21 .30) byly přesný čas, zprávy, počasí, měnové kursy, parlamentní zprávy, sport, hudba, čtené knihy a také přenosy z opery. Abonent, který chtěl slyšet něco konkrétního, zavolal ústřednu, kde ho přepojili na smluvenou dobu na .mluvené noviny" a po skončení relace mohl svuj telefon zase normálně používat (obr. 6, 7, 8, 9, 10). Roční abonentský poplatek činil 18 korun, za což se v té době dalo v Budapešti koupit 10 kg cukru nebo 20 kg kávy.

Příprava zpráv a programu probíhala v redakci Telefonhirmondó tak, jako v normálních novinách. Konečné znění zpráv podléhalo několika podpisům. Bylo to stále ještě mocnářství Rakousko-Uhersko. Puskás si svého díla moc neužil, byl už dost nemocný, skonal 16. 3.1893. Další rok už bylo na Telefonhirmondó připojeno asi 700 abonentů a bylo položeno 69 km ka-

Obr. 8. Reporlérské pracoviště, příprava programu Telefonhirmondó

Obr. 9. Reklama na přenos opery přes Telefonhirmondó (vlevo)

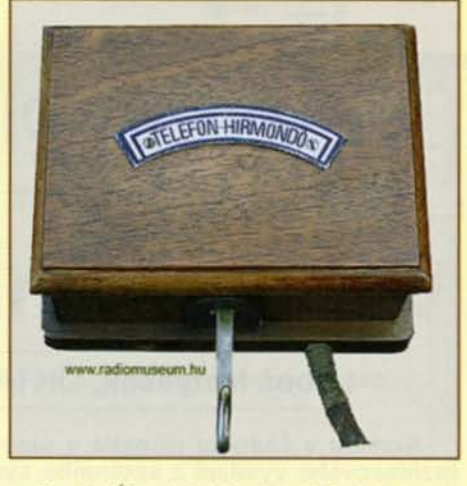

Obr. 6. Účastnický přístroj Telefonhirmondó (obrázek radiomuseum.hu)

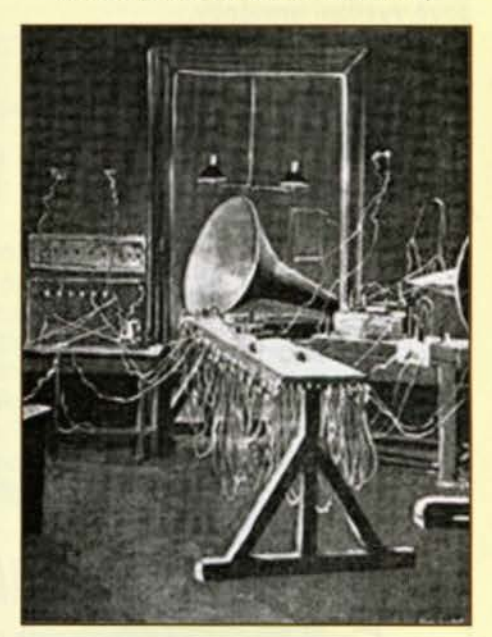

Obr. 7. Koncová stanice s reproduktorem

belu. Mezi abonenty byl i sám císař pán František Josef I., premiér Baron Banffy, členové parlamentu a další významní lidé. Na jubilejní světové výstavě r. 1900 v Paříži byl vystaven model "telefonních novin". Kolem roku 1922/23 bylo Telefonhirmondó prodáno Maďarské rozhlasové agentuře MTI a v roce 1925 se z Telefonhirmondó stává i klasický bezdrátový rozhlas. Drátový rozhlas však přetrvává a Telefonhirmondó má r. 1930 už přes 90 tisíc abonentu, přičemž bylo položeno 1200 km kabelu. Zvláštního významu se drátovému Telefonhirmondó dostalo za druhé světové války, kdy se vysílalo také z nemocnic. Drátová síť byla však značně poničena, a tak byl drátový přenos rozhlasu v Budapešti po válce zrušen .

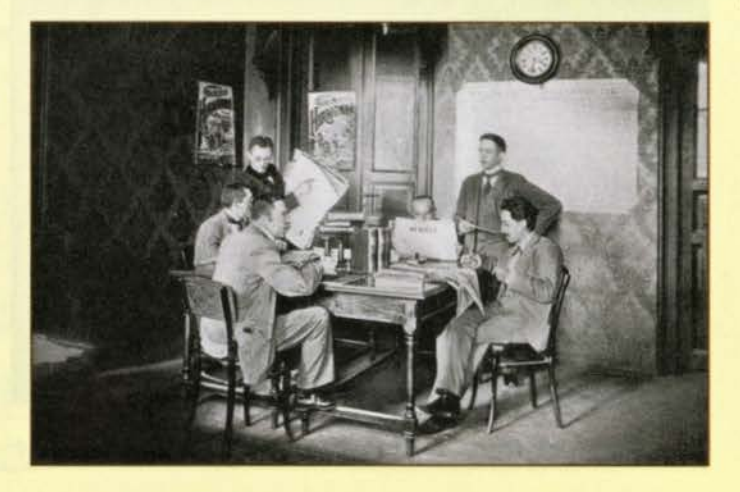

38 (Praktická elektronika - AR 12/2013

## **Historie firmy Hallicrafters a její výrobky**

## **Jan Sláma, OK2JS**

(Pokračování)

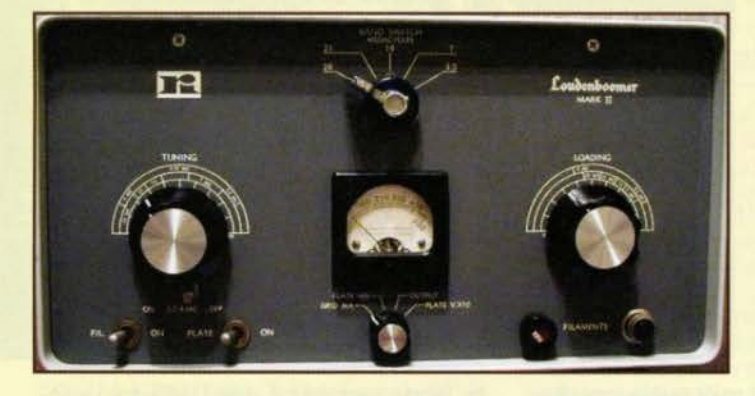

Mezitím byly vyrobeny malé série typů SR-500 a 540 a SR-750. Typ SR-750 Cyclone měl dokonce výkon až 750 W PEP. Ale tyto modely se na trhu moc neudržely. Proto byl ještě koncem roku 1969 vyráběn model pod označením SR-400A-Cyclone Ill s výkonem 550 W PEP. Osazen byl 20 elektronkami. Ten navázal na první typ SR-400 (obr. 65), který byl asi komerčně nejúspěšnější .

Obr. 67. Pohled dovnitř zesilovače HT-45 (vpravo)

Obr. 66. Lineární zesilovač Loudenboomer Mark li (HT-45)

Ještě před těmito transceivery s vyšším výkonem zkonstruovala firma Radio lndustries v Kansas City lineární zesilovač na zakázku pro firmu Hallicrafters

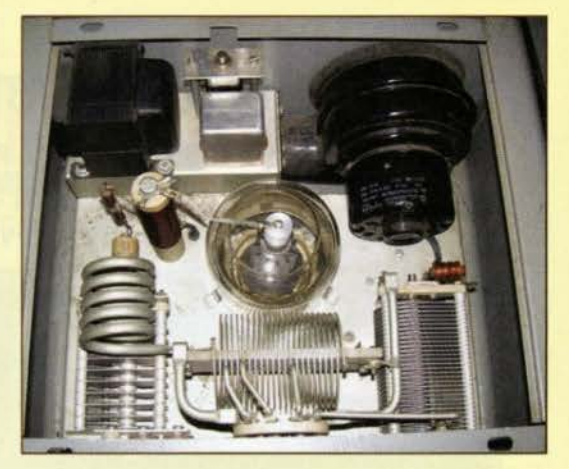

pod označením Loudenboomer. Tento pracoval na pásmech 80 - 10 metrů. Používal elektronku 3-400Z s uzemněnou mřížkou a ta pracovala ve třídě B. Při budicím výkonu asi 45 W pak měl tento zesilovač výstupní výkon kolem 700 - 800 W PEP. Následně ho Hallicrafters vyráběli pod názvem HT-45 Loudenboomer Mark li (obr. 66, 67) v úplně stejném provedení, jen měl opět známou masku předního panelu Hallicrafters. I když Bill Halligan prodal svoji firmu, byl nadále velice činným a známým radioamatérem pod značkou W9AC. Stále se zajímal o dění v jeho bývalé firmě a nadále se věnoval navrhování nových radioamatérských konstrukcí.

(Pokračování)

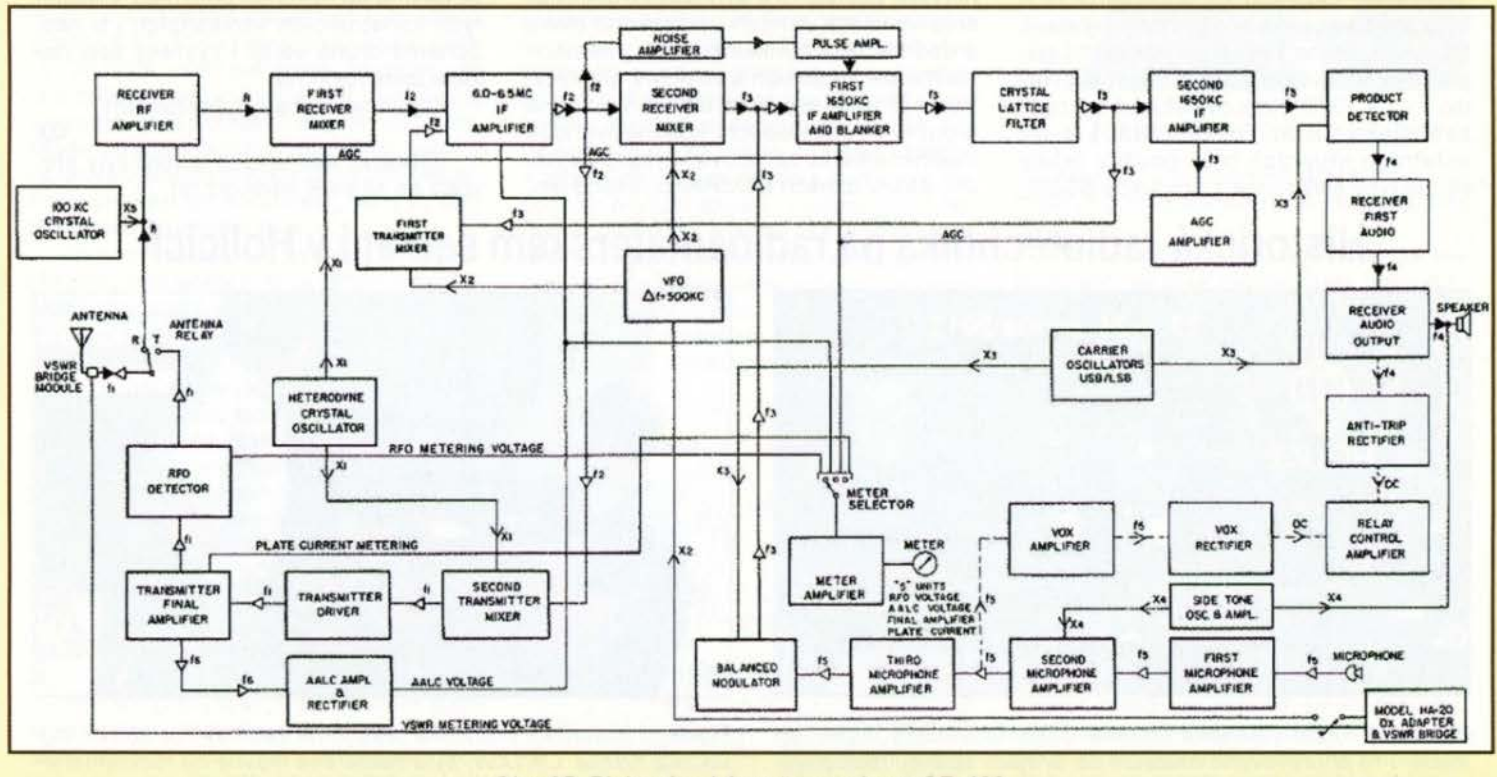

Obr. 65. Blokové schéma transceiveru SR-400

Vzpomeňme však na drátový rozhlas budovaný ze strategických důvodů koncem padesátých letech v Praze a jinde. Po střechách se tahaly silné izolované měděné dráty snad do každé domácnosti. Zloději mědi by zajásali, kdyby ty dráty mohli ještě někde najít. Ustředny byly vybaveny 1 kW nf zesilovači vyráběnými v Tesle Hloubětín. Autor tohoto článku měl tu "česť" podílet se na vývoji napájecího zdroje pro tento zesilovač.

Co napsat na závěr?

)

Byl tento "neznámý" vynálezce Puskás rozhlasovým pionýrem nebo ne?

### **Prameny**

[1] Volně podle: Crämer, G.: Puskás Tivadar - ein Rundfunkpionier? Funkgeschichte č. 118, 1998.

[2] Některé obrázky a doplňky nalezeny na internetu a na radiomuseum.hu

Obr. 10. Studio Telefonhirmondó

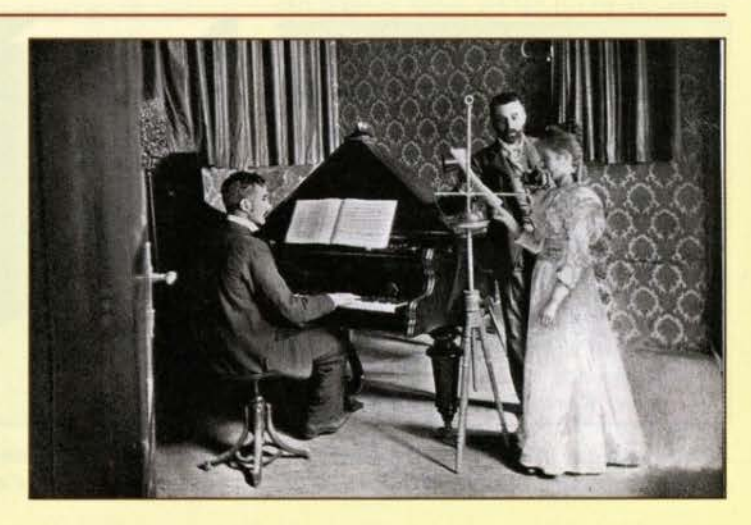

## **Transceiver UW3DI - legenda 70. let minulého století**

Vedle série populárních stavebnic přijímačů, vysílačů i transceiverů, které produkovala firma Heathkit a které byly známé v "západním" světě, měl i východní blok jednoduchý transceiver, který si mohli zájemci postavit.

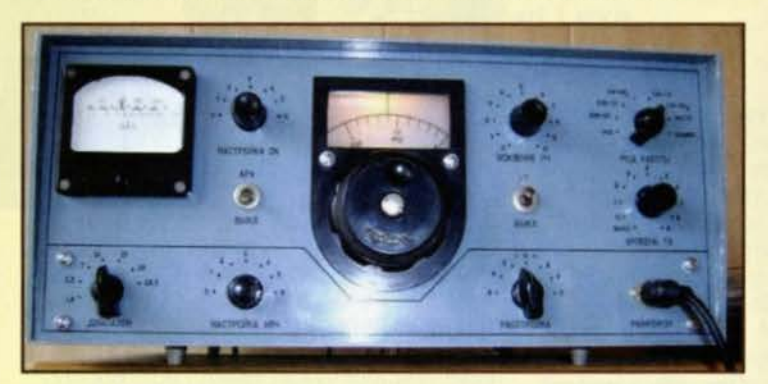

Obr. 1. Pohled na UW301-1 zepředu Obr. 2. Pohled dovnitř na modernější provedení

Jurij Kudrjavcev, UW3Dl, sestrojil transceiver, který si mohli radioamatéři podle podrobného popisu a nákresů, které uveřejnil, při troše mechanické zručnosti relativně snadno sestrojit doma. V SSSR byly k dostání soupravy speciálních součástek potřebných ke stavbě, jinak byly použity součástky tehdy běžné na trhu.

První - plně elektronková varianta byla vystavena na všesvazové výstavě DOSAAF v roce 1969 a její kompletní popis přineslo květnové číslo časopisu Radio v roce 1970. Koncový stupeň byl osazen elektronkou GU29 (Gl30) a na ostatních stupních byly použity tehdy běžné typy elektronek z produkce SSSR.

Stejný autor pak za 4 roky publikoval druhou verzi, která již byla částečně osazena tranzistory. Nezústalo při tom, sám znám 4 verze, z nichž poslední byla doplěna dokonce digitální stupnicí na bázi prvních IO (problém byl však s odrušením).

První dvě zmíněné verze si získaly největší popularitu a byly jich vyrobeny tisíce ve všech zemích východního bloku a dodnes se s nimi setkáte na pásmech hlavně při spojeních s ruskými amatéry. Vyráběli si je jednotlivci doma, hromadně kroužky v radioklubech, kde měli výhodu mechanického opracování jednotlivých dílů šasi v dílnách DOSAAFu. Škoda jen,

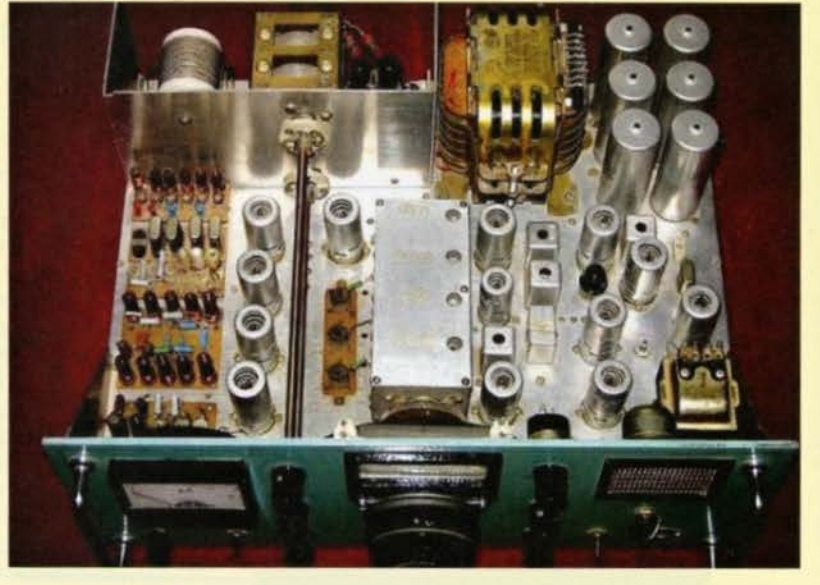

že tehdy nedokázal náš Ústřední radioklub Svazarmu dovážet soupravy součástek a bylo nutné využívat různých služebních nebo turistických cest do SSSR, kde byly ve vybraných prodejnách (pro nás asi nejblíže v Kijevě) ke koupi. Výborné elektromechanické filtry spolu se soupravou Xtalů pro nosné a jednotlivá pásma se nakonec používaly v některých konstrukcích vznikajicich i u nás. Schéma druhé verze i výkresy šasi najdete dnes např. na

http://www.cqham.ru/uw3dii.htm.

(Obrázky neznámých autorů byly převzaty ze stránek www.qrz.ru).

QX

## **Historická radiotechnika na radioamatérském setkání v Holicích**

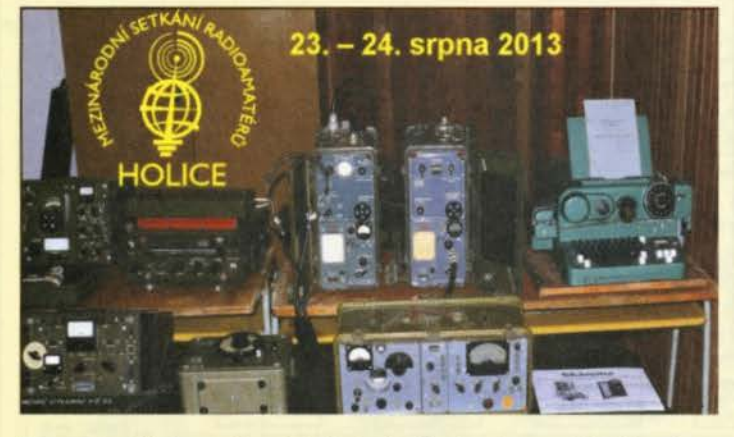

Expozice Klubu vojenské historie Československé lidové armády. Pro připravované muzeum čs. armády shánějí radiostanice R-350 a RM-33. Kontakt: www.es/a.cz, tel.: 777 915 907

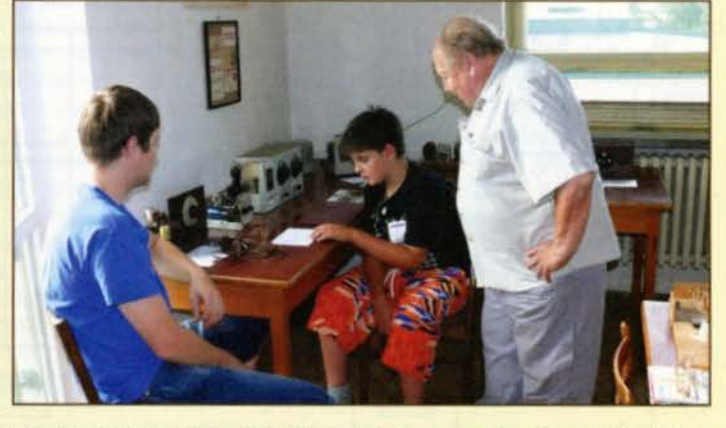

Tradiční historická přehlídka "Jak jsme začínali" ze sbírek Ing. Viktora Křížka, OK1XW, byla zaměřena hlavně na radioamatérské přijímače před 2. světovou válkou

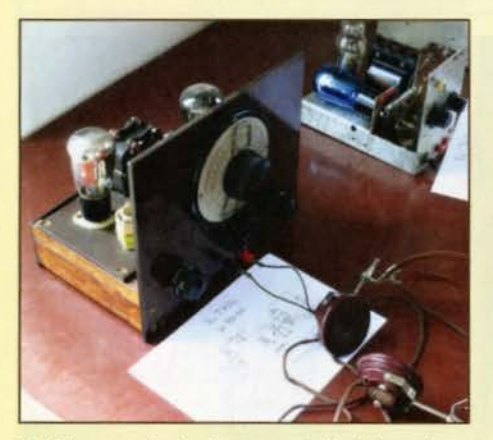

pový přijímač pro pásmo 7 MHz z r. 1934 144 MHz z r. 1948 vystavoval část své sbírky starých rádii

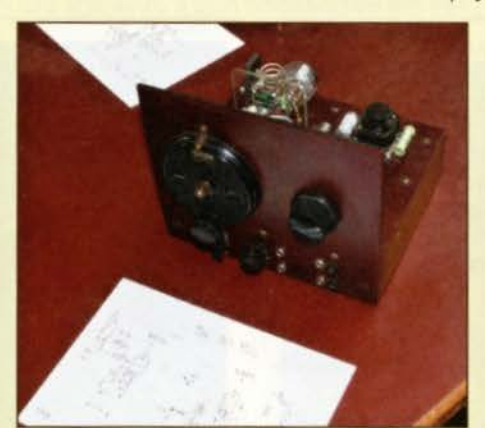

Zpětnovazební přímozesilující dvoulam- Radioamatérský transceiver pro pásmo Jan Polák, OK1-36020, z Poděbrad

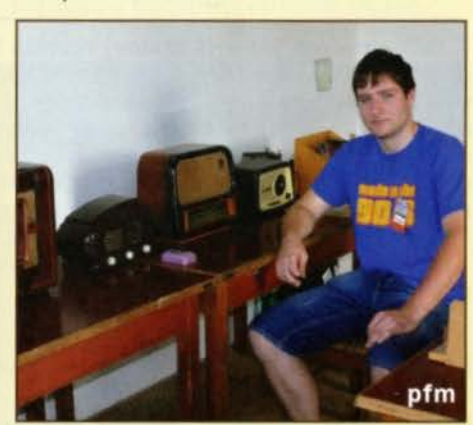

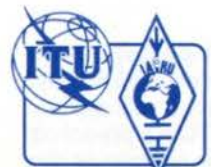

## **Z RADIOAMATÉRSKÉHO** SVĚTA

## **První spojení- OK-OE a OK-OM v pásmech 134 a 248 GHz**

**Milan Holka, OK1JHM, Milan.Holka@seznam.cz** 

Jsem ve své podstatě skromný člověk a mám radost z každého úspěchu nejen u sebe, ale také u ostatních. O to více mě rozčiluje lhostejnost, netolerantnost, neúcta lidí mezi sebou navzájem, hrabivost, zkrátka všechny negativní vlastnosti, které nám všem ve své podstatě nepřinášejí nic pozitivního. Jsme svědky všech těchto negativních vlastností na každém kroku našeho života. Tolik k úvodu mého příspěvku a dále se budu věnovat tomu, proč jsem si dovolil takto oslovit širokou radioamatérskou veřejnost.

Dne 2. záři 2013 po radioamatérském setkání v Holicích jsem obdržel od OK1EM tři diplomy za umístění v mikrovlnných pásmech 122, 134 a 248 GHz v 2. Subregionálu 2013. Když jsem se lépe podíval s brýlemi (o síle 9 dioptrií na čtení}, zjistil jsem, že nejsou podepsány a opatřeny razítky. V tom okamžiku se ve mně něco hnulo, představil jsem si dlouholetou mravenčí práci věnovanou domácí výrobě dvojic, někdy i trojic zařízení od 432 MHz až po 248 GHz, která už v roce 2004 byla provozuschopná a vyzkoušená, a když jsem konečně mohl začít závodit a přitom učit svou dceru Zdeňku, OK1VRL, a zanedlouho i vnuka Zdeňka, OK1FSK, všem potřebným návykům, jak tato zařízení správně instalovat, obsluhovat a správně se na protistanici nasměrovat. Zkrátka vše, co je pro úspěšné uskutečnění spojení na těchto vysokých kmitočtech nezbytné vědět. Pochopí to jen ten konstruktér, který to sám zkusil nebo v budoucnu zkusí.

Dalším mobilizujícím faktorem k napsání příspěvku byla skutečnost, že během minulého roku Společenství vlastníků bytů nechalo demontovat a následně rozkrást můj anténní komplex, který jsem léta ke své spokojenosti již od 70. let minulého století užíval a žádného nájemníka a ani okolí svou radioamatérskou činností nerušil. Když jsem událost oznámil na Policii CR, vše bylo smeteno ze stolu. Pokud tento příspěvek bude číst odpovědná osoba Českého radioklubu (kterého jsem dloyholetým členem), která byla vyzvána Policií CR k vypracování znaleckého posudku, ať si udělá svůj úsudek. S konečnou platností se viník nenašel a já ze svého vlastního bytu nemohu provozovat svého koníčka, kterému jsem zasvětil kus svého života.

Po těchto zmíněných okolnostech jsem svolal rodinnou radu a nastínil svůj plán uskutečnit pracovní cestu s cilem pokusit se o spojení v pásmech 76, 122, 134 a 248 GHz mezi Českou a Slovenskou republikou a Českou republikou a Rakouskem. Společně jsme vybrali vhodné lokality, stanovili plán cesty, kterou jsme chtěli spojit s návštěvou mého bratra a jeho rodiny v našem společném rodném domě v malé vesničce na jižním Slovensku lokalizované asi 10 km jižně od jaderné elektrárny v Mochovcích.

Vše jsme připravili a stanovili čas odjezdu na den 7. 9. 2013 v 03.00, abychom se se dvěma osobními vozy vyhnuli hustému provozu v Praze a na dálnici. Vše probíhalo podle plánu a u Břeclavi jsme opustili dálnici D2 a silnicí 55 jsme se dostali na hraniční přechod s Rakouskem ve čtverci JN88JR. Tam jsme se rozdělili , já zústal s posádkou jednoho vozu před hraničním přechodem na české straně a druhá posádka pokračovala dále do Rakouska směrem na Reinthal (obr. 3).

Štěstí nám přálo, neboť jediné vhodné místo, kde se spojení mohla teoreticky uskutečnit, byla rovná část silnice do Reinthalu. Já na české straně s mladším vnukem Radkem jsme společnými silami uvedli zařízení do provozu a čekali na zavolání na domluveném kmitočtu 145,525 MHz od OK1VRL a OK1FSK. Zavolání přišlo asi za 45 minut a pokusy o spojení mohly začít. Bylo krásné slunečné dopoledne kolem 11. hodiny, parno jako ve skleníku, což nevěštilo nic dobrého. To se také záhy potvrdilo a potvrdilo se i to, že mé rozhodnutí použít k prvním pokusům v pásmu 134 GHz namísto parabol trychtýře bylo naprosto správné. Po hodinovém laborování se povedl první dotyk a bylo vyhráno. Provedli jsme správné nasměrování a poté výměnu trychtýřů za paraboly PROCOM. Pak už šlo vše jako po másle, i vlhkost vzduchu s přibývajícím časem klesala a to vše nám napomohlo navázat spojení i v pásmu 248 GHz. Radost byla veliká a jak se říká "s jídlem roste chul", vše jsme sbalili a vydali se na zpáteční cestu do Břeclavi a dále po okresních silnicích do naplánovaného místa dalších pokusů mezi Ceskem a Slovenskem ve čtverci JN88LQ. Tam bylo opět nutné vyhledat správná místa jak

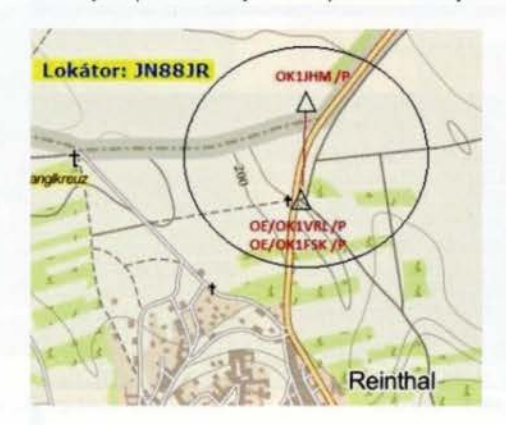

Obr. *3.* Mapa spojení OK-OE

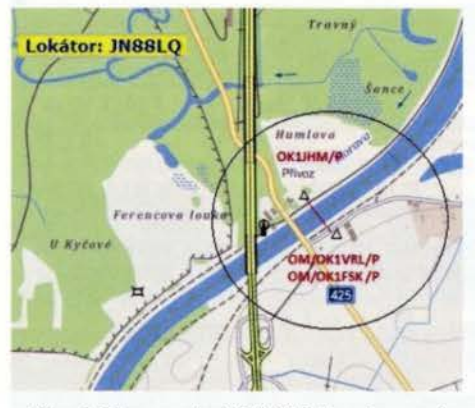

Obr. 2. Mapa spojení OK-OM. Hranice mezi OK a OM tu vede středem řeky Moravy

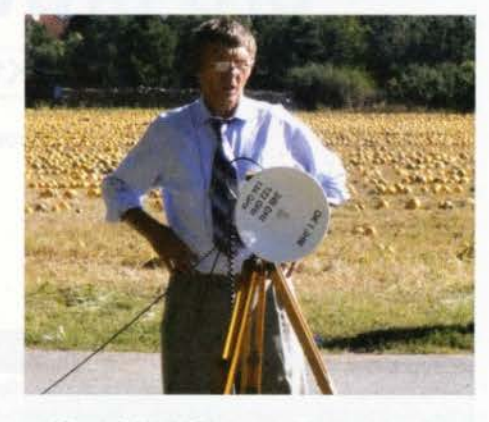

Obr. 1. OK1JHM/p na české straně hranice

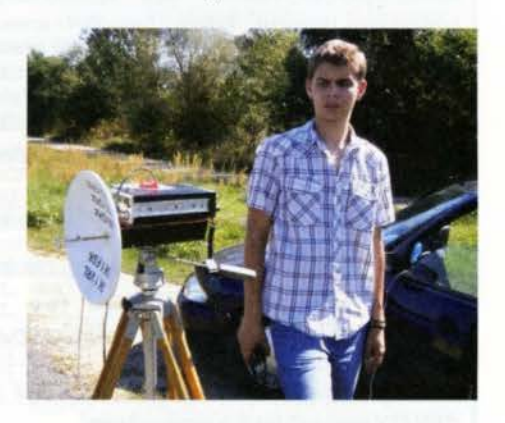

Obr. 2. Vnuk Zdeněk, OK1FSK, u zařízení

na české , tak i na slovenské straně. Ono to na mapě vždy vypadá trochu jinak než ve skutečnosti.

Zhruba po hodinovém hledání bylo sice vše připraveno , ale přišel zádrhel na mé české straně. Po instalování zařízení se nic nedělo – vše mrtvé, .stanica nepremáva." Přešel mi mráz po zádech a začal tanec, čas běžel a nervozita stoupala. Opět se v praxi potvrdilo, že správné návyky a rutina při těchto spojeních získávané při závodech, zkouškách a kontrolních dnech, jak tomu kdysi začali říkat v Krkonoších, jsou nezbytné a nesmírně cenné. Naštěstí jsem měl s sebou měřidlo, a mohl tak diagnostikovat absolutně banální závadu - prasklou pojistku v konektoru napájecího kabelu od zásuvky zapalovače cigaret v autě (nepoužívám, jsem nekuřák jako všichni v rodině). Ono se řekne prasklá pojistka, ale kde vzít novou. I s tím jsem při týdenní přípravě pracovní cesty počítal, jenomže 250mA pojistky mi byly tak asi na dvě věci; opět se projevil můj handicap špatných očí. Prostě jsem při přípravě šáhl vedle. Ale jak jsem se již zmínil, návyky dělají své, měl jsem ještě jeden rezervní kabel, ale ten byl na slovenské straně. Požádal jsem vnuka Radka, aby pro něj skočil. Zhruba za 30 minut byl kabel k dispozici, jen ten čas postupně ubíhal a naše výprava měla do cíle ještě přes 150 km. Vše se opět rozběhlo, zařízení začala vykazovat správné provozní parametry a spojení se začala postupně uskutečňovat. Začalo se na 76 GHz a skončilo na 248 GHz vcelku bez problémů teď již rutinně, neboť vzduch byl řádně prohřátý a vlhkost oproti dopoledním hodinám značně klesla. Po sbalení a soustředění se na slovenské straně jsme se společně vydali na cestu k prvnímu nájezdu na dálnici u města Kúty a pokračovali v cestě k mé rodné vesnici, kde jsem před 68 lety, dne 12. 9. 1945, spatřil světlo světa.

Na závěr mého příspěvku těm , kteří jej dočetli až do konce, přeji hodně úspěchů a trpělivosti, s přáním štěstí a pevného zdraví.

## **Minitransceiver NIKi 80 pro provoz PSK**

## Ing. Vlastimil Ješátko, OK1ZKQ, ok1zkq@seznam.cz

#### (Dokončení)

Na obrazovce s programem MultiPSK vlevo nahoře lze otevřít důležité okno Configuration (konfigurace), kde se nastaví základní parametry po prvním spuštění programu (obr. 5).

V horních řádcích jsou základní nastavení:

Serial port: výběr portu, přes který se bude klíčovat (program sám zobrazí nalezené porty a dá nám z nich vybrat).

| Asiatic charsets (Japanese) Actions Exit to RX/TX screen<br>Open "Configuration" screen after start up                                                                                                    |                                                                                 | 1/Q interfaces for SdR transceivers<br>Direct via the sound card +Speaker                                                                   | Deutsche Hilfel                                                                                                    |  |
|----------------------------------------------------------------------------------------------------|---------------------------------------------------------------------------------|----------------------------------------------------------------------------------------------------|----------------------------------------------------------------------------------------------------|--|
| Open RX/TX screen after start up                                                                                                    |                                                                                 | SdR interface (Loop DLL) Correction                                                                                                    | <b>Default Parameters</b>                                                                                                    |  |
| Decoding: from the sound input or a file<br><b>EXAMPLE BPSK31</b>                                                                                                    |                                                                                 | Connection to a TCP/IP modem server                                                                                                    | Save Para. Load Para.                                                                                                    |  |
| 6 Sound mout Play Stop Sound file<br>Pause (st 1  3 10<br>Repeat the recording<br><b>Beacon mode fall modest</b><br>Odd message Even message<br>$\sqrt{2}$<br>No<br>Séquence - Sequence -<br>Interval<br>C Yes<br>XIT (for PSK modes, THROB(X), MFSK, CW and CCW) and initial RX/TX freq. (200 to 4300 Hz)<br>To XIT as an offset (Hz)<br>XIT:<br>o | ic No recording<br>Prior serial number<br>Pause<br>$\bullet$<br>10 <sub>s</sub> | Load a new recording sound file<br>Recording<br>Duration<br>٠<br>$\bullet$ No<br>$15$ min<br>$\div$ RX Fr.: 1000 $\div$ $\div$ TX Fr.: 1000 | minutes<br>240<br>٠<br>UTC correction in hours --- ><br>$\Omega$<br>20/08/13 18:42:48 UTC<br>UTC start time for record or beacon<br>Yes<br>00:00 |  |
|                                                                                                    | x1 x10                                                                          | x1 x10                                                                                                    |                                                                                                    |  |
| XIT as a coefficient (0.0001 * Hz/Hz)                                                                                                    |                                                                                 | TCP/IP server "On"                                                                                                    | <b>Full-duplex sound card</b><br><b>Mixer</b> control<br>Log book                                                                                |  |
| "RX/TX screen" for the main screen<br><b>RX/TX</b> screen                                                                                                    | <b>PSK Panoramic</b><br><b>CW Panoramic</b><br><b>RTTY Panoramic</b>            | Initial RX/TX modes<br>Personal data<br><b>Checking serial port</b>                                                                         | Reading a QSO                                                                                                    |  |

Obr. 5. Konfigurační okno

| Is.                                                                | RX/TX screen * MULTIPSK - THE MULTIMODE DIGITAL TRANSCEIVER *               |                                           |                                |                                                          |                                     |                                      | Version 4.16                              |                                      |                                                                                           |
|--------------------------------------------------------------------|-----------------------------------------------------------------------------|-------------------------------------------|--------------------------------|----------------------------------------------------------|-------------------------------------|--------------------------------------|-------------------------------------------|--------------------------------------|-------------------------------------------------------------------------------------------|
|                                                                    | Sequence text editor (5000 characters maximum)                              |                                           |                                |                                                          | File: F3.SER                        |                                      | Sequence 3                                |                                      |                                                                                           |
| Macros:                                                            | <b>KMY CALL&gt;</b>                                                         | <my name=""></my>                         |                                | <my qth=""></my>                                         |                                     | <my locator=""></my>                 |                                           | <web adress=""></web>                | <web site=""></web>                                                                       |
| <b>Personal:</b>                                                   | <rig></rig>                                                                 | <b><antenna></antenna></b>                |                                | <computer></computer>                                    |                                     | <software></software>                |                                           | <note 1=""></note>                   | $<$ NOTE $2$                                                                              |
| <b>Contacted OM</b>                                                | <note 3=""><br/><call></call></note>                                        | <note 4=""><br/><name></name></note>      |                                | <dth></dth>                                              |                                     | <my rst=""></my>                     |                                           |                                      |                                                                                           |
| Diverses                                                           | <utc time=""> <utc date="" time=""></utc></utc>                             |                                           |                                | <space></space>                                          | <line>  </line>                     | <b>CRX</b>                           | <b>KTX</b>                                | <rxclr></rxclr>                      | <next dso=""></next>                                                                      |
| ≛                                                                  | <video id=""> <rs id=""> <call id=""> <hzwwwz></hzwwwz></call></rs></video> |                                           |                                |                                                          |                                     | <record qso=""></record>             |                                           | <export oso=""></export>             | <toggle></toggle>                                                                         |
| 8<br>۰                                                             | <file:name> <clrrx> <clrtx> <ur rst=""></ur></clrtx></clrrx></file:name>    |                                           |                                |                                                          |                                     | <exec:command></exec:command>        |                                           | <self repeating=""></self>           | <last qsd=""></last>                                                                      |
| modes                                                              | <bpsk63><br/><throb></throb></bpsk63>                                       | <b>CPSKFEC31&gt;</b><br><throbx></throbx> | $c$ PSK10<br><mfsk16></mfsk16> |                                                          | <psk63f><br/><b>CMFSK8</b></psk63f> | <cw><br/><b><ascii></ascii></b></cw> | <ccw><br/><btty></btty></ccw>             | <bpsk3<br><amtor></amtor></bpsk3<br> | $\langle$ OPSK31<br><psk220f></psk220f>                                                   |
| Sequence: <bpsk125></bpsk125>                                      |                                                                             | <dpsk125></dpsk125>                       | <bpsk250></bpsk250>            |                                                          |                                     | <qpsk250> <chip></chip></qpsk250>    |                                           | <qpsk63></qpsk63>                    | <preced></preced>                                                                         |
|                                                                    | Text control according to the selected mode                                 |                                           |                                |                                                          |                                     |                                      |                                           |                                      |                                                                                           |
| No test control (PACKET)<br><b>AMTOR</b><br>DominoF<br><b>DTMF</b> | MT63/OLMA<br>PAX/PAX2<br>VOICE                                              | <b>CONTESTIA</b>                          |                                | PACTOR 1 FEC C RITY/RITYM<br>FELD/PSKHELL/FMHELL/HELL 80 |                                     |                                      | PSK10/PSKFEC31<br><b>C THROB C THROBX</b> | <b>PSKAM</b>                         | ASCII 7 bits/141A<br>PSK31/63/63F/125/220F/250/MFSK/ASCII 8/CHIP/DominoEX C CW ICCWI/QRSS |
| <b>Help</b>                                                        | Edit                                                                        | Save                                      |                                | Cancel                                                   |                                     |                                      |                                           | Save and close                       |                                                                                           |
|                                                                    | Sequence name and color of the name                                         |                                           |                                |                                                          |                                     | <b>G</b> Black                       | Marcon                                    | Blue                                 | Green                                                                                     |
|                                                                    | Edit sequence name                                                          |                                           | <b>Odpvýz</b>                  | F3                                                       |                                     |                                      | C Red                                     | C Purple                             |                                                                                           |

Obr. 7. Příklad makra - odpověď na výzvu

Options for serial ports: zde se vybírá, kterým signálem se klíčuje. Když si nejsme jisti, lze postupně volit signály, až dojde k zaklíčování. Tuto a předchozí volbu u NIKi 80 nemusíme nastavovat díky obvodu DIGI VOX.

Sound card (lnput, Output): nastavíme podle toho, zda používáme interní kartu počítače, nebo externí.

Pro SDR transceivery můžeme využít volbu l/Q lnterfaces, abychom nemuseli používat dalšf program pro ladění a zpracování signálu.

Do základního okna programu se vrátíme přes tlačítko RX/TX screen.

Okno osobních údajů najdeme pod tlačítkem Konfigurace - personal data (obr. 6). Zadánfm volacího znaku, jména atd. si připravíme data pro sestavu přednastavených textů (makra), kde pak již jednotlivé ůdaje nemusíme vypisovat (obr. 7).

Program MultiPSK má mnoho dalších možností, které je třeba si vyzkoušet. Existují další programy, které jsou na internetu volně dostupné, ovládání bývá podobné. Každý si může vybrat ten, který mu bude nejlépe vyhovovat, s ohledem na operační systém počítače. Už se objevil i program pro Android, problém je ale v tom, že tablety apod. většinou nemají vyveden vstup a výstup zvukové karty. Sluchátkový výstup ještě najdeme, ale vstup nebývá vyveden, napevno je zapojen integrovaný mikrofon.

Velmi duležité (nejenom pro digitální provozy) je nepřebudit koncový stupeň vysílače. Přebuzený vysílač poznáme v režimu Waterfall na první pohled: zabírá širší pásmo a jeho parazitní kmitočty často zasahují daleko od základního kmitočtu. Přitom není tak složité se tomuto prohřešku vyhnout. Klikneme-li na tlačítko "TUNE" (ladění) a zkusíme měnit úroveň výstupního signálu ze zvukové karty, pak do určité úrovně stoupá výkon vysílače přibližně lineárně . Nad touto úrovní přestane stoupat, případně mírně poklesne. Je třeba se pohybovat pod tímto bodem. Průběh nárůstu výkonu sledujeme na indikátoru transceiveru nebo na PSV-metru.

## Závěr

Toto jednoduché zapojení transceiveru NIKi 80 je snadno realizovatelné a může pomoci probudit zájem o radioamatérské vysílání. Náklady na stavbu nejsou velké, zvláště když si budeme chtít vyzkoušet jen příjem; všechny součástky jsou běžně dostupné. Na stránkách tohoto projektu (ve vyhledávači Google pod heslem: Minitransceiver PSK NIKI 80 -Horne made) najdeme i návrh desky s plošnými spoji, osazovací výkres atd.

Za několik let mé práce s digitálními provozy musím říci , že mě stále překva pují jejich možnosti, hlavně co do schopnosti dekódovat signál i v podmínkách silného rušení. V poslední době jsem vyzkoušel i nový typ provozu WSPR, který byl původně určen pro sledování podmínek šíření rádiových vln, dnes ho využívá mnoho radioamatérů po celém světě . Nejde o klasické spojení, vše se děje automaticky, počftač sám řídí transceiver, který po určitou dobu přijímá a potom zase vysílá. Na internetových stránkách tohoto programu se lze například online podívat na mapu světa, kde jsou vyznačeny všechny momentálně aktivní stanice

42 **(Praktická elektronika - AR 12/2013)** 

## **Dstar: Digital Smart Technologies for Amateur Radio**

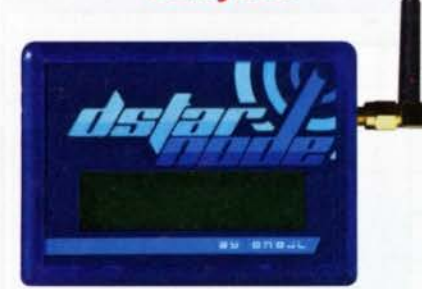

Obr. 1. Hotspot Babystar od ON8JL

Jak už jsme stručně informovali v PE- -AR 11/2013, před několika týdny se objevila horká novinka z dílny ON8JL, nazvaná Babystar (obr. 1). Bybystar je miniaturní hotspot, který obsahuje vše potřebné od intregrovaného transceiveru přes procesor až po LAN konektor.

Celá tato miniaturní sestava umožňuje vytvořit malý domácí hotspot o spotřebě asi 2 W. Jedná se tedy o kompletní standalone osobní hotspot s vestavěným UHF transceiverem.

Nastavení hotspotu je velmi jednoduché a provádí se s pomocí webového rozhraní (obr. 2).

V přehledném formuláři nalezneme nastavení síťového rozhraní LAN, frekvence, na kterých hotspot pracuje, regulaci výstupního výkonu v procentech a parametry potřebné pro správné fungováni v síti dstar.

#### Parametry hotspotu jsou následující:

- napájení 7 až 12 V, max. odběr 2 W ;
- rozhraní LAN 10BaseT;

- VFO nastavitelné v rozmezí 430 až 440 MHz;
- · výstupní výkon 10 mW;

• mezi podporované systémy dstar patří DPlus (REF), Dextra (XRF) a DCS; • rozměry 6 x 9 x 3 cm.

• • •

Tím se oklikou dostáváme k další zajímavé možnosti, jak využívat dstarové sítě. Jedná se o "zájmové kroužky", které se konají po celém světě a slouží k setkávání lidí se stejnými zájmy a výměně zkušeností. Jako příklad bych uvedl:

• raspberry pi net - net zabývající se miniaturním počítačem raspberry;

- kids in amateur radio;
- dstar AMSAT users net;
- různé weather nety.

Kromě technicky zaměřených skupin lze nalézt i skupiny, které slouží pro zlepšování jazykových dovedností. Za zmínku stojí například ltalian nebo Hungarian language net.

Na tyto zájmové skupiny mě upozornil Tomáš, OK1JRA, který sestavuje seznam z veřejných zdrojů a na svých stránkách jej zveřejňuje s možností uložení do google kalendáře. Více naleznete zde:

#### http://ok0dpl.ponik.net/nets.html

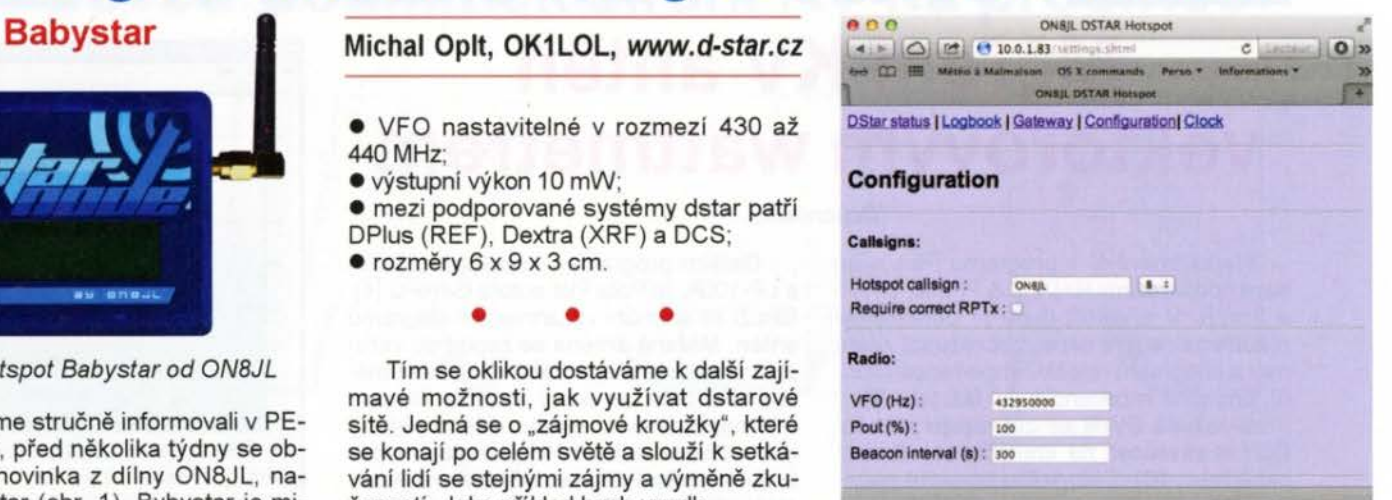

Obr. 2. Webové rozhraní Babystar

### Druhé setkání příznivců dstar

Po prvním setkání, které se konalo na Vysočině nedaleko Křemešníku (PE-AR 5/ 2013), bylo jasné, že to nebude trvat dlouho a někde se opět setkáme. Tentokrát volba padla na lyžařskou boudu v Krkonoších (obr. 3), kde se nachází čerstvě zdigitalizovaný převaděč OKOBCA.

Pár lidí dorazilo už v pátek 11. 10., ale většina osazenstva přijela až v sobotu 13. 10. 2013. Na programu byla jediná přednáška od Ivana, OK1TPW (obr. 4), takže se spíš jednalo o společenskou akci než o technické setkání, jako tomu bylo na Křemešníku. Díky tomu hodně účastníků dorazilo včetně svých ratolestí. Jelikož se akce líbila, očekáváme její pokračování...

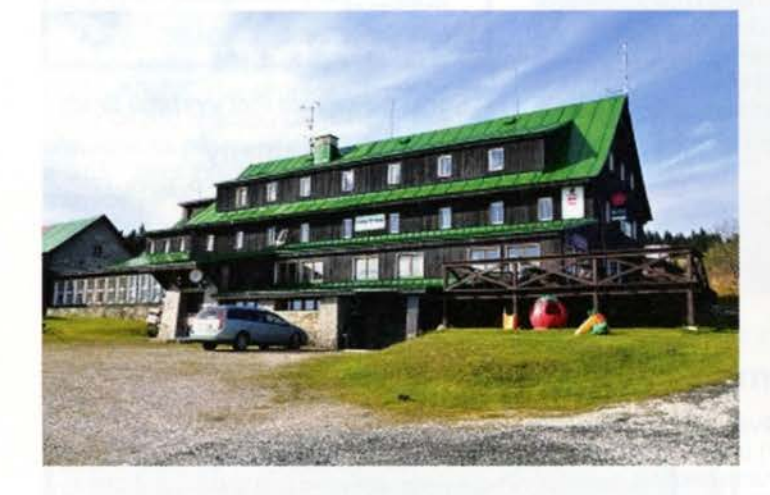

Obr. 3. Lyžařská bouda v Krkonoších, QTH převaděče OK0BCA Obr. 4. Ivan, OK1TPW, při přednášce o dstaru

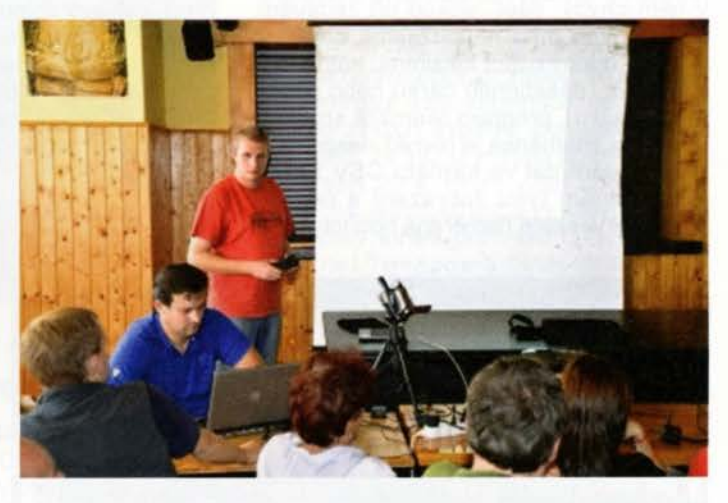

a barevnými čarami vykreslena jednotlivá spojení, v jedné z tabulek najdeme spojení vypsána i se vzdáleností a dalšími údaji, můžeme si zobrazit aktivitu jen ve vybraném pásmu. Je to vhodný provoz pro toho, kdo má málo času. Stačí se občas podívat, jaká spojení náš transceiver s pomoci počítače navázal. Používá se speciální úzkopásmová kmitočtová modulace, autorem je americký radioamatér Joe Taylor, K1JT, nositel Nobelovy ceny za fyziku. Vysílané výkony jsou nízké, maximálně v jednotkách wattů.

)

Obr. 6. Okno osobních údajů

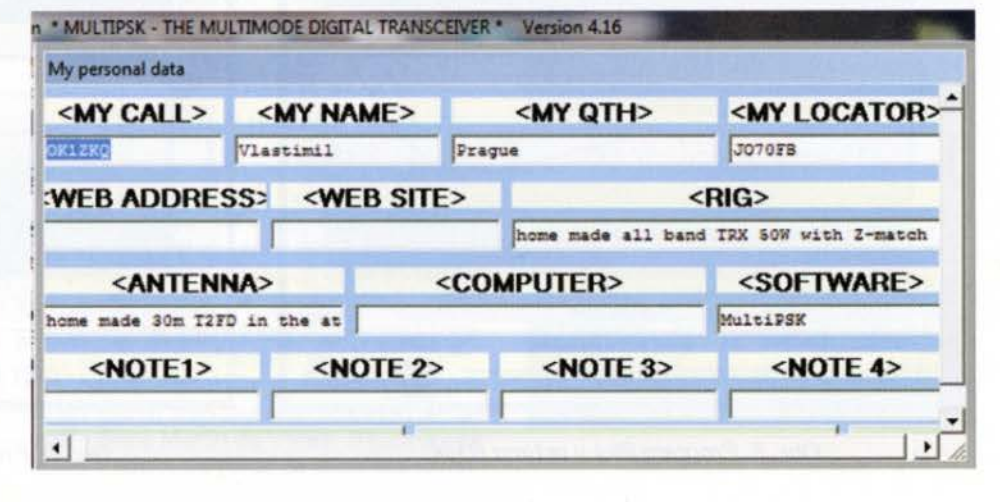

## **Počítač v ham-shacku CXIII** Měření **KV antén vektorovým wattmetrem**

#### (Dokončení)

Nejzajímavější v programu Plot jsou beze sporu režimy R+jX, Z & Phase, SWR a Smith. V prvních dvou je obrazovka rozdělena na dvě okna, zobrazující reálnou a imaginárni složku impedance (obr. 8), případně impedanci a její fázi (obr. 9).

V režimu SWR se zobrazuje průběh ČSV v závislosti na kmitočtu v jediném okně (obr. 10). Tuto volbu budeme pravděpodobně používat nejčastěji.

Zobrazeni Smithova diagramu je spíš ilustrativní (obr. 11 ). Program pouze zobrazuje, pracovat s diagramem můžeme jen tak, že ho vytiskneme, vezmeme tužku, pravítko a kružítko a vzpomeneme si, jak jsme to dělali v dobách minulých.

Program Plot však umožňuje exportovat data ve standardním formátu CSV, který lze - většinou po úpravách - importovat do nějakého CAD programu a laděni antény, příp. návrh přizpůsobovacích obvodů udělat v něm.

Zbývající režimy (RHO, RL a Power) zobrazují průběhy koeficientu odrazu, útlumu odrazu a výkonu v závislosti na kmitočtu. Plot rovněž umožňuje uložit grafické výstupy ve formátu WMF (Windows MetaFile), BMP, JPG a PNG. Výchozí velikostí obrázku je 1000 x 828 bodů .

Program Plot není příliš kvalitní. Působí celkově nedotaženým dojmem a jsou v něm chyby, např. pokud při zadávání desetinných míst nepoužijeme správný symbol, odpovídající lokálnímu nastavení Windows (desetinnou čárku nebo desetinnou tečku), program okamžitě spadne. Určování znaménka je rovněž nespolehlivé, ukládání dat ve formátu CSV závisí na zvoleném typu zobrazení a nejsou ukládány veškeré naměřené hodnoty.

Dalším programem, spolupracujícím s LP-100A, je PolarPlot autora G4HFQ [4]. Slouží ke snímání vyzařovacích diagramů antén. Měřená anténa se zapojí do vstupu wattmetru, přepnutého do režimu měřeni síly pole, směrový vazební člen se zde nepoužívá. V okolí měřené antény (ve vzdálenosti asi 10 λ) je umístěna pomocná vysílací anténa. Měřená anténa se otáčí při současném snímání úhlu natočení. Do počítače s programem PolarPlot se přivádí výstup z wattmetru LP-100A a údaj o natočeni antény, PolarPlot pak vykreslí vyzařovací diagram.

Součásti dodávky jsou programy VCP, Plot, Terminal a MCLoader, kalibrace NIST na 11 pásmech a neomezená podpora veškerého software a firmware. Svojí cenou 440 USD je vektorový wattmetr LP-100A srovnatelný s ručními analyzátory střední třídy . Oproti nim má však mnohem širší možnosti použití, neboť může být používán pro běžná provozní měření jako běžný reflektometr a tím se stát běžnou součástí hamshacku. V kombinaci s QRP transceiverem a notebookem se stane ideálním pomocníkem pro měření v terénu. Slabým místem tohoto přístroje je software, které je pouze pro Windows (většina analyzátorů impedance je programově vybavena pro více platforem), celkový dojem kazí i nekvalitní program Plot. Lze však předpokládat, že vznik dalších programů , podporujících LP-100A, je jen otázkou času, pak se tento vektorový wattmetr stane jedním z nejlepších přístrojů pro impedanční měření antén.

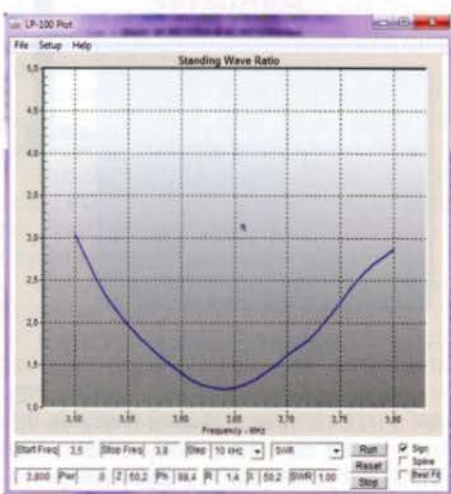

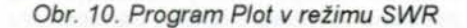

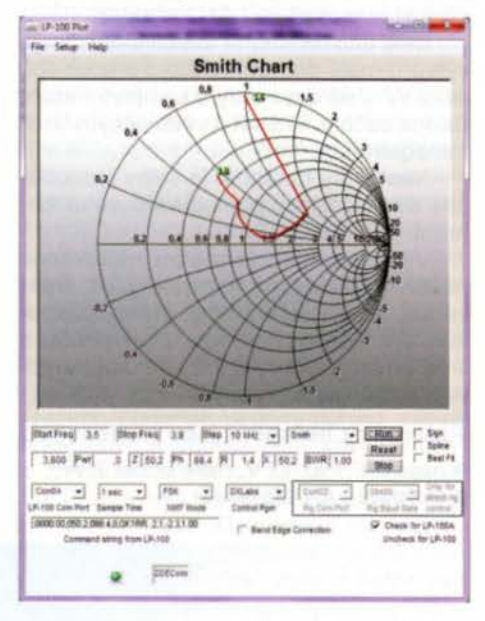

#### Obr. 11. Program Plot v režimu Smith

#### Prameny

[4] Freeth, G., R., G4HFQ: PolarPlot,

RR

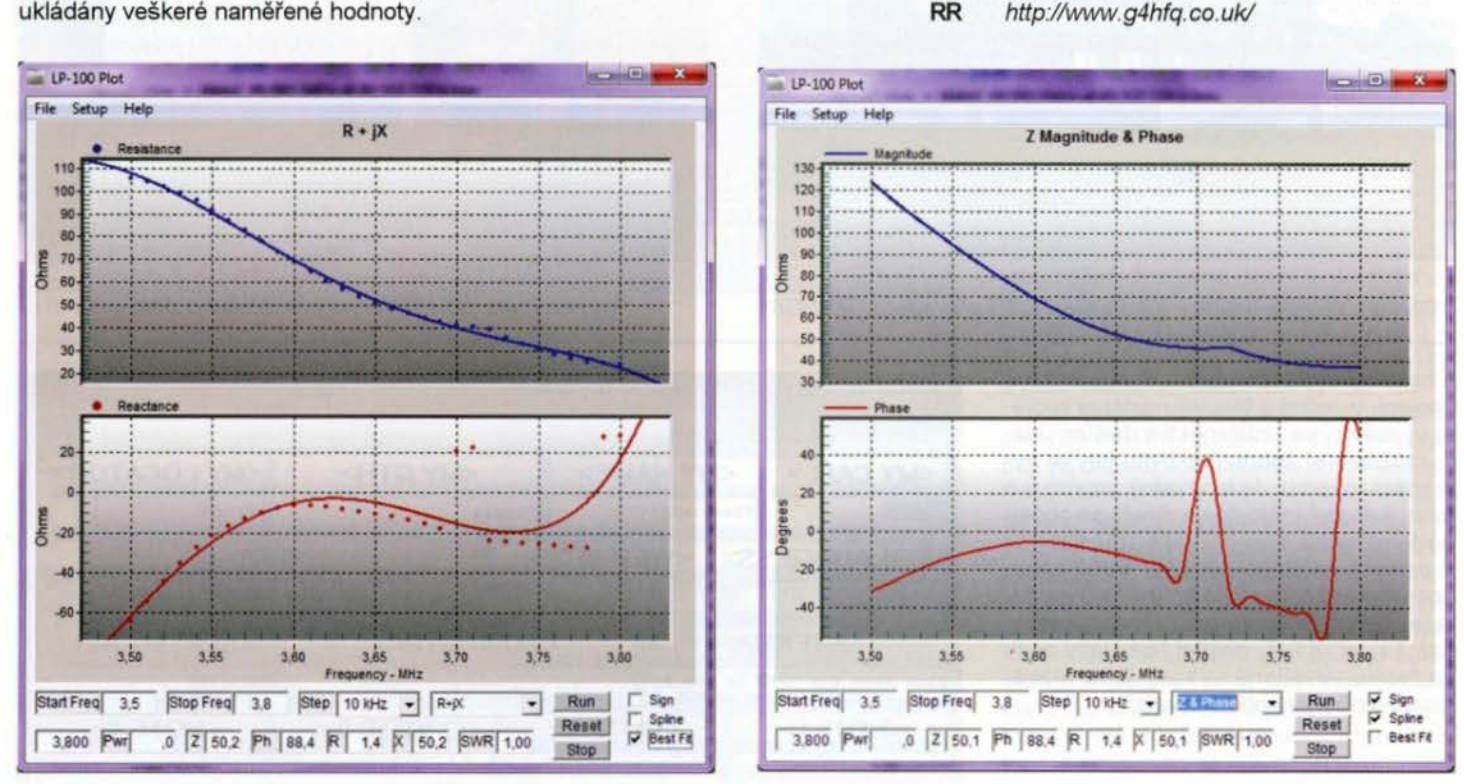

Obr. 8. Program Plot v režimu R+jX Obr. 9. Program Plot v režimu Z & Phase

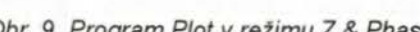

**44 (Praktická elektronika - AR 12/2013** 

## Předpověd' **podmínek** šíření **KV na prosinec**

Honolulu 356

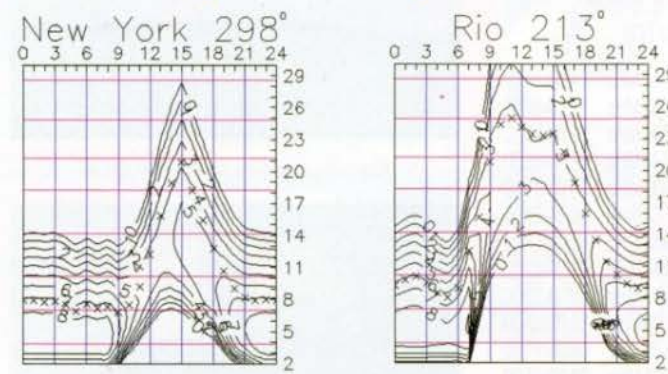

Zlepšení podmínek šíření krátkých vln v polovině října , včetně četných hezkých otevření desetimetrového pásma, pro nás bylo příjemným potvrzením opětovně stoupající sluneční aktivity. Intenzita slunečního rentgenového záření klidného Slunce se mění o několik řádů (viz http:// www.swpc.noaa.gov/rt\_plots/xray\_5m. *html*), v minimu cyklu bývá kolem 10<sup>-8</sup> W/m<sup>2</sup> (třída A) a nyní je většinou v řádu<br>10<sup>-7</sup> W/m<sup>2</sup> (tř. B). Př<u>i</u> menších erupcích stoupá nad 10<sup>-6</sup> W/m<sup>2</sup> (tř. C), při velkých nad 10<sup>-4</sup> W/m<sup>2</sup> (tř. X) a při největších erupcích i nad 10<sup>-3</sup> W/m<sup>2</sup>. V maximu cyklu může průměrná hladina dosáhnout 10·6 W/m2 (tř. C) i v klidu, což se v minulém cyklu stalo naposledy v roce 2005, poté až v tomto cyklu v březnu, září a listopadu 2011 , v lednu, březnu a červenci 2012, v lednu, květnu, říjnu a listopadu 2013. V říjnu to bylo velmi příhodně pár

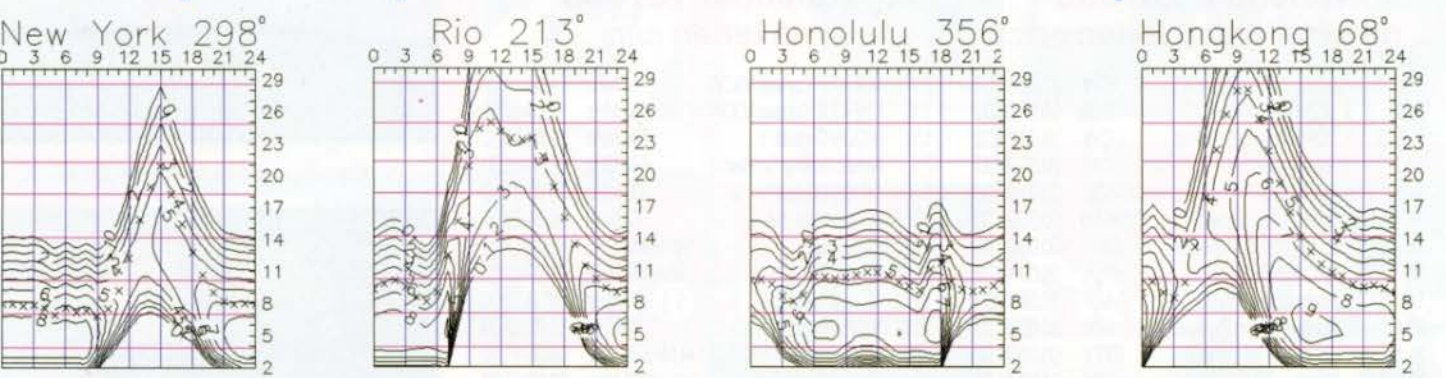

týdnů po rovnodennosti a za klidného stavu magnetického pole Země , a tak vznikla četná otevření OX až po pásmo 28 MHz ve dnech od 17. 10. (jakmile se ionosféra vzpamatovala z masivních poruch 14. - 15. 10.).

K dalšímu vývoji jsme dostali následující průměrná čísla skvrn pro prosinec:  $SWPC R = 79.1 \pm 8$ ,  $IPS R = 44.8$ , SIDC  $R = 57$  s použitím klasické metody a  $R =$ *=* 76 podle metody kombinované a Dr. Hathaway uvádí *R =* 64. Pro naši předpověď použijeme (stejně jako před rokem, kdy ale byla skutečnost níže) číslo skvrn  $R = 73$ , odpovídající slunečnímu toku SF= *=* 121 s.f.u.

Počínaje dny kolem rovnodennosti se zlepšovaly podmínky šíření KV, obvykle po zvýšeni sluneční aktivity a při kladných fázích poruch (například 8. 10., 12. 10. večer a 14. 10.). Nezřídka násle-

dovala zhoršení v záporné fázi poruch, patrně nejhlubší 15. 10., kdy kritické kmitočty foF<sub>2</sub> odpovídaly hlubokému minimu jedenáctiletého cyklu (např. v pásmu 40 m vůbec nezmizelo pásmo ticha).

Hongkona 68° o 3 6 9 12 rS 18 21 24  $1-29$ 

 $26$   $-126$ 

 $\frac{1}{2}$ 

 $\blacksquare$  $\frac{1}{20}$   $\frac{20}{17}$ 

29

~~~~~~~~11 ~~,;i1 <sup>1</sup>

V prosinci sice očekáváme poněkud vyšší sluneční aktivitu, ale protože máme na severní polokouli zimu a dny jsou krátké, jeji důsledky v ionosféře nebudou tak znatelné. Intervaly otevření na kratších pásmech sice budou krátké, delší pásma nám to ale mohou vynahrazovat.

Průměrné indexy aktivity Slunce a magnetického pole Země za říjen byly změřeny a vypočteny takto: sluneční tok 132,3 s.f.u., číslo skvrn  $R = 85,6$  a index geomagnetické aktivity z observatoře Wingst  $A = 8,2$ . Dosadíme-li poslední R do vzorce pro vyhlazený průměr, dostáváme za duben 2013  $R_{12} = 57,8$ .

**OK1HH** 

## **Radioamatérské expedice na** přelomu roků **2013/2014**

## **Korejský ostrov Hajo**

Kang, DS4DRE, bude aktivní až **do konce roku 2013** z tohoto ostrova (IOTA AS-060) ve skupině Cholla-nando Province pod značkou **DS4DRE/5.** Pracuje převážně na pásmech od 80 do 10 m CW a SSB. Jako zařízení používá jen 100W transceiver, vertikální antény a několik drátových antén pro spodní pásma. Kang bude vyřizovat QSL po návratu domů, a to jak direct, tak via bureau. Direct QSL na jeho domovskou adresu + SAE a 2 \$ nebo nový IRC platný do roku 2017.

## **Minami Torishima**

**Od poloviny prosince 201 3 do konce roku** se z tohoto ostrova (OC- -073) znovu ozve Take, **JG8NQJIJD1 .**  Bude na ostrově (obr. 1) na pracovní návštěvě kvůli servisu meteorologické stanice. Při jeho dřívějších návštěvách pracoval většinou v pásmech 10, 12, 15 a 17 m CW. QSL vyřizuje Sin Sanada, JA8CJY, ale jen direct. Požaduje SAE + 2 \$ nebo nový IRC. QSL via bureau vyřizuje sám Taka, JG8NQJ (obr. 2). Log bude uveřejněn po návratu domů na: http://dx.qsl.net/ cgi-bin/log form.cgi?jd1-jg8nqj

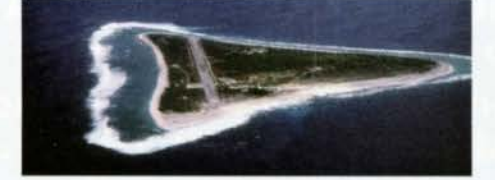

Obr. 1. Marcus Island v souostroví Minami Torishima

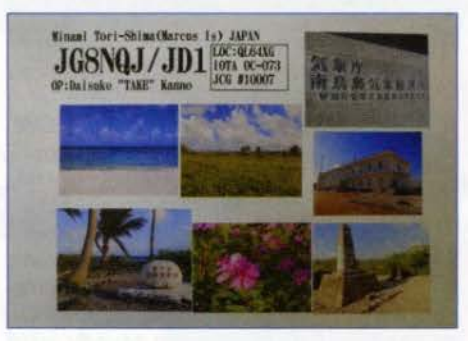

Obr. 2. QSL-lístek z Minami Torishimy

**Temotu** 

Sigi, DK9FN, navštíví od poloviny prosince ostrov Nendo (OC-100) v provincii Temotu, Šalamounovy ostrovy. Bude činný pod značkou **H40FN do 6. ledna 2014**  na všech KV pásmech CW a SSB. Většinou používá transceiver IC-7000 a malý 400W zesilovač. Sigi bude tentokráte vyřizovat QSL via bureau za tuto expedici sám.

## **Ostrov Amsterdam**

Největš m hitem začátku roku 2014 je dlouho připravovaná expedice na tento odlehlý ostrov (AF-002, obr. 3) v jižní části Indického oceánu. Velká mezinárodní expedice se na ostrově vylodí pravděpodobně **kolem 24. ledna 2014.** Plavit se budou na známé lodi Braveheart (obr. 4) z přístavu Fremantle v Austrálii.

Vylodění proběhne na severním pobřeží blízko francouzské základny s názvem Base Martin de Vivies. Skupina pak bude z ostrova vysílat ze dvou stanovišť.

Vybavení expedice je výborné. Pracovat mají pod značkou **FT5ZM** po dobu asi 15 až 18 dnů. Na webové stránce: http:// www.amsterdamdx.org/about-dxpedition/ jsou veškeré další informace. Je to jedna z nejdražších expedic posledních let. Zveřejnili, že každá minuta jejich vysílání bude stát 20 \$. Proto vítají sponzorské dary. Na jejich stránce je možno zjistit podmínky šíření pro vaše QTH: https:// k6tu.net/?q=node/add/dx-predictionft5zm. Jakmile expedice započne s vysíláním, má být jejich log na webové stránce Clublogu. Po skončení nebo ještě v průběhu expedice bude oznámeno, kdo bude vyřizovat QSL. Pravděpodobně opět využijí přímo systém OQRS.

**OK2JS** 

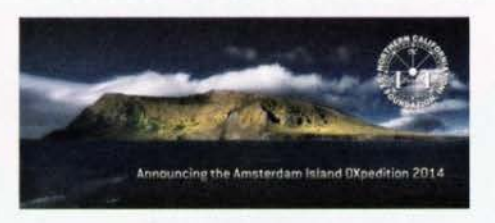

Obr. 3. Logo expedice FT5ZM

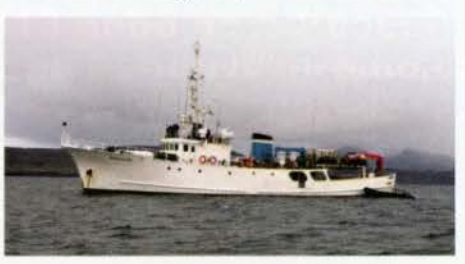

Obr. 4. Loď Braveheart

**( A 12/2013 ) 15 15 145 145** 

## Kalendář závodů **na prosinec a leden** (UTC)

**KV** 

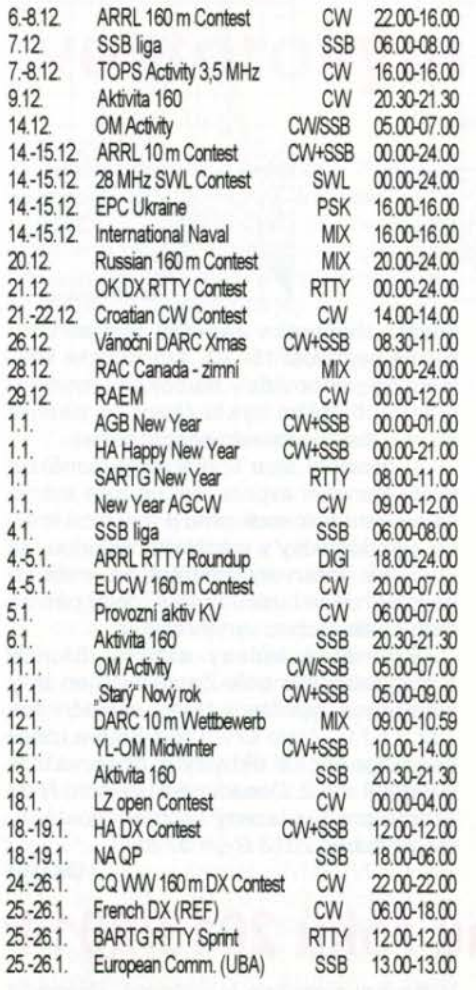

Podmínky většiny závodů uvedených v tomto kalendáři najdete česky na internetové adrese **www.aradio.cz.** Aktuálně je možné zkontrolovat jejich platnost např. na adrese www.sk3bg.se, www.qrz.ru nebo také na www.arrl.com/contest/.

#### Důležité upozornění

Nezapomeňte, že ARRL přijímá elektronické denlky jen v CABRILLO formátu, ve kterém nezapomeňte doplnit v hlavičce řádek "ARRL SECTION: DX", nebo "papírové" deníky zaslané poštou

#### **Adresy k odesílání** deníků prostřednictvím **internetu**

(Zkontrolujte na stránkách pofadatelů, adresy se často mění těsně pfed závodem; upozorňujeme na novější adresy u závodů TOPS a Croatian.)

ARRL 160 m: 160meter@arrl.org 1,8 MHz RSGB: přes robota na www.rsgbcc.org/cgi-bin/hfenter.pl 28 MHz SWL: NL290@veron.nl

ARRL 10 m: 10meter@arrl.org CQ VWV CW: cw@cqww.com Croatian: 9acw@9acw.org HOT Party: hot@qrpcc.de Int. Naval: sandro\_i7ale@alice.it LZ open: LZ1GL@yahoo.com OK-DX RTTY: okrtty@crk.cz OM Activity: omactivity@gmail.com RAC: canadawinter@rac.ca RAEM: raem@srr.ru Russian 160 m: contest@radio.ru TOPS: yo2rr@clicknet.ro Vánoční: xmas@dxhf.darc.de

## VKV<sub>I</sub> Kalendář závodů **na leden** (UTC)

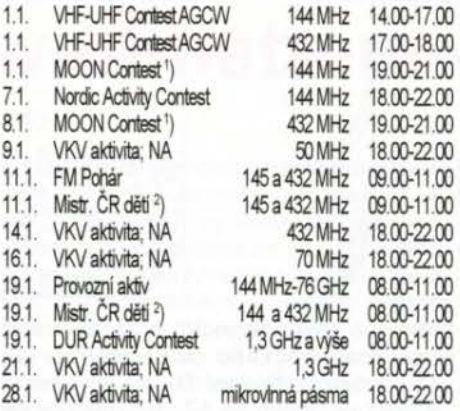

1) Hlášení na: ok2vbz.waypoint.cz/mc/ <sup>2</sup>) Hlášení na: OK1OHK

**Pozvánka** 

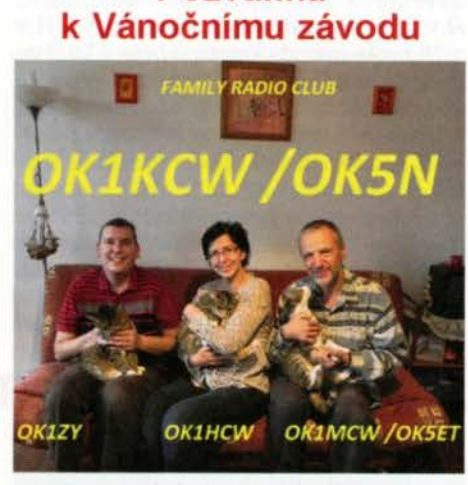

Jak jsme vás informovali v loňském roce (v PE-AR 6 a 9/2012), Hanka, OK1HCW, a Martin, OK1MCW, spolu uzavřeli sňatek. Na obrázku jsou se synem Honzou, OK1ZY, a třemi mazličky

(zleva) Korálkem, Knoflinkou a Kvítkem. Jejich radioamatérské aktivity se zdárné rozrůstají: nyní založili rodinný radioklub se značkou OK1KCW a pro závody ještě OKSN. Už *to* vyzkoušeli v letošním listopadovém Marconi Memoriálu, nyní se připravují na Vánoční závod.

Připomínáme, že Vánoční **závod** se koná na Štěpána, **26. prosince 2013** ve dvou etapách v **pásmu 144 MHz.** 

**OK1DVA** 

## **55 let provozu DCF77**

V Evropě nyní poslouchá nepřetržitě více jek 50 milionů přijímačů signál, šířený vysílačem, jehož antény jsou umístěny asi 25 km jihovýchodně od Frankfurtu/M, v katastru obce Mainhausen. Že to není možné? Je - jinak bychom museli předpokládat, že si své rádiem řízené hodiny zapínáte jen v okamžiku, kdy chcete znát přesný čas. Podobně jako pro náš vysílač v Poděbradech (dnes je pochopitelně jeho ohromné pole rhombických antén zlikvidované) i pro OCF77 byla vybrána lokalita s výbornými vlastnostmi země, rovina s vysokou hladinou spodních vod, což napomáhá dobrému šíření vysílaného signálu.

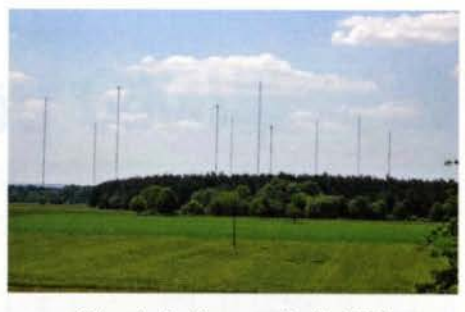

Obr. 1. Antény vysílačů DCF

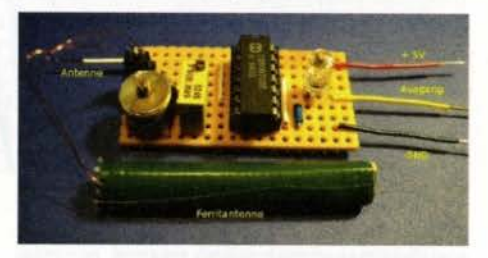

Obr. 2. Přijímač signálů DCF od Martina Müllera (www.elektronik-labor.de)

Oficiálně byl vysílač OCF77 na kmitočtu 77,5 kHz spuštěn 1. 1. 1959, i když již předtím probíhaly zkoušky a od října 1958 regulární zkušební vysílání. Značku OCF77 má vysílač proto, že O - leží v Německu, C - pracuje v dlouhovlnném rozsahu, F - lokalita je poblíž Frankfurtu a 77 je v tomto případě vysílací kmitočet v kHz.

Vysílač pracoval původně s výkonem jen 12,5 kW, dnes je vyzařovaný výkon 50 kW. V okoll jsou ještě další vysílače se značkou OCF: DCF42 na 123,7 kHz, OCF49 na 129,1 a OCF60 na 140,3 kHz, existuje ještě vysílač OCF39 na 139 kHz pobllž Magdeburu, ale ty všechny slouží jiným účelům . Do roku 1969 se o vysílač či o jeho využití dělily dvě instituce. Spolkový fyzikálně-technický ústav, který tři hodiny denně , a to jen v pracovní dny přenášel časové signály a normálový kmitočet. Po zbytek času vysílač využlvalo k přenosu sportovních zpráv pro redakce časopisů DSV německé sportovní vydavatelství. Od prosince 1969 se vysílání prodloužilo na 16 hodin denně a od 1. 9. 1970 je využíván pouze pro přenos časového signálu na 77,5 kHz.

V roce 1998 proběhla rekonstrukce. Signál začal vysílat nový polovodičový vysllač o výkonu 50 kW do 150 m vysoké vertikální antény s kapacitním kloboukem. Původní vysílač s 200 m vysokou anténou je však stále pro případ poruchy nového zařízení připraven "zaskočit" a kdykoliv jej může zastoupit. Před třemi lety byly také rekonstruovány a nově vybaveny prostory, odkud přicházejí informace o přesném čase. V klimatizovaném prostředí pracují troje atomové hodiny, takže vysílání časového signálu je takto trojnásobně jištěno a prakticky vylučuje vyslání chybného údaje.

Přenos časového signálu se provádí pomocí amplitudové a fázové modulace během 15. až 58. sekundy v každé minutě. Chybějící modulace v 59. sekundě oznamuje, že začne nová minuta. V 1. až 14. sekundě se v budoucnu předpokládá vysílání varovného signálu pro případ nějaké katastrofy, nové modely hodin by pak mohly takovou situaci ohlašovat. Zatím tento čas využívá firma Meteo Time k přenosu informací o počasí na meteorologické stanice.

Podle článku Haralda Kuhla "Zeichen der Zeit - 50 Jahre DCF77" v časopise Funkamateur 12/08 volně zpracoval

**QX** 

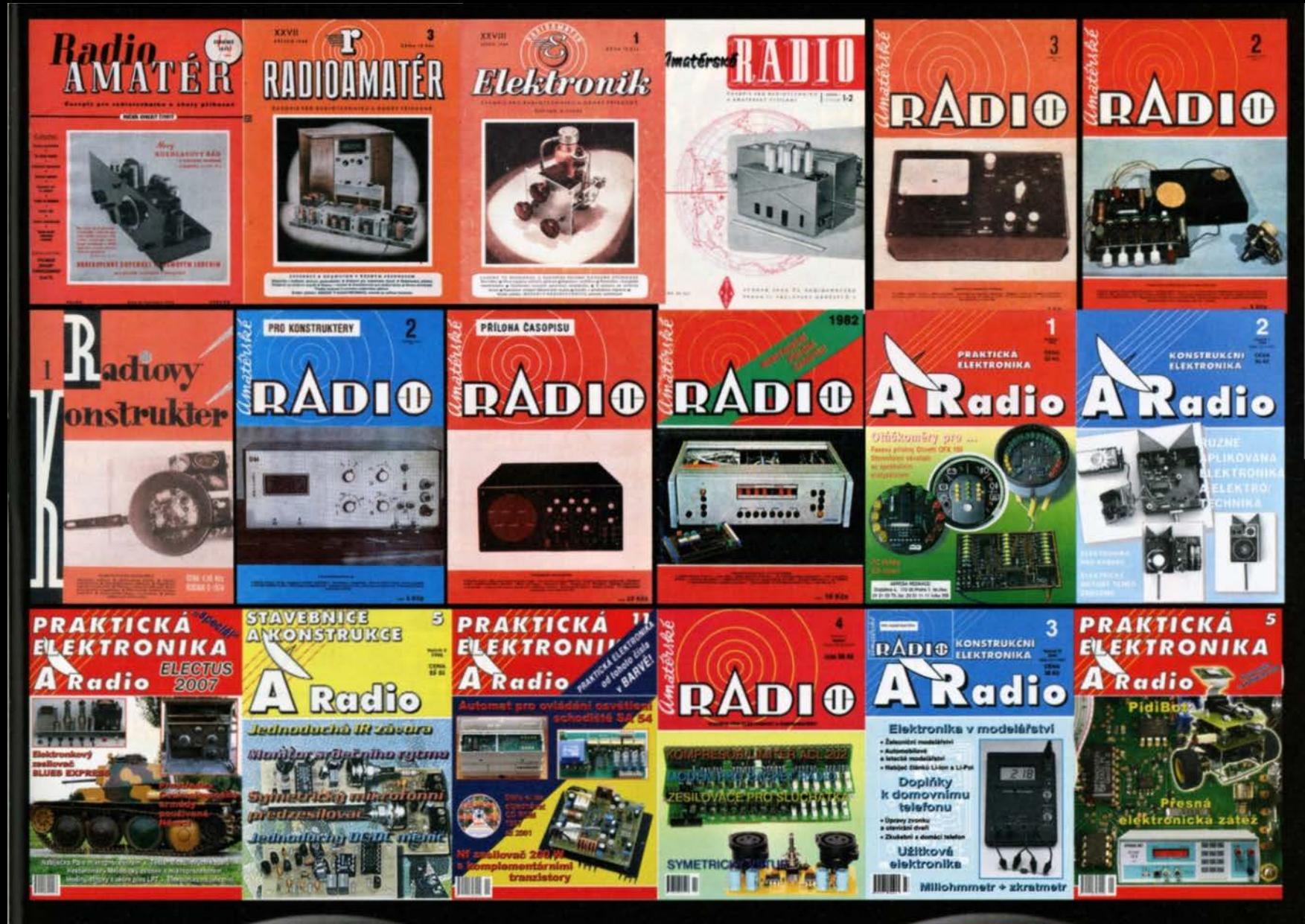

в

1952

1995

ž

ročniky časopisu Amatérské R

jada A, B, přilohy i RK) ve formátu .p **© AMARO SP** 

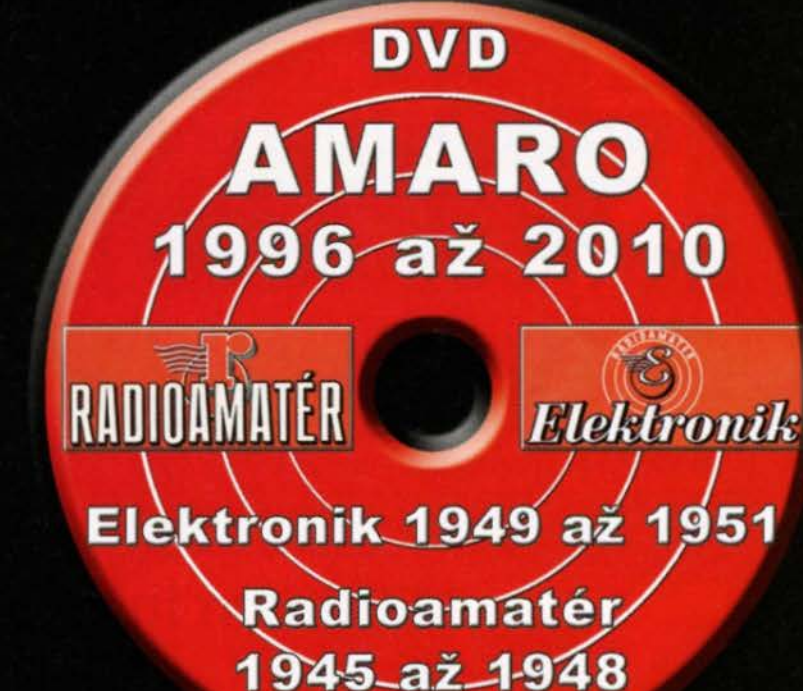

Objednávejte na tel. 257 317 312 a 257 317 313 nebo na adrese: AMARO spol. s r. o., Karlovo nám. 30, 120 00 Praha 2; odbyt@aradio.cz DVD bude doručen na dobírku nebo si jej můžete vyzvednout osobně. Zájemci na Slovensku si mohou objednávat u firmy MAGNET-PRESS Slovakia s. r. o., P. O. box 169, 830 00 Bratislava, tel./fax (02) 672 019 31-33; predplatne@press.sk.

Cena DVD 1952 až 1995 je 1650 Kč + poštovné + balné. Předplatitelé časopisů u firmy AMARO mají výraznou slevu. Pouze pro ně bude toto DVD stát 1250 Kč. Cena DVD 1996 až 2010 je 1250 Kč + poštovné + balné. Předplatitelé časopisů u firmy AMARO mají výraznou slevu. Pouze pro ně bude DVD stát 850 Kč.

## , CENIK INZERCE (černobílá/barevná· Kč bez DPH)

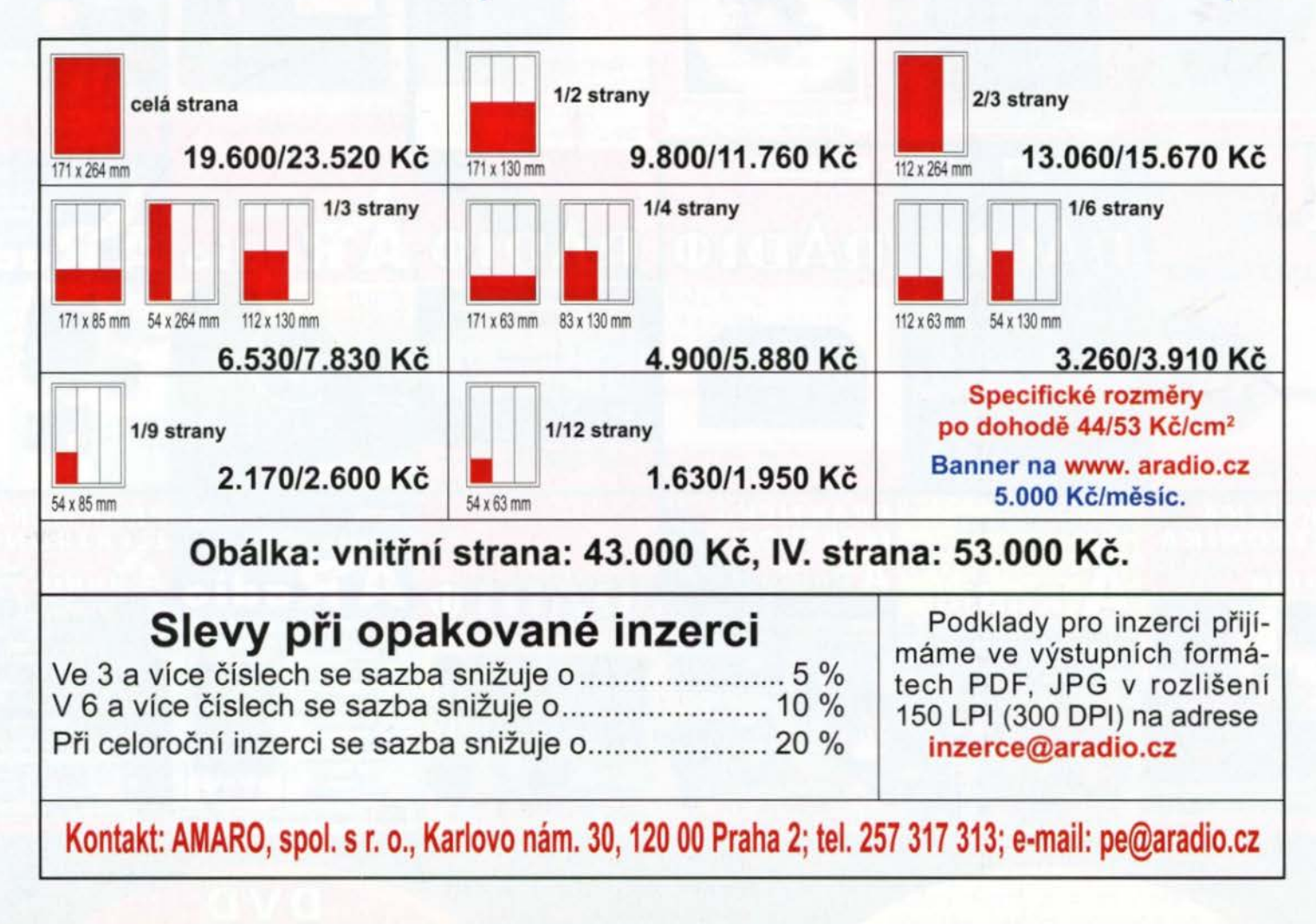

## Návrat ke klasice gramofonů a vinylových gramodesek

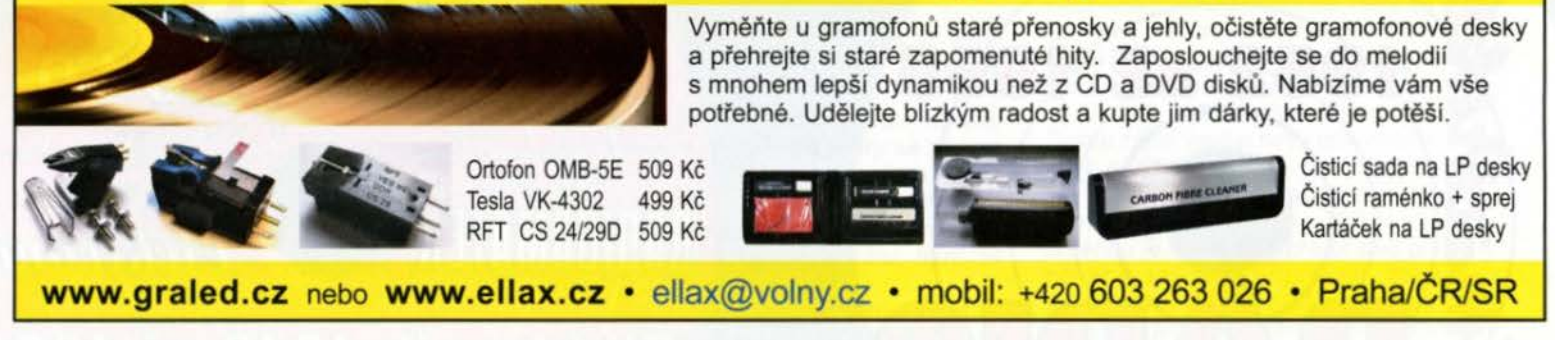

## Seznam inzerentů v PE 12/2013

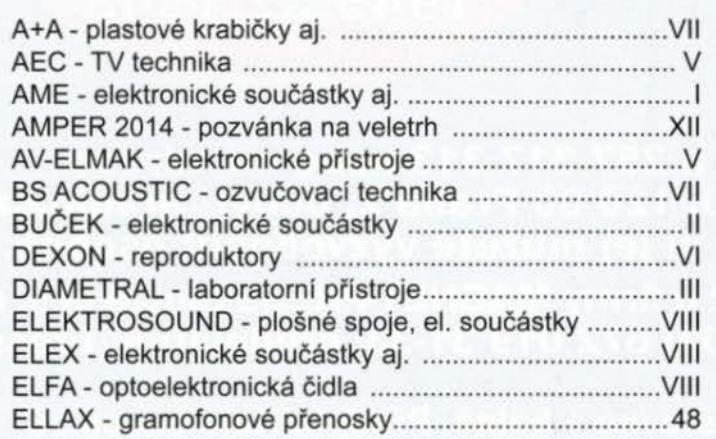

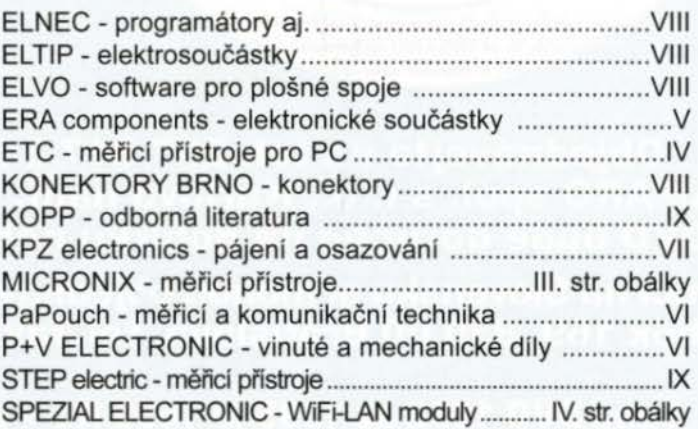

## *I 'V I*  VANOCNI SLEVA ~ 5% zuvedených cen Sleva platí pro čtenáře časopisu Praktická elektronika do 31.12.2013

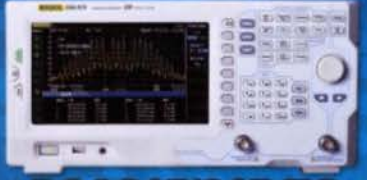

**DSA815/815-TG** - spektr. analyzátor 9kHz ~ 1,5GHz - RBW: 100Hz; DANL: -135dB - 1,5GHz tracking gen. (DSA815-TG) - LAN/USB, VGA, GPIB (opt.) DSA815 :29 920,-

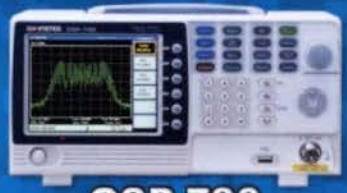

**GSP-730** - spektr. analyzátor 0,15 ~ 3GHz - RBW: 30kHz; DANL: <- 100dB - 3 stopy v odlišných barvách - USB host/device; RS-232 25 340,-Kč

 $201000101$ 

DS1074Z/1074Z-S

- 2-kanál. 25MHz generátor (DS1074Z-S)

DS1074Z-S: 16 983,-Kč

 $: 12150$ 

- digitální osciloskop DC ~ 70MHz<br>- 4 kanály; 1GSa/s/kanál; 1mV~10V/d.

- 5ns~50s/d.; paměť 12M bodů

**DS1074Z** 

- LAN, USB, AUX, USB-GPIB (opt.)

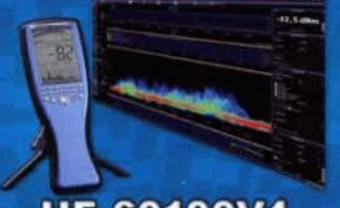

**HF-60100V4** - spektr. analyzátor 1 ~ 9,4GHz - RBW: 1kHz (200 Hz - opt.) - DANL: <- 155dB (-170dB - opt.) - AM/FM/PM/GSM; rozhr. USB 54 080,-Kč

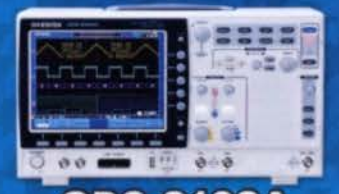

**GDS-2102A** - dosvitový (VPO) 100MHz osciloskop - 2 kanály; 2GSa/s; 1mV~10V/d. - 1ns~100s/d.; paměť 2M bodů - log. analýza 8/16 kanálů (opt.) - trigger a dekodér sér. sběrnic (opt.) - rozhrani USB (LAN/GPIB - opt.) 27 560,-Kč

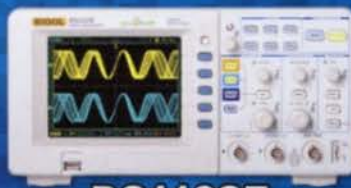

## **DS1102E** - digitální osciloskop DC ~ 100MHz - 2 kanály; 1GSa/s/kanál; 2mV~5V/d. - 2ns~50s/d.; USB, RS-232 9 900,-Kč

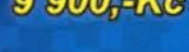

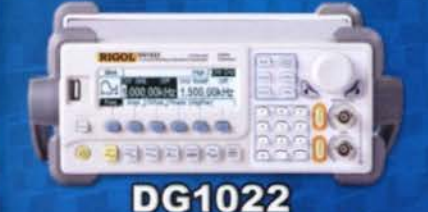

- generátor libovolných průběhů  $-2$  kanály; 1µHz ~ 20MHz - vzorkování 100MSa/s; rozliš. 14bitů - rozlišení 1µHz; čítač do 200MHz - AM, FM, PM, FSK, rozmítání, burst - paměť 4k bodů; USB 9490,-Kč

8888

**MS8229** 

- multifunkční multimetr

- měří U, I, R, T, C, f, RH,

Lux, dB, DH, dioda, spoj.

- podsvíc. displej 3 3/4 dig.

- CAT II 1000V; CAT III 600V 1 755.-Kč

- automat. volba rozsahů

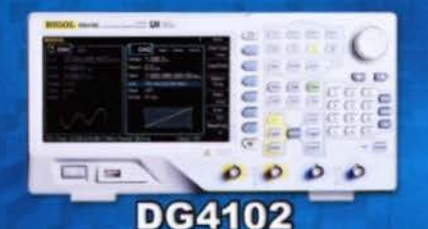

- generátor libovolných průběhů - 2 kanály;  $1\mu$ Hz ~  $100MHz$ - vzorkování 500MSa/s; rozliš. 14bitů - rozlišení 1µHz; čítač do 200MHz - AM, FM, PM, ASK, FSK, PSK, OSK, BPSK, QPSK, 3FSK, 4FSK, PWM - paměť 16k bodů; USB, LAN 21 150.-Kč

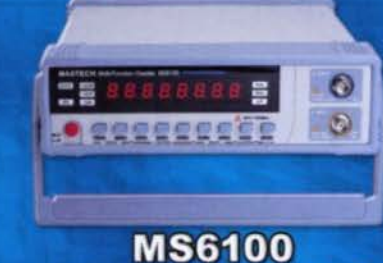

**AFG-2105** 

- vzorkování 20MSa/s; rozliš. 10bitů

- rozlišení 0,1Hz; čítač do 150MHz

8850, Kč

- generátor libovolných průběhů

- 1 kanál; 0,1Hz ~ 5MHz

- AM/FM/FSK; rozmitání

- rozhrani USB

- multifunkční čítač 10Hz až 1,3 GHz - displej 8 1/2 dig.; 2 vstupni kanály - DH, auto test, velká přesnost - počítání impulzů (TOTAL) - měření frekvence i periody

2 900,-Kč

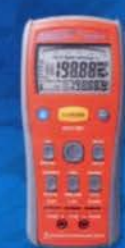

**APPA 703** - digitální LCR měřič

- měři L, C, R, D, Q, EsR, O - test. frekvence 0,1~100kHz
- základní přesnost 0,2%
- software + plné příslušenství

6 990<sub>r</sub>-Ke

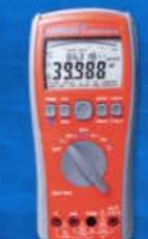

## **APPA 505**

- přesný multimetr (od 0,015%)
- U, I, R, C, T, f, střída, spojitost
- záznam 20 000 hodnot
- rozhraní USB, RS-232 - veškeré příslušenství v ceně

6990,-Kč

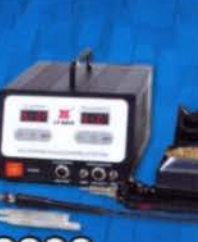

## **LF-8800**

- pájecí a odpájecí systém
- pájení: 150 ~ 480°C
- odpájení: 300 ~ 450°C
- spínání v nule; odsávačka (1,5s)
- odsávač splodin
- horkovzdušné pájení (pero HAP80 opt.) 9 900,-Kč

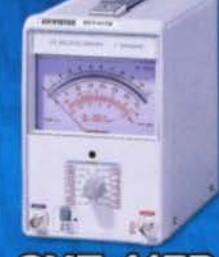

**GVT-417B** - 1-kanálový multimetr - rozsahy  $300\mu$ V ~ 100V  $-70dB - +40dB$ - při frekvenci 10Hz ~ 1MHz - přesnost 3% z rozsahu - impedance 1MΩ/40pF 6450.KG

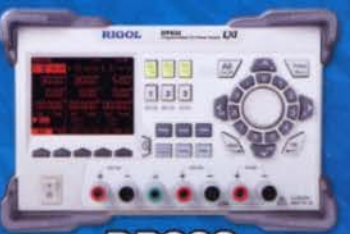

**DP832** - tříkanálový programovatelný zdroj  $-2 \times 0 - 30V/0 - 3A$ , 1 x 0~5V/0~3A - zvlnění <350 µVrms/2mVpp - rozlišení 10mV (opt. 1mV)/1mA - USB (opt. LAN, RS232, GPIB) 8 590,-Kč

Uvedené ceny jsou bez DPH!

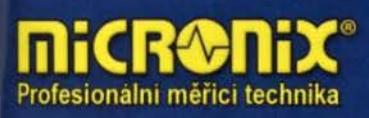

ČR: Antala Staška 33a, 140 00 Praha 4, tel.: 225 282 703, fax: 225 282 724, merici@micronix.cz, www.micronix.cz Jegorovova 37, 974 01 Banská Bystrica, tel.: 00421 48 47257 30, fax: 00421 48 47257 39, e-mail: meracia@micronix.sk SR: Púchovská 8 - budova ASV, 831 06 Bratislava, tel.: 0905 917 301, e-mail: bratislava@micronix.sk, www.micronix.sk

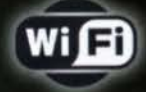

ne

## moduly pro **Embedded** aplikace

- · bezdrátová náhrada Ethernet kabelu\*
- · IP konektivita pro jakoukoli aplikaci
- · přenos UART přes WiFi nebo LAN\*
- · SSL a HTTPS pro Vaše aplikace

" pouze Nano LANReach<br>" pouze Nano WiReach!"

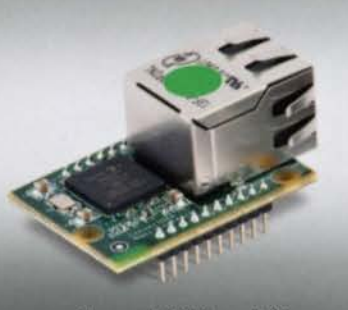

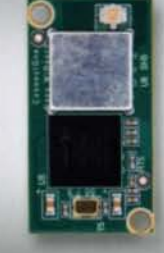

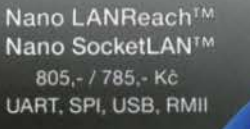

**LAN: RJ45** 

Nano WiReach<sup>™</sup> 1.250 - Kč **UART, SPI, USB** WiFi: U.FL

Connect Ine

Secure IWIFI

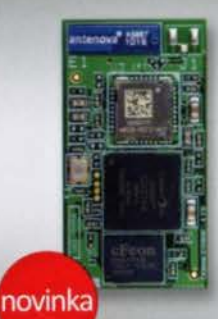

Nano WiReach™ SMT 1.005.-/1.080 K 3x GPIO + 1x Analog. v<br>WiFr: U.FL nebo integr. ar

Connect The

Secure ILAN

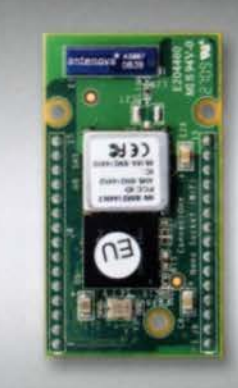

Nano Socket iWiFi<sup>TM</sup>

Secure iLAN 1.860,- Kč<br>RS232, RS485 (Half/Full Duplex) LAN: RJ45

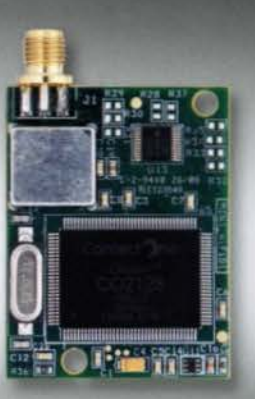

**Connect** 

The Device Networking Authority

Mini Socket iWiFi™ **UART** 

WiFi: SMA (M)

Secure Socket iWiFi™ 1.190,- Kč LIART

 $3.59$  and  $3.5$ 

WiFi: U.FL

Wi-REACH™ Classic 2.060,- Kč

Personal 3G/4G/CDMA WiFi Hotspot

Zapojením USB modernu 3G/4G/CDMA<br>se jednotka stane WiFi Hotspotem.<br>Umožňuje WiFi připojení až 10 uživatelů<br>do internetu přes mobilní siť.<br>Interni Li-lon polymer baterie stačí na<br>4-5 hodin provozu. Napájení je možné<br>i přes

VICACADIONSKA

Secure iWiFi 1.990,- Kc RS232, RS485 (Half/Full Duplex) WiFI: SMA (M)

Podporuje všechny 3G/4G/CDMA<br>USB modemy CZ a SK mobilnich<br>operatoru: T-Mobile, Vodafone,<br>Telefónica O2, U:Fon, Orange

Connect The

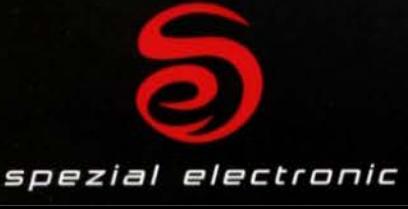

spezial electronic Wuttke Immobilien KG, o.s. Šárecká 22/1931 160 00 Praha 6 Česká republika

tel.: 233 326 621 233 326 622 fax: 233 326 623 e-mail: spezial@spezial.cz internet: www.spezial.cz

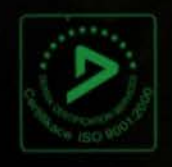